# CNN ANALYSIS ON SECURITY DATA: DERIVING NATURAL ORDER IN A NONNATURAL WORLD

by

### RANDY KLEPETKO, M.S.

DISSERTATION Presented to the Graduate Faculty of The University of Texas at San Antonio In Partial Fulfillment Of the Requirements For the Degree of

#### DOCTOR OF PHILOSOPHY IN ELECTRICAL ENGINEERING

COMMITTEE MEMBERS: Ram Krishnan, Ph.D., Chair Artyom Grigoryan, Ph.D. Yanmin Gong, Ph.D. Jeff Prevost, Ph.D.

THE UNIVERSITY OF TEXAS AT SAN ANTONIO College of Engineering Department of Electrical and Computer Engineering December 2022

Copyright 2022 Randy Klepetko All rights reserved.

### DEDICATION

*This dissertation is dedicated to the Creator without whom there would be no order.*

#### ACKNOWLEDGEMENTS

*This Masters Thesis/Recital Document or Doctoral Dissertation was produced in accordance with guidelines which permit the inclusion as part of the Masters Thesis/Recital Document or Doctoral Dissertation the text of an original paper, or papers, submitted for publication. The Masters Thesis/Recital Document or Doctoral Dissertation must still conform to all other requirements explained in the Guide for the Preparation of a Masters Thesis/Recital Document or Doctoral Dissertation at The University of Texas at San Antonio. It must include a comprehensive abstract, a full introduction and literature review, and a final overall conclusion. Additional material (procedural and design data as well as descriptions of equipment) must be provided in sufficient detail to allow a clear and precise judgment to be made of the importance and originality of the research reported.*

*It is acceptable for this Masters Thesis/Recital Document or Doctoral Dissertation to include as chapters authentic copies of papers already published, provided these meet type size, margin, and legibility requirements. In such cases, connecting texts, which provide logical bridges between different manuscripts, are mandatory. Where the student is not the sole author of a manuscript, the student is required to make an explicit statement in the introductory material to that manuscript describing the students contribution to the work and acknowledging the contribution of the other author(s). The signatures of the Supervising Committee which precede all other material in the Masters Thesis/Recital Document or Doctoral Dissertation attest to the accuracy of this statement.*

*This work is partially supported by NSF grants HRD-1736209 and CNS-1553696.*

December 2022

## CNN ANALYSIS ON SECURITY DATA: DERIVING NATURAL ORDER IN A NONNATURAL WORLD

Randy Klepetko, Ph.D. The University of Texas at San Antonio, 2022

Supervising Professor: Ram Krishnan, Ph.D.

Neural Networks with back propagation are a powerful deep learning tool and were enhanced with the Convolutional Neural Networks (CNN). CNN gained notoriety in the detection and classification of objects within images. Images are grids, or matrices, of data aligned in a specific pattern. These structures are naturally defined by the light photons that were the source of the images. CNN have since proven valuable in non-image tasks, detecting and classifying variances in different data. When CNN are used with other sources, often those data have a naturally defined order, but what of cases where no natural order exists? CNN analyze the underlying structure of images, extracting features out of the mathematical patterns from which objects are identified. When data is not naturally ordered, duplicating similar mathematical structures should improve CNN performance. One example is digital data comprising of security breaches. That data rarely has a naturally derived order and is usually defined by specification or arbitrary log entry. Security is also an area where high performance is preferred so research that effects improvement has merit.

This topic is examined by exploring the mathematical structure of images, followed with an analysis of how a CNN are identifying those patterns. It then includes an algorithm for mimicking a similar structure in nonnatural security data, followed by testing between the original specification structure, statistically derived image related schemes, and a set of random orders. Also included is an examination of current visualizations tools to gain an understanding of the parameter behavior. By testing this hypothesis with different data sets and multiple models of CNN it is shown that using mathematical relationships to define the matrix structure, attempting to match those found in images, has strong merit for higher performance, but understanding the strengths

and weaknesses of a particular CNN model variant is imperative to maximize the benefit.

### TABLE OF CONTENTS

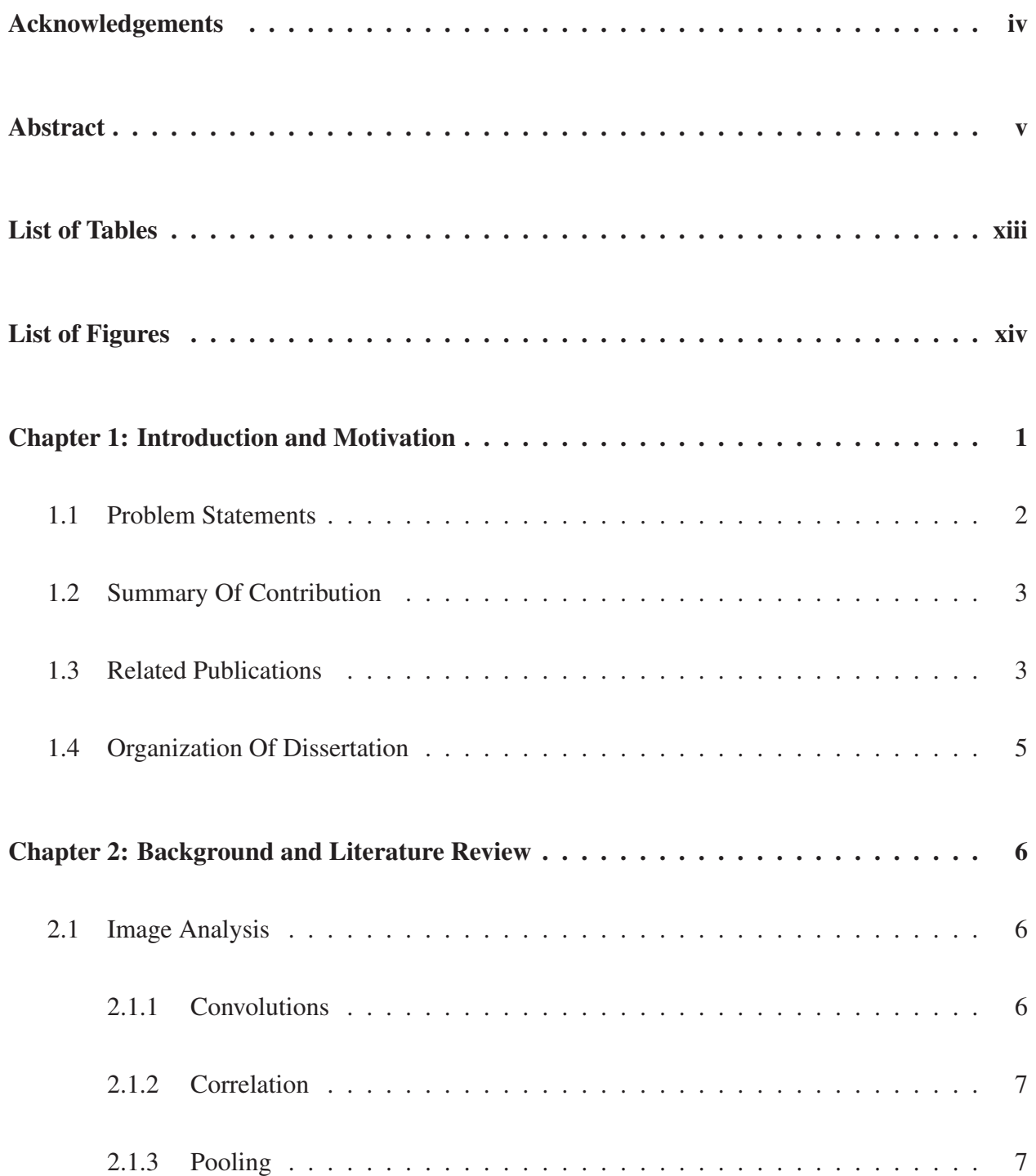

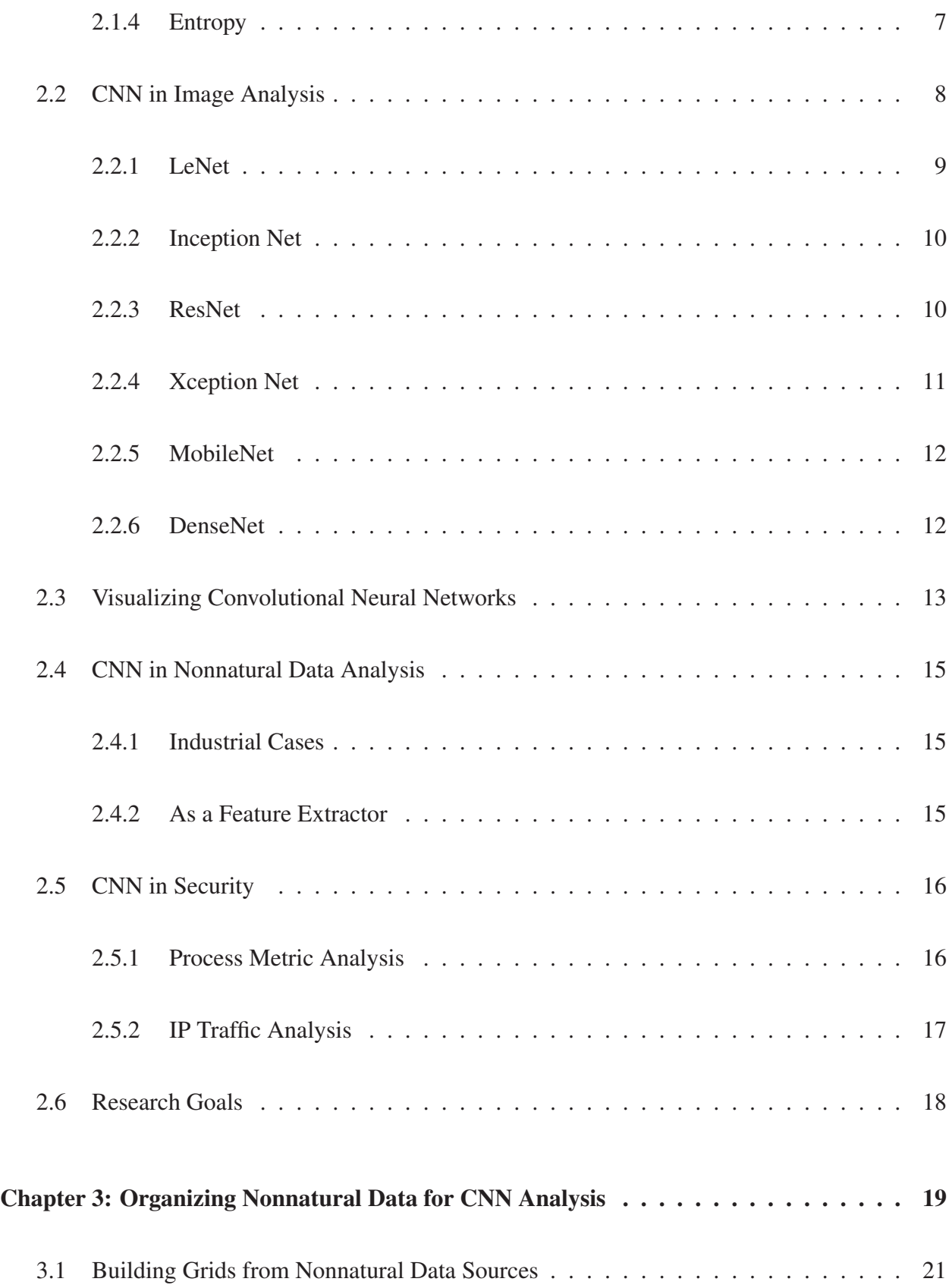

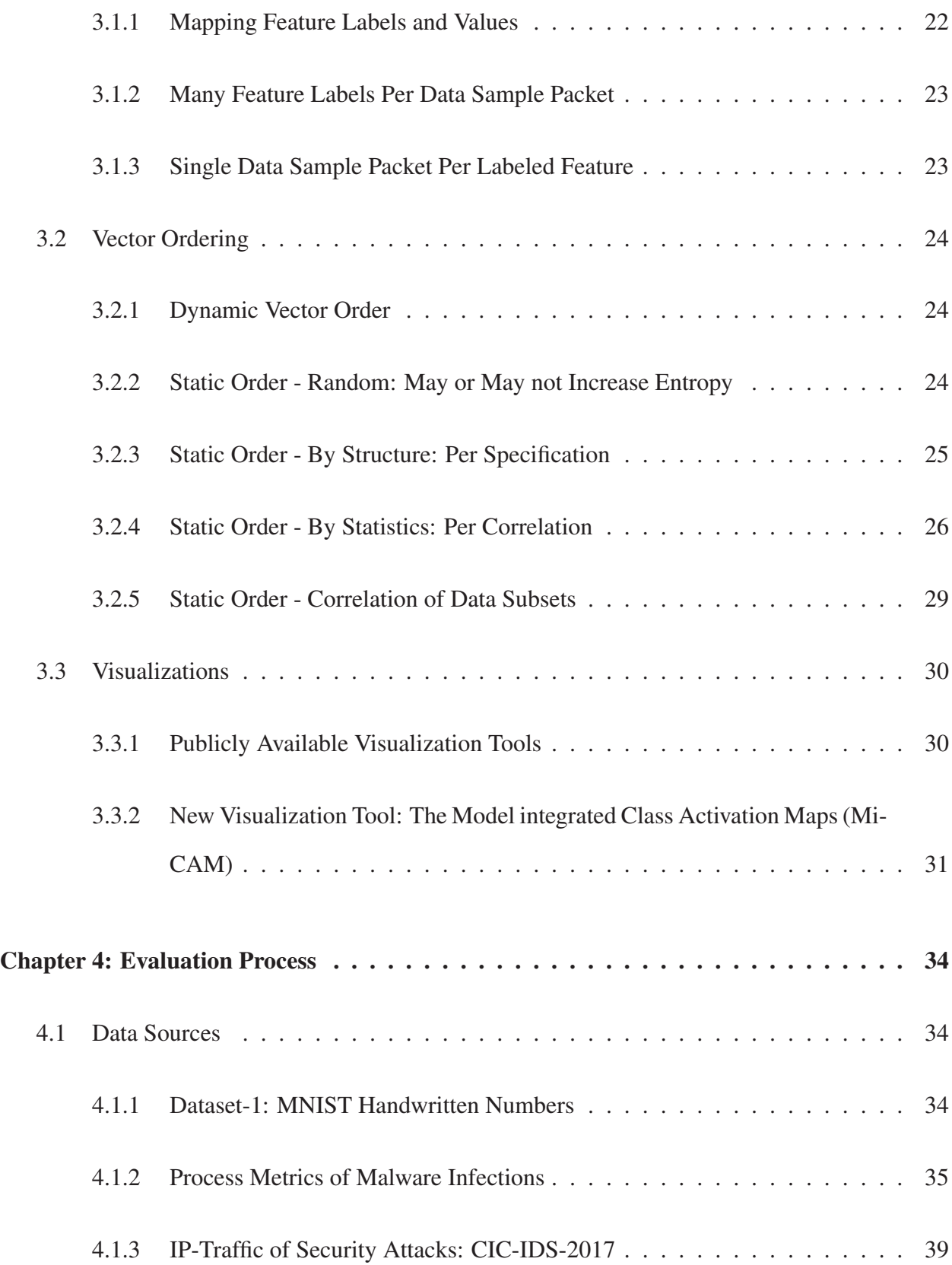

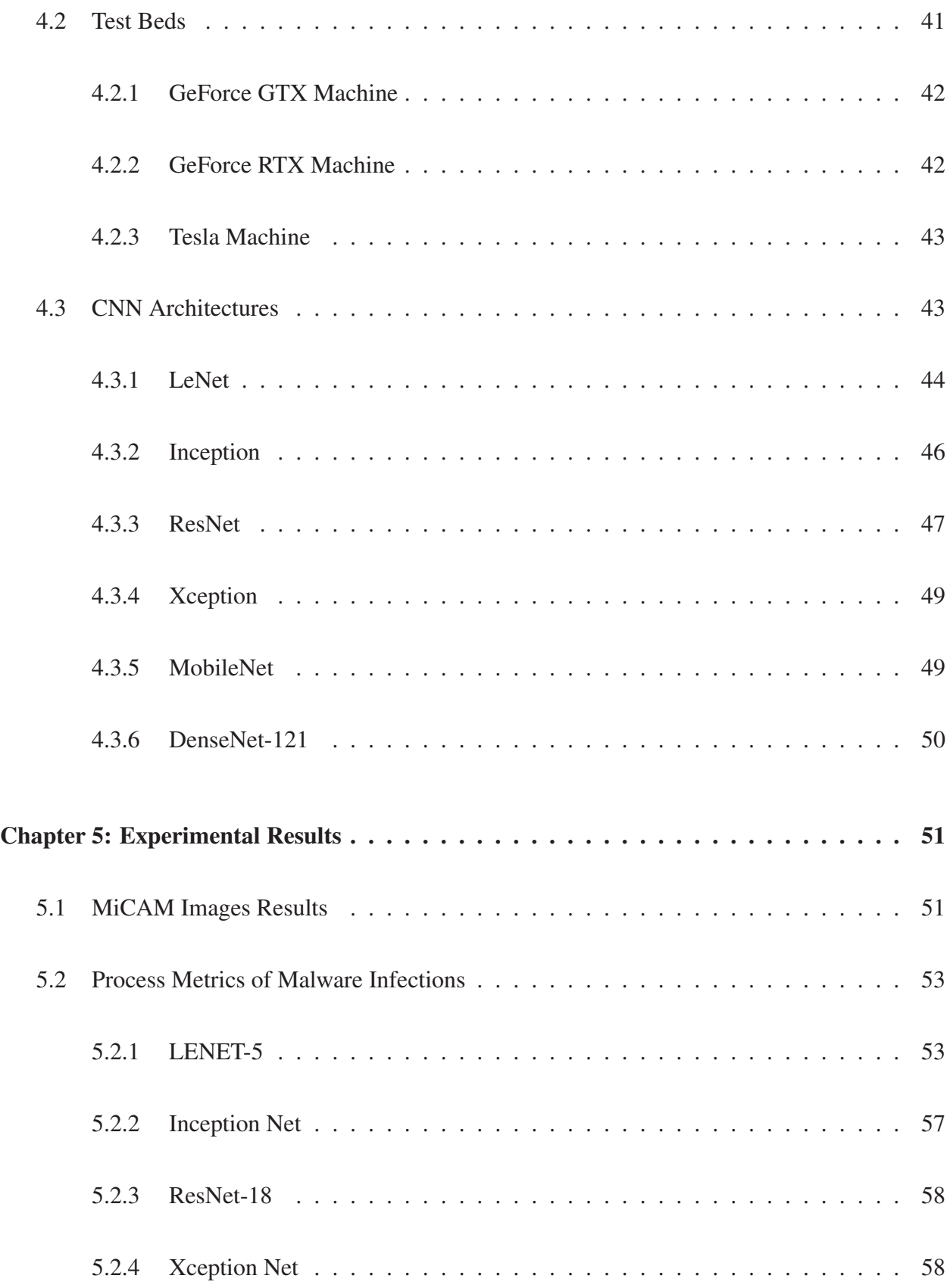

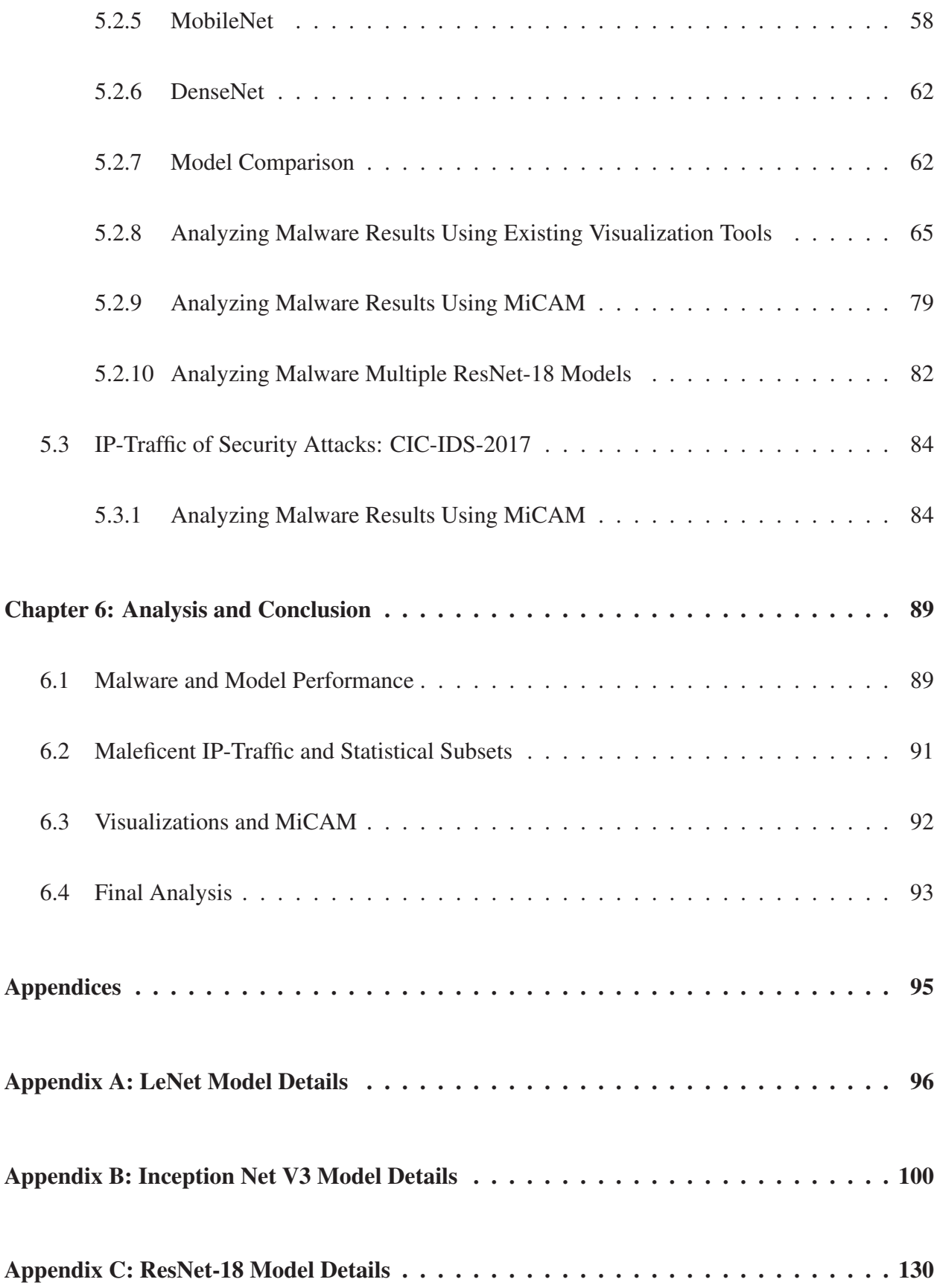

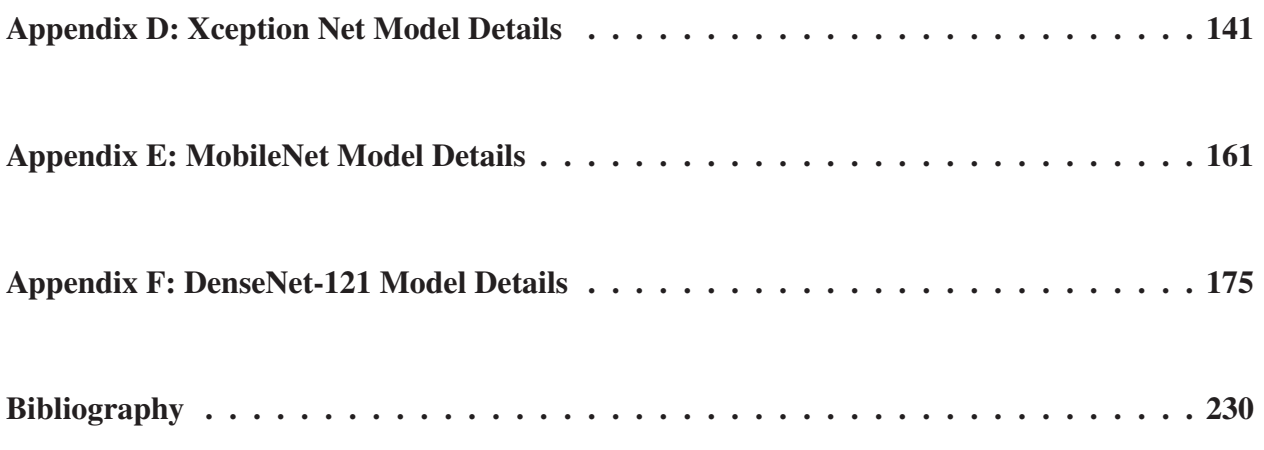

Vita

### LIST OF TABLES

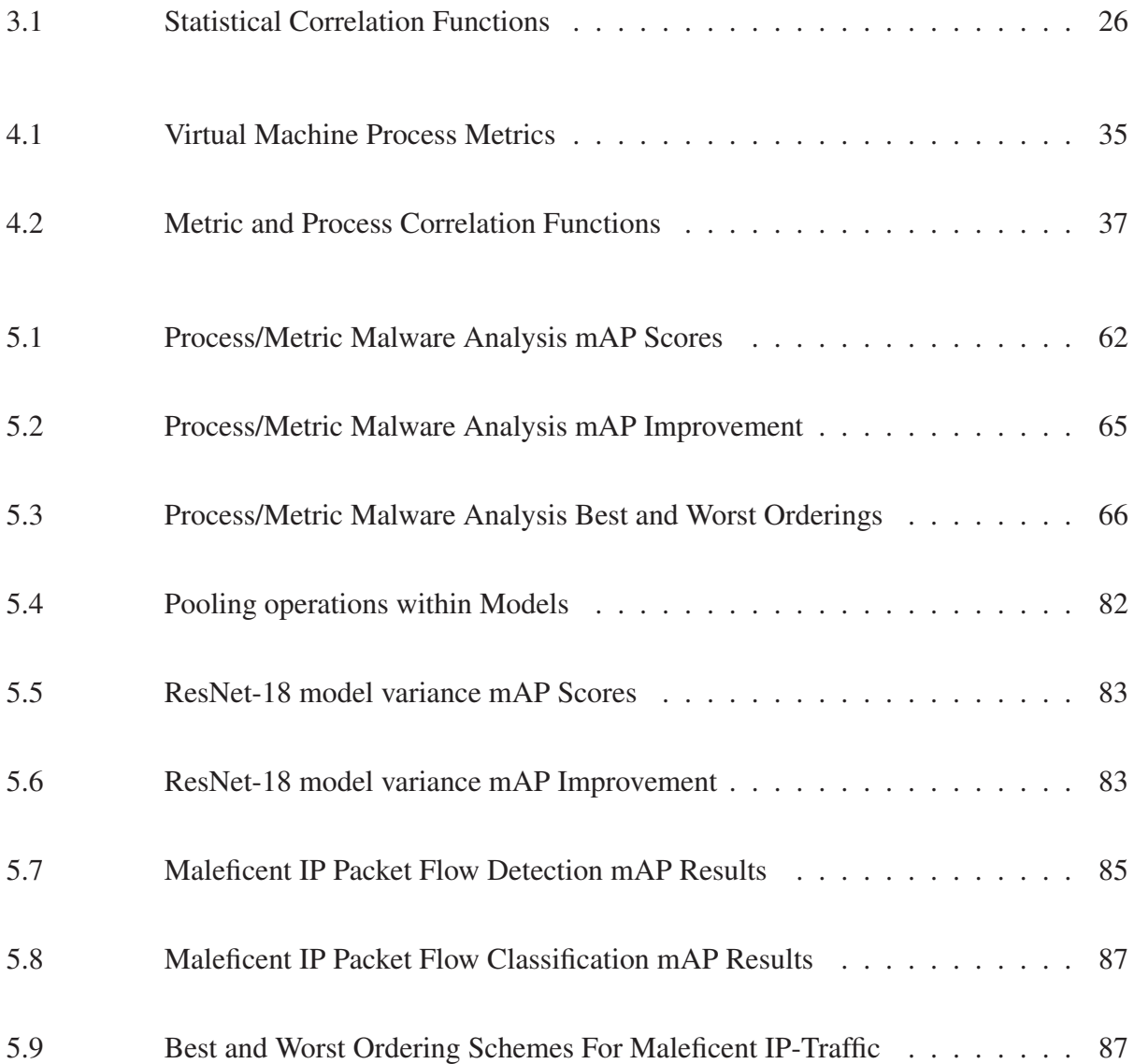

### LIST OF FIGURES

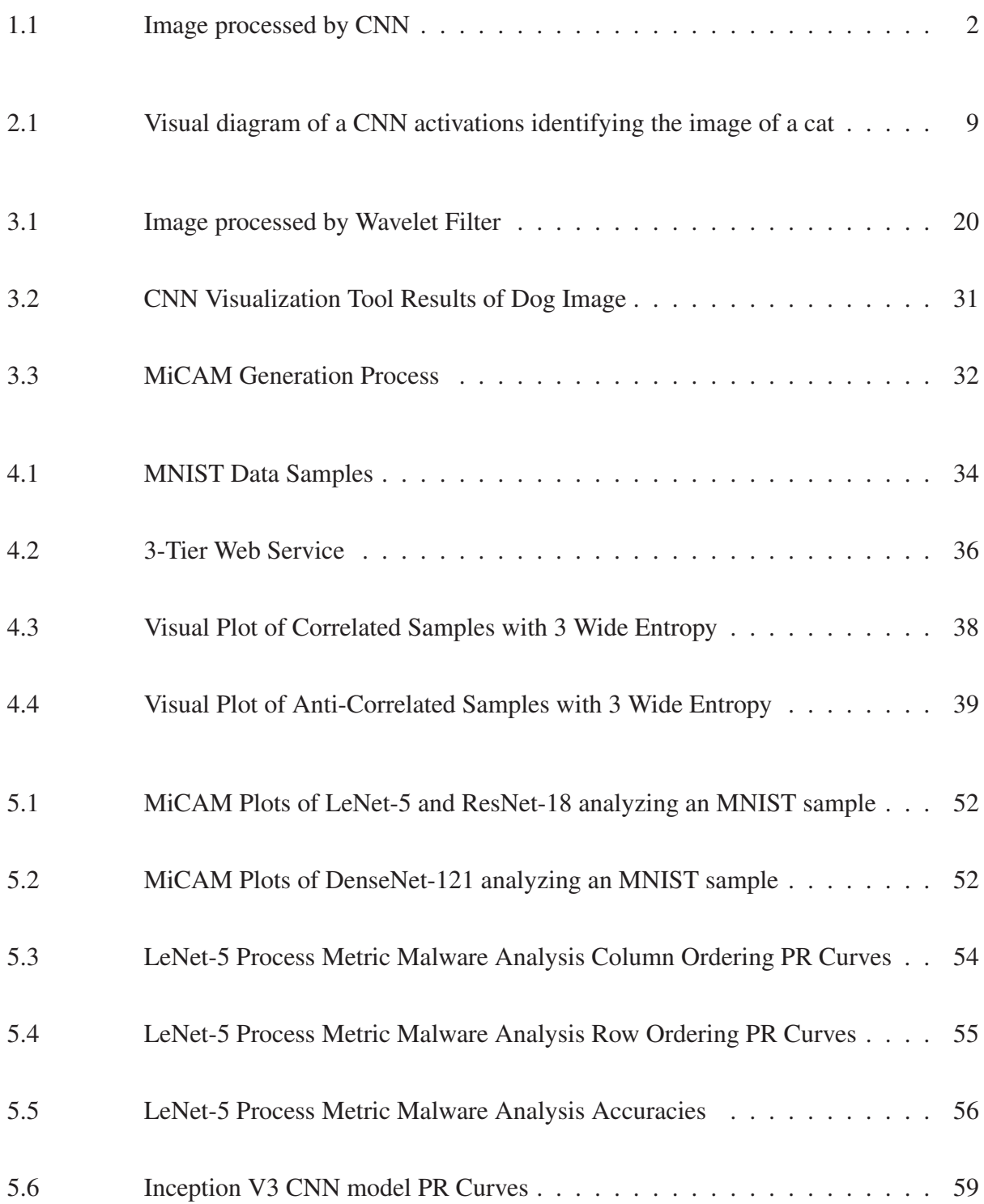

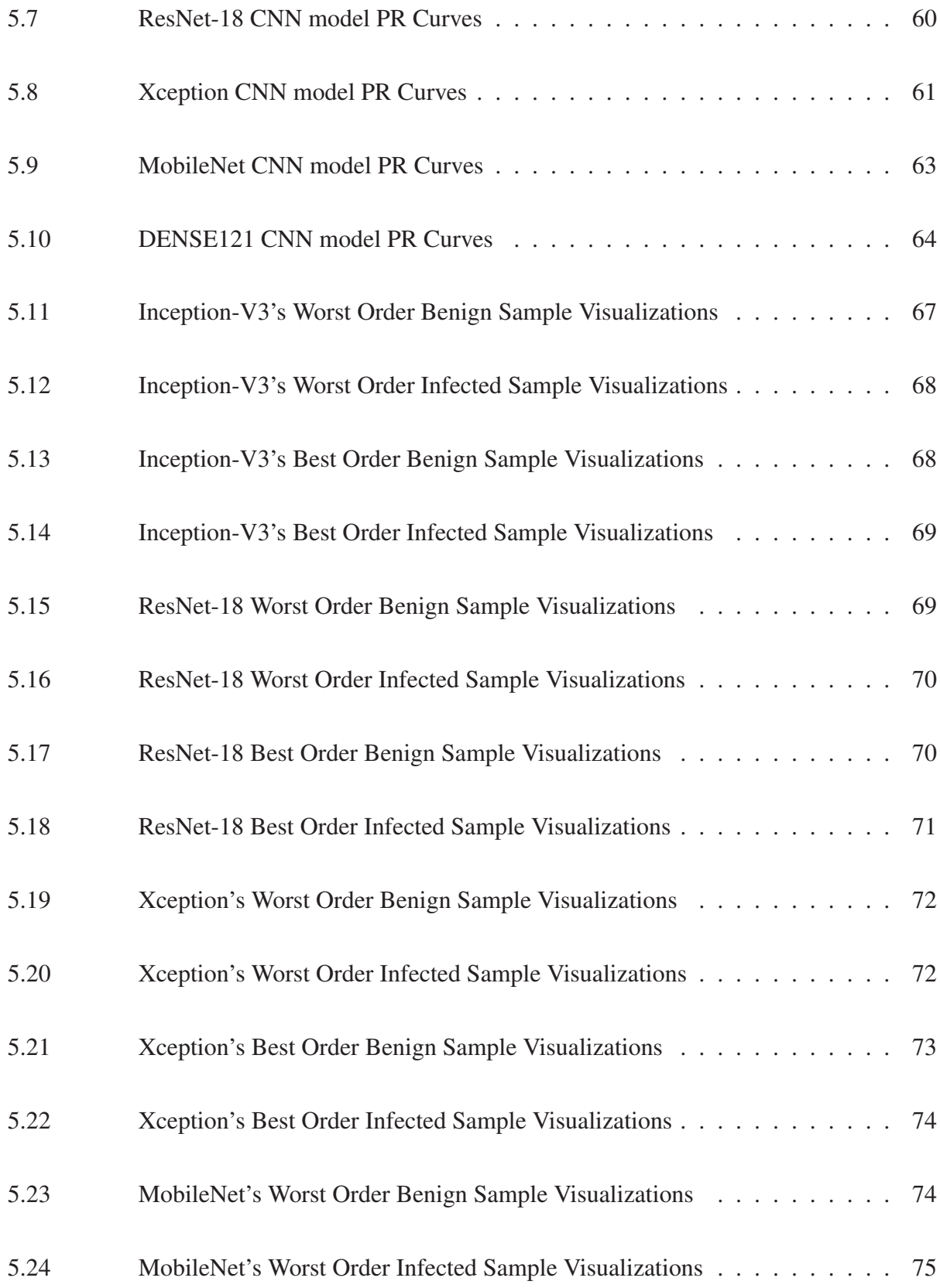

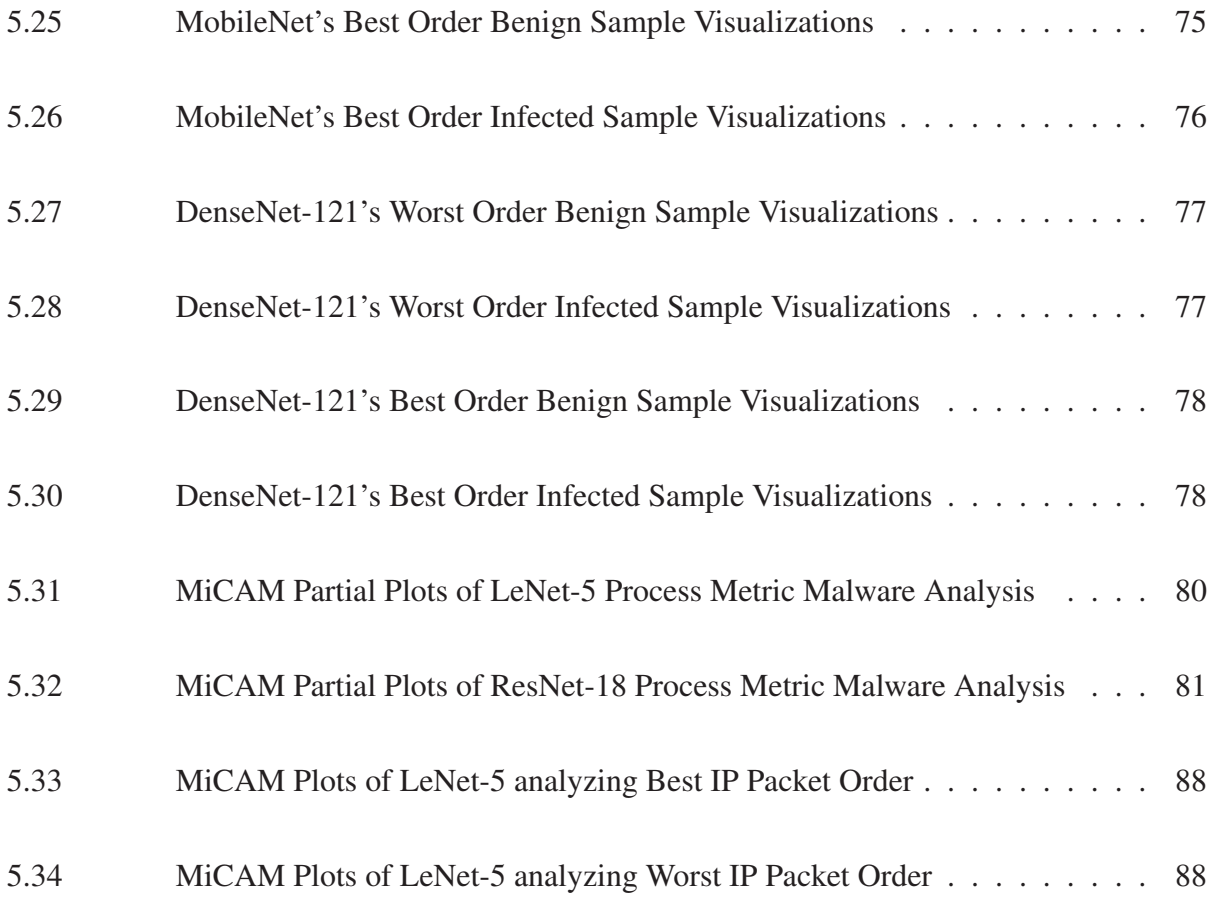

### CHAPTER 1: INTRODUCTION AND MOTIVATION

Recent explosion in CNN architectures have pushed computer image recognition [1] to an art form. It has provided a variety of options depending on the application [2]. They are also used in nonimage related fields, so understanding how they work with images should help us leverage their use in these other areas.

It has been shown that entropy can be used to both increase detail [3] and reduce noise [4]. By examining the entropy of an image, for example the dog in Figure 1.1a, and comparing the activation values found by analyzing it with a shallow CNN, Figure 1.1b, it is visible that the CNN is identifying patterns in entropy. This research hypothesizes that these new CNN models are finding novel ways of making identifiable information out of these patterns of entropy.

Exploration has been made in using CNN in fields other than image classification. Text [5], sound samples [6], and medical diagnostics of DNA [7] are examples on how this technology has other uses. Often times these sources of data have a naturally defined order such as the acoustical waves in a sound or DNA in a sequence. But many times these data sources do not have a naturally defined order, for example a series of sensors on a automated vehicle [8]. In most "*nonnatural*" cases the researcher defaults the matrix order to a structural relationship between features usually established by an arbitrary specification. The term "*nonnatural*" is used as a definition of ordering sources that were not defined in nature. This is opposed to "*unnatural*" which leads to the idea that they were ordered by something super-natural.

A particular subset of nonnatural data that has gained interest is detecting digital security issues. For example raw IP traffic [9, 10], computer process metrics [11], and industrial sensors [12] are examples where researches are evaluating the use of CNN in security related fields. The ability of a CNN to examine a large amounts of data looking for patterns from which important features are extracted is what make CNN successful. Compiling data sources in a properly organized

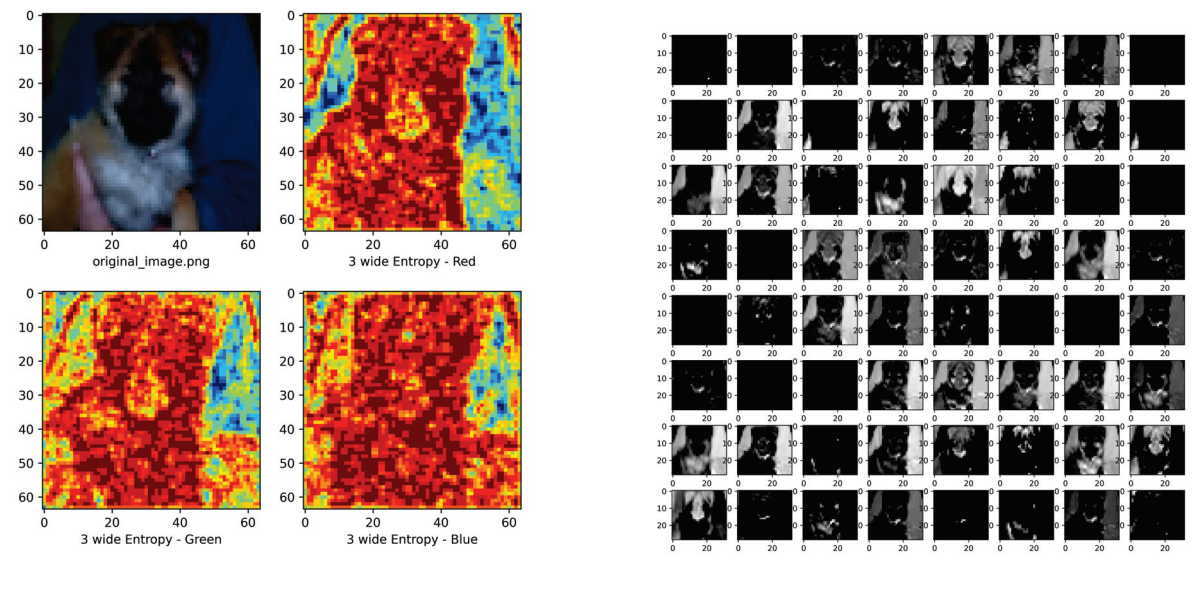

(a) Image with a 3 wide Entropy of Primary Colors (b) CNN Level-2 Activations of Image

Figure 1.1: Image processed by CNN

structure for a deep learning algorithm to analyze should be of concern when using CNNs.

The activation plot in Figure 1.1b is an example of visualizing the convolutional layer. CNN models consist of many layers each performing a specific task. Some run convolutions via a series of filters, some pool data points together, while others perform mathematical operations over either one or a pair of grids. Comprehending what could be going on within these "black boxes" is improved with visualization techniques that let the user by eyesight understand the network internals.

### 1.1 Problem Statements

This research explores the use of training CNN models using nonnatural security data. Does order of that data matter when defining the matrix? Is there a method that can derive a preferred, or even an optimum order, one that produces the highest performance in the least amount of training time? Is it possible to leverage visualization tools when working in a nonnatural security domain?

### 1.2 Summary Of Contribution

The contributions of this work are:

- Show that ordering of rows and columns has a major impact on the performance of CNN when used to analyze nonnatural data but how much is model dependent.
- Define a methodology for ordering nonnatural data by statistical relationships.
- Show that using statistical relationships to define matrix order is a strong predictor of a good performing order, but the exact statistical relationship can depend on the model of CNN.
- Increase the state of malware detection technology by providing data preparation and visualization tools that assist in improving CNN performance when analyzing security data.

### 1.3 Related Publications

The initial hypothesis, that order matters, and defining order using statistical relationships based on portions of the work in Chapter 3.2.1 - 3.2.1, Chapter 4.1.2 & 4.3.1 and Chapter 5.2.1, was accepted for publication ICCCS-2019 conference.

• Randy Klepetko and Ram Krishnan. "Analyzing CNN Model Performance Sensitivity to the Ordering of Non-Natural Data", 4th International Conference on Computing, Communications and Security (ICCCS). IEEE Rome, Italy, 2019. Reproduced with permission from IEEE.

Additional development of the methodology and extending the types of data that can be organized using statistical relationships based on portions of the work in Chapter 3.1 & 3.2.1, Chapter 4.3.2- 4.3.6, and Chapter 5.2.2-5.2.6, was accepted for publication at SKM-2021.

• Randy Klepetko and Ram Krishnan. "Analyzing CNN Models' Sensitivity to the Ordering of Non-Natural Data", International Conference on Secure Knowledge Management in the Artificial Intelligence Era. Springer, San Antonio, Texas, 2021. Reproduced with permission from Springer Nature.

Followed up with a Information Systems Frontiers journal publication where analyzing the use of visualization tools was added to enable some understanding for the individual models parameter response based on portions of the work in Chapter 3.3.1 and Chapters 5.2.7 & 5.2.8.

• Randy Klepetko and Ram Krishnan. "Visualizing CNN Models' Sensitivity to Nonnatural Data Order", Information Systems Frontiers, 2022. Reproduced with permission from Springer Nature.

The latest publication explored using these techniques with internet protocol data sets and shared a new visualization tool to better understand the model parameters, the Model integrated Class Activation Map (MiCAM). It was accepted for publication to MLSC-2023 and is based on portions of this work in Chapter 3.3 & 3.2.1, Chapter 4.1.1 & 4.1 and Chapters 5.1, 5.3.1 & 5.3.

• Randy Klepetko and Ram Krishnan. "MiCAM: Visualizing Feature Extraction Of Nonnatural Data", 4th International Conference on Machine Learning and Soft Computing (MLSC 2023) Copenhagen, Denmark, 2023. Reproduced with permission from ACSTY.

Sections discussing ResNet modification, portions of Chapter 4.3.3 & 5.2.7, & all of Chapter 5.2.10, and IP maleficent classification analysis, portions of Chapter 5.3, have not been submitted for publication.

### 1.4 Organization Of Dissertation

The remainder of the manuscript is organized as follows: Chapter 2 discusses related work using CNN with nonnatural data. Chapter 3 outlines the methodology including a description of ordering the data. Chapter 4 describes the analysis procedure with data and model details. Chapter 5 describes the evaluation results. Chapter 6 summarizes and concludes.

### CHAPTER 2: BACKGROUND AND LITERATURE REVIEW

This chapter explores the related background and research. First discussed is understanding images to identify the patterns that CNN discover and creates detectable features from. Then discussed are various image analysis CNN models used in these experiments, their history, capabilities. Next is included a description of some of visualization tools used with CNN. Following is an exploration of novel uses of CNN in nonnatural settings, and finally a background is provided of CNN used with nonnatural security data.

#### 2.1 Image Analysis

Before neural networks, early image analysis used a number of mathematical procedures to help automate the decoding and analysis of images. These techniques were used in image enhancement, compression, feature extraction and rudimentary classification. Many of these methods are still used in our video and image compression schemes, and are continuously reviewed for novel insights and tools.

#### 2.1.1 Convolutions

Convolution, the mathematical process of revolving a function over a set of numeric values has long developed relationship with image analysis. In 1960, Perrin with Kodak [13] first introduces the idea of using convolutions to identify edges and other sinusoidal patterns found within an image. There are many other examples of how convolutions are used in image analysis and they are the key process of how CNN operate.

#### 2.1.2 Correlation

Correlation, the statistical analysis of two sets of data and the measuring the related differences between them has also long been used in image analysis. In 1961, Horwitz et. al. [14] proposed using correlation in a process he called auto-correlation for identifying numbers and letters on a page. This is done by comparing a known pattern and finding the highest correlation with multiple augmented versions of an unknown second source. In 1970 Arcese et. al. [15] also use correlation with a previously defined matrix to detect objects within a radar image. Correlation has repeatedly been used in both image and digital information processing since.

#### 2.1.3 Pooling

Using pooling as a image feature extractor was first suggested in 1965 by Hubble et. al. [16]. They were studying the visual cortex receptors of a cat and discovered that data pooling was occurring between two of the layers. Since it became a normal process for minimizing images, but it wasn't until 2005, when Serre et. al. [17] introduced it's use as a feature extractor in an early CNN model.

#### 2.1.4 Entropy

In the study of pattern recognition, entropy was introduced early on. In the year 1966, Bremermann [18] explores the use of entropy to study speech recognition. Although speech is thought of as nonimage related, he clearly ties the sound pattern identification into a mathematical image on which a classification problem is solved. In it he includes entropy among other measurements to help identify features within the sound waves. He shows that these features are non-linear in general, and he is critical of the linear approaches used at the time including Fourier analysis. Entropy is another example of a mathematical concept that has repeatedly been used in image analysis.

### 2.2 CNN in Image Analysis

The concepts of neural networks was first published about by Roseblatt [19] in 1963, labeling each neuron a *perceptron*. There were a number of advances including layering the neurons by Fukushima et. al. In 1983 [20], where they introduce the *Neocognitron* or *new-recognizer*. Followed shortly by Rumelhart et. al. [21] with the introduction of back propagation for auto correcting training errors.

It was Werbos, in 1987 [22], who published a analytical description of the human visual system, and provided the insight on how to duplicate a similar structure using machines. In his article he explains that the visual system is broken into several parts. The front are the optical neurons (pixels) within the eye, followed by different layers of the brain, each of which are involved in assembling the image as features found within the pixels, organizing them into a story the brain understands.

Five years later, his work was translated into a practical system that could be coded in a machine by Hussain et. al. [23]. They define the basic building blocks and links between the layers calling it a *Feature Recognition Network*. They replicated a similar multi-level approach where middle layers extract features from the input pixels, followed by a decision network which compiles a story from those features. They made comparisons to the *Neocognitron* and showed it could perform as well when deciphering hand written numbers with one tenth the number of cells.

A diagram on how it works is shown with a cat image in Figure 2.1. The initial layers combine the pixels into features consisting of edges and textures. The following layers then combine and extract these features into new complex objects (eye's, arms, etc.) until in the final decision layer the picture is recognized. Initially this recognition result is random, with high error rates, but with training and back propagation the error rate is reduced.

That inspired Convolution Neural Networks from which many models were derived.

8

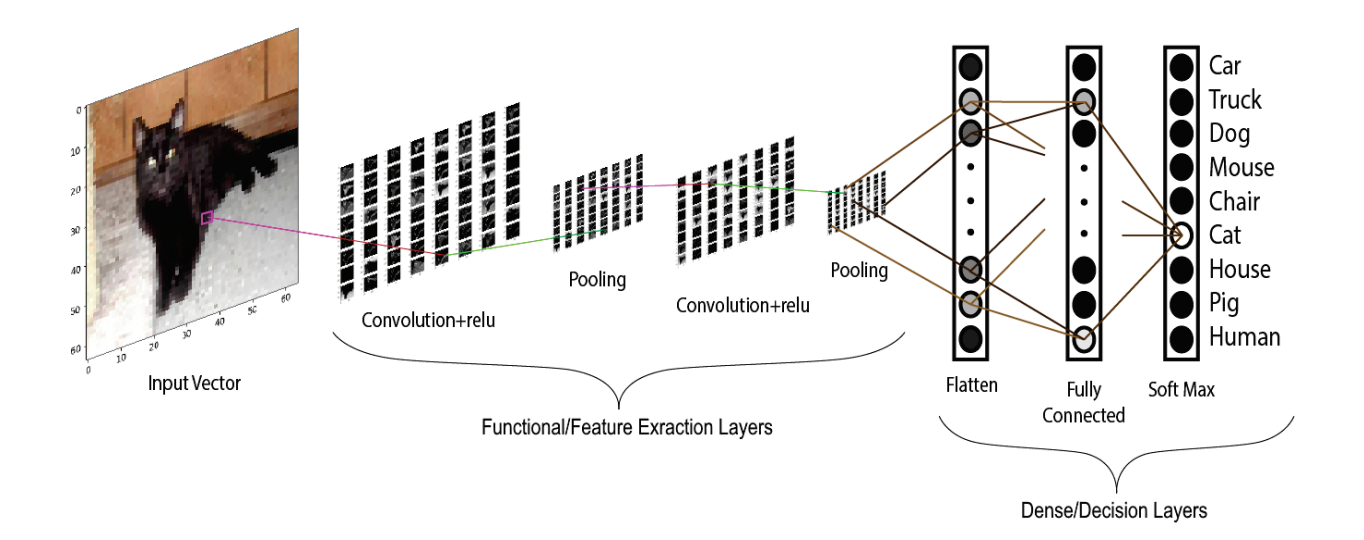

Figure 2.1: Visual diagram of a CNN activations identifying the image of a cat

Each new model uses novel techniques to accomplish higher precision in computer image object identification and classification. Following is a review of each model used in this research, they're features and capabilities. The technical details will be discussed in the later methodology Chapter 3 and the Appendices.

#### 2.2.1 LeNet

In 1989, LeCun et. al. introduced the LeNet model in [24]. It was the first to use back propagation in a practical application. They identify and classify hand written numbers provided by the US postal system, simple black and white images. They're goal was to achieve a  $1\%$  error rate rate which they accomplished after 23 epochs of training. It is a shallow sequential model meaning it has few layers that are linearly aligned. The data sets used closely resembles one used in this research for the MiCAM visualization tool analysis, the MNIST [25] data set of handwritten numbers.

#### 2.2.2 Inception Net

A number of CNN models came out between then and 2014. They explored different options by choosing various mathematical activation functions, convolution window sizes, and modifications to the depth and width of each layer. Inception Net by Szegedy et. al. with Google [26] took some novel approaches and published several iterations where each added new features to over come the limitations previous CNN models encountered.

In version one, they explored using multiple convolution window sizes,  $(5x5, 3x3, and 1x1)$ . This added the capability of recognizing similar patterns at different scales. They then, in version two, factorized all of the  $(NxN)$  convolutions into a series of lower order  $(1xN)$  and  $(Nx1)$  convolutions. This reduced the number of mathematical parameters by almost an order of magnitude. The next version, V3, also included a factorized copies of 7x7 window size with several other modifications including a new optimizer function, RMSProp, batch normalization in the classifiers and label smoothing. These later features were to reduce over fitting.

It consists of 13 separated convolution stages, each consisting of a group of factored convolutions and a pooling operation, with a total of 95 convolutional layers. Some stages are separated by parameter reduction pooling operations. It was the first non-sequential model that proved that the layers don't need to be stacked linearly by beating the competitors in the ImageNet 2014 challenge. There are later versions of Inception Net, but they were released after ResNet included features that align with the ResNet models which are discussed next.

#### 2.2.3 ResNet

In late 2105 He et. al. submitted a paper [27] that added a new feature to the network topology that revolutionized CNN, the residual connection. This new link is for data to mathematically add the input of a convolution stage directly to the output, feeding the next stages input. It greatly reduced the issue of a vanishing gradient which is a major issue when training deep networks. It accomplishes this by carrying though gradient changes over this connection, maintaining the majority of the gradient magnitude further through the network.

They were able to win first prize the 2015 ImageNet competition with a top five error rate of 3.57% taking the prize in all categories, classification, localization, and detection. They also won the categories of detection and segmentation in the 2015 COCO competition.

There are multiple published versions of ResNet, all based on how many convolution layers they are consist of. The convolutional layers are grouped by two or three in a stage with a residual link around them. This research focuses on the using ResNet-18, per it's name there are 18 convolutional layers with a pair of pooling feature extractors at the end. Our research experimented with other versions but found deeper models (ResNet-50, ResNet-101, etc.) took orders of magnitude longer to train with no better results.

#### 2.2.4 Xception Net

Chollete published the Xception Network in 2017 [28]. Inspired by Inception Net, it reduced complexity and parameter count by adding depth separable convolutions. This is where the dimensions of the convolution filter are modified by factoring 3-dimension filters into 2-dimensions. By reducing the dimensions of the filter, the number of parameters required by the filter computations are reduced. It reduces the processing time, while maintaining the majority of the combined filters capability. This approach introduces using several  $NxNx1$  and  $1x1xN$  convolution filters in place of the individual NxNxN filters. It also includes more *relu* activation functions supplying additional non-linearity.

Xception has 14 stages which consist of 40 convolutional layers. Most stages included a pooling operation and a residual link. The residual links are opposite sets of  $3x3x1$  width wise convolutions and some links include  $1x1xN$  depth wise convolution. Performance comparisons versus previous models give Xception an advantage in fewer parameters hence processing time and a moderate improvement in accuracy.

#### 2.2.5 MobileNet

A year later Howard et. al. published his work with MobileNets [29] with the goal to minimize the footprint of CNN to give them mobile access. Like Xception they also use depth separable convolution but use them to reduce the width of later layers instead of expanding them as done in Xception. This greatly reduces parameter count. Other models use pooling layers to accomplish this. To reduce the count even more, they add two more parameters a width and resolution multiplier. These positive values are less than or equal to one, and are used when training from scratch to decrease parameter count further while maintaining accuracy.

Several versions of MobileNet were tested with but this research found the first most responsive during training. It is very sequential, no links or multiple paths through the 13 stagee. Each stage consists of a series of depth wise and width wise convolutions. It is the only network that doesn't include any pooling operations as feature extractors, but uses convolutions with a strides larger than one to accomplish this.

#### 2.2.6 DenseNet

Last revised in 2018, Huang et. al. [30] published DenseNet. Like residual links, they add connections around layers, but instead of using addition as the function for combining the input source with the output, they used concatenation, with each stage increasing the depth for the next stage, creating a *denser* input cluster. Hence they named it a densely connected network. This compiles all of the information previously gathered together as input from the earlier layers and forwards the details on for the later stages. It reduces the information lost by the addition process used in residual links, maintaining initial input integrity further mitigating the vanishing gradient.

They reduce parameter count by including bottleneck layers in between dense stages. These do not include the surrounding dense links, instead include a  $1x1xN$  convolution to reduce the depth and a pooling layer for a reduction in width and height. It allows a deeper number of layers while limiting parameter count. This research worked with the smallest, Dense-121.

### 2.3 Visualizing Convolutional Neural Networks

A number of visualization tools have been created to assist in the engineering and development of CNN. Some image generating tools create graphs to provide a higher level understanding of the data flow within the model. Other visualization tools provide histograms of the parameters as they adjust over the training period. Visually revealing the hidden layers provides researchers comprehension behind neural network decisions. Theses tools are evolving as the field matures.

By providing transparency and an explanation [31] as to the network parameter intensities visualizations assist the researcher in all stages of the network development life cycle. Early in model construction they provide failure details letting the engineer to see how performance is affected by model changes. Visualizing the hidden layers enhance confidence that the model is identifying a proper set of features during network maturity. As the network exceeds human performance, the visualization tools provide a computer instructor, teaching the researcher novel ways of examining the data.

Flow and model diagrams were introduced since the very first deep learning models were published. They provide a visual representation of the mathematical objects that are coded within the software. They represent these as spheres or cubes, and as multiple mathematical objects are aligned in a layer, these graphical representations are placed next to each other in a row. A line between objects represent communication or parameter passing pathways. For convolutional layers, a plane of objects is used, and stacks of planes are a symbol which includes the third filter dimension. For brevity when the interpretation is understood, sometimes a higher dimension object is represented by a lower level visual construct.

Another important class of visualization tools are classification response graphs which are designed to show the how responsive a pixel is to that particular classification made on a tested sample. These include Salience and CAM graphs. Most of these tools apply well with image data, but are not as well suited for data that is not visual in nature like cybersecurity. Often they are some form of flow and layer diagrams, class activation maps [32] (CAM), gradient visualization [33], sensitivity to perturbations [34], or a confluence of these.

CAMs were initially generated using a weighted sum and up-sampling the class activation maps from the penultimate layer to generate activation regions of the original image. CAMs have evolved using different parameters as the weight values for the ratio in summing the class activation maps. Detailed by Selvaraju et. al in 2016, GradCAM [31] uses gradients in a back propagation step with a *relu* function. LayerCAM [35] published by Jiang, et. al. collects the GradCAM maps from all of the individual layers and then sums them together in a normalized total that includes higher amount of detail from the shallower layers within the network.

GradCAM++ [36] by Chattopadhyay et. al. modified GradCAM by adjusting a normalizing factor used to determine the weights for the individual gradients from the feature activation maps. Devised by Wang et. al. in 2020 ScoreCAM [37], goes further by dropping the gradients altogether and include a contribution value to measure the importance of each activation map. EigenCAM submitted by Muhammad et. al. [38] replaces the gradients with an eigenvector that is derived from a combinations of the weights from all of the layers.

One thing all of these CAM systems have in common is they attempt to produce a two dimensional plot that shows how the features on the penultimate layer are related to the objects within the sample image. This works fine with shallower networks since the features within the penultimate layer are closely related to the pixels within the source image, but what about CNN models that are deep and the final feature set have no direct relation ship to the initial image. For example a source image of 75x75 pixels (75 x 75 x 3) and the resulting DenseNet-121 penultimate layer (2 x 2 x 1028). A 2x2 grid does not distinctly map to points on a 75x75 grid. A better visualization tool is needed for these deeper layers. For this research, to identify the patterns that CNN layers are extracting features from nonnatural security data, a better visualization tool was developed, the Model integrated Class Activation Maps (MiCAM).

### 2.4 CNN in Nonnatural Data Analysis

This section presents other research that examines using nonnatural data as the source for CNN analysis. CNN were initially designed to mimic human vision and since have achieved super human performance in this task, but what about data sources that do not relate to vision?

#### 2.4.1 Industrial Cases

In [39], Lihao and Yanni analyze the quality of rubber tire treads based on the parameters measured during the manufacturing process. There are four levels to the manufacturing process with eleven metrics sampled at each level. They vectorize these parameters, filter for noise, and feed those vectors to a CNN. They achieved a 94% accuracy with this process. Other than noise filtering they did not discuss data preparation or how it was organized as it was fed to the CNN.

#### 2.4.2 As a Feature Extractor

Golinko et al. [40] examined using a one dimensional CNN as a feature extractor for other machine learning algorithms (kNN with k=1, SVN, and RF) with nonnatural "Generic" data and examined if ordering of the source data for the CNN has any impact on performance of the final classifying algorithm. They propose using statistical correlation as a method for identifying relationships of adjacent data and show that not pre-ordering the data for CNN feature extraction is detrimental to

performance. They show ordering by correlation offers significant improvement in most cases, especially for kNN and SVN, improving final average accuracy from 76% with no feature extraction to 82% if the features were ordered by correlation prior to CNN feature extraction.

### 2.5 CNN in Security

One field where CNN analyzes nonnatural data is the dynamic analysis of digital information for security purposes. This is when the data contains maleficent actors which is studied for general patterns that could be used in dynamically identifying any future infections. This is in contrast to static analysis which uses simple techniques of identifying fingerprints of known maleficent actors to counter specific infections. An analogy is training bank security guards to look for suspicious characters, guns and masks, versus identifying bank robber faces from a stack of photos.

#### 2.5.1 Process Metric Analysis

Smith et al. in [41], performed dynamic malware analysis using process calls made by the executed malware code as the data source. Executed code submits a series of commands calls in sequence. These calls are command strings (ie. "ssh") which are pre-processed via a one hot encoding. When commands are issued during the same time segment they are included into a single on hot encoded vector. A series of these vectors represent the executed code as the calls are submitted to the kernel over time. These vectors were then analyzed as a group by several different machine learning techniques, comparing malware executed code and non-malware executed code. They show that a CNN can have a 94% accuracy with a 95% precision and 89% recall. They do not discuss the one hot vector ordering.

In [42], Tobiyama et al. compiled more process command call information from the machine logs. These include time of the process, name of the process, process ID, name of the command, the current working directory, the result from the command, and other information included when the command was issued. They fed this information into a pre-trained RNN for feature extraction. The output of the RNN was fed to a CNN for analysis and achieved an AUC of 96%. They do not discuss the ordering of the data prior to feeding it to the network for analysis.

Abdelsalem et al. in [11], use metrics retrieved by hypervisors in a cloud environment that track the individual processes on a virtual machine. This set of 35 metrics are captured for each process running on the VM. They were then compiled into a process row, metric column matrix which is supplied to a CNN. They achieved an 89% accuracy, but did not attempt to optimize the data by maintaining static process rows or identify a preferred ordering during pre-processing. McDole et. al. [43] followed up with research analyzing different CNN architectures using the same data set and ordering scheme. Kimmell et. al. [44] includes the use of other deep learning models, recurrent neural networks (RNN), by testing the validity using long short term memories (LSTM) and Bi-Direction LSTMs. They also explore if the order has an effect on training and discover that it does affect performance for all models. Parts of this manuscript expand on these techniques with this data set.

#### 2.5.2 IP Traffic Analysis

Arranging raw IP traffic packets from the publicly available security data set, CIC-IDS-2017, in a grid after the physical layer was stripped, Zhang et. al. [9] analyzed them using CNN, LSTM, and a hybrid of the two. They tested both binary classification (benign/maleficent) and multiclassification (benign + 10 maleficent types). They show all systems achieve quite remarkable, near-perfect results. For binary classification the best in precision was the hybrid which was slightly ahead of CNN, followed by LSTM. Regarding multi-classification, CNN had some minor advantage in precision over the hybrid and the LSTM was behind both. Parts of this manuscript expand of these procedures with this data set.

### 2.6 Research Goals

Extending this related work, our research goals are:

- Defining a methodology to derive a preferred or even an optimum order for any nonnatural data that is supplied to a CNN for analysis.
- Improving dynamic maleficent actor detection when using a CNN by properly pre-processing nonnatural security data with regards to row and column ordering.

# CHAPTER 3: ORGANIZING NONNATURAL DATA FOR CNN ANALYSIS

When comparing a CNN to a strictly densely connected neural network exactly what is it doing that helps it detect objects? It was shown in the initial developments of CNN by Hussain et. al. in [23] that the *Feature Recognition Network* accomplished the same object detection task as the fully connected *Neocognitron* designed by Fukushima et. al. [20] but with one tenth the number of cells. How did it do this and why objects in images?

When the architecture of a CNN are examined in detail they consist mostly of individual layers operating many convolutional filters over small windows. The are transcribing operations through the entire image, transforming it over into a set of new images. The simplest example of a filter is the *wavelet*, a unit filter of window size two, span of two, stride of two, and simply consists of two anti-symmetric digital pulses. When processed over a single channel in two dimensions, the wavelets filter out the high frequencies within the image or edge details of as shown in figure 3.1, and transformed the original image figure 3.1a into four new images, each displaying different characteristics of the original.

A CNN has many filters, as specified by the design engineer, where each parameter is algorithmically assigned values through the training process. Each of these filters are trying to find some pattern within the window of the convolution which means the patterns are *localized* within the filter window size. This research hypothesize that it is this localization of pattern identification and feature extraction that allow CNN to excel at image related tasks as compared to the processing required to perform the same task with a densely connected network.

Local data points are nearby, and are relatively grouped with each other. The hypothesis is that adjusting the pixel order will change the localizing patterns that the CNN are detecting. How can this hypothesis be leveraged when analyzing data that doesn't come in natural form?

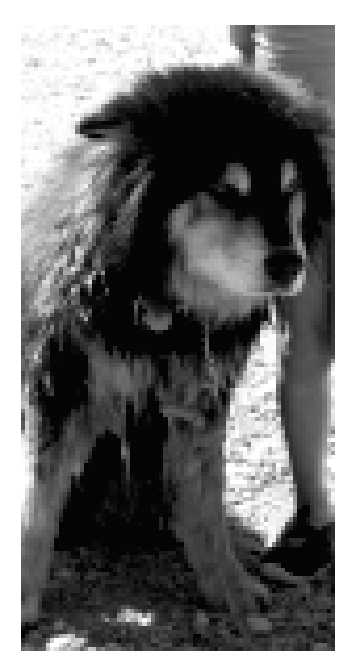

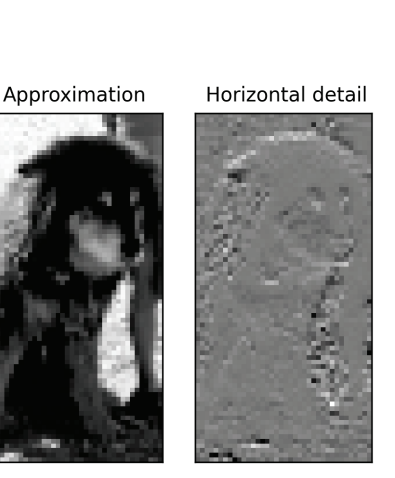

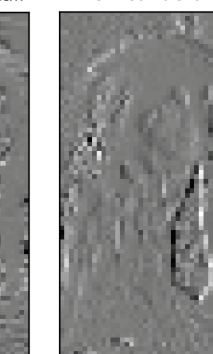

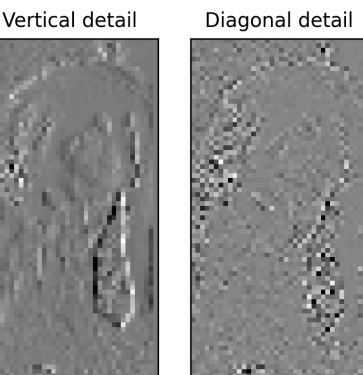

(a) B&W Image of Dog (b) Wavelet Filtering of Image

Figure 3.1: Image processed by Wavelet Filter

What makes up an object in an image? An object is a set of closely related pixels. These have similar pattern and maintain a relative relationship with their surrounding pixels as to shades of the associated channels (colors). For example the dog in figure 3.1a, the nose are a set of dark pixels, surrounded by gray fur. The image background is very bright white, and appears to have some stony texture. There is a distinct edge between the dog and background despite the diffusing hair.

All of these objects and sub-objects mentioned have mathematical relationships with the surrounding pixels. Statistical correlation informs us that pixels within the same object are highly correlated. Sub-objects of the same object could have a negative correlation, so the same object could have a high positive or negative values. Those pixels not related to the same object should have little relationship or close to zero correlation as compare to those within the same object. Accordingly those pixels should be spatially separate.

How to take advantage of this? Some form of correlation should be used to establish an order, and quite possibly build *artificial objects* out of the malware patterns to enhance detection.
This is discussed in further detail later in this chapter.

Nonnatural data organization is required prior to using CNN. The data sources must be placed in some sort of stable pattern for the CNN to perform properly. Often that data is not organized easily, and some care should be taken to ensure proper placement of the data. This chapter discusses this topic in detail by: first review how data is naturally organized when CNN are used in analyzing images and their related data expressions; second discuss how nonnatural data sources are collected and how that leads to an appropriate structure for CNN; and finally a technique for ordering nonnatural data within the structure that could improve CNN performance.

# 3.1 Building Grids from Nonnatural Data Sources

Nonnatural data sources are rarely pre-organized into a grid like fashion. If a CNN is to analyze the data it must be organized as such. How that is accomplished will depend on the source of the data, how it is packaged as samples, and primarily what question the network is analyzing the data to answer.

Regarding the question getting asked, for example, take a stock market history, a series of companies each with prices changing through the day. What questions could be asked? For example, how one company is doing compared to it's past or other companies? How the market is doing as a whole? What should be sold, bought, and how much? Some questions use the same data organization others different.

After the questions are defined the researcher needs to decide which data and how to best organize that data to answer the question. Using the stock price example, one could ask, based on historic stock price, will the year have an up or down market. In this example, take the closing prices of 100 indices over a year, 200 business days, that's a 100x200 grid. Sample that over 20 years, and there is 4000 samples. Another example could be asking about a particular business. Take the price per hour and stack it over days, or take the beginning, median, and final price over a week, by four weeks. One could also include outside data, open records like expense reports, profits / loses, and other sources of information. A decision needs to be made with regards to what data is available and germane to the question.

#### 3.1.1 Mapping Feature Labels and Values

The CNN uses a grid structure, consisting of two axis. In algebra they are called the abscissa and ordinate but in this manuscript they are called rows and columns, both as vectors. The next step in creating the grid from nonnatural data is to identify and label associations from the data to the rows and columns. Start with a grid of  $V$  number columns and  $U$  rows. Before any values are assigned, the labels need to be assigned for each of the rows and columns. Mathematically using set theory, the column labels are  $v_i, \forall i = 1...V$ , and rows  $u_j, \forall j = 1...U$ . This provides two vectors of labels,  $V \ni \{v_1 \dots v_V\}$  and  $U \ni \{u_1 \dots u_U\}$ .

Next the data associations are assigned to the labels. For the business example, the rows could be the businesses, labeled by stock index name, and the columns various economic measurements such as include opening, closing, and median stock price, number of reported employees, total revenues and expenses, net income, and taxes paid.

Now with the data association established by the row and column labels, the values of the sample are assigned all of  $X \ni x_{ij}$ ,  $\forall i = 1...V$  and  $\forall j = 1...U$ , or in grid of size  $VxU$  in the form:

$$
\mathbf{X} = \begin{bmatrix} v_1 & v_2 & \dots & v_V \\ u_1 & x_{v_1u_1} & x_{v_2u_1} & \dots & x_{v_Vu_1} \\ u_2 & x_{v_1u_2} & x_{v_2u_2} & \dots & x_{v_Vu_2} \\ \vdots & \vdots & \vdots & \ddots & \vdots \\ u_U & x_{v_1u_U} & x_{v_2u_U} & \dots & x_{v_Vu_U} \end{bmatrix}
$$

Each point or pixel  $x_{ij}$  in this grid can be considered a unique *pixel*. This pixel is related to the

other pixels in a column and row, and are grouped together as column and row vector,  $u_i$  and  $v_j$ .

As the data is mapped onto the grid note that most data is ingested into a system serially. This means that data is brought in one element at a time, and it is up to the data organization and order that defines how it is delivered. This data is compiled into packets. Does the packet sample contain data about many labels, or just one? This question is asked along both the rows and columns. It is a detail that helps decides how to re-organize the data for analysis which is covered in the next couple of subsections.

#### 3.1.2 Many Feature Labels Per Data Sample Packet

This is when the data is grouped together in large packets and values for many labels along one axis are available. In the business example, the the data packet of daily stock prices for all companies. The axis covered by many values is the businesses, and daily price is the other axis label. So this one data packet could be used to make a number of concrete analysis between businesses for that day. Statistical inferences like highest, lowest, mean and median price, and the spread of those prices can be extracted from this single sample. An important implication for the vector ordering mathematics later. These statistical inferences derived for these vectors labels are independent from other packets.

#### 3.1.3 Single Data Sample Packet Per Labeled Feature

This is the opposite case, where data along the axis is divided among many samples. For this particular example of daily stock prices, this would be the businesses individually. The only statistical information possibly extracted about a business from the packet described in the previous subsection is the price of that business for a particular day. There is no other information about individual companies so any statistical questions regarding a single company requires many data packets. How these statistics are gathered involve a different mathematical perspective than the

previous case and are considered dependent on multiple packets. To use the same mathematics require remapping the data set. It is this remapping that adds a level of mathematical complication that is detailed later in the next section.

# 3.2 Vector Ordering

The focus of this study is what order is chosen for defining the axis of a grid? Is there one that is optimal? In this case, the focus in on two dimensional grids. So what order is important for the rows? What about columns? Are they dependent or independent? Does order matter at all? This next section details the ordering schemes that are compared later.

## 3.2.1 Dynamic Vector Order

This research found that past studies may or may not have had *"static"* ordering definitions. Often the organization of data was dependent on the data packets which may or may not consistently order the rows and columns of the data as it was compiled. The initial experiments compared this dynamic order scheme with static ordering schemes defined in the subsections below.

### 3.2.2 Static Order - Random: May or May not Increase Entropy

*\* The material presented in this subsection previously appeared in the proceedings of the 4th International Conference on Computing, Communications and Security (ICCCS 2019) in the article,* "Analyzing CNN Model Performance Sensitivity to the Ordering of Non-Natural Data", *coauthored with Ram Krishnan, Ph.D.*

One option for choosing an order is to pick it at random. This does not mean that the artificial pixels are randomly scattered onto the grid, but instead stochastically define the label order along the rows and columns. Although this adds a sense of variability to the order definition it may or may not increase the entropy visualized when the grids are compiled. It is possible to choose and arbitrary order that reduces entropy.

Comparing changes in performance for several random ordering schemes determines whether any order has relevance. Depending on the data, this research either defined 10 random column and 10 row positions or 100 random options along a single axis. This provided 100 unique orderings that allowed this research test the basic hypothesis and the random results are used as a background to compare the others ordering schemes against.

# 3.2.3 Static Order - By Structure: Per Specification

*\* The material presented in this subsection previously appeared in the proceedings of the 4th International Conference on Computing, Communications and Security (ICCCS 2019) in the article,* "Analyzing CNN Model Performance Sensitivity to the Ordering of Non-Natural Data", *coauthored with Ram Krishnan, Ph.D.*

In most cases where previous researchers have used CNN with nonnatural data, the order is defaulted to match the structure of the packets as they are delivered to the digital interface. This order has been defined according to some human prioritized specification, one that does not consider the implication that a particular order may or may not have in regards to CNN classification performance.

The use of several structural relationships was explored as one method for establishing an order. Found were several relationships as determined by specification: log location, process number, parent/child and sibling status, related virtual machines, naming convention, or IEEE internet protocol. These orderings were studied in detail and are included in the processing and as part of the general backdrop along with the random 100.

Table 3.1: Statistical Correlation Functions

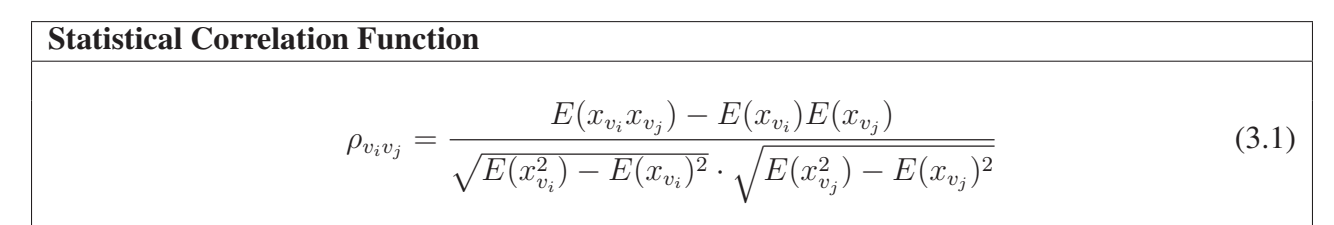

#### 3.2.4 Static Order - By Statistics: Per Correlation

*\* The material presented in this subsection previously appeared in the proceedings of the 4th International Conference on Computing, Communications and Security (ICCCS 2019) and the proceedings of the International Conference on Secure Knowledge Management in the Artificial Intelligence Era (SKM 2021) in the articles,* "Analyzing CNN Model Performance Sensitivity to the Ordering of Non-Natural Data" *and* Analyzing CNN Models' Sensitivity to the Ordering of Non-Natural Data, *co-authored with Ram Krishnan, Ph.D.*

Perhaps images provide some insight on how to best order the matrices. CNN's are used to identify objects within images. What makes up an object in an image? Statistically, an object is a set of highly related pixels. All of the pixels will have a similar shade. Pixels outside the object boundaries usually have little statistical relationship to those inside an object. It is this fact that led to many advances in image compression techniques [45–47].

This research hypothesizes that *artificial objects* can be created by grouping the rows and columns to increase the average statistical relationship between neighboring features while decreasing the overall entropy of the image. By taking either rows or columns as a V number of vectors v, research found a relationship, statistical correlation  $\rho_{v_i v_j}$  as shown in equation 3.1 to base this order from, maximizing this relationship value between any two vectors  $v_i$  and  $v_j$  for all vectors along an axis (row or column). This order was tested to see if it has a positive impact on CNN performance. Also tested, an opposite hypothesis by dispersing the *artificial objects*, minimizing the correlation between vectors to see if it had a negative impact on performance. These column orderings are included in the evaluation details. This consists of three relationship functions, correlation (equation 3.1), the absolute value of the correlation  $\rho_{ABSv_iv_j} = |\rho_{v_iv_j}|$  to increase

object edge creation, and anti-correlation,  $\rho_{ANTIV_i} = 1 - |\rho_{v_i v_j}|$ , to test a counter hypothesis dispersing the objects and increase the entropy.

The derivation of this correlation function is easy when there are many vector labels per data packet, when the statistics are independent of multiple packets. Each vector sample is immediately related to each other by calculations within the same packet. Or mathematically if the individual sample **X** which consists of P packets so  $\mathbf{X} = [\mathbf{X}_p]_{p=1}^P$  where the packet is  $\mathbf{X}_p =$  $[x_{pq}]_{q=1}^Q$  with Q labels. This allows easy evaluation of the cross vector correlation by calculating the statistical relationships between samples labels across all of the packets. Since  $\mathbf{X}_p \ni \{v_1 \dots v_N\}, \therefore$  $\rho_{v_i v_j} = f(x_{v_i}, x_{v_j}) \forall \mathbf{X}_p$  where  $f(x_{v_i}, x_{v_j})$  is defined in equation 3.1.

It was a struggle to derive a proper correlation value when the data packets are organized by a sample per feature label, or the statistics were dependent on multiple packets. Mathematically it is flipped around. Q labels so that  $\mathbf{X} = [\mathbf{X}_q]_{q=1}^Q$  where a label has P packets  $\mathbf{X}_q = [x_{pq}]_{p=1}^P$ . Initially it was attempted to use the same correlation function, but because of a data size and inclusion of irrelevant samples the results suffered from a *vanishing correlation*. This occurs when a large set of samples not related to the label are included in the calculations. For this research the queries were pared down so only packets related to a single vector pair,  $u_i$  and  $u_j$ , were calculated at a time. The data set was reduced for this specific relation value to only include samples when these two vectors were included. The data was further reduced by restricting the opposite axis  $v$  to a single label. This basically modifies the correlation equation to:

$$
\rho_{v_k u_i u_j} = \frac{E(x_{v_k u_i} x_{v_k u_j}) - E(x_{v_k u_i}) E(x_{v_k u_j})}{\sqrt{E(x_{v_k u_i}^2) - E(x_{v_k u_i})^2} \cdot \sqrt{E(x_{v_k u_j}^2) - E(x_{v_k u_j})^2}}
$$
(3.2)

It was repeated for the opposite vectors  $v_k \forall k$ . This reduced the query time from what was months for all vector pairs to processing around a single opposite vector  $v_k$ ,  $\rho_{v_k u_i u_j} \forall i, j$ , in roughly 24 hours. Once these calculations were finished a full set of vector pair correlation values was available,  $\rho_{v_k u_i u_j} \forall i, j, k$ .

Summing the correlations for a single pair resulted in a statistical relationship value between the vectors  $\rho_{SUM_{i}u_{i}}$ :

$$
\rho_{SUMu_i u_j} = \sum_{k=1}^{V} (\rho_{v_k u_i u_j})
$$
\n(3.3)

To derive a relative importance order in the feature labels per sample correlations (equation 3.1 above) a sum is taken of all vector correlations for a single metric:

$$
\rho_{TOTv_i} = \sum_{j=1}^{V} (\rho_{v_i v_j}) \tag{3.4}
$$

This is *total feature labels per sample correlation* on which to order their importance, largest to smallest. It is repeated for the opposite axis, resulting in a second *total samples per feature label correlation*:  $T$ 

$$
\rho_{TOTu_i} = \sum_{j=1}^{U} (\rho_{SUMu_iu_j}) \tag{3.5}
$$

Along with the fully correlated rows ordered derived from equation 3.3, this research took the opportunity to tests some other options derived from this function. Included were similar relationships mentioned with the dependent packet association with both the absolute value of the correlations,  $\rho_{ABSp_ip_j} = \sum_{j=1}^{M} |\rho_{m_kp_ip_j}|$  and anti-correlations  $\rho_{ANTIP_ip_j} = \sum_{j=1}^{M} (1 - |\rho_{m_kp_ip_j}|)$ .

This statistical relationship value is ranked by importance of each metric column and process row with each other. A methodology was built to construct the order. It is generic process with regards to feature label,  $f_i$ , row or column, and the function used to derive the statistical relationship value  $\rho_{f_i f_j}$ . The ordering methodology uses the steps in Algorithm 3.1.

Algorithm 3.1 Derive Statistical Relationship Order

For features along an axis,  $f_i$ , define a function,  $\rho_{f_i f_i} \forall i, j$ From  $\rho_{f_i f_j}$  define  $\rho_{TOT f_i} \forall i$ Create a selection pool of features  $P \ni f_i$ while  $P \neq \emptyset$  do Create an empty bidirectional queue Q for features  $f_i$  Find  $max(\rho_{TOTf_i}) \forall f_i \in P$  Place the corresponding feature  $f_{max(\rho)}$  onto Q Remove  $f_{max(\rho)}$  from P Create two pointers left, L, and right,  $R$ ;  $L, R \in Q$  Point L and R towards  $f_{max(\rho)}$  in Q while  $P \neq \emptyset$  and not(**STOP**) do if  $\exists \rho_{f_L f_i} \forall f_i \in P$  *or*  $\exists \rho_{f_R f_i} \forall f_i \in P$  then Find  $max(\rho_{f_Lf_i}, \rho_{f_Rf_i}) \forall f_i \in P$  Place the feature  $f_{max(\rho)}$  next to  $f_L$  or  $f_R$  on  $Q$  Remove  $f_{max(\rho)}$  from P Move the pointer, L or R, to the new feature  $f_{max(\rho)}$  in Q else Stack current queue  $Q$  into a final ordered axis  $V$  **STOP** end end end **Result:** A vector V of features  $f_i$  that are ordered by the relationship function,  $\rho_{f_i f_i}$ 

Derive Statistical Relationship Order

Occasionally there are ties. This was especially true for the anti-correlated functions. Many pair of feature vectors have no correlation between them. The ties were settled by examining the next set of neighbors to see which set increased the relative total relationship value of the entire grid.

## 3.2.5 Static Order - Correlation of Data Subsets

*\* The material presented in this subsection will appeared in the proceedings on the 4th International Conference on Machine Learning and Soft Computing (MLSC 2023) in the article,* "Mi-CAM: Visualizing Feature Extraction Of Nonnatural Data", *co-authored with Ram Krishnan, Ph.D.*

Since this study uses correlation on the entire set of data, what if this statistical analysis is only performed on a subset of the data being analyzed. For example, what if the statistics were derived only from a data subset that was classified as maleficent. Would deriving the order from these statistics generate specifically maleficent *artificial objects*? In cases where the data sets have

sub-classes, this hypothesis is tested.

# 3.3 Visualizations

For further analysis, this research studied several visualization tools used on specific data samples from the testing set to explore what the CNN models are doing within the hidden layers. To see the differences between a poor-performing order and a good one, the extreme options were chosen from the results. These two extreme ordering options from each experiment were then analyzed using the visualization tools.

## 3.3.1 Publicly Available Visualization Tools

*\* The material presented in this subsection previously appeared in the journal, Information Systems Frontiers (2022) ,* "Visualizing CNN Models' Sensitivity to Nonnatural Data Order", *coauthored with Ram Krishnan, Ph.D.*

Initial attempts to use visualization tools consisted of evaluating those that have been published and readily available within the software environment. Used were *Saliency*, *GradCAM*, *GradCAM++*, and *ScoreCAM* tools. An example of a set of visualization results is found in Figure 3.2 which shows the original image followed by a Saliency [48], ScoreCAM [37], Grad-CAM [31], and GradCAM++ [36] plots. In this case a LeNet-5 CNN was trained to discriminate between cat and dog images. These plots visibly locate different features identified within the image. Will these visualization tools help identify malware features within grids of cybersecurity data? Along with analyzing grid order with deeper CNN models, we also explore the use of image analysis visualization tools to assess if they can provide additional insight into these deeper models analyzing nonnatural data. The resulting plots and analysis of their feasibility can be found in the following chapters.

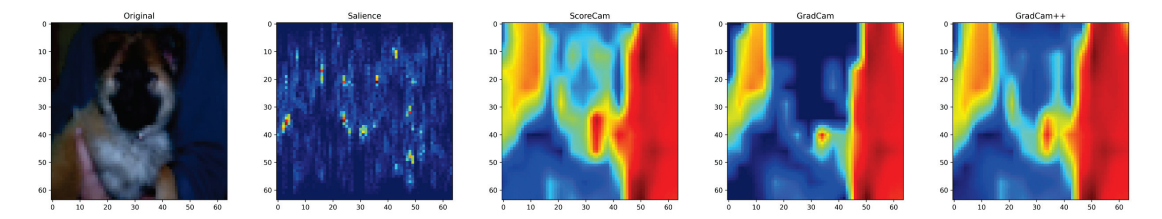

Figure 3.2: CNN Visualization Tool Results of Dog Image

## 3.3.2 New Visualization Tool: The Model integrated Class Activation Maps (MiCAM)

*\* The material presented in this subsection will appeared in the proceedings on the 4th International Conference on Machine Learning and Soft Computing (MLSC 2023) in the article,* "Mi-CAM: Visualizing Feature Extraction Of Nonnatural Data", *co-authored with Ram Krishnan, Ph.D.*

To fully visualize feature extraction a tool was built that is a combination of a model diagram with class activation maps. A model diagram is a flow plot that has the network layers displayed with the data pathways identified so the engineer can visually see the related connections between layers. This flow diagram is rather trivial when working with sequential models, but can be quite complex when dealing with network like Inception Net, that have multiple interconnections between layers. A class activation map (CAM) is a combination via a weighted sum of all of the activation maps for the filters a single layer. The weights for this sum define the type of CAM.

This tool takes the model diagram and instead of displaying an object (i.e. layer) as a graphical construct (sphere or rectangle) it displays the CAM for that layer. After the MiCAM diagram is complete the result is a map clearly showing the various features that each layer defines as important in identifying the class of a tested sample. A diagram of the process steps used to generate MiCAM plots is found in Figure 3.3.

The multiple steps to the process are identified in alphabetical order. In the beginning the researcher has the chosen model and the data seen in (A). The model is trained in step (B) while at the same time, the model layout is extracted from the model definition. From the result, the trained model in (C) and the layer layout are pulled out and the activation model is defined

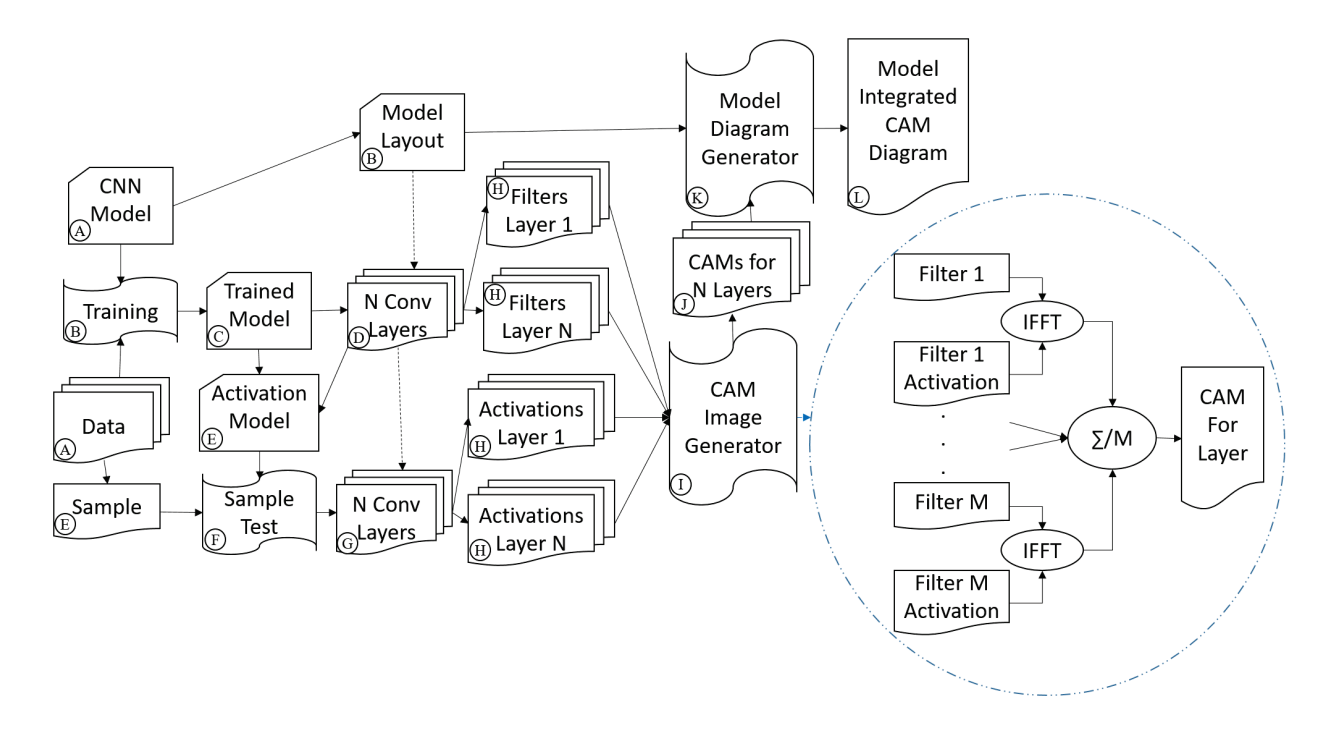

Figure 3.3: MiCAM Generation Process

(D). This model has the pre-trained layers from the trained model laid out with the filters' outputs exposed for sampling later.

With the activation model, a sample is taken  $(E)$  and tested to determine how it is classified in (F). Using the activation model post-test and the model layout, the outputs or activations are extracted (G) for all of the filters and the associated filters' weights in (H). In step (I), using an inverse Fourier transform, the inverted convolution is taken between a filters' activation and its kernels' weights. The results of are summed together, weighted by the particular filter final bias into a single CAM plot for each layer. This CAM plot is then up-sampled to match the original input grids dimensions.

To enhance the details within the CAM plots, the full RGBA pallete is used, by associating different variations of the CAM data within the plotted pixels. Every plot has a maximum and minimum range that is scaled to 256 discrete intensities. These pixel values can be positive or negative, so MiCAM uses a set of *relu* functions to display these variations in intensities by matching one of the 4 degrees to a specific range of values. For blue it uses the full range of minimum to maximum for this plot, scaled to the 256 color levels. For red it displays the positive peaks using the *relu* of the values, scaling from zero to the maximum of this plot. For green it displays the negative peaks using relu of the negative value or zero if the values are positive, scaling from zero to the minimum. For alpha and size, it uses the full range for the plot, but scale the results to the minimum and maximum values for all of the CAM plots within the model. The results are very dynamic images that display a full range of the extracted features.

After generating the images, there is a stack of CAM plots for all of the layers within the model (J). For layers that are not convolutional, it uses an evenly weighted sum of the outputs across the filter dimension, and then up-sample them to provide a graphic for each layer. For layers that are one-dimensional (flatten and dense) MiCAM fits the linear data within the input grid, scaling elements up if there are fewer data points within the layer than the width and height of the source data. The CAM plots are then integrated with the Model Layout in the Model Diagram Generator (K) which produces the final MiCAM diagram.

The code uses the "pydot/graphviz" graphical diagram module which has an interface for integrating images in place of objects. The code required some slight modification for passing two list of parameters. One is the list of layers that has CAM plot images, and the second is the image files list of CAM plots. Both lists must be the same length, and for proper diagram generation the layer names in the first list should align with the filenames in the second list. The code is under open source license and found at https://github.com/rklepetko/MiCAM.git for easy access.

This concludes this chapter on the reasoning behind the steps and methodology used to test this researches hypothesis. Several implementations of this process are explored in the next chapter.

# CHAPTER 4: EVALUATION PROCESS

The previous chapter discussed the hypothesis, reasoning behind it and the methodology proposed to test it. This chapter discusses the steps performed in evaluating this hypothesis and methodology. Discussed are the data sources and the method used to define the data structure organization. This is followed by a description of the test bed including hardware and software applications. The chapter closes with a technical description of each CNN model tested.

# 4.1 Data Sources

This section describes the data sources and how they are organized to match the methodology defined earlier in Chapter 3.

# 4.1.1 Dataset-1: MNIST Handwritten Numbers

*\* The material presented in this subsection will appeared in the proceedings on the 4th International Conference on Machine Learning and Soft Computing (MLSC 2023) in the article,* "Mi-CAM: Visualizing Feature Extraction Of Nonnatural Data", *co-authored with Ram Krishnan, Ph.D.*

So that a baseline understanding of how the new visualization tool MiCAM behaves, one data set that is analyzed within this research is the MNIST data set, compiled and released by Deng [27], an image library consisting of hand written numerical text. The 10 image classes are from "0" to "9" and comprise of 60,000 samples from 250 census takers and 250 high school

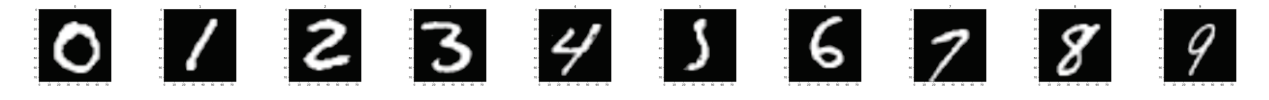

Figure 4.1: MNIST Data Samples

| <b>Metric Category</b> | <b>Description</b>                                                  |  |  |  |  |
|------------------------|---------------------------------------------------------------------|--|--|--|--|
| <b>Status</b>          | Process status, Current working directory                           |  |  |  |  |
| CPU information        | CPU usage, CPU user space, CPU system/kernel space, CPU chil-       |  |  |  |  |
|                        | dren user space, CPU children system space.                         |  |  |  |  |
| Context switches       | Voluntary context switches, Involuntary context switches            |  |  |  |  |
| IO counters            | Read requests, Write requests, Read bytes, Write bytes, Read chars, |  |  |  |  |
|                        | Write chars                                                         |  |  |  |  |
| Memory information     | Swap memory, Proportional set size (PSS), Resident set size (RSS),  |  |  |  |  |
|                        | Unique set size (USS), Virtual memory size (VMS), Dirty pages,      |  |  |  |  |
|                        | Physical memory, Text resident set (TRS), Library memory, Shared    |  |  |  |  |
|                        | memory                                                              |  |  |  |  |
| Threads                | Used threads                                                        |  |  |  |  |
| File descriptors       | Opened file descriptors                                             |  |  |  |  |
| Network information    | Received bytes, Sent bytes                                          |  |  |  |  |
| Group Information      | Group ID real, Group ID saved, Group ID effective                   |  |  |  |  |

Table 4.1: Virtual Machine Process Metrics

students. Another set of testing data was compiled from a separate group of 250 census and high school students, but comprised of only 10,000 samples. This research joined the two, shuffle them and use 20% of the data for testing, 20% in validation, or 14,000 of the samples per set, with the remaining used for training. Each sample was fitted in to a 20x20 grid, normalized for shading, and centered on a 28x28 image. For analysis on deeper models, this research up-sampled the images to 75x75 pixels in size. Visual examples of the MNIST data are seen in Figure-4.1. Several MNIST samples with the MiCAM diagrams are shared in the results chapter ?? as a base line on evaluating feature extraction.

## 4.1.2 Process Metrics of Malware Infections

*\* The material presented in this subsection previously appeared in the proceedings of the 4th International Conference on Computing, Communications and Security (ICCCS 2019) and the proceedings of the International Conference on Secure Knowledge Management in the Artificial Intelligence Era (SKM 2021) in the articles,* "Analyzing CNN Model Performance Sensitivity to the Ordering of Non-Natural Data" *and* Analyzing CNN Models' Sensitivity to the Ordering of Non-Natural Data, *co-authored with Ram Krishnan, Ph.D.*

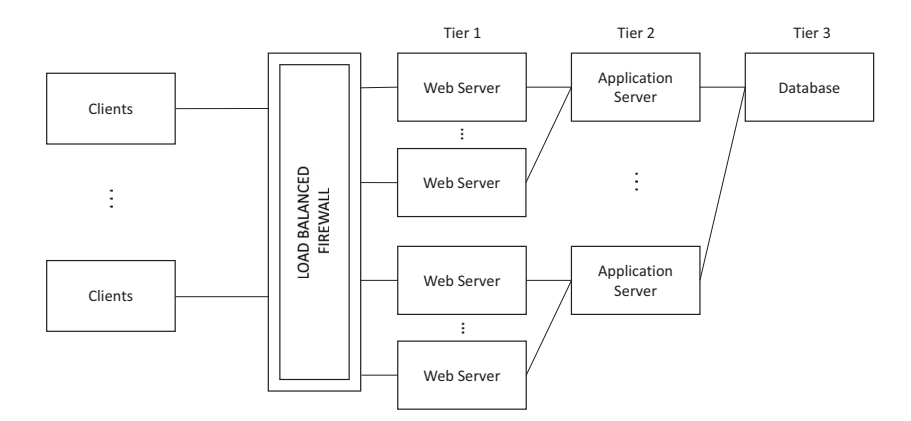

Figure 4.2: 3-Tier Web Service

This source of the data are samples taken from virtual machines in a cloud IaaS environment. These virtual machines are arrayed as a LAMP stack hosted web-site as shown in Figure-4.2. The application server is injected with malware half way during the experiment. Each sample is for a specific process running on the VM kernel, and contains a series of M number of metrics per process (Table 4.1) during a segment in time. Stacking all of the P number of processes that are captured in a sample during a single slice of time results in a matrix:

$$
\mathbf{X}_{t} = \begin{bmatrix} m_1 & m_2 & \dots & m_{M=75} \\ p_1 & x_{m_1p_1} & x_{m_2p_1} & \dots & x_{m_Mp_1} \\ p_2 & x_{m_1p_2} & x_{m_2p_2} & \dots & x_{m_Mp_2} \\ \vdots & \vdots & \vdots & \ddots & \vdots \\ p_{P=150} & x_{m_1p_P} & x_{m_2p_P} & \dots & x_{m_Mp_P} \end{bmatrix}
$$

For these experiments the 35 metrics expanded out with one hot encoding to  $M = 75$ metric columns and room in the matrix for as many as  $P \leq 150$  process rows. The 29+ million process samples were organized around 114 experiments (infections), and consisted of 31,064 sample matrices, about half of which are considered infected. The experiments were split between 60% training, 20% validation, and 20% testing. The entire grid set for each experiment

## Table 4.2: Metric and Process Correlation Functions

Metric Statistical Correlation Function  $\rho_{m_i m_j} = \frac{E(x_{m_i} x_{m_j}) - E(x_{m_i})E(x_{m_j})}{\sqrt{E(x_{m_i} - E(x_{m_i})E(x_{m_j})}}$  $\sqrt{E(x_{m_i}^2) - E(x_{m_i})^2} \cdot \sqrt{E(x_{m_j}^2) - E(x_{m_j})^2}$ (4.1) Process Statistical Correlation Function

> $\rho_{m_k p_i p_j} = \frac{E(x_{m_k p_i} x_{m_k p_j}) - E(x_{m_k p_i}) E(x_{m_k p_j})}{\sqrt{E(x_{m_k p_i}^2) - E(x_{m_k p_i})^2} \cdot \sqrt{E(x_{m_k p_j}^2) - E(x_{m_k p_j})^2}}$ (4.2)

was included in the group assigned it, so no experiment was split between training, validation, and testing.

The data source for the rows and columns were organized in packets differently. For the columns, each feature was a specific metric, and all samples included all of metrics, or feature labels. Since this is a many feature labels per data packet situation, so the statistic functions are independent of many packets. Substituting the grid values into the appropriate statistical correlation function results with the Equation-4.1.

The data set for the rows was by process, with an individual distinct process contained within the individual data packet. This is the data packets per feature scenario, or the statistic functions are dependent on multiple packets. After substitution, results in the correlation function found in 4.2. Following the methodology spelled out in Algorithm 3.1, Subsection 3.2.1 a correlation value and order was derived for every pair of metrics and processes. Note the difference between these two functions. The metrics function is per every metric pair for all processes, while the process function is per every pair of processes per metric.

As shared previously in Chapter 3 this research defined several order options for both rows and columns. First 10 random orders for each which provided 100 distinct grids. Included are several structural relationships as one method for establishing an order. Found were several

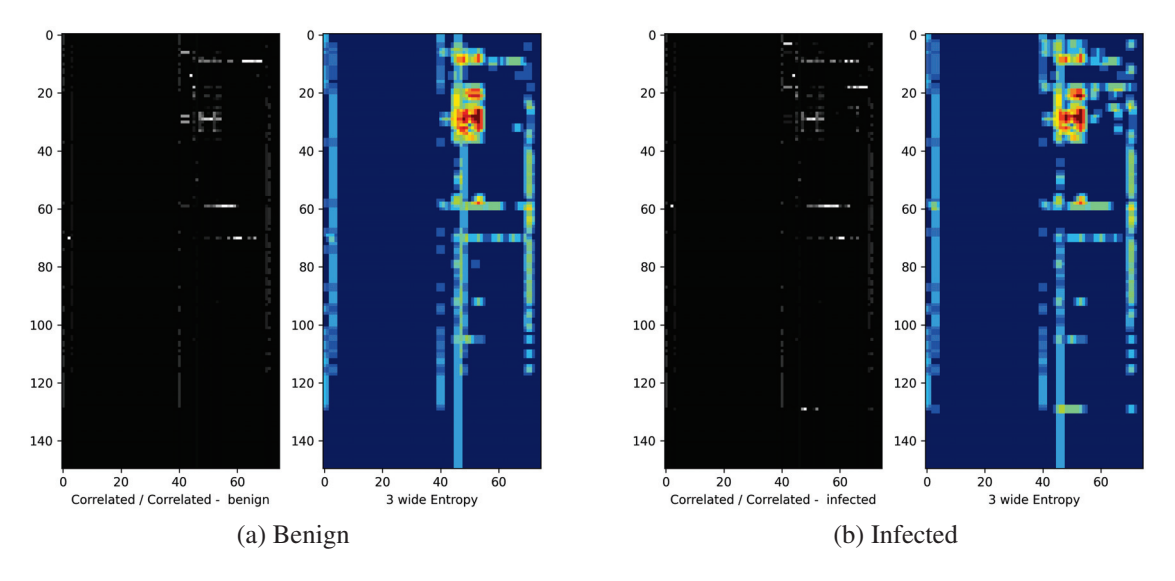

Figure 4.3: Visual Plot of Correlated Samples with 3 Wide Entropy

relationships as determined by specification, log location, process number, parent/child and sibling status, related virtual machines, and naming convention. They performed no better, if not worse, than the average of random options. They are included in processing as part of the general backdrop along with the random 100. They were examined in detail when using the LeNet-5 CNN model, but unless noted are ignored for analysis in the remaining evaluation.

After compiling the statistically related orders with the previously defined order sets, there are a total of 252 distinct grid orders to compare. A visual example of the grids in different ordering sets is shown in figure 4.3 and figure 4.4. Shown are two data samples, one benign and another infected, using different row and column ordering schemes. Included is a 3-square pixel entropy filter plot to highlight possible patterns the CNN may be detecting. One order set, figure 4.3, has both rows and columns correlated while the other, figure 4.4, has them anti-correlated. How the algorithm constructs objects using the correlated order is visible and so is dispersing them into tiny objects using the anti-correlated order.

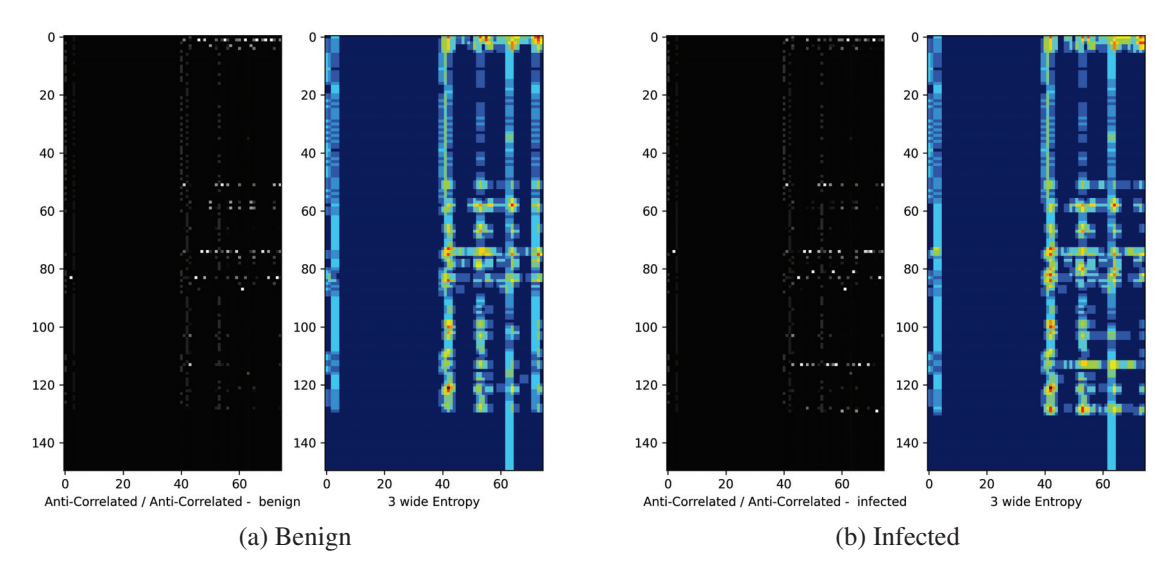

Figure 4.4: Visual Plot of Anti-Correlated Samples with 3 Wide Entropy

# 4.1.3 IP-Traffic of Security Attacks: CIC-IDS-2017

*\* The material presented in this subsection will appeared in the proceedings on the 4th International Conference on Machine Learning and Soft Computing (MLSC 2023) in the article,* "Mi-CAM: Visualizing Feature Extraction Of Nonnatural Data", *co-authored with Ram Krishnan, Ph.D.*

The CIC-IDS-2017 data set has captured live, raw IP traffic that is intentionally subjected to various forms of attack vectors. There were 12 attack classes, ten of which were of a sizable sample. The sample count and break down by class is included with the results in Table 5.7 found in the next chapter. This traffic is compiled by session, with the sessions labeled benign or by attack class. Each packet in the session has the physical layer of the IP packet stripped, the first fourteen bytes, and only the following 160 bytes kept. If the original packet wasn't 174 bytes long, the remaining portion of the 160 bytes are supplied with zeros. The first ten packets of the session are then compiled in order of transmission, and if there aren't ten packets, the remaining are filled

with zeros. The result is a  $10x160$  byte grid.

$$
\mathbf{X}_{f} = \begin{bmatrix} b_{1} & b_{2} & \dots & b_{B=160} \\ p_{1} & x_{b_{1}p_{1}} & x_{b_{2}p_{1}} & \dots & x_{b_{B}p_{1}} \\ p_{2} & x_{b_{1}p_{2}} & x_{b_{2}p_{2}} & \dots & x_{b_{B}p_{2}} \\ \vdots & \vdots & \vdots & \ddots & \vdots \\ p_{P=10} & x_{b_{1}p_{P}} & x_{b_{2}p_{P}} & \dots & x_{b_{B}p_{P}} \end{bmatrix}
$$

This is the basic single sample from the data set before it is reorganized into a 40x40 square. The current order of this gird is IP specification for the columns and transmission time for rows. Transmission time is a natural order, an instance in a sequence, but IP specification, human defined, is a nonnatural order. Is IP specification the best order? Will statistical correlation on the data be a high performing order? These are the questions this study is trying to resolve. The hypothesis is that this structural order isn't a preferred order for CNN analysis, and if the grid is re-ordered using a statistical relationships, those that are found in images, it should be able to improve the CNN performance. Note that statistical analysis between bytes, a nonnatural axis, is not dependent on multiple samples, so the use of the simpler independent correlation as the ordering function is appropriate.

To test these hypothesis, first 100 random column ordering schemes were generated to process and compare. Since the calculations between bytes are independent per sample the function Equation-4.1 was used and the ordering algorithm shared in Algorithm 3.1. To diversify the number of ordering options available to analyze the correlation relationships were used within different data subsets. The first data set was total of all samples. Next, the study separated between the benign and maleficent and used the correlation of each of these data subsets. Then subsets of each attack types were extracted and generate correlated orderings from each. The idea is to see if it is possible to focus on a specific artificial objects by re-arraigning the order to match the correlation generated from that subset sample type. Also generated were absolute values of the

correlations  $(\rho_{ABSp_ip_j} = \sum_{j=1}^{M} |\rho_{m_kp_ip_j}|)$  and anti-correlation  $(\rho_{ANTIP_ip_j} = \sum_{j=1}^{M} (1 - |\rho_{m_kp_ip_j}|))$ orderings for each of the data sets.

This resulted in 146 ordering schemes to analyze. After reordering, the samples were then translated into a 40x40 grid by splitting the 160 bytes into four sections and stacking them on top of each other in order. They were randomly reordered the samples and split them into 60% training, 20% validation, and 20% testing sets.

The reordering process of the IP packet data was written in python and processed sequentially on one of the test beds. The process for determining the correlations took approximately an hour for the entire data set, while because of the smaller population sizes, the time to generate all twelve maleficent classes plus benign subset correlations took approximately 18 minutes. The time it took to generate the 146 ordered lists from the correlation values and the random orderings took approximately 12 minutes. In contrast, the time it takes to prepare the data for the CNN, generating the tensor-flow records from the data set for all 146 ordering schemes took 33 hours, and the processing time for the CNN to train for ten epochs on the ordering schemes took close to 300 hours. So in relative terms, the ordering process took less than two hours, while CNN prep and training took over 150 times that.

This data set has also been labeled by type of attack, so in the results a classification task is included. It is strongly suspected that performance for classification tasks will reflect the outcomes seen in the identification tasks.

# 4.2 Test Beds

The test beds used for the research contained in this document were three server class desktops with additional GPU capability. The machines were running Ubuntu OS and Tensorflow™with Tensorboard™under Python as the underlying engine to perform the CNN analysis. Comparing between these machines, the Tesla had the ability to handle larger CNN models with two cores and more GPU memory, while the GeForce machines would process faster with the later CUDA capable features. The analysis was run using a desktops with the following specifications:

# 4.2.1 GeForce GTX Machine

- Central Processor Unit: Intel©Core™i7-8700 CPU @ 3.2 GHz x 12
- Memory: 16.0 GB
- Graphical Processor Unit: GeForce™GTX 1070i/PCIe/SSE2
- OS: 64-bit Ubuntu©22.04.2 LTS (Gnome 42.4)
- CUDA<sup>TM</sup>: 11.6
- Python: 3.10.6

This desktop was purchased and assembled locally, within the lab.

# 4.2.2 GeForce RTX Machine

- Central Processor Unit: Intel©Core™i9-12900K x 24
- Memory: 64.0 GB
- Graphical Processor Unit: Nvidia GA102 [GeForce™RTX 3080Ti]
- OS: 64-bit Ubuntu©22.04.2 LTS (Gnome 42.4)
- CUDA<sup>TM</sup>: 11.6
- Python: 3.10.6

This desktop was purchased and assembled locally, within the lab.

## 4.2.3 Tesla Machine

We run our remaining CNN analysis using a desktop with the following specifications:

- Central Processor Unit: Intel©Core<sup>TM</sup>i7-8700 CPU @ 3.2 GHz x 12
- Memory: 15.5 GB
- Graphical Processor Unit: GeForce™GTX 1070i/PCIe/SSE2
- OS: 64-bit Ubuntu©20.04.2 LTS (Gnome 3.36.8)
- CUDA™: 11.1
- Python: 3.8.10

This desktop was purchased and assembled locally, within the lab. Extra care was needed to reengineer the case airflow. The Tesla is passively cooled but a heat generator. Initial attempts to use it resulted in immediately overheating the GPU card and halting the machine. To get the processor to perform properly airflow was increased by forcing it through the GPU card frame by increasing the air pressure within the case using high performance fans.

# 4.3 CNN Architectures

*\* The material presented in this section previously appeared in the proceedings of the 4th International Conference on Computing, Communications and Security (ICCCS 2019) and the proceedings of the International Conference on Secure Knowledge Management in the Artificial Intelligence Era (SKM 2021) in the articles,* "Analyzing CNN Model Performance Sensitivity to the Ordering of Non-Natural Data" *and* Analyzing CNN Models' Sensitivity to the Ordering of Non-Natural Data, *co-authored with Ram Krishnan, Ph.D.*

Next is a discussion of the various CNN architectures the hypothesis is tested with. They were chosen based on two criteria, were they research significant on their release, and are they feasible to apply in this application. The first criteria was covered in the related chapter 2 earlier in this document.

Initially the research examined the use of a shallow CNN model, LeNet with relu as an activation function. This model was used since it is one of the first CNN models to make major milestones of object identification in image analysis, but is relatively simple to construct and easy to understand. It is described in the first subsection below.

I was then tested to determine the statistical relationship hypothesis would hold true with other forms of CNN. Initially experiments with ResNet-50 found that the training times took longer per epoch and more epochs than a LeNet-5. LeNet-5 would usually saturate training in 20 epochs, but Resnet-50 would take as long as 50. A shift to Auto-Keras ©was made and within by 20 epochs it would settle on a shallow CNN with a couple of dense layers, much like LeNet, but fail to produce any meaningful results.

To determine which CNN models would behave, a modularly broad but targeted approach as provided by re-coding the test ground to use the recently released Keras ©application set of deep learning models. Using a limited set of ordered experiments every model was tested for training saturation. Because of the methodology, using the same data set for the different models was simply changing the model name within the script. Post calculation analysis found five models that would saturate training much quicker than the others, within three epochs, so those were chosen to compare. They are described describe them below in order of their release date.

#### 4.3.1 LeNet

This research examines two versions of LeNet. The first is LeNet-5 was used in analyzing the process metric malware data. The second is another LeNet-5 used to analyze the maleficent IP traffic data. There were slight variations between these models. They were chosen specifically for their matching specifications in research related to these data sets.

The LeNet-5 model for detecting malware in process metrics comprises of:

- Two Convolutional layers where the first consisting of 32 nodes and the second of 64 nodes. Each convolutional layer uses a 3x3 filter and relu as the activation function.
- After each convolutional layer is a max-pooling layer with a downsize of a factor of two to one.
- Two dense layers, the first consisting of 1024 nodes and the second 512 nodes. Relu was also used as the activation function for the dense layers.
- Predictive layer used binary cross entropy loss function.
- Training was processed for 20 epochs with a batch size of 64.

The LeNet-5 model for maleficent detection in IP packet flows comprises of:

- Two Convolutional layers where the first consisting of 32 nodes and the second of 64 nodes. Each convolutional layer uses a 3x3 filter and relu as the activation function.
- After each convolutional layer is a max-pooling layer with a downsize of a factor of two to one.
- Two dense layers followed by dropout. The first consisting of 4096 nodes and the second 1600 nodes. Relu was also used as the activation function for the dense layers.
- Predictive layer which used a softmax function for binary or multi classification.
- Training was processed for 10 epochs with a batch size of 8.

Complete model details as programmed and used in these experiments can be found in Figure A.1 which shows the layout of the Lenet CNN model and the layers parameters are found in Table A.1 and Table A.2 within Appendix A.

### 4.3.2 Inception

The Inception model of CNN took some novel approaches to manage the challenges previous CNN were encountering. This first had to do with image scale. Objects trained at one scale had difficulty in identifying those same objects at a different scale. To overcome that challenge, they replaced single convolutional layer with a parallel set of convolution layers, and then aggregated the results for the next layer.

The second thing they do is introduce depth and width *(aka point)* separable convolutions. This takes the understanding that a  $NxN$  matrix can be constructed by multiplying a  $1xN$ vector with a  $Nx1$  vector. Normal convolutions are performed with filters that are as deep in channels as the layers input source. This mans that if the number of input data points is  $P = WxHxD$ then an  $NxN$  filter would have  $NxNxD$  parameters.

By transforming the filter into two, using depth and width wise separation, the result is two filters with fewer parameters. One has filter has  $NxNx1$  parameters and the other has  $1x1xN$ . That means unless  $N = 1$  the number of parameters in the separated filter solution is fewer than the non-separated filters. This effect is greater deeper within the CNN layers as the third channel, depth, increases. By reducing the parameter count of the filter, but maintaining mathematical cohesion, you reduce computational redundancy and increase performance.

Version three also included some new concepts with regards to training and optimization. The first is the *RMSProp* optimizer algorithm. This helps during training, adjusting the learning rate depending on the gradient change. By comparing the current gradient with a moving average the learning rate can be adjusted accordingly. RMSprop uses the squared average, hence the name *Root Mean Square*. They also included *batch normalization* between classifiers and include *label smoothing*. Both of these regularizing features helped reduce over fitting when the CNN become over-confident in a single result.

The layers of Inception are grouped in modular stages. The first two stages are a linear series of convolution and max pool layers, one feeding the next. These stages are designed to construct lower level features. This is followed by a set of Inception stages. These branch out and perform a group of convolutions and average pooling layers in parallel, and then aggregate the results into a single concatenated feature set for the next stage. Since there is some modularity to these Inception stages they are often grouped together into five categories.

Once the Inception stages are finished, the final stage is the decision, which in our scenario is a a basic 6144 node dense network with a flattening and 50% dropout as a preamble. The layer flow is shown in figures B.1-B.8 with layer details found in table B.1 within Appendix B.

## 4.3.3 ResNet

One of the major refinements in CNN architecture development is the concept of the skip or residual connections which are introduced with Residual CNN or ResNet for short. These skip connections re-introduce the input of a CNN stage of layers by linking the source directly to the output, maintaining the initial information integrity for the subsequent layers and stages.

It does this through two processes, an *Identity Shortcut* and a *Projection Shortcut*. The identity shortcut is simply adding the input values to the output values, and requires that the vectors match in dimensions. The projection shortcut performs a convolution on the input to transform the dimension to match the output dimensions. It accomplishes this using either strides or depth wise convolutions.

It was determined by adding these skip connections, and re-introducing the source data to the following layers, that one of the major impedance in CNN training was alleviated, the *Vanishing Gradient*. This occurs during the back propagation step in training, when the difference int gradient weighs within later layers are repeatedly multiplied by small values nullifying gradient within the earlier stages so no additional learning is achieved. By re-introducing the input vectors to the later layers, it appears the later layers are able to carry though the changes in gradient to the earlier layers through these skip connections.

ResNet architectures come in different sizes depending on the number of layers they use. This study initially attempted to use ResNet model of several sizes, but found the larger models' with erratic results and taking substantially longer to saturate training. Selected was the smallest version published, ResNet-18 and it produced similar erratic results, but trained saturated punctually. This model as included in our analysis.

As the name suggests, there are 18 convolution layer in it. These are grouped in 10 stages. The first stage is feature pre-fetching, followed by 8 stages consisting of two convolutions paired with a skip connection. The third, fifth, and seventh stages have projection connections while the remaining have identity shortcuts. All convolutions are  $3x3$  full vector (no separation). All stages use a 1 stride convolution initially, but those stages with a projection shortcut use a stride of two for the second convolution.

Once the residual stages are finished, ResNet includes a concatenation of an average and max pooling of the results. The final stage is the decision, which in our scenario is a a basic 80 node dense network with flattening and 50% dropout as a preamble. To test why certain behaviors are noticed when analyzing data with ResNet-18, two other models were design to compare the differences between the pooling layers. One only uses the max pooling operation, and the other just uses the average pooling operation. The remaining layers the model is unchanged. This provides three ResNet models to analyze, ResNet-18, ResNet-18max, and ResNet-18avg. The layer flow of the normal ResNet-18 is shown in figures C.1-C.5 with layer details found in table C.1 within Appendix C.

### 4.3.4 Xception

The Xception net is a combination of the concepts found in the Inception and ResNet models. It uses similar shortcuts as ResNet, and separate out the convolutions like Inception, but they only include the depth separable convolutions on the normal non-skip path and the width separable convolution on a projection versions of the bypass paths. The resulting paths are summed like they were in ResNet for the next stage input. By including these features they were able to not only out achieve the accuracy of these models, but did so at higher efficiency with fewer parameters.

It has 15 convolution stages. First an initial feature prefetch stage followed by 12 shortcut stages. The first, second, third and twelfth stage use projection shortcuts, the rest use identity. Once the shortcut stages are finished, there are a pair of depth separable convolutions. The final stage is the decision, which in this scenario is a a basic 162 node dense network with flattening and 50% dropout as a preamble. The layer flow is shown in figures D.1-D.10 with layer details found in table D.1 within Appendix D.

### 4.3.5 MobileNet

MobileNet is as it's name implies, was designed for a small footprint for IOT applications. They capitalized on the separation concept and constructed several versions with minimal parameter counts. Unlike the other recent models, it stays true to the sequential form of the early CNN models. It also uses two other multipliers that reduce the computation cost. These parameters are called the width and resolution multiplier, and are between 0 to 1.

There are several versions of MobileNet, but this research only found the first to saturate in a reasonable amount of time. It consists of 15 stages. The initial prefetch stage, followed by 13 convolution layers, and finally a decision layer. All of the convolution layers consist of a depth wise  $(3x3)$  filter followed by a point  $(1x1)$  filter. The decision layer has a dense network consisting of 8192 nodes with flattening and 50% dropout as a preamble. This is the one network that includes no pooling operations. The layer flow is shown in figures E.1-E.7 with layer details found in table E.1 within Appendix E.

### 4.3.6 DenseNet-121

DenseNets took the principals of ResNets a step farther, and instead of carrying the input from only the immediately previous block of convolutions to the next it concatenates together inputs from all of the previous convolution stages to the following convolutional stages input. The blocks are filter separated and organized into one  $1x1$  depth filter followed by a second  $3x3$  width filter with a padding of one to maintain matrix size.

The networks start with a lower level feature extractor stage, and then follows through a series of dense interconnected stages, interconnected with pooling layers to reduce dimensionality, and finally a dense decision layer after flattening the matrix and adding a %50 dropout. DenseNet-121 is used in this research comprises of 121 layers, one convolution in the prefetch stage, 119 within the dense stages, and the final decision layer. The dense stages are split in into 4 groups, each one incrementing in size. The layer flow is shown in figures F.1-F.25 with layer details found in table F.1 within Appendix F.

# CHAPTER 5: EXPERIMENTAL RESULTS

This chapter discusses the experimental results. It starts with the new visualization tool and how it behaves with images. It then explores the malware process metrics, how order effects performance, including results from current and MiCAM visualizations tools. It is followed with an analysis of the maleficent internet protocol, an examination of ordering options and a display of the MiCAM plots of some samples.

# 5.1 MiCAM Images Results

*\* The material presented in this section will appeared in the proceedings on the 4th International Conference on Machine Learning and Soft Computing (MLSC 2023) in the article,* "MiCAM: Visualizing Feature Extraction Of Nonnatural Data", *co-authored with Ram Krishnan, Ph.D.*

This section reviews the resulting plots from the visualization tool as it is is processed on a CNN analyzing the MNIST handwritten image data set. The resulting MiCAM plots are large when compared to other CAM plots. They are usually vertically aligned following the model layout. Since not only the convolutional layers, but the pooling, adding and concatenation layers, along with the final flatten and dense layers at the end of are all plotted, the combined plot contains a visual representation of the parameter intensities for each layer. For example, DenseNet-121, with 121 convolutional layers has a total of 429 individual layers within the model. For brevity the diagrams are not all included but can be found on GitHub at: https://github.com/ rklepetko/MiCAM.git. Snapshots of elements that illuminate the value of this visualization tool are shared below.

Examined first is the LeNet-5 MiCAM plot (Left side of Figure 5.1) which clearly shows how the convolution layers build the identifying features. Examining the dense layers closely it can be seen the variation in the color pixel intensities relate to specific features the network has

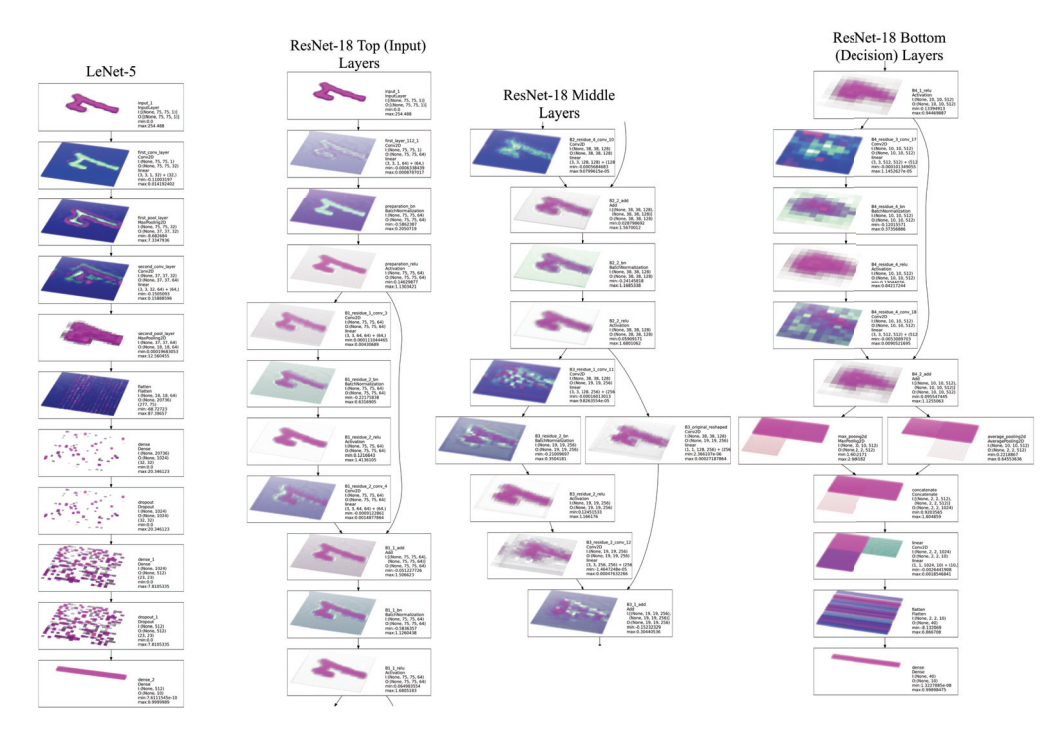

Figure 5.1: MiCAM Plots of LeNet-5 (left one) and MiCAM Plot Clips of ResNet-18 (right three) analyzing an MNIST sample"7"

identified.

It is even clearer when examining ResNet-18 MiCAM plot (the right three plots of Figure 5.1) as shown in the top, or input stages, the middle of the model, and the final bottom or decision layers. It's seen in these graphs how the residual links re-introduce features extracted from earlier layers. It is also visible within the final layers how the ResNet-18 network collapses the number of extracted features to relatively few, 40, as compared to LeNet-5 which was 20736.

| <b>Input Stage</b>                                                                                                    | Dense Connection-1                                                                                                   | Dense Connection-5                                                                                                    | <b>Bottleneck Stage-1</b>                                                                                                    | <b>Bottleneck Stage-2</b>                                                                                                    | <b>Bottleneck Stage-3</b>                                                                                                    | <b>Decision Lavers</b>                                                                                                    |
|----------------------------------------------------------------------------------------------------|----------------------------------------------------------------------------------------------------|----------------------------------------------------------------------------------------------------|----------------------------------------------------------------------------------------------------|----------------------------------------------------------------------------------------------------|----------------------------------------------------------------------------------------------------|----------------------------------------------------------------------------------------------------|
| <b>The ARM</b>                                                                                                    | cared Monti 3.50<br>0-New 19, 19, 1981                                                                               | $\begin{array}{l} \begin{array}{l} \text{mod} \, \text{post} \\ \text{best} \, \, \text{in} \, \, \text{in} \\ \text{in} \, \, \text{in} \, \, \text{in} \\ \text{out} \, \, \text{in} \, \, \text{in} \end{array} \end{array}$                                                                                            | $\begin{array}{l} \mbox{const} & \mbox{3 and } 1 \, , \, \mbox{const} \\ \mbox{5 and 20} & \mbox{11 } \, , \, \mbox{1.5 } \, \mbox{cm} \\ \mbox{5 and 20} & \mbox{12 } \, , \, \mbox{1.5 } \, \mbox{cm} \\ \mbox{5 and 20} & \mbox{5 and 30} \\ \mbox{5 and 30} & \mbox{5 and 30} \\ \mbox{5 and 30} & \mbox{5 and 30} \\ \mbox{5 and 30} & \mbox{5 and 30} \\ \mbox{5 and 30} & \mbox{5 and$                          |                                                                                                    | $\begin{array}{l} \mbox{const.} \texttt{30000111} \\ \mbox{00000111} \\ \mbox{00000111} \\ \mbox{00000111} \\ \mbox{00000111} \\ \mbox{00000111} \\ \mbox{00000111} \\ \mbox{00000111} \\ \mbox{00000111} \\ \mbox{00000111} \\ \mbox{00000111} \\ \mbox{00000111} \\ \mbox{00000011} \\ \mbox{00000011} \\ \mbox{000000$<br>mas it has La For | $\begin{array}{l} \mbox{mod}(400111,0) \\ \mbox{mod}(6) \\ \mbox{mod}(8) \\ \mbox{mod}(8) \\ \mbox{mod}(11,1) \\ \mbox{mod}(11,1) \\ \mbox{mod}(11,1) \\ \mbox{mod}(11) \\ \mbox{mod}(11) \\ \mbox{mod}(11) \\ \mbox{mod}(11) \\ \mbox{mod}(11) \\ \mbox{mod}(11) \\ \mbox{mod}(11) \\ \mbox{mod}(11) \\ \mbox{mod}(11) \\ \mbox{mod}(11) \\ \mbox{mod}(11) \\ \mbox{mod}(11) \\ \mbox{mod}(11) \\ \mbox{$ |
| para pandrugini<br>Coltana, 12, 12, 13<br>Coltana, 12, 12, 13<br>coltana<br>manifestati                                                                                                    | mend America.com<br>College In .to .tom<br>min & Liendal's                                                           | 1970 300 31 100<br>1970 30 30 30 30<br>1980 30 30 30<br>1981 30 31 31<br>1981 30 31 31                                                                                                    | R-Bone 15 15 (St)<br><b>HARDWALL</b><br><b>Public Ford</b>                                                                                                    | $\begin{array}{l} \mbox{curl (Mn12), mod} \\ \mbox{diam (Mn14), and} \\ \mbox{diam (Mn14), and} \\ \mbox{diam (Mn14), and} \\ \mbox{diam (Mn14), and} \\ \mbox{diam (Mn14), and} \\ \mbox{diam (Mn14), and} \\ \mbox{diam (Mn14), and} \\ \mbox{diam (Mn14), and} \\ \mbox{diam (Mn14), and} \\ \mbox{diam (Mn14), and} \\ \mbox{diam (Mn14), and} \\ \mbox{diam (Mn14), and} \\ \mbox{diam (Mn14), and} \\ \mbox{$ | cared \$5000 0,000<br>Concellentin<br>10004, 4, 4, 502<br>Collans, 4, 4, 2021<br>Collans, 4, 4, 2021<br>no: e sieinatea<br>man & ALLIANT RA                                                                                                    | <b>MAN BRASS CROSS</b><br>Concelengia<br><b>The County</b><br>E-None 2 2 Miles<br><b>PAY: 0 000620443</b><br>Ford & OCK 2017A.C.                                                                                                    |
| $\begin{array}{l} \mbox{span} \{ \lambda \} \\ \mbox{sum} \\ \mbox{open} \\ \mbox{open} \\ \mbox{open} \\ \mbox{row} \\ \mbox{in} \\ \mbox{in} \\ \mbox{in} \\ \mbox{in} \\ \mbox{non} \\ \mbox{non} \\ \mbox{non} \\ \mbox{non} \\ \mbox{non} \\ \mbox{non} \\ \mbox{non} \\ \mbox{non} \\ \mbox{non} \\ \mbox{non} \\ \mbox{non} \\ \mbox{non} \\ \mbox{non} \\ \mbox{non} \\ \mbox{non} \\ \mbox{non} \\ \mbox{non} \\ \mbox{non} \\ \mbox{non} \\ \mbox{$ |                                                                                                    | card Bootl, 2, cov<br>Cardo<br>Colora In In Life<br>mar<br>(1, 3, 1/8, 30)<br>Fox 1.94.98 fmt                                                                                                    | $\frac{2.073 \text{ Jm}}{1.0649 \text{ Jm}}$ 19. 19. 290<br>0-24034, 5% 5% 2562<br>way, it peases its<br><b>RALE &amp; ALMARA</b>                                                                                                    | part) in<br>1980s, N. S. 1995<br>1980s, N. S. 1995<br>1981 - Salt 1980s<br>1981 - San I 1996                                                                                                    | port to<br>1950s, 4, 4, 1976<br>0 Nova, 4, 4, 1976<br>no. 4 Secretary<br>no. 4 Secretary                                                                                                    | <b>BEATER</b><br>non-diddomener<br>For 6 214 Holms                                                                                                    |
| correlate<br>Anti-Normalization<br>Colleges, 26, 26, 442<br>Colleges, 26, 26, 442<br>Colleges, 26, 26, 442<br><b>Bay 6. Exhibition</b>                                                                                                    | corval Annual Astrono<br>$\frac{1}{2}$<br>0.9kms, 19, 19, 96<br>Ave. 6 AUTOMOBILE<br>may 1. Health 4                 | 0:Nova 19.19.574<br>mon-b.0073454645<br><b>Fax: R FRFRFEE</b>                                                                                                    | $\begin{array}{l} \mbox{gcd}(1,m) \\ \mbox{minmin} \\ \mbox{minmin} \\ \mbox{maxmin} \\ \mbox{maxmin} \\ \mbox{maxmin} \\ \mbox{maxmin} \\ \mbox{maxmin} \end{array}$                                                                                                    | part) edu<br>Arthurica<br>Colleges & A. Villa<br>Forme & A. Villa<br>Form 2 (17) 688<br>Fax: 5 871877                                                                                                    | 2007-002<br>10020-01-4 1004<br>10020-01-5 1004<br>1003-0040-01<br>100-02-0040-0                                                                                                    | $\frac{m}{1000}$<br>nux à 379344209405                                                                                                    |
| $\begin{array}{l} \mbox{arrows} \mbox{Cov} \\ \hline \mbox{Maximize}\\ \mbox{Maximize}\\ \mbox{cay} \; \mbox{in} \; \mbox{in} \; \mbox{on} \\ \mbox{Cov} \; \mbox{in} \; \mbox{in} \; \mbox{in} \\ \mbox{Cov} \; \mbox{in} \; \mbox{in} \; \mbox{in} \\ \mbox{Cov} \; \mbox{in} \; \mbox{in} \; \mbox{in} \; \mbox{in} \; \mbox{in} \; \mbox{in} \; \mbox{in} \; \mbox{in} \; \mbox{in} \; \mbox{$                                                            | (and 2007) 2.50<br>1/2004, 23, 23, 246<br>1/2004, 23, 23, 246<br>1/2005/07<br>1/2005/07                              | $\begin{array}{l} \mbox{mod $3008, 0.36}\\ \mbox{dim } 10, 19, 19, 19, \\ \mbox{dim } 21, 19, 19, 19, \\ \mbox{mod } 31, 19, 190, \\ \mbox{mod } 21, 191, 190, \\ \mbox{mod } 31, 191, 190, \\ \mbox{mod } 41, 191, 190, \\ \mbox{mod } 41, 191, 190, \\ \mbox{mod } 41, 191, 190, \\ \mbox{mod } 41, 191, 190, \\ \mbox{$ | $\begin{array}{l} \displaystyle \frac{\cos(2\pi i \pi)}{\cos(2\pi i \pi)}\\ \displaystyle \frac{\cos(2\pi i \pi)}{\cos(2\pi i \pi)}\frac{15}{15}\frac{15}{15}\frac{15}{15}\frac{15}{15}\\ \displaystyle \frac{15}{15}\frac{15}{15}\frac{15}{15}\frac{15}{15}\frac{15}{15}\frac{15}{15}\frac{15}{15}\frac{15}{15}\frac{15}{15}\frac{15}{15}\frac{15}{15}\frac{15}{15}\frac{15}{15}\frac{15}{15}\frac{15}{15}\frac{15}{$ | pasti Jany<br>Conditi<br>Litera, 8, 8, 522<br>College, 8, 8, 720<br>$\frac{1}{2}$ , $\frac{1}{2}$ , $\frac{1}{2}$                                                                                                    | (1975)<br>1976 - A. 4, 1976<br>1976 - A. 4, 1976<br>1977 - Antonio<br>1977 - Antonio<br>1981 - Antonio                                                                                                    | <b>Column 2-2, 1914</b><br>  Millen 2-2, 1914<br>  Millen 2-2<br>  Millen 2-2<br><b>REAL PROPERTY</b>                                                                                                    |
| Art Jackbught 1<br>Column 16, 16, 641<br>19 Nova, 16, 16, 641<br>19 Nova, 16, 451<br>19 Nova 17, 186                                                                                                    | cored \$10002, 0,000<br>Actualism 29, 19, 19, 19,<br>Colleges, 19, 19, 19, 19,<br>man & Middlesser<br>man 3, 2011199 | 1970 (1974) 3, 100<br>1970 - 19, 19, 190<br>1980 - 19, 19, 190<br>1980 - 19, 19, 1980                                                                                                    | Efne-<br><b>Bill</b> , & EDISTERS<br>Aska & Consolations                                                                                                    | part por<br>1964 3.5, 200<br>1964 3.5, 200<br>1971 1974                                                                                                    | part par<br>1944 - C.C.O.<br>1944 - C.C.O.<br>1944 - C.C.O.O.<br>1945 - C.C.O.O.O.                                                                                                    | E<br><b>CONFIDENTIAL CONFIDENT</b><br>mex 3-5299057                                                                                                    |
| $\frac{100}{2000}$<br>$-20000$                                                                                                    | comed Alankil, J., Low<br>Comedia<br>Colleges, 19, 19, 192<br>Colleges, 19, 19, 1981<br>18.00<br>max 3 354 8116      | <b>COLUMNATION</b><br>State<br>State Laboratory<br>For Life Life                                                                                                    | 1974   Mark   J. Inc.<br>  Mark   J. Inc.<br>  Chines, S. I. 1280<br>  Chines, S. I. 1281<br>  Mark & Life   Mark   J.                                                                                                    | conet Black5. 8. br<br>those & & they<br>0.06mg 4.4.250<br><b>BUL A STEMPE</b><br>$n_{44} \leq 0.00036643$                                                                                                    | (and \$600, 8 ft<br>1980s, 2, 3, 503<br>1980s, 2, 3, 503<br>1980s, 2, 503<br>1980s, 2003                                                                                                    | <u>___</u><br>della<br>Libera, 4280<br>EUROPA 10<br>FRICASSALISCAN<br>may 4 906 1444                                                                                                    |

Figure 5.2: Clips of MiCAM Plot from a DenseNet-121 analyzing an MNIST sample "7"

Examining the DenseNet-121 MiCAM plot of the same sample (Figure 5.2), included are 49 of the 429 layers. From left to right are shown the details of the input layers, the first and last dense connection before the first bottleneck, the three bottle neck stages, and the final decision layers. In the dense connection plots, the reintroduction of the input stages initial features (outline of a "7") is visible as the data cascades through all the way to the first bottleneck stage, maintaining a higher level of details for feature extraction precision. Also visible is that the bottle neck layers compile and extract the features for discrimination later.

# 5.2 Process Metrics of Malware Infections

*\* The material presented in this section previously appeared in the proceedings of the 4th International Conference on Computing, Communications and Security (ICCCS 2019) and the proceedings of the International Conference on Secure Knowledge Management in the Artificial Intelligence Era (SKM 2021) in the articles,* "Analyzing CNN Model Performance Sensitivity to the Ordering of Non-Natural Data" *and* Analyzing CNN Models' Sensitivity to the Ordering of Non-Natural Data, *co-authored with Ram Krishnan, Ph.D.*

This section shares the order analysis experiments results with the process metric malware data set. It begins with detail results from using a LeNet-5 model in the initial experiments, then share results from the remaining modesl. It then shares visualization tool plots, including MiCAM, of data samples in different ordering schemes.

### 5.2.1 LENET-5

This subsection shares the initial results found when a LeNet-5 was used to analyze the process metric malware data set. Since malware infections are rare compared to the normal machine activity it is appropriate to compare the precision/recall curves versus accuracy which would weighted by the excessive benign activity. P/R curves also inform on the relative precision required to minimize false positives which in security scenarios have harmful results. In figure 5.3 and 5.4 there is

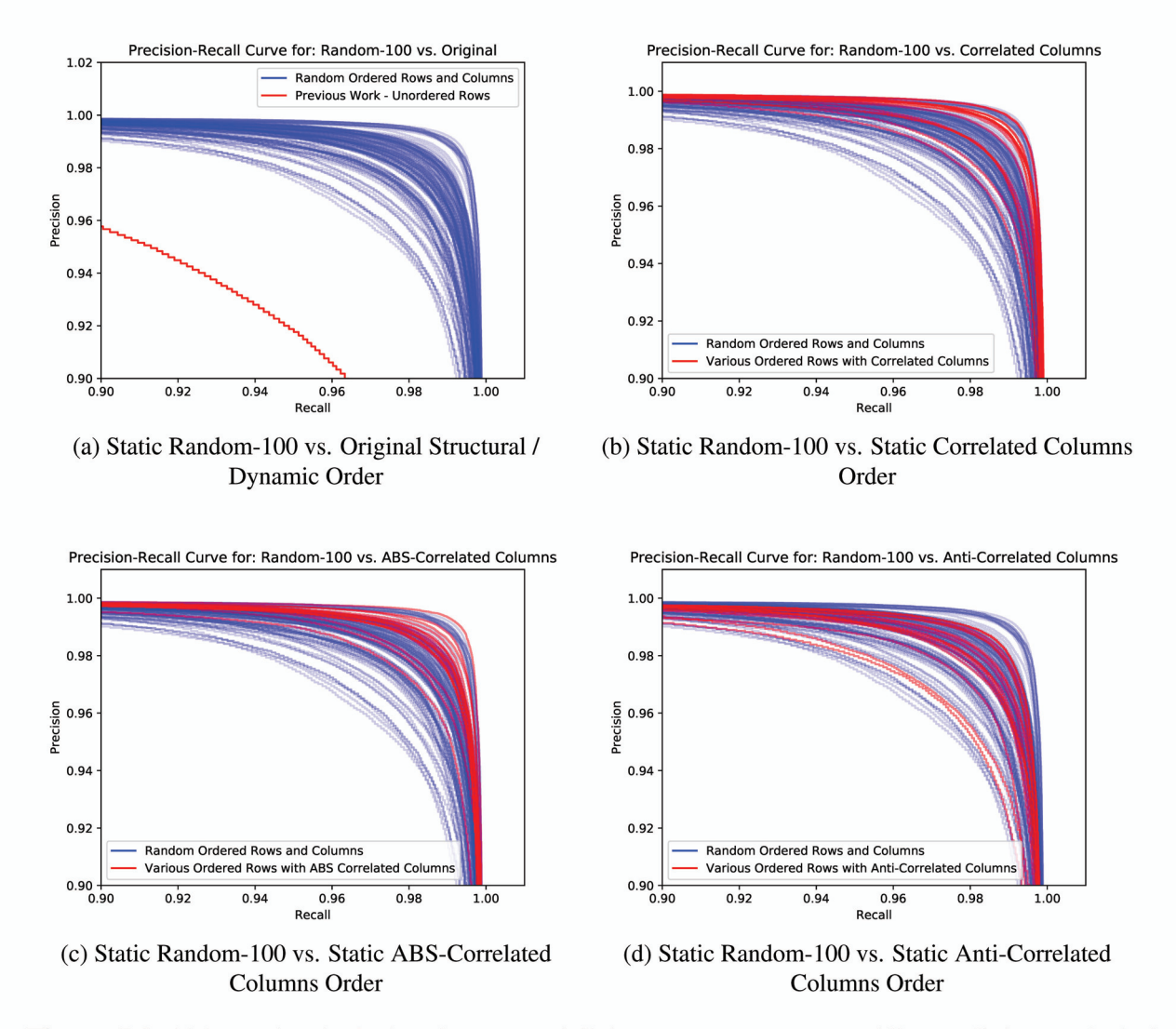

Figure 5.3: 100 Randomly Ordered Rows and Columns PR curves vs. Different Columns Ordering Sets

a sample spread in performance for  $100(10x10)$  random variations of the row and column ordering of the source data matrix. They are blue as a backdrop while the other row and column ordering that are methodically defined and displayed are in pink.

In figure 5.3a these static but random order results are compared to the original results in the paper [11] by Abdelsalem et al. where row ordering between experiments was not taken into consideration, so the was some dynamic variability in the row order. It is obvious that maintaining a static ordering of the rows between experiments is imperative to reach high performing results.

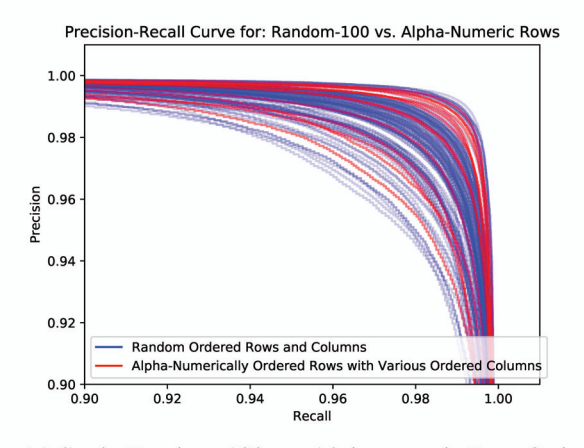

Precision-Recall Curve for: Random-100 vs. Sibling Rows 1.00 0.98 Precision 0.96 0.94  $0.92$ dom Ordered Rows and Column Sibling Ordered Rows with Various Ordered Column  $-0.90 + 0.90$  $0.92$  $0.96$  $0.98$  $0.94$  $1.00$ Recall

(a) Static Random-100 vs. Alphanumeric Row Order

(b) Static Random-100 vs. Static Sibling Related Row Order

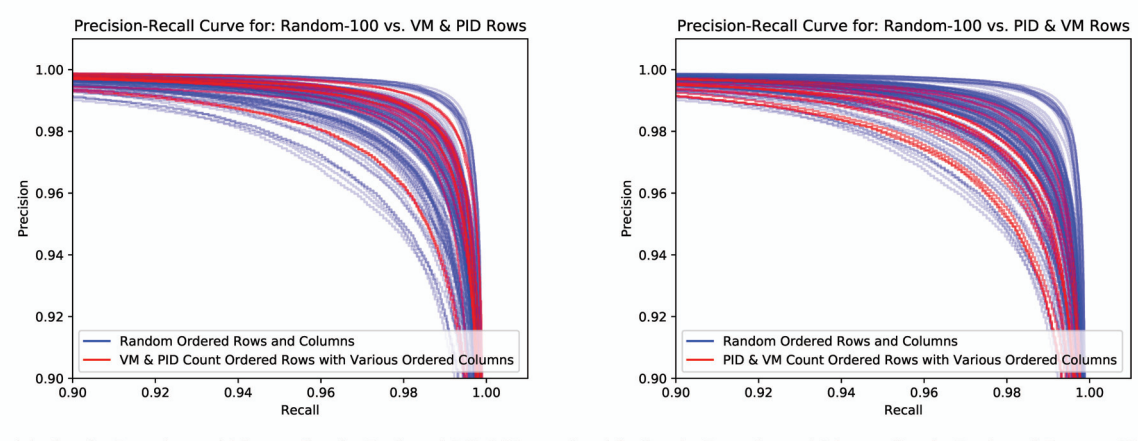

(c) Static Random-100 vs. Static Related VM ID and (d) Static Random-100 vs. Static Related Parent ID and Parent ID Count Order VM ID Count Order

Figure 5.4: 100 Randomly Ordered Rows and Columns PR curves vs. Different Row Ordering Sets

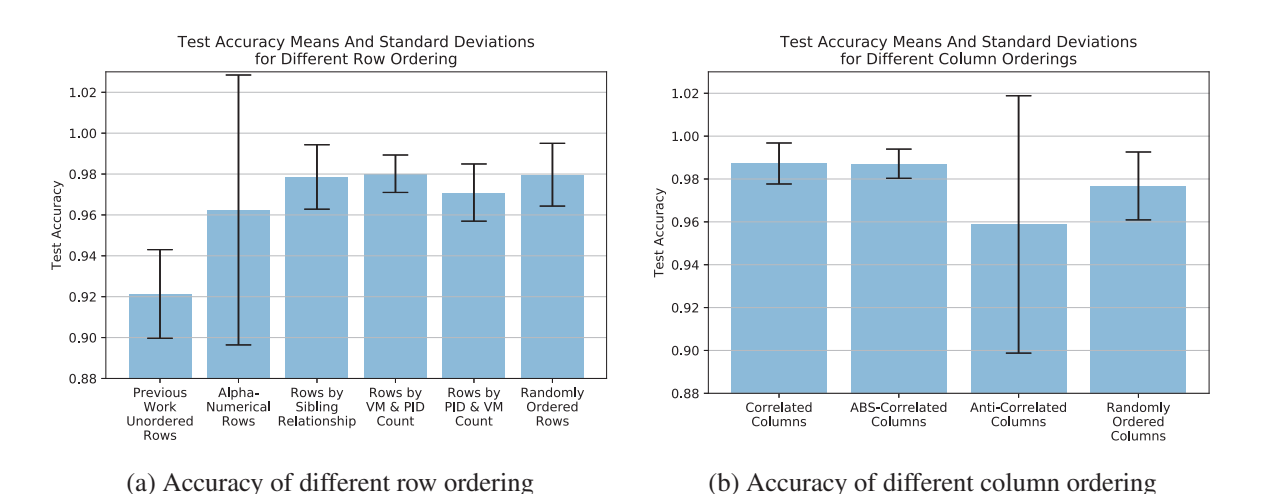

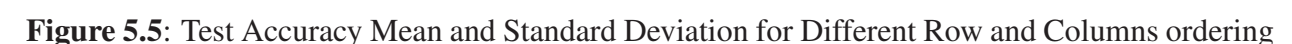

The graphs following compares the 100 random curves with different metric column orderings. For each methodical metric column ordering all of the different process row orderings were included so the column order can be analyzed with some independence from the rows. In figure 5.3b correlated metric columns are compared with other row orderings. Correlated columns appear to reside in the upper spectrum of the randomly ordered curves.

The absolute value of the statistical correlation between metrics graphs are examined in 5.3c. In this set of curves not only do they reside the upper spectrum of the random curves, but possibly an optimum result appears, one better than any random ordering.

Next examined is the counter example, Anti-Correlated columns ordering. As expected, in 5.3d the curves do not align to the upper end of the randomly ordered curve spectrum, and most curves show rather poor results in comparison, residing on the lower end of the spectrum.

Next examined are the results for defined row orderings. Again in each methodical row order case all of the various column orderings are used for analysis independence between the rows and columns.

The results for the orderings based off of initial alphanumeric relationships are found in
graph 5.4a. It shows that alphanumeric row ordering results are spread relatively evenly among the randomly ordered curves.

Examining the results for the orderings that are based off of sibling relationships in graph 5.4b the results are again spread among the random curves. In general they reside on the higher than average end of the randomly ordered curve spectrum, but nothing stands out as exemplary.

Studying the results for the orderings that are based off of the number of machines that make the process call followed by the number of execution or Process ID counts in graph 5.4c it shows the results are spread among the random curves. Again they are higher than average, but nothing stands out as exemplary.

Studying the results for the orderings that are based off of Process ID counts followed by number of machines that call the process in graph 5.4d it shows the results are again spread among the random curves. These curves though reside on the lower set of random curves, informing that this is not a desired ordering.

As a comparison for other studies that only take the accuracy in consideration for evaluation, included are the following two graphs that display the means and standard deviation spread for the various row and column ordering performance accuracy. In 5.5b is shown the accuracy spread for the various row ordering and 5.5a shares the accuracy found different column ordering including the non-ordering from the previous research by Abdelsalam et al. [11].

## 5.2.2 Inception Net

This section shares the same experiment results using the process metric malware data set, but instead using the Inception Net CNN model. In figure 5.6 all of the PR curves are shown as the light pink background while the dark lines represents the subset of PR curves that are generated running the model using a specific order set. Note that these plots of the Inception Net results

are scaled in to 50%-100%. It is easy to identify that Inception prefers correlated columns and ABS-correlated rows, while and correlated rows offer another well performing alternative. Anticorrelated rows should be avoided.

#### 5.2.3 ResNet-18

Following are the results from ResNet-18 in figure 5.7 running the same experiments. Note that these plots for ResNet-18 are at scaled at 0-100%. It's obvious by the wide varieties in PR curves that this model is very susceptible to minor changes in order. For this model anticorrelated rows and columns perform better than average, while the other orderings have only minor variation around the poor average.

### 5.2.4 Xception Net

The next model, Xception Net, results are found in figure 5.8. Note that this model seems order ambivalent with near perfect results every time, but it is visible that the statistically related order performs well if not better than average. Only the ABS-correlated columns fell below average, but this was by only 0.0007 AUC. It appears the best performance is found using correlated rows and anti-correlated columns.

## 5.2.5 MobileNet

MobileNet is included as a small format option with it's intention to be used in mobile devices. The results are found in figure 5.9. Like ResNet-18, MobileNet seems to be very reactive when there are changes in the order so these plots are at full zoom, 0-100%, to observe all of the curves. Unlike ResNet-18 (0.898 AUC) it appears to respond better on average (0.958 AUC). It also appears that it loves any statistical relationship in column order, but choosing a random order is better than any

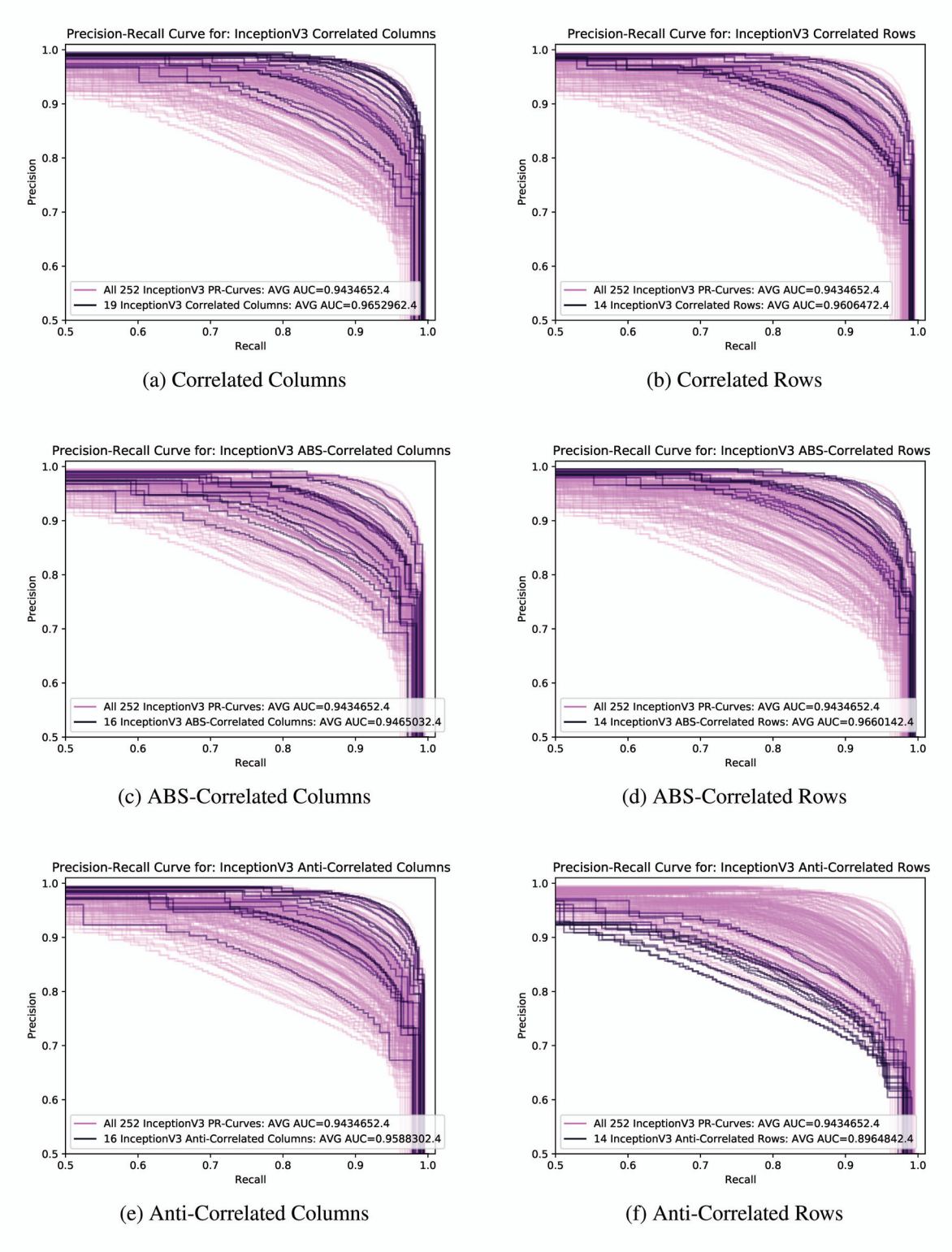

Figure 5.6: Inception V3 CNN model PR Curves

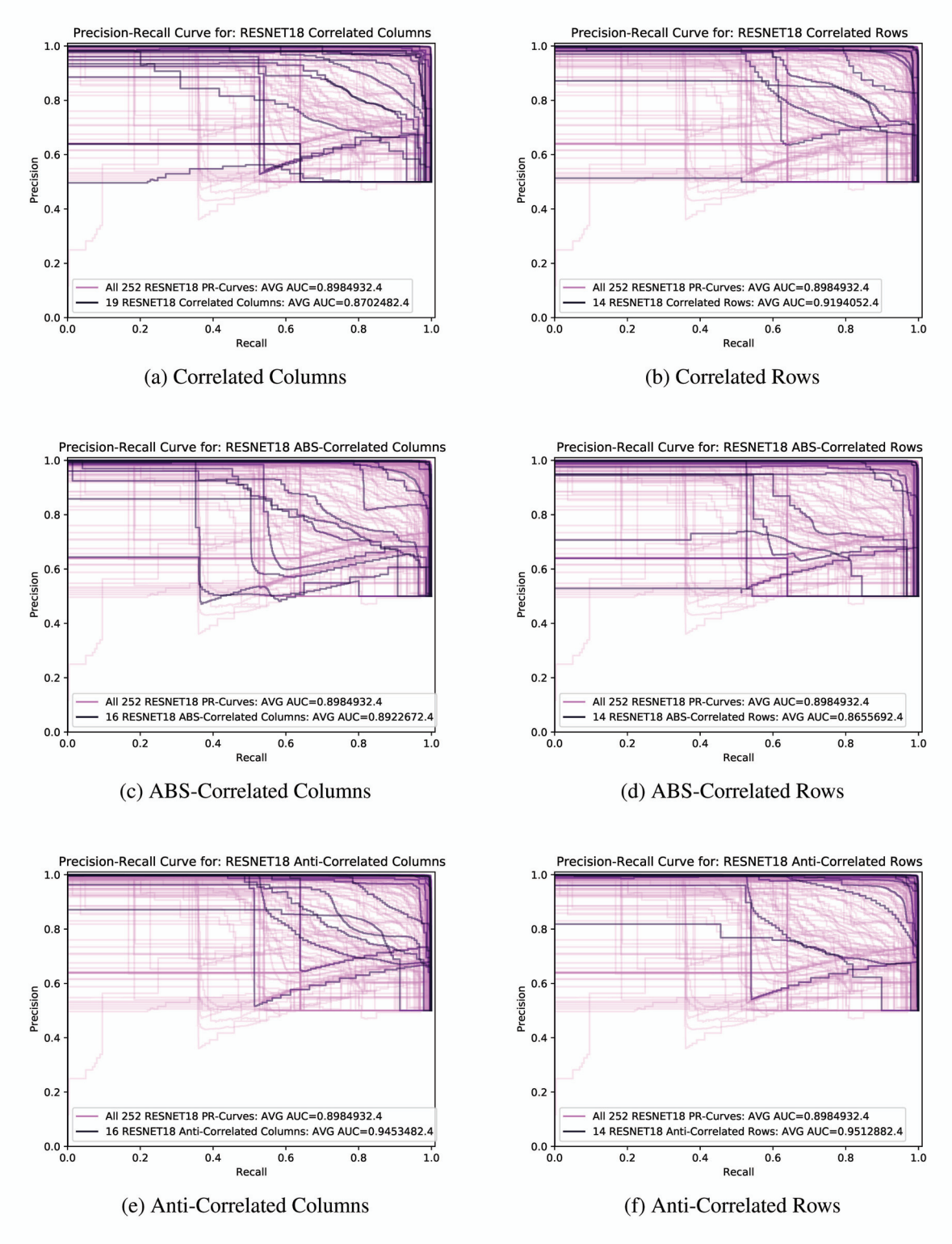

Figure 5.7: ResNet-18 CNN model PR Curves

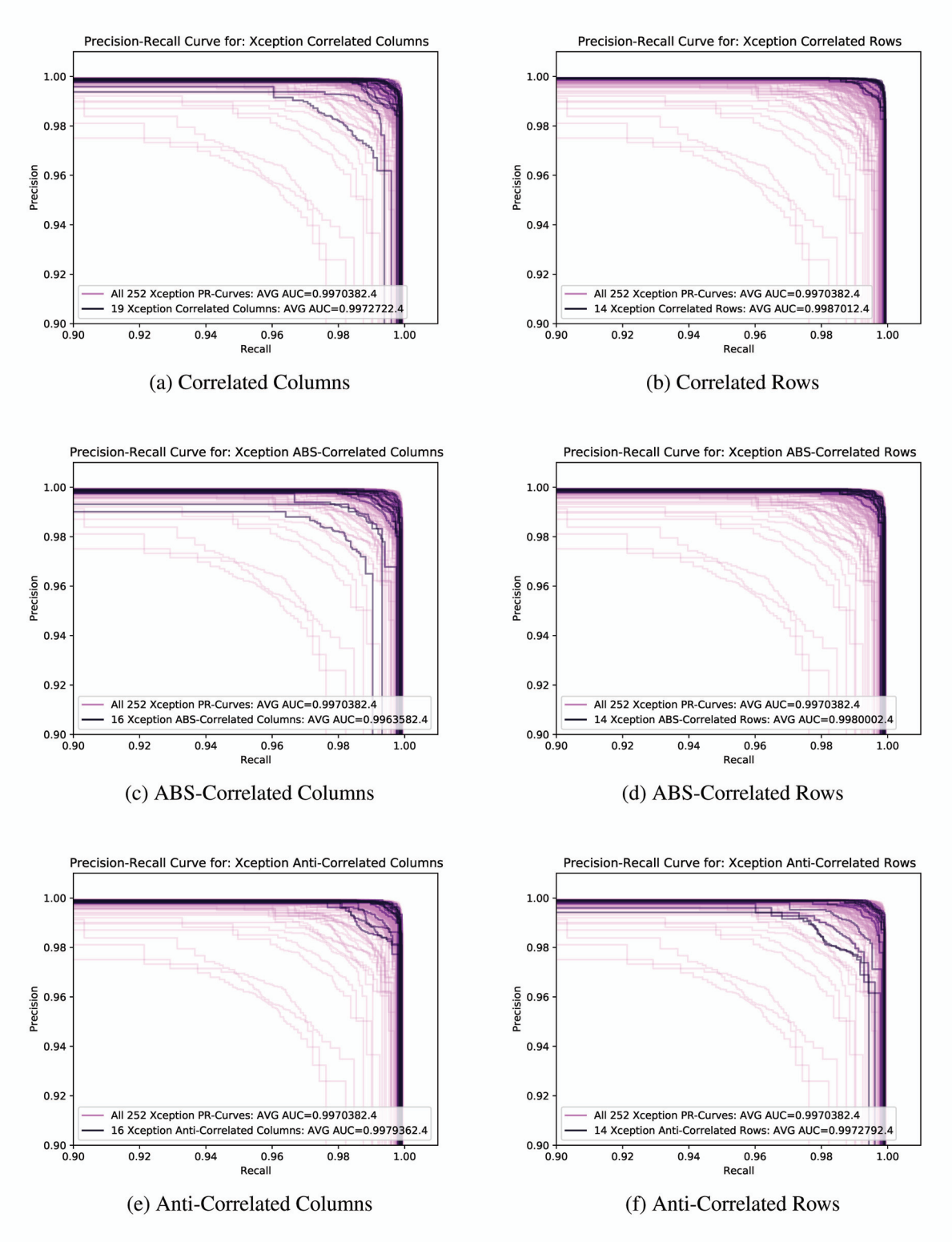

Figure 5.8: Xception CNN model PR Curves

|                |                |       | <b>ABS</b> | Anti  |                   | <b>ABS</b>        | Anti            |
|----------------|----------------|-------|------------|-------|-------------------|-------------------|-----------------|
| <b>CNN</b>     | All            | Corr  | Corr       | Corr  | Corr              | Corr              | Corr            |
| Architecture   | <b>Options</b> | Rows% | Rows%      | Rows% | $\mathrm{Cols}\%$ | $\mathrm{Cols}\%$ | $\text{Cols}\%$ |
| LeNet-5 $20ep$ | 99.55          | 99.68 | 99.58      | 99.09 | 99.59             | 99.60             | 99.44           |
| Inception-V3   | 94.35          | 96.06 | 96.60      | 89.65 | 96.53             | 94.65             | 95.88           |
| ResNet-18      | 89.85          | 87.02 | 86.56      | 94.53 | 91.24             | 89.23             | 95.13           |
| Xception       | 99.70          | 99.73 | 99.80      | 99.73 | 99.87             | 99.64             | 99.79           |
| MobileNet      | 95.87          | 93.76 | 92.29      | 91.86 | 96.55             | 97.01             | 97.55           |
| DenseNet-121   | 99.53          | 99.70 | 99.43      | 99.20 | 99.60             | 99.52             | 99.56           |

Table 5.1: Process/Metric Malware Analysis Mean AUC for Precision Recall Curves

thing analyzed for row order.

#### 5.2.6 DenseNet

Our final model to examine, DenseNet-121, was analyzed and the results are found in figure 5.10. This like Xception had a vary high AUC regardless of row or column ordering, with almost near perfect results each time. Only a couple of curves drop below 97%, and the figures are zoomed in at 80%-100% for that reason. It displays that correlated rows and columns are the best option, but all of the statistical relationships provide an average if not better result.

## 5.2.7 Model Comparison

For comparison, a breakdown of the different model performances while detecting malware from process metric samples are included in the following tables. First table 5.1, is the average (mean) area under the precision recall curves for the different ordering schemes along the both axis. The second table 5.2, is transformation of the same numbers but in relation to the percentage of improvement (or degradation) against the average performance for all of the ordering schemes.

These tables clearly show that using correlation to order the shorter metric column axis always improved performance over the average for all models, and all but two of the models when

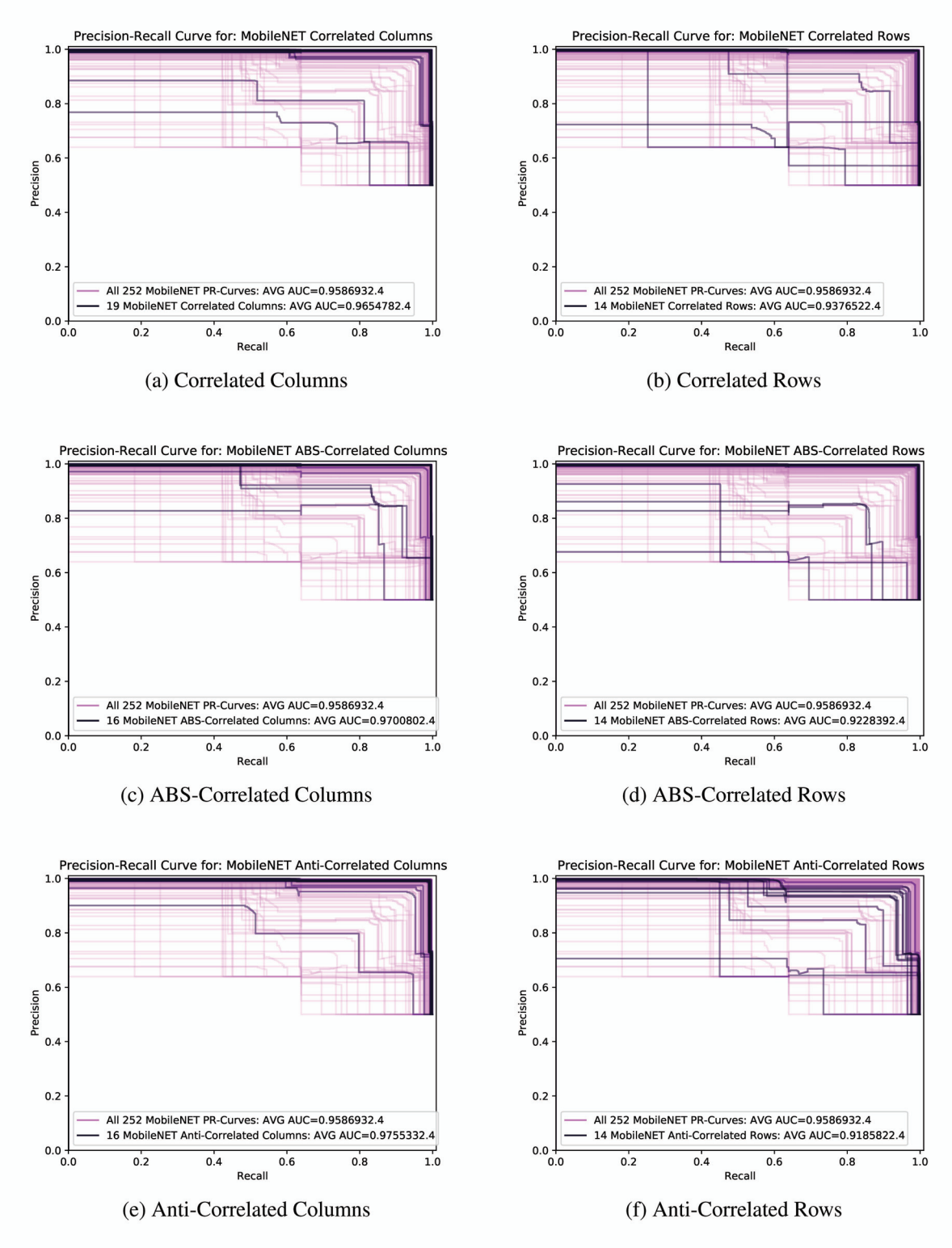

Figure 5.9: MobileNet CNN model PR Curves

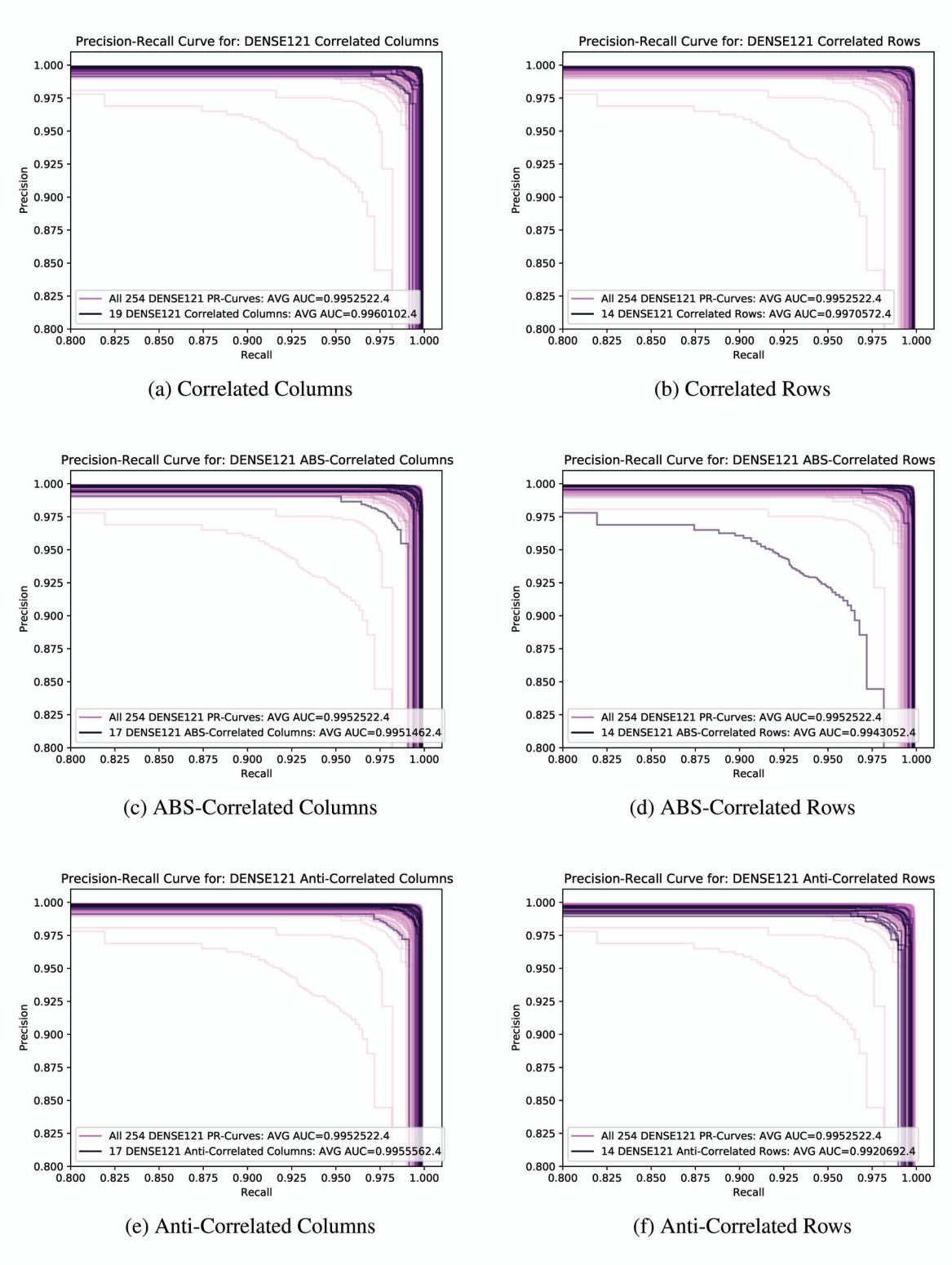

Figure 5.10: DENSE121 CNN model PR Curves

|                | $100\%$ -   |          | <b>ABS</b> | Anti      |                   | <b>ABS</b>        | Anti            |
|----------------|-------------|----------|------------|-----------|-------------------|-------------------|-----------------|
| <b>CNN</b>     | All         | Corr     | Corr       | Corr      | Corr              | Corr              | Corr            |
| Architecture   | <b>Mean</b> | Rows%    | Rows%      | Rows%     | $\mathrm{Cols}\%$ | $\mathrm{Cols}\%$ | $\text{Cols}\%$ |
| Lenet-5 $20ep$ | 0.45        | 28.89    | 6.67       | $-102.22$ | 8.89              | 11.11             | $-24.44$        |
| Inception-V3   | 5.65        | 30.27    | 39.82      | $-83.19$  | 38.58             | 5.31              | 27.08           |
| ResNet-18      | 10.25       | $-27.88$ | $-32.41$   | 46.11     | 13.69             | $-6.11$           | 52.02           |
| Xception       | 0.30        | 10.00    | 33.33      | 10.00     | 56.67             | $-20.00$          | 30.00           |
| MobileNet      | 4.13        | $-51.09$ | $-86.68$   | $-97.09$  | 16.46             | 27.60             | 40.68           |
| DenseNet-121   | 0.47        | 36.27    | $-21.28$   | $-70.21$  | 14.89             | $-2.13$           | 6.38            |

Table 5.2: Process/Metric Malware Analysis Percentage Improvement Over Average (Mean) Performance

using correlation for the longer process rows. In particular the ResNet-18 and MobileNet showed significant degradation. To understand why this was the model structures were analyzed and of particular note was that the feature reduction/extraction process for these two models was different compared to the others. Most CNN models use several pooling layers through out the network for feature extraction and parameter reduction, but ResNet-18 uses a single pooling operation, sum of the max pool and average pool at the end of the network, while MobileNet uses depth wise and width wise convolutions with large strides.

To test if these structural difference have as affect on the ordering performance, two other experiments were run, but with a modified ResNet-18 architecture. The first removed the average pooling layer so feature extraction was performed by a max pooling layer only. The second does the opposite, and removes the max pool and leaves the average pool. These models are labeled ResNet-18max and ResNet-18min, and those results are shared later in section 5.2.10.

## 5.2.8 Analyzing Malware Results Using Existing Visualization Tools

*\* The material presented in this subsection previously appeared in the journal, Information Systems Frontiers (2022) ,* "Visualizing CNN Models' Sensitivity to Nonnatural Data Order", *coauthored with Ram Krishnan, Ph.D.*

For further analysis, several visualization tools are used on specific data samples from

Table 5.3: Process/Metric Malware Analysis Worst Four and Best Four Performing Order Schemes per CNN Architecture

| <b>CNN</b>          | <b>Row Order</b>      | <b>Column Order</b> | mAP    | <b>Model</b> |
|---------------------|-----------------------|---------------------|--------|--------------|
| <b>Architecture</b> | (Processes)           | (Metrics)           |        | <b>Rank</b>  |
| Inception-V3        | Anticorrelation       | Random <sub>5</sub> | %87.66 | Worst        |
| Inception-V3        | Anticorrelation       | Random <sub>4</sub> | %87.98 |              |
| Inception-V3        | <b>VMPID</b>          | Random <sub>2</sub> | %88.03 |              |
| Inception-V3        | Anticorrelation       | Random1             | %88.04 |              |
| Inception-V3        | ABS-Correlated        | Anticorrelated      | %98.33 |              |
| Inception-V3        | Alphanumeric          | Anticorrelated      | %98.47 |              |
| Inception-V3        | ABS-Correlated        | Random <sub>5</sub> | %98.54 |              |
| Inception-V3        | ABS-Correlated        | Correlated          | %98.68 | <b>Best</b>  |
| ResNet-18           | Random1               | Original            | %50.31 | Worst        |
| ResNet-18           | Correlated            | Random9             | %50.7  |              |
| ResNet-18           | <b>VMPID</b>          | Random <sub>1</sub> | %51.11 |              |
| ResNet-18           | ABS-Correlated        | Random <sub>1</sub> | %51.56 |              |
| ResNet-18           | Random10              | Random3             | %99.96 |              |
| ResNet-18           | Random10              | Original            | %99.97 |              |
| ResNet-18           | <b>PIDVM</b>          | Random6             | %99.99 |              |
| $ResNet-18$         | Random <sub>1</sub>   | Random9             | %99.99 | <b>Best</b>  |
| Xception            | Random7               | Random <sub>4</sub> | %96.32 | Worst        |
| Xception            | Sibling               | Random6             | %97.11 |              |
| Xception            | Random7               | Random <sub>6</sub> | %98.04 |              |
| Xception            | Random7               | Random1             | %98.41 |              |
| Xception            | Correlated            | Random6             | %99.92 |              |
| Xception            | Random <sub>3</sub>   | Random8             | %99.92 |              |
| Xception            | Random <sub>4</sub>   | Random <sub>1</sub> | %99.92 |              |
| Xception            | Random <sub>3</sub>   | Random <sub>5</sub> | %99.92 | <b>Best</b>  |
| MobileNet           | Alphanumeric          | Original            | %58.92 | Worst        |
| MobileNet           | ABS-Correlated        | Random8             | %62.09 |              |
| MobileNet           | Alphanumeric          | Random1             | %62.11 |              |
| MobileNet           | Anticorrelated        | Random <sub>5</sub> | %64.65 |              |
| MobileNet           | Sibling               | ABS-Correlated      | %99.8  |              |
| MobileNet           | ABS-Correlated        | Anticorrelated      | %99.81 |              |
| MobileNet           | <b>ABS-Correlated</b> | Correlated          | %99.81 |              |
| MobileNet           | Correlated            | Random <sub>5</sub> | %99.82 | <b>Best</b>  |
| DenseNet-121        | ABS-Correlated        | Random <sub>5</sub> | %96.36 | Worst        |
| DenseNet-121        | Alphanumeric          | Random9             | %97.13 |              |
| DenseNet-121        | Anticorrelated        | Random10            | %98.43 |              |
| DenseNet-121        | Random7               | Random <sub>2</sub> | %98.52 |              |
| DenseNet-121        | Alphanumeric          | Random1             | %99.85 |              |
| DenseNet-121        | Random <sub>3</sub>   | Random <sub>3</sub> | %99.87 |              |
| DenseNet-121        | Alphanumeric          | Correlated          | %99.87 |              |
| DenseNet-121        | <b>VMPID</b>          | Random1             | %99.87 | <b>Best</b>  |

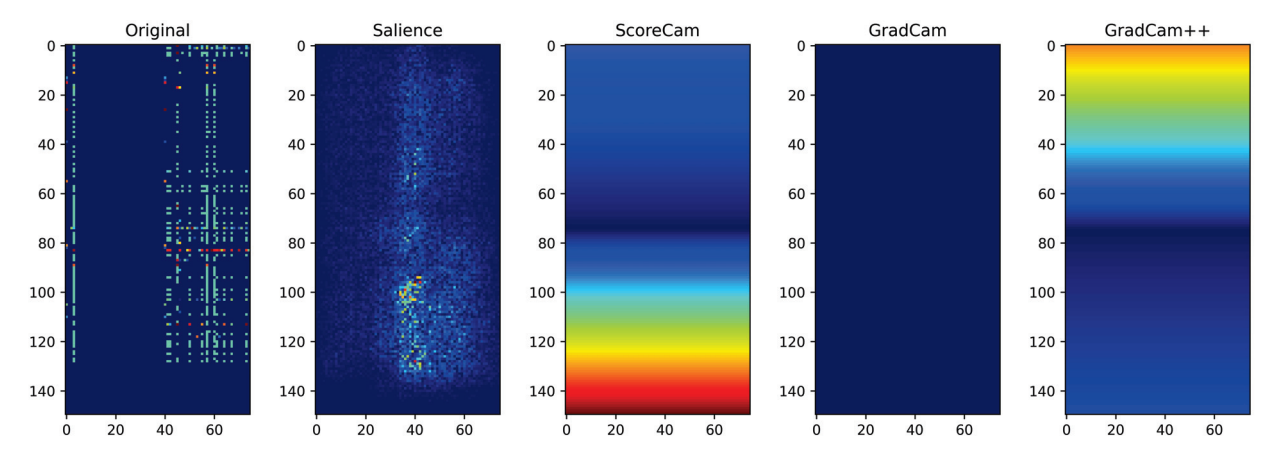

Figure 5.11: Inception-V3's Worst Order (Anticorrelated/Random-5) Benign Sample #159 Visualizations (Pred: 3.6e-9)

the testing set to explore what the CNN models are doing within the hidden layers. To see the differences between a poor-performing order and a good one, extreme options were chosen the from each model's results. In the Table 5.3 displays the worst and best ordering options for each model including associated mAP score achieved during testing. Then the two extreme options of each model, the highlighted rows, were then analyzed using *Saliency*, *GradCAM*, *GradCAM++*, and *ScoreCAM*.

With every model for the worst and best orders a set of five visualization plots was produced for a benign and infected sample. This was the same sample pair for all visualizations, testing sample #159 (of 6000+) labeled benign and testing sample #165 infected. The only difference was the order in which the rows and columns were arranged. In all experiments, these two samples were predicted accurately, though not always at 100%. Plots of these visualizations and a discussion of them are found per CNN model over the following pages:

When comparing the Inception-V3 visualizations from the infected sample with the benign sample in the worst order (Figure 5.11 and Figure 5.12, respectively), visible is the concentration of pixels within the Salience map that are insignificant, with infected showing a higher concentration. ScoreCAM shows a definite direction toward the upper half of the grid for benign with a counter direction for the infected. GradCAM shows it uses the whole grid in making a

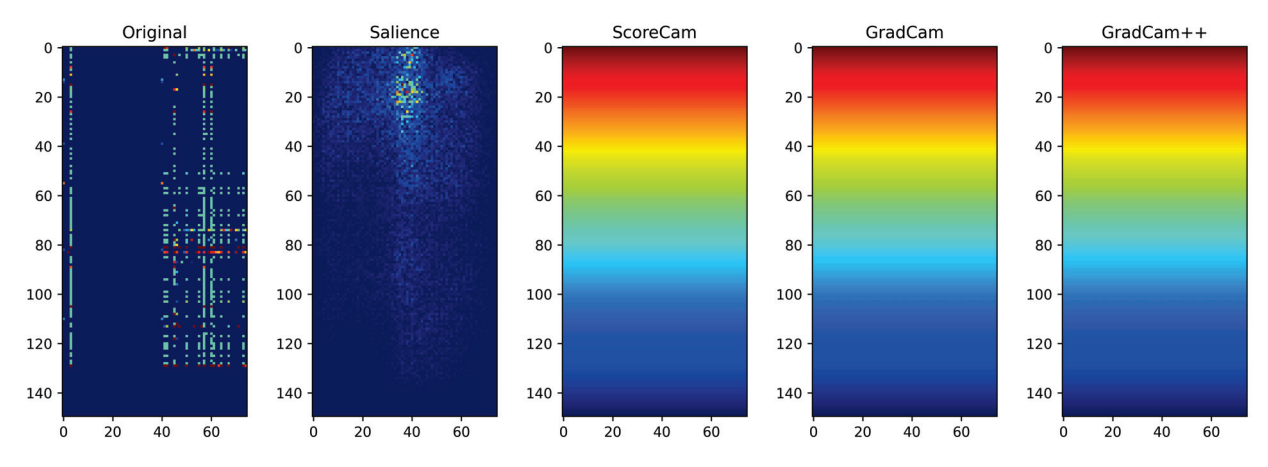

Figure 5.12: Inception-V3's Worst Order (Anticorrelated/Random-5) Infected Sample #165 Visualizations (Pred: 1)

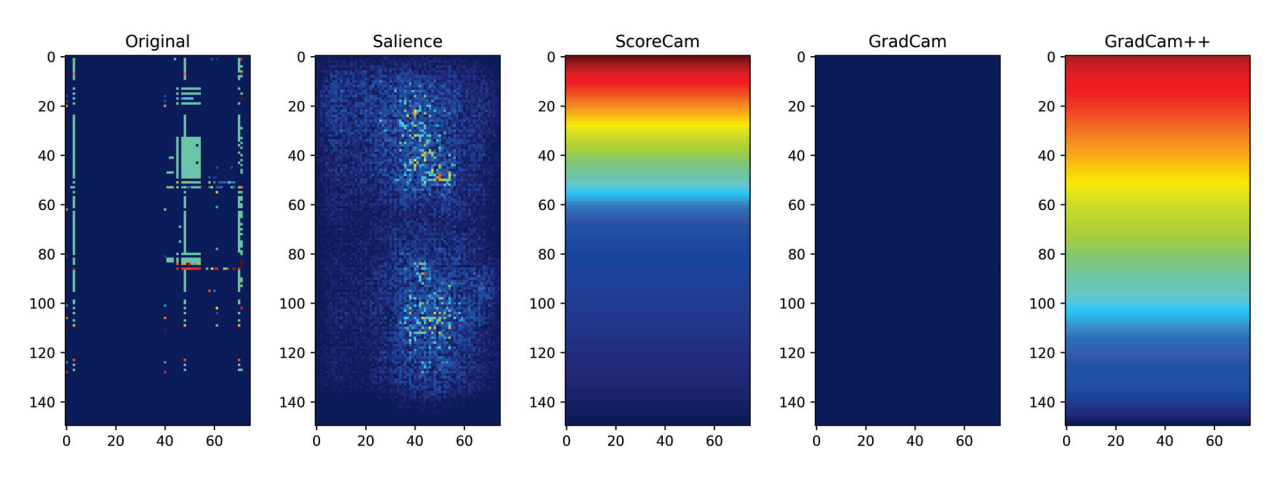

Figure 5.13: Inception-V3's Best Order (ABS-Correlated/Correlated) Benign Sample #159 Visualizations (Pred: 6.9e-10)

benign decision, while showing a similar response with the infected sample as ScoreCAM. Grad-CAM++ shows that the lower region has more influence over the benign decision than the infected sample.

In the best ordering for Inception-V3, the visualizations for the same samples are in Figure 5.13 and Figure 5.14. The Salience insignificant pattern is in clumps with benign comprising of two masses spread top to bottom, where as the infected sample has three. ScoreCAM produced what appears to be identical influence patterns for the infected and benign samples with the lower half having influence, whereas GradCAM informs the entire grid has some influence over the benign sample while in the infected, the lower half. GradCAM++ informs us that the lower half

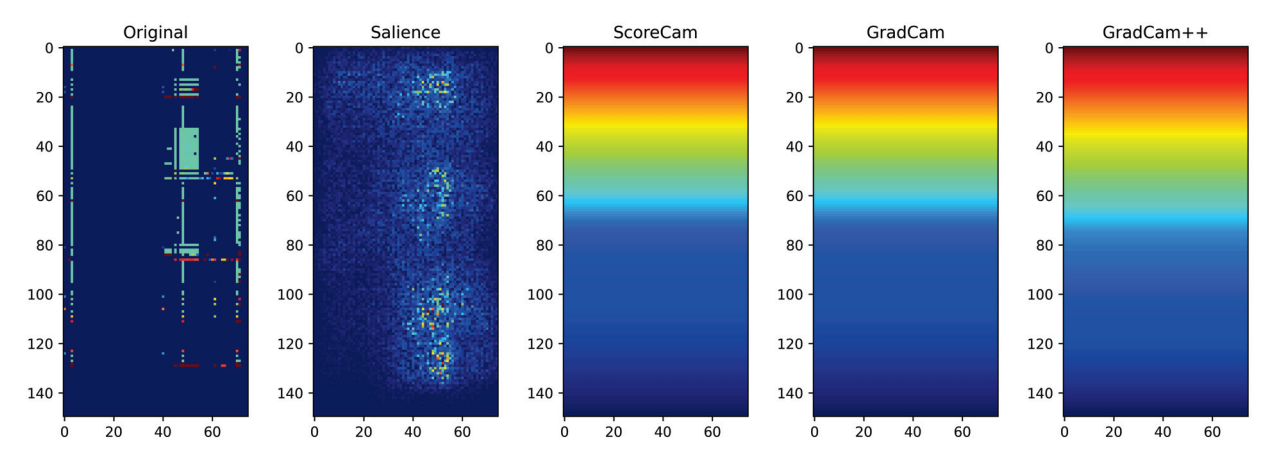

Figure 5.14: Inception-V3's Best Order (ABS-Correlated/Correlated) Infected Sample #165 Visualizations (Pred: 1)

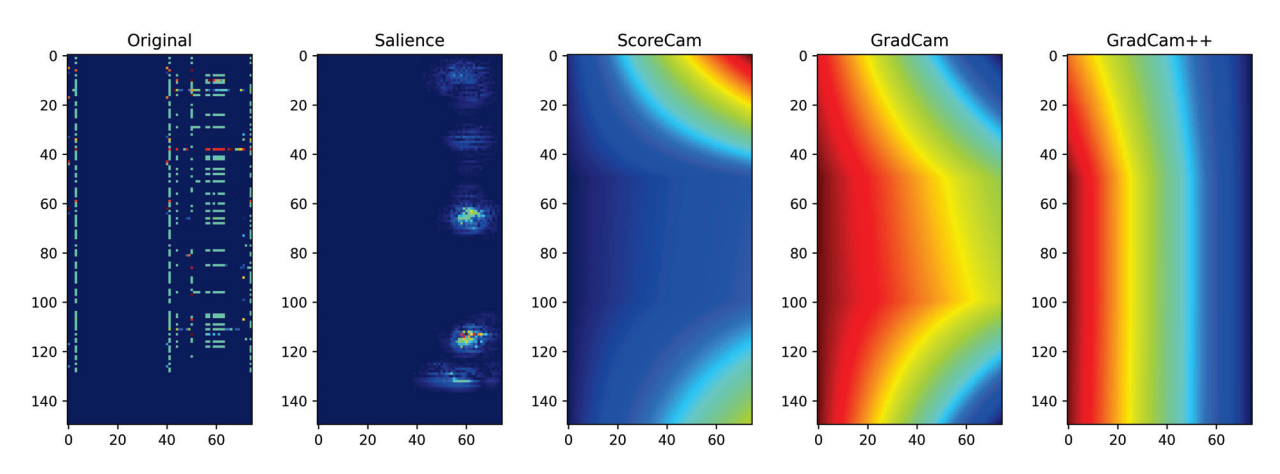

Figure 5.15: ResNet-18's Worst Order (Random-1/Original) Benign Sample #159 Visualizations (Pred: 5.9e-5)

influences both the benign and infected samples, but the infected sample more so.

Comparing the worst order with the best order for Inception-V3, the best order has the data element clumped together in blocks of matching values, whereas the worst order has the data elements dispersed. The difference between mAP percentages is spread of an 11% or a 89% improvement. The Salience plots clearly show that the denser the data clumps the more source data is insignificant as the best order allows the model to focus on the important elements. In addition the other visualizations have fewer similarities between the benign and infected samples in the worst order analyzed by Inception-V3.

Examining the ResNet-18 visualizations, they appear very different than those for Inception-

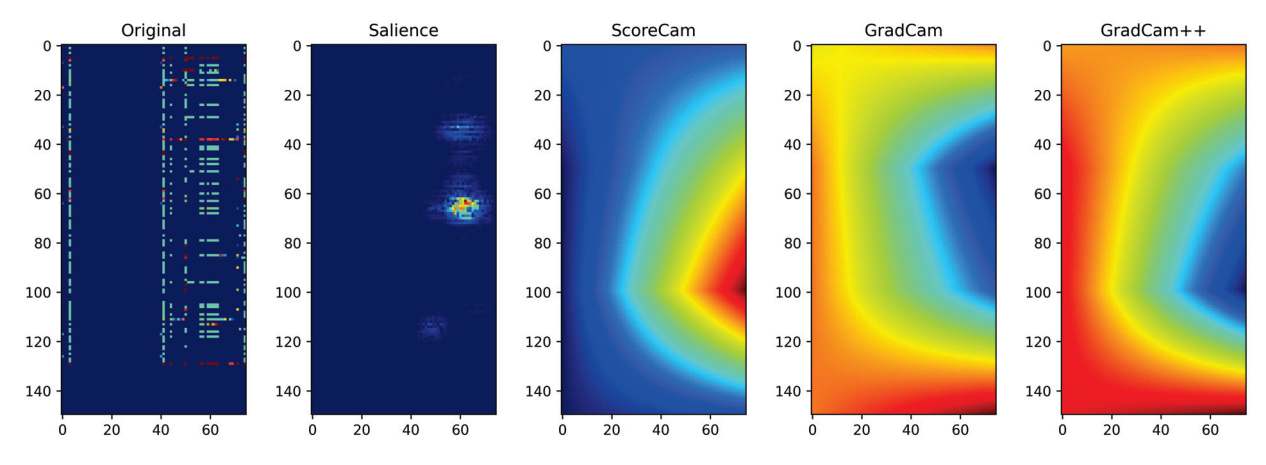

Figure 5.16: ResNet-18's Worst Order (Random-1/Original) Infected Sample #165 Visualizations (Pred: 0.9991)

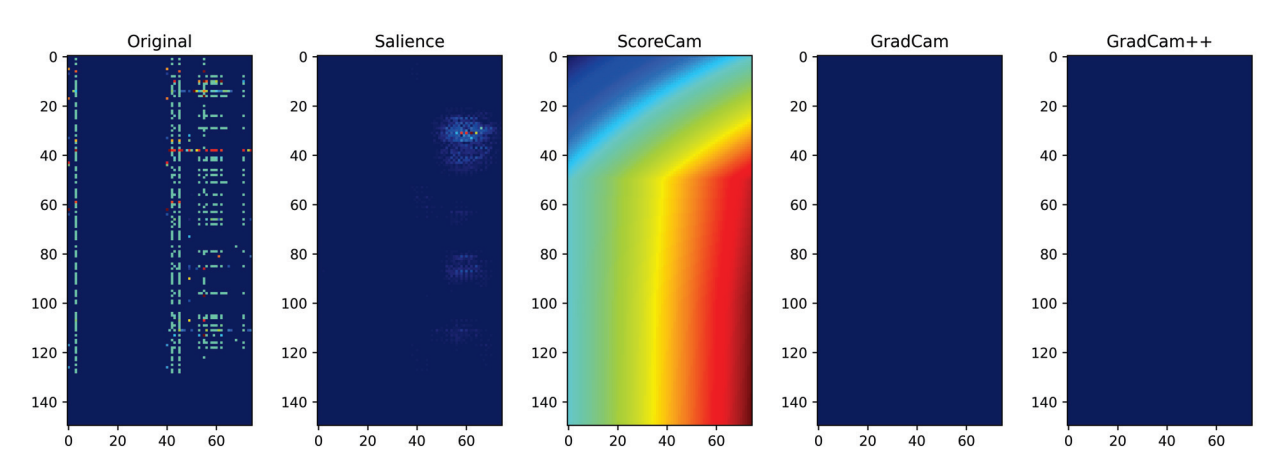

Figure 5.17: ResNet-18's Best Order (Random-1/Random-9) Benign Sample #159 Visualizations (Pred: 0.0132)

V3. This is visible within the Salience plot of the worst order with tight clusters of activation, the benign sample having five insignificance clusters, two of them densely packed and two lightly packed. The infected sample in Figure 5.16 has only three insignificant clusters, but one is very dense and one light. The infected clusters appear in similar locations to three of the benign clusters (Figure 5.15). The CAM plots appear to indicate different things: ScoreCAM and GradCam show almost exact opposite regions of the data having influence, with ScoreCAM favoring the left side of the data samples, and GradCAM favoring the right. GradCAM++ is also favoring the right side but in different regions. The infected and benign samples show influence from different regions of the data sample in all three CAM plots. Notably this experiment performed worst out of all of them, achieving only a 50.31% mAP score

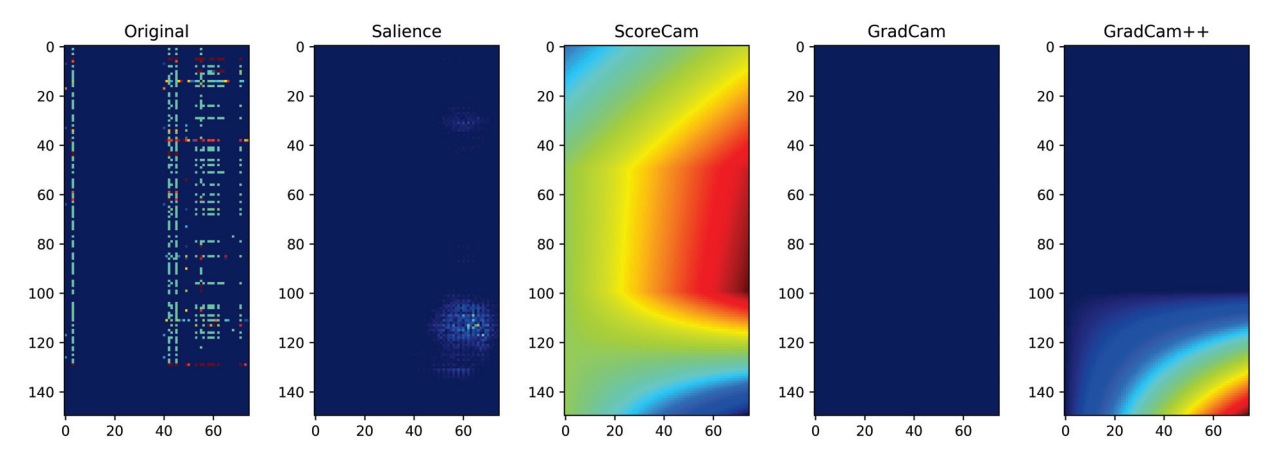

Figure 5.18: ResNet-18's Best Order (Random-1/Random-9) Infected Sample #165 Visualizations (Pred: 0.528)

The ResNet-18's best order performed quite the opposite manner, achieving a nearperfect mAP of 99.99%. The Salience plots are extremely sparse, showing that this network found that most data has a significant influence on the decision. The sparse insignificant clusters have a single local density in both the benign (Figure 5.17) and infected (Figure 5.18), samples, but in different regions of the sample. Again, the CAM plots show different things, with ScoreCAM finding the top left significant in both samples, including the bottom right in the infected sample. Most GradCAM and GradCAM++ plots show the entire sample has influence, except for GradCAM++ infected sample which finds the bottom right insignificant. Notably, all three CAM plots found very similar regions of the benign and infected samples relevant.

Contrasting ResNet's best and worst ordering schemes, in the best sample, the data patterns are slightly less contiguous. Something about ResNet-18's architecture very much appreciates the data slightly looser patterns, by 49.68% mAP points, or a 99.97% improvement. The Saliency plots' differences are quite extreme with dense insignificant regions with the worst ordering, but are very sparse and light clusters in the best ordering. Almost the opposite response is seen in the Inception-V3's Saliency plots. The CAM plots are also quite different with the benign and infected regions in the worst samples showing very different influence regions, whereas the influence patterns between the benign and infected samples are very similar in the best ordering.

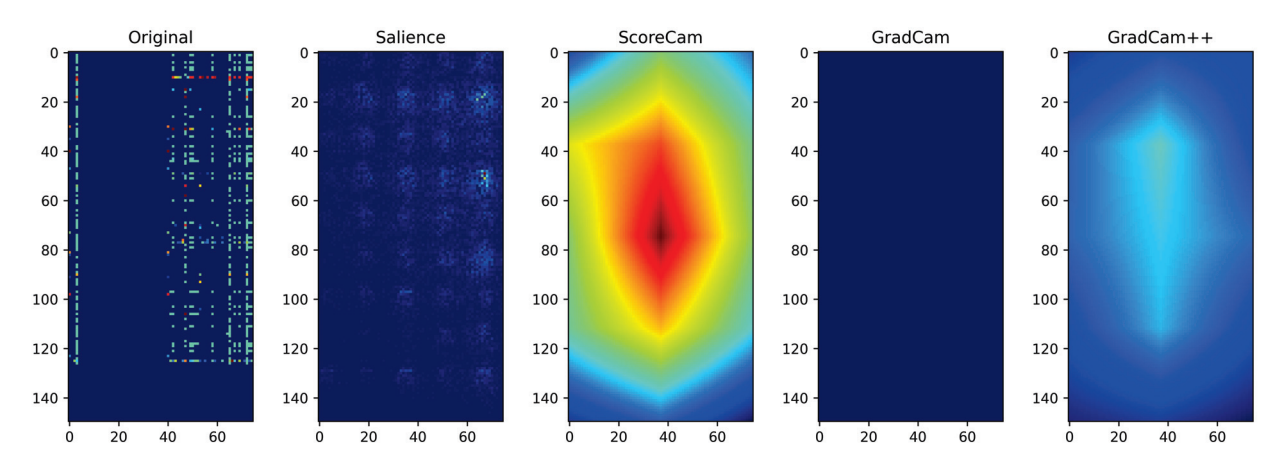

Figure 5.19: Xception's Worst Order (Random-7/Random-4) Benign Sample #159 Visualizations (Pred: 2.5e-13)

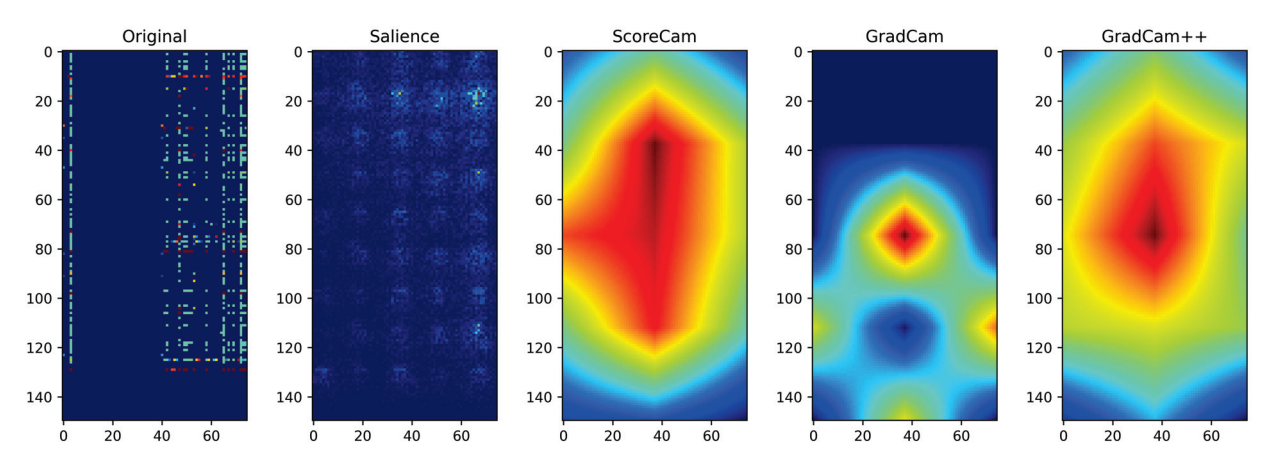

Figure 5.20: Xception's Worst Order (Random-7/Random-4) Infected Sample #165 Visualizations (Pred: 1)

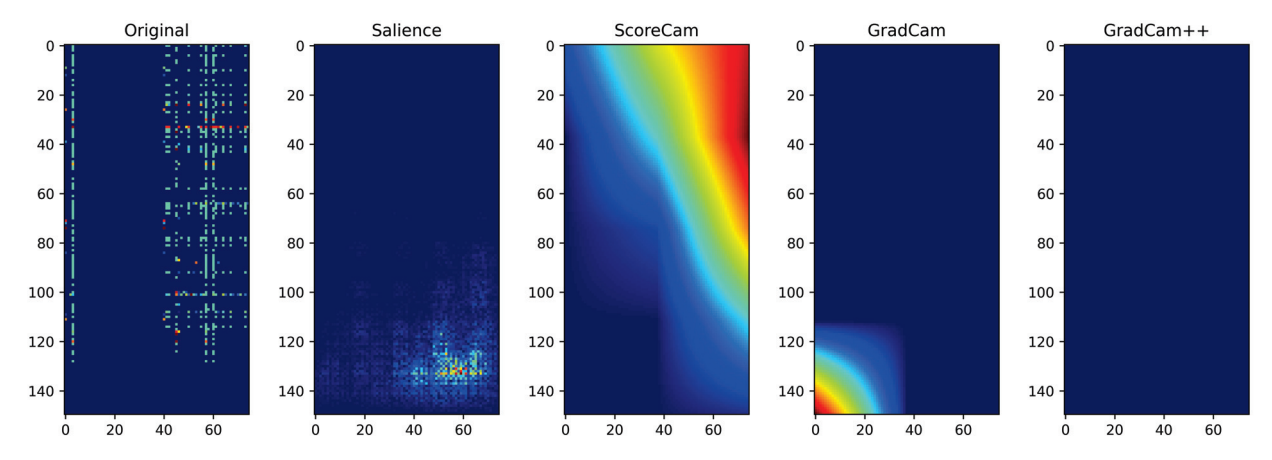

Figure 5.21: Xception's Best Order (Random-3/Random-5) Benign Sample #159 Visualizations (Pred: 0)

Xception also has distinct patterns within the visualizations, different from the previous two models. In the worst case, the Saliency of the benign (Figure 5.19) and infected (Figure 5.20) appear to have a grid like pattern with the infected sample having slightly more intense insignificant blocks within the influence grid. All CAM plots show some similarities, with the center of the sample being insignificant but each to a different degree. ScoreCAM has an extremely intense insignificant region with minor variations between the benign and infected samples. Benign is slightly less intense and has a slight extension going to the upper left, whereas the infected sample is more intense, particularly in the upper middle with a strong extension out to the middle left. GradCAM++ has its center insignificant region very dim in the benign sample, but very similar to ScoreCAM in the infected sample. GradCAM has no insignificant region for the benign sample, but the infected has a small but intense insignificant region in the center with three lower isolated lobes on the lower half edge.

The best order for the Xception's visualization differs from those of the previous two models, but the Saliency plots do have a similar grid-like pattern. The benign (Figure 5.21) has only a few very intense insignificant clusters in a region of the grid at the lower left of the data sample, whereas the infected (Figure 5.22) insignificant clusters are less intense and spread throughout the influence grid. The CAM plots between the benign and infected samples are almost identical, with most of the data sample having influence. ScoreCAM has a bar of insignificance intensely

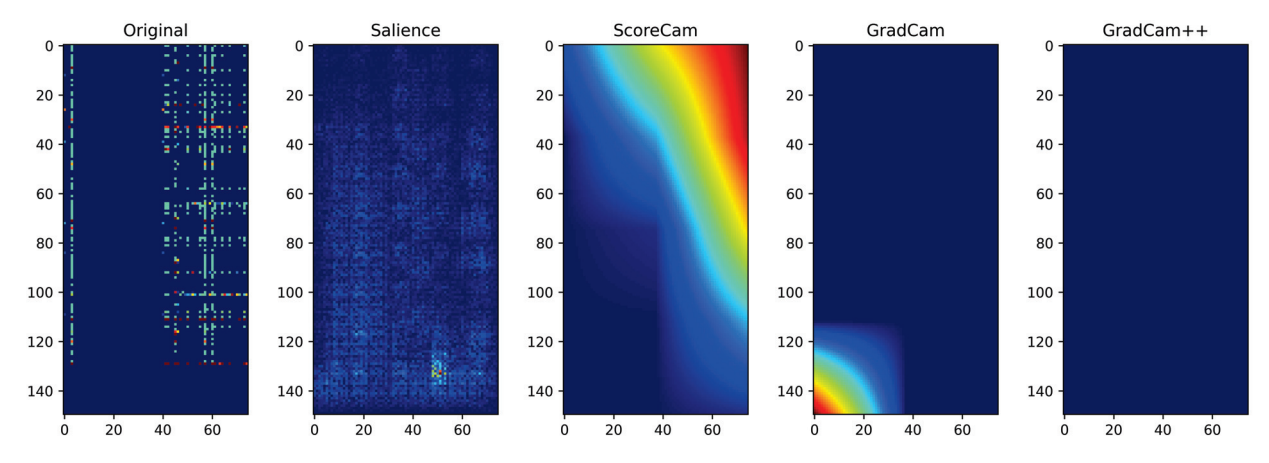

Figure 5.22: Xception's Best Order (Random-3/Random-5) Infected Sample #165 Visualizations (Pred: 1)

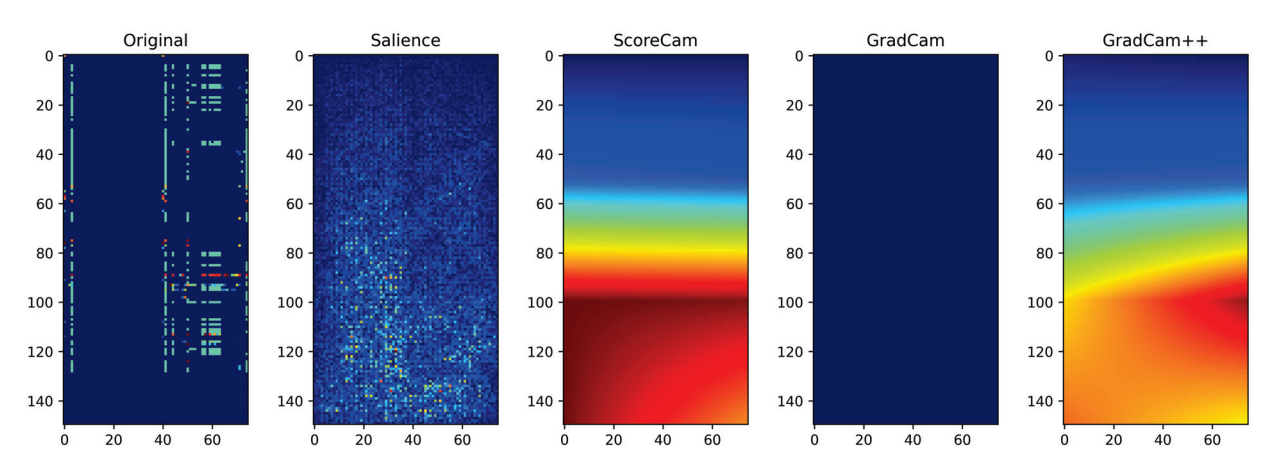

Figure 5.23: MobileNet's Worst Order (Alphanumeric/Original) Benign Sample #159 Visualizations (Pred: 2e-13)

crossing the top right corner, whereas GradCAM has a little but intense bubble on the lower left, and GradCAM++ has no insignificant region for either infection status.

Comparing the best and worst orderings, where there is a 3.6% spread but a 97.8% improvement. The differences between visualizations are stark. The data samples in the worst order appear more stochastic whereas, in the best order, the data has cross-like patterns with some breaks between. The Saliency plots for the best order have more intense but concentrated insignificant regions. The CAM plots for the best order are nearly identical between the infected and benign samples, whereas the plots have distinct characteristics between infection status for the worst order.

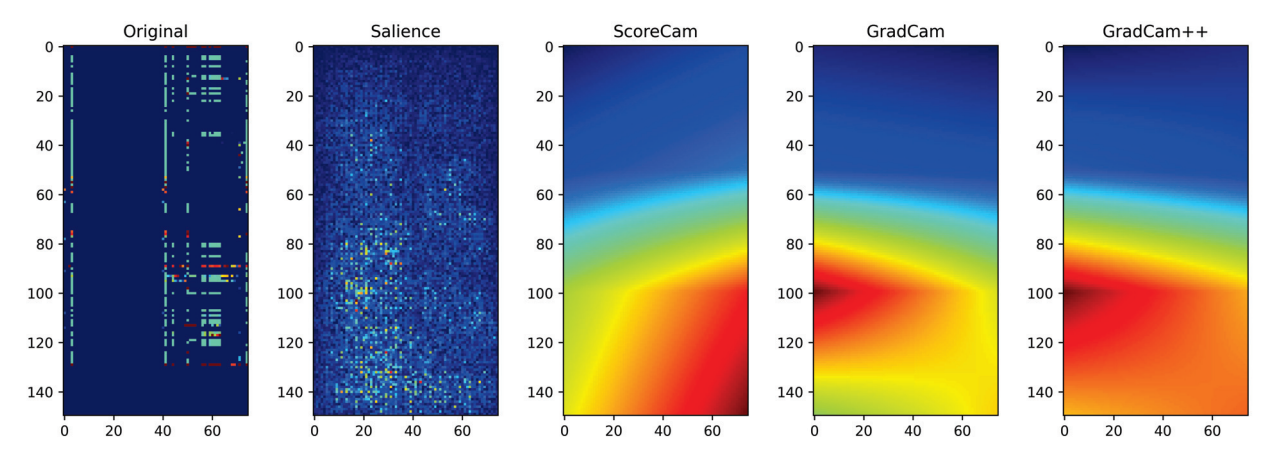

Figure 5.24: MobileNet's Worst Order (Alphanumeric/Original) Infected Sample #165 Visualizations (Pred: 1)

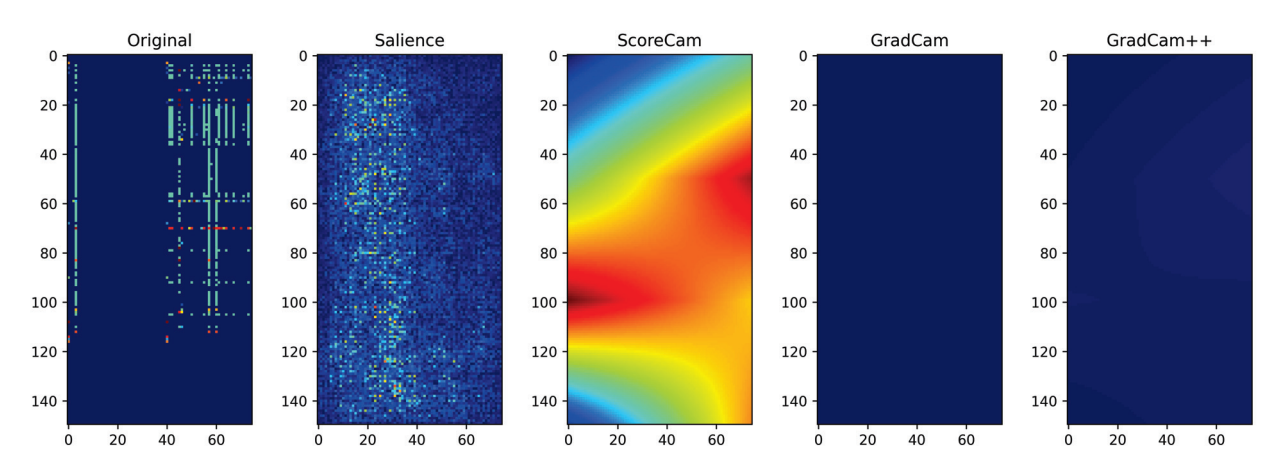

Figure 5.25: MobileNet's Best Order (Correlated/Random-5) Benign Sample #159 Visualizations (Pred: 7.7e-18)

Examining the MobileNet's visualizations, the Salience plots appear very *noisy* with scattered insignificant data points spread though out the sample. Both have the lower half more intense, but upper half is more sparse in the benign sample, (Figure 5.23) than the infected (Figure 5.24). The CAM plots all appear to show similar responses displaying that the lower half is insignificant. ScoreCAM is more so, with a deep intensity on the benign sample, whereas skewed a little to the right of infected sample. GradCAM's benign plot shows no insignificant region, whereas the infected sample shows insignificance in the lower half and is skewed to the middle left. The GradCAM++ graphs also have the lower half marked as insignificant but skewed right and left on the benign and infected sample respectively.

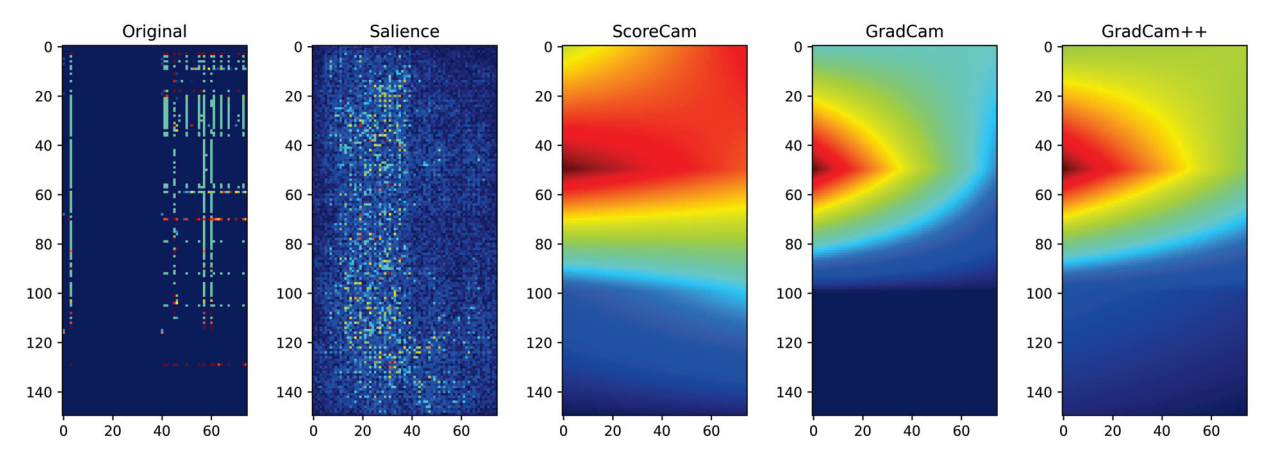

Figure 5.26: MobileNet's Best Order (Correlated/Random-5) Infected Sample #165 Visualizations (Pred: 1)

The graphs produced for the MobileNet's best ordering scheme are slightly different from the worst just reviewed. The Saliency plots are still noisy in appearance, but the insignificant data points crowd around the left side of the graph. The benign (Figure 5.25) and infected (Figure 5.26) appear nearly identical with the infected sample slightly more intense. ScoreCAM shows a strong band of insignificance horizontally across both samples, but the benign is a triangle shape, starting on the middle left and extending toward both right-hand corners. GradCAM and GradCAM++ share almost identical patterns with the benign sample having no insignificant region whereas the infected has a large bubble on the upper half of the left edge. The difference between the two is that GradCAM++ is more intense.

Comparing the best and worst orderings for MobileNet's experiments, it is obvious that the model performance correlates to the data aligning with the long side of the grid. The differences are stark with a mAP spread of 40.9% or an improvement of 99.56%. The Salience maps appear to share this alignment, with the best performing order aligned vertically along the longer row axis. There are distinct differences within the CAM plots when comparing the best and worst orderings but differentiating on to how that relates to performance is difficult to discern. Although the insignificant regions all appear to cover the same general area when relating to the infection status, GradCAM and GradCAM++ have slightly less overall intensity in the best order. The noticeable major variation between the order schemes is that GradCAM++ considers the entire

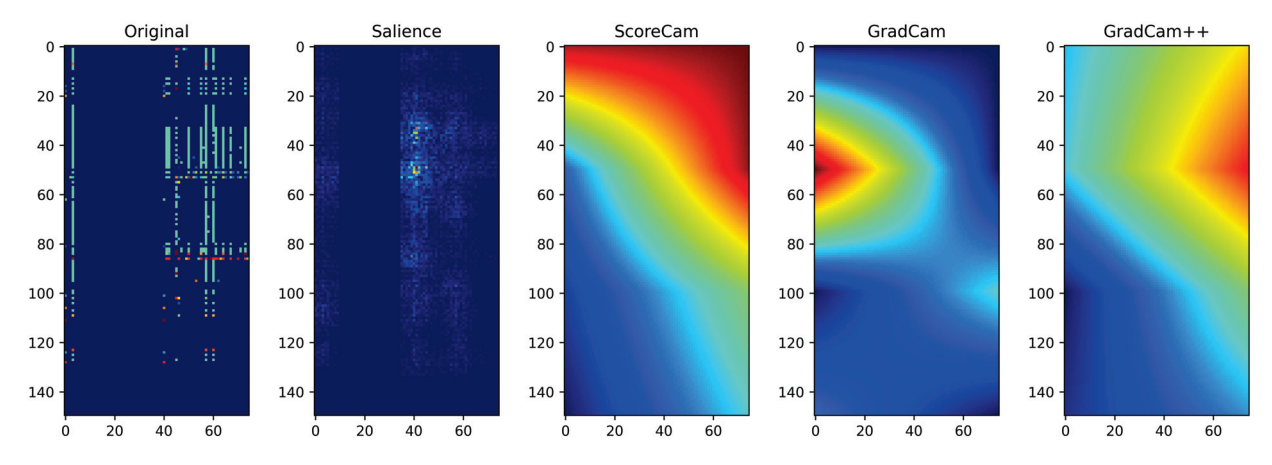

Figure 5.27: DenseNet-121's Worst Order (ABS-Correlated/Random-5) Benign Sample #159 Visualizations (Pred: 2.2e-10)

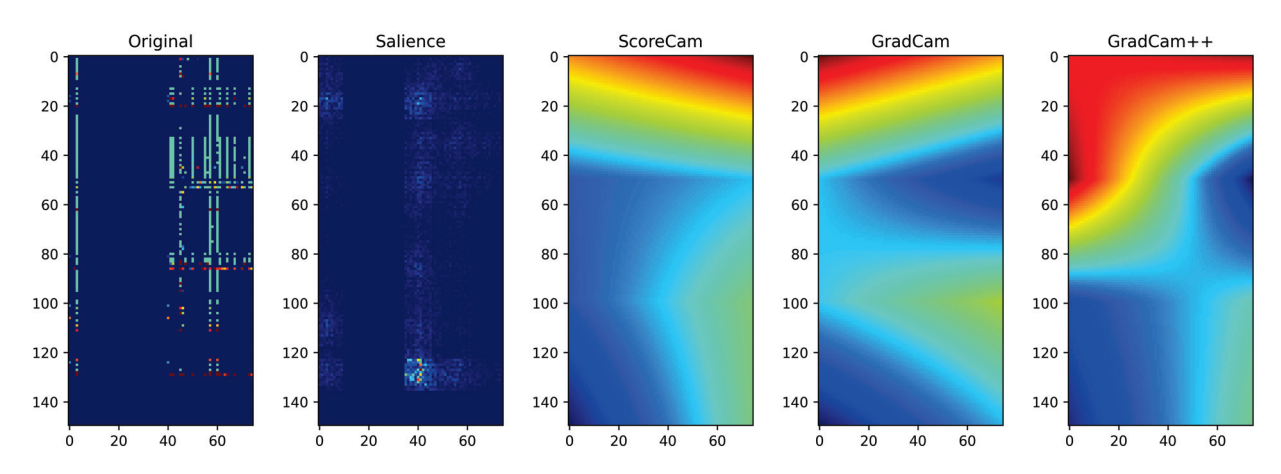

Figure 5.28: DenseNet-121's Worst Order (ABS-Correlated/Random-5) Infected Sample #165 Visualizations (Pred: 1)

benign sample a significant deciding influence for the best order.

DenseNet-121 has the highest performing worst order at 96.36%. Its Salience maps have a general but faint grid-like appearance with different bubbles of insignificant clusters over certain regions. The benign sample (Figure 5.27) has tighter clusters in the upper middle of the map whereas the infected (Figure 5.28) is more spread out with one intense cluster in the lower center. The CAM maps show similar regions of insignificance. The benign sample has them all on the upper half, but the ScoreCAM plot of the region is the most intense going from the topleft to the right side whereas the GradCAM++ plot is missing the top-left corner and GradCAM mostly comprises of an intense bubble on the upper-left edge. The infected sample has insignificant

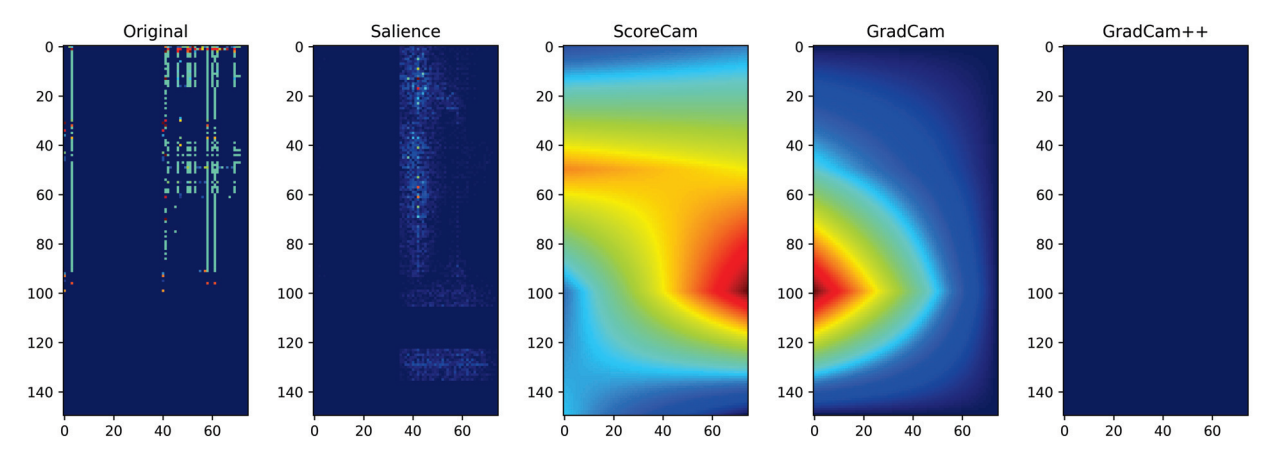

Figure 5.29: DenseNet-121's Best Order (VM-PID/Random-1) Benign Sample #159 Visualizations (Pred: 3.5e-20)

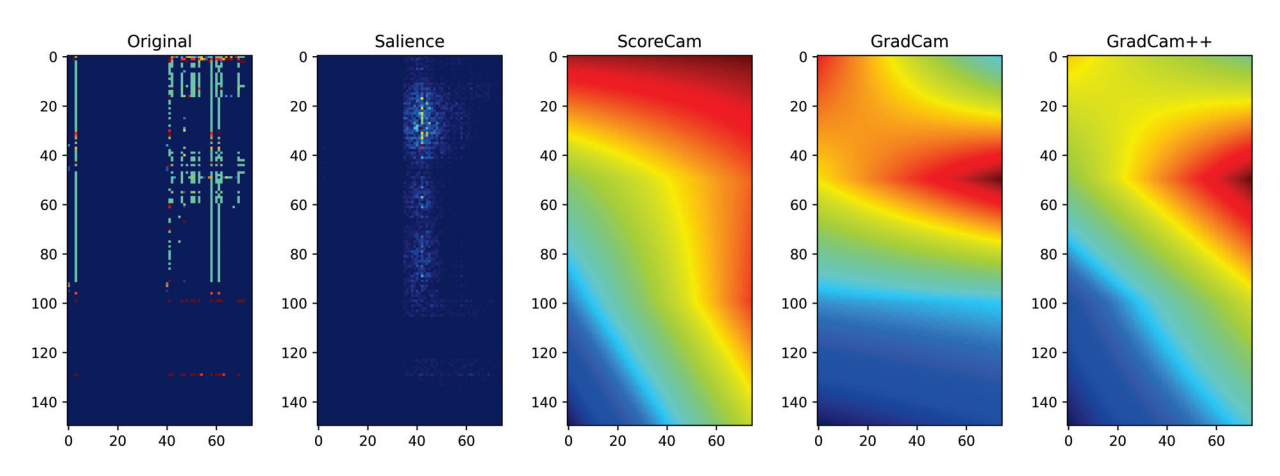

Figure 5.30: DenseNet-121's Best Order (VM-PID/Random-1) Infected Sample #165 Visualizations (Pred: 1)

regions in the same general area but is quite distinct in form from the benign sample. All three have a strong band on the top edge, with ScoreCAM leaning sightly right, GradCAM leaning slightly left, and GradCAM++ leaning heavily left. They also all have moderate shapes over the lower right edge. ScoreCAM is a semicircle, GradCAM is a triangle whose center vertex reaches the left side, and GradCAM++ is just a vertical bar.

The best order for DenseNet-121 has very similar Saliency maps between the infected status. Both the benign (Figure 5.29) and infected sample (Figure 5.30) have a band of clustered insignificant points going through the upper middle of the graph. The major difference is the infected are more intense and localized, whereas there is a general dispersion of lightly insignificant

clusters found through the benign Salience visual. The CAM maps show definite variation between the benign and infected samples. ScoreCAM has a large band of insignificance going from top the left-edge to the lower-right regardless of infection status, but the benign sample has a strong band of influence along the top. GradCAM has a strong bubble of influence on the lower-left edge of the benign sample, which shifts up and stretches over to the other side of the infected sample. GradCAM++ shows full influence on the benign sample, whereas a similar band of insignificance as the other CAMs, starting from the top left that becomes more intense towards the right edge.

DenseNet-121 has the smallest variation in the differences between best and worst orderings, with only a 3.51% mAP spread, but even here, when the best is 99.87%, near perfection (1 fail in 333), the improvement above 96% (1 fail in 25) is an order of magnitude better. The differences between data samples are almost indiscernible. Careful examination can reveal the worst ordering appears to have small blocks of contiguous data with erratic breaks whereas the best order also has contiguous blocks of data but are broken up at intermittent intervals. The Salience and CAM plots are similar by comparison, the major difference is that GradCAM++ has full influence on the best order benign sample. By comparison the other maps have similar areas, just shifts in regions and intensities.

#### 5.2.9 Analyzing Malware Results Using MiCAM

*\* The material presented in this subsection will appeared in the proceedings on the 4th International Conference on Machine Learning and Soft Computing (MLSC 2023) in the article,* "Mi-CAM: Visualizing Feature Extraction Of Nonnatural Data", *co-authored with Ram Krishnan, Ph.D.*

As mentioned in the previous chapters, MiCAM was used to analyze the difference between the best and worst ordering schemes (Table 5.3) when searching for malware. Between the LeNet-5 MiCAM plots it is seen that the pooling layers have the most distinguishing characteristics. It is visible in Figure 5.31 which is divided by the best and worst ordering schemes.

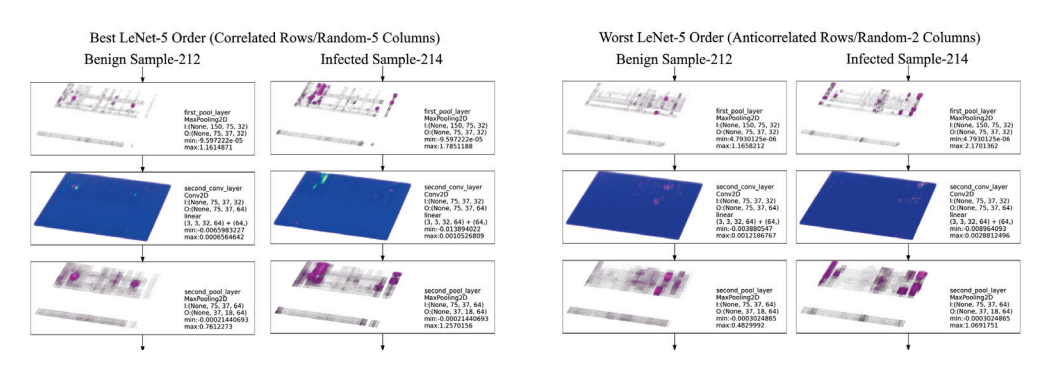

Figure 5.31: MiCAM Plots of the Lower Quarter for the LeNet-5 Best (left) and Worst (right) Ordering of Samples Benign #212 and Infected #214

Displayed is how the features are better defined in the pooling layers with the stronger intensities, and the range on the infected sample of the best order is noticeably larger in the second pooling layer than the worst order.

Within the ResNet-18 plots there are a number of items to take notice of in Figure 5.32. Several of the CAM plots are identifying clusters of data points that have some significance on the decision. In particular the B4 residue convolution layers and associated additions and activation layers, highlighted in yellow, perhaps point to particular data points the CNN identifies as maleficent or benign. Also noticed is that the features from the best ordering are distinct in the final pooling layers for the benign and infected samples, highlighted orange, but the worst order displays those layers as having similar features by comparison.

For brevity the DenseNet-121 MiCAM graph are not displayed but they are available at the Git site mentioned earlier. Things to note, the CAM plots most relatable to the source data are the last convolution stage before the first bottle neck stage. Visible are a number of highlighted pixels of interest for the different classifications. In particular noticed is a highlighted row within the best ordering scheme for an infected sample, perhaps informing us that there is an infected process on that row.

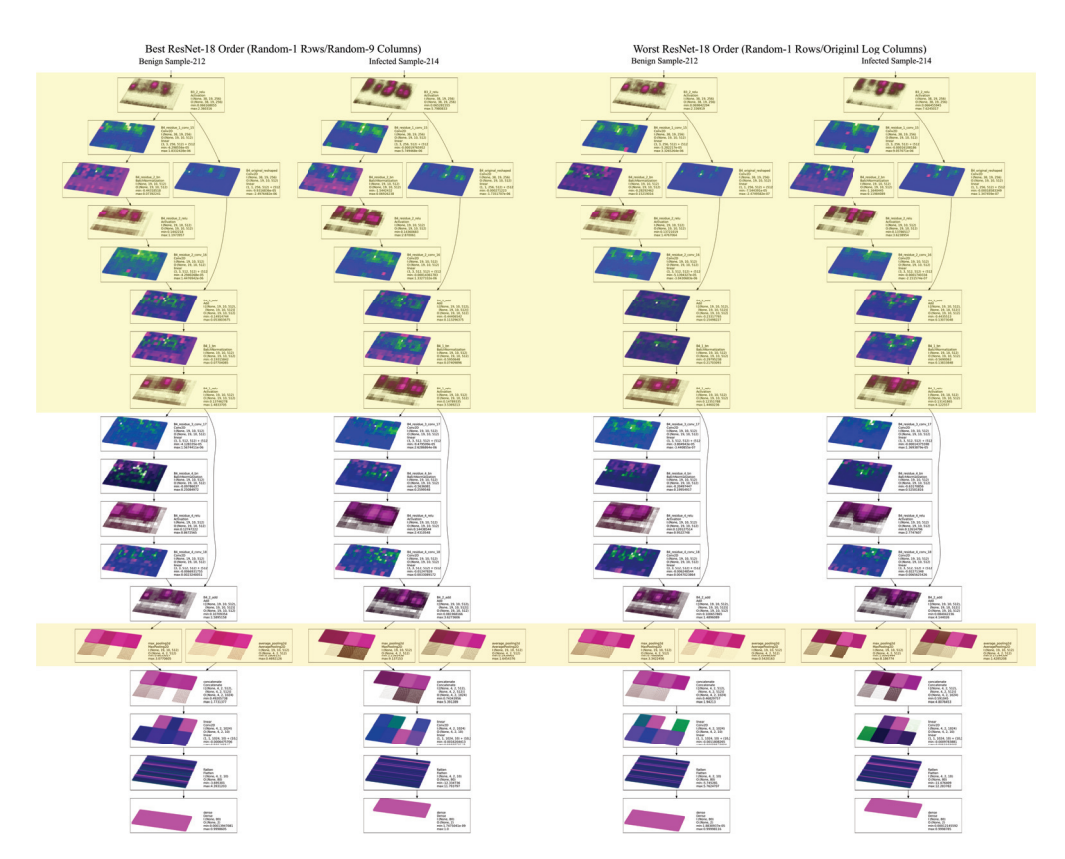

Figure 5.32: MiCAM Plots of Pooling and Last Convolution Layers for the ResNet-5 Best (left) and Worst (right) Ordering of Samples Benign #212 and Infected #214

| LeNet-5 |                  |               | <b>Inception V3</b> |             |               | <b>X</b> ception  |              |               |
|---------|------------------|---------------|---------------------|-------------|---------------|-------------------|--------------|---------------|
| Layer # | <b>Type</b>      | <b>Radius</b> | Layer #             | <b>Type</b> | <b>Radius</b> | Layer #           | <b>Type</b>  | <b>Radius</b> |
| 3       | <b>Max</b>       | 1             | 10                  | Max         | 5             | 13                | <b>Max</b>   | 7             |
| 6       | Max              | 3             | 17                  | Max         | 7             | 23                | Max          | 15            |
|         |                  |               | 27                  | Avg         | 7             | 33                | <b>Max</b>   | 31            |
|         | ResNet-18        |               | 50                  | Avg         | 11            | 123<br>319<br>Max |              |               |
| Layer#  | <b>Type</b>      | <b>Radius</b> | 73                  | Avg         | 15            |                   |              |               |
| 61      | Max              | 60            | 99                  | Max         | 19            |                   | DenseNet-121 |               |
| 62      | Avg              | 60            | 119                 | Avg         | 43            | Layer #           | <b>Type</b>  | <b>Radius</b> |
|         |                  |               | 151                 | Avg         | 67            | 6                 | Max          | 3             |
|         | <b>MobileNet</b> |               | 183                 | Avg         | 91            | 52                | Avg          | 15            |
| Layer # | <b>Type</b>      | <b>Radius</b> | 215                 | Avg         | 115           | 140               | Avg          | 39            |
|         | none             |               | 247                 | Max         | 139           | 312<br>87<br>Avg  |              |               |
|         |                  |               | 262                 | Avg         | 203           |                   |              |               |
|         |                  |               | 293                 | Avg         | 331           |                   |              |               |

Table 5.4: Pooling operations within Models

#### 5.2.10 Analyzing Malware Multiple ResNet-18 Models

One thing discovered during this research was that the ResNet models where susceptible to high degree in performance variance when changes were made within the grid ordering. Additional experimentation was performed and it was discovered that minor variations in model had implications to this noticeable change. Included in this subsection are an analysis of the results.

The first major impact noticed was that the learning rate has a huge implication in this variance. The initial experiments were with a learning rate 0 0.001 where the most variance was found between models in the experiments of Subsection 5.2.3. Following the initial published results, the learning rate was modified incrementally in the future experiments and it was discovered that a learning rate or 0.00001 provided significant improvement in the overall response of the network.

Analyzing the differences between the networks it was noticed that ResNet's use of pooling operations was different compared to other networks (Table 5.4). Most use a maximum pooling operation which caries through the most intense pixel from the initial input to represent the local-

|              |                |                   | <b>ABS</b>        | Anti              |                   | ABS               | Anti              |
|--------------|----------------|-------------------|-------------------|-------------------|-------------------|-------------------|-------------------|
| <b>CNN</b>   | All            | Corr              | <b>Corr</b>       | Corr              | Corr              | Corr              | Corr              |
| Architecture | <b>Options</b> | $\mathbf{Rows}\%$ | $\mathbf{Rows}\%$ | $\mathbf{Rows}\%$ | $\mathrm{Cols}\%$ | $\mathbf{Cols}\%$ | $\mathbf{Cols}\%$ |
| ResNet-18    | 99.852         | 99.846            | 99.879            | 99.834            | 99.846            | 99.858            | 99.884            |
| ResNet-18max | 99.823         | 99.801            | 99.872            | 99.804            | 99.825            | 99.869            | 99.861            |
| ResNet-18avg | 99.840         | 99.850            | 99.914            | 99.811            | 99.837            | 99.833            | 99.842            |

Table 5.5: ResNet-18 variance at LR:1e-5 Mean AUC for Precision Recall Curves

Table 5.6: ResNet-18 variance at LR:1e-5 Improvement Over Average (Mean) Performance

|              | $100\%$ -   |                   | <b>ABS</b>        | Anti              |                   | <b>ABS</b>        | Anti              |
|--------------|-------------|-------------------|-------------------|-------------------|-------------------|-------------------|-------------------|
| <b>CNN</b>   | All         | Corr              | Corr              | Corr              | Corr              | Corr              | Corr              |
| Architecture | <b>Mean</b> | $\mathbf{Rows}\%$ | $\mathbf{Rows}\%$ | $\mathbf{Rows}\%$ | $\mathrm{Cols}\%$ | $\mathrm{Cols}\%$ | $\mathrm{Cols}\%$ |
| ResNet-18    | 0.148       | $-.00006$         | .00027            | $-.00018$         | $-.00006$         | .00006            | .00032            |
| ResNet-18max | 0.173       | .00011            | .00075            | $-.00029$         | $-.00015$         | .00030            | .00021            |
| ResNet-18avg | 0.160       | $-.00022$         | .00047            | $-.00022$         | $-.00015$         | $-.00019$         | $-.00010$         |

ized region a the output, and these are normally scattered throughout the network. ResNet's use only a single pool pair, a maximum and average, concatenating the results at the end of the network. By theory this should amplify the less responsive pixels within the final extracted features set. It our hypothesis that it is this global amplification late in the network that recognizes the anticorrelation as a responsive order.

This was tested by creating three versions of the ResNet-18 model, each operating at at the learning rate of 0.00001. The first was the normal ResNet18 model. The second removed the average pooling so the results of using just the maximum as a pooling operation could be examined. The third did the opposite, so how the network performs toward order variation when just using the average pooling operation could be examined. They were labeled ResNet-18max and ResNet-18avg and the results are found in Table 5.5 with the percentage of improvement/degradation shown in Table 5.6.

It can be seen that the modification to the learning rate vastly improved performance of all modified ResNet-18 models, and it reduced the variance in performance with regards to grid order changes. The variance noticed between the models is attributable to changes in the pooling

layers which strongly relates to the responsiveness to the anticorrelation order. This leads us to several theoretical analysis explored in the next chapter.

# 5.3 IP-Traffic of Security Attacks: CIC-IDS-2017

### 5.3.1 Analyzing Malware Results Using MiCAM

*\* The material presented in this section will appeared in the proceedings on the 4th International Conference on Machine Learning and Soft Computing (MLSC 2023) in the article,* "MiCAM: Visualizing Feature Extraction Of Nonnatural Data", *co-authored with Ram Krishnan, Ph.D.*

This study is analyzing the affect that order has on nonnatural data, and one data set considered relevant is the CIC-IDS-2017 raw IP-traffic data. It poses a novel scenario to tests the hypothesis. As described previously in Subsection 4.1, 146 different columns ordering schemes were devised and compared to the performance results when using an order devised from the internet protocol specification. A shallow LeNet-5 CNN model (2 convolution and three dense layers) was trained, matching previously published research. In identifying the presence of maleficent actors, the results are found in Table 5.7 and in classification of the maleficent actors in Table 5.8. They include the PR curve mAP value for every non-random ordering scheme devised and a percentage of improvement over the mAP average of all the randomly generated schemes.

In detection tasks, Table 5.7, changes in grid order can make a significant difference because of the percentage improvement towards perfection. Like discussed when analyzing best and worst performing results analyzing malware using the Dense Network, Subsection 5.2.8, when failures are costly the range seen here is significant. A change from 99.45% (non random worst) to 99.7% (best) means almost a halving of the failures rate.

Counter our hypothesis, the ordering scheme derived when following the IP specification exceeded expectations, out performing all other ordering options. It had a 34.67% improvement

| <b>Sample</b>            |        |        | % Prec/Recall mAP |            |       | % Improve/Degrade |            |          |  |
|--------------------------|--------|--------|-------------------|------------|-------|-------------------|------------|----------|--|
| Random Average           |        |        |                   | 99.54      |       |                   | 0.0        |          |  |
| IP-Specification         |        |        |                   | 99.70      |       |                   | 34.67      |          |  |
| <b>Order Sample Set</b>  | Count  | $\%$   | Corr              | <b>ABS</b> | Anti  | Corr              | <b>ABS</b> | Anti     |  |
| <b>Bot</b>               | 1228   | 0.15   | 99.54             | 99.57      | 99.57 | $-0.36$           | 6.98       | 6.57     |  |
| <b>DDoS</b>              | 44918  | 5.53   | 99.60             | 99.64      | 99.55 | 14.19             | 22.21      | 1.69     |  |
| DoS Hulk                 | 5952   | 0.73   | 99.58             | 99.57      | 99.53 | 7.85              | 5.69       | $-3.04$  |  |
| DoS Slowhttptest         | 4216   | 0.52   | 99.54             | 99.58      | 99.56 | $-0.27$           | 8.99       | 3.59     |  |
| DoS slowloris            | 3872   | 0.47   | 99.45             | 99.55      | 99.66 | $-18.97$          | 1.98       | 25.28    |  |
| FTP-Patator              | 3974   | 0.49   | 99.58             | 99.54      | 99.52 | 8.93              | 0.34       | $-5.34$  |  |
| Infiltration             | 6      | 0.001  | 99.58             | 99.60      | 99.64 | 9.56              | 13.51      | 21.20    |  |
| PortScan                 | 158410 | 19.53  | 99.56             | 99.54      | 99.56 | 4.50              | 0.13       | 4.48     |  |
| <b>SSH-Patator</b>       | 2978   | 0.36   | 99.59             | 99.56      | 99.54 | 9.81              | 3.71       | $-0.19$  |  |
| Web Attack-Brute Force   | 1363   | 0.16   | 99.61             | 99.56      | 99.47 | 14.67             | 5.36       | $-15.15$ |  |
| Web Attack-Sql Injection | 12     | 0.001  | 99.61             | 99.59      | 99.54 | 15.33             | 10.08      | 0.83     |  |
| Web Attack-XSS           | 625    | 0.077  | 99.58             | 99.48      | 99.51 | 8.79              | $-13.73$   | $-6.55$  |  |
| Maleficient              | 227554 | 28.06  | 99.55             | 99.57      | 99.52 | 2.98              | 6.29       | $-4.36$  |  |
| Benign                   | 583411 | 71.940 | 99.51             | 99.54      | 99.51 | $-6.38$           | $-0.55$    | $-6.80$  |  |
| Total                    | 810965 | 100.0  | 99.59             | 99.58      | 99.57 | 10.94             | 9.63       | 6.47     |  |
| Average Improvement      |        |        |                   |            |       | 5.44              | 5.37       | 1.91     |  |

Table 5.7: Detection Analysis Results and Statistical Sample Counts By Class Order

over the average. This shows the care to which IEEE specification was laid to logically organize the data packets as they relate to each other.

It is also interesting to note that the majority of ordering schemes devised around a statistical relationship between data bytes within subsets of the data also performed better than average. The surprise regarding the subsets was the correlation of the benign samples. Only two other correlation subsets showed a major degradation in performance compared to the random average, and those sample sizes were less than one percent of the total samples. The benign correlation had 70% of the samples, but resulted in more than a 6% degradation. Focusing on benign samples to find maleficent actors proved detrimental. These findings support our hypothesis that statistical correlation does produce a better than average precision, as long as the data subset that the correlation is taken from has enough maleficent samples.

It's also notable that although anticorrelation ordering did have some significant improvement for some subsets, the majority of the subsets showed a poorer performance. Absolute value of correlation produced only one significantly detrimental ordering using a subset, which comprised of less than 1/10th of 1% of the total samples, so appears to be a relativity safe when using with a shallow network.

When analyzing classification task some results match what was the found in detection. IP specification performed the best again, and both correlation and absolute value of the correlation perform better than average using most data subset, while anticorrelation showed the least average benefit. In contrast there appears to be a maximum performance in classification tasks with an apparent limit of a 98.7%. This means the small variance effected by order is negligible compared the difference toward perfection. Another difference is that using correlation from the whole data set appeared to hamper classification, while anticorrelation supported it.

To analyze the differences between the best and worst ordering schemes for detection, they were selected for processing with MiCAM diagrams their performance details are included in

| <b>Sample</b>                 |        |        |       | % Prec/Recall mAP |       |          | % Improve/Degrade |           |  |
|-------------------------------|--------|--------|-------|-------------------|-------|----------|-------------------|-----------|--|
| Random Average                |        |        |       | 98.34             |       |          | 0.0               |           |  |
| IP-Specification              |        |        |       | 98.68             |       |          | .0035             |           |  |
| <b>Order Sample Set</b>       | Count  | $\%$   | Corr  | <b>ABS</b>        | Ant   | Corr     | <b>ABS</b>        | Anti      |  |
| <b>Bot</b>                    | 1228   | 0.151  | 98.52 | 98.55             | 98.31 | 0.0018   | 0.0021            | $-0.0003$ |  |
| <b>DDoS</b>                   | 44918  | 5.539  | 98.50 | 98.51             | 98.24 | .0016    | .0017             | $-.0011$  |  |
| DoS Hulk                      | 5952   | 0.734  | 98.43 | 98.48             | 98.32 | .0009    | .0014             | $-.0002$  |  |
| DoS Slowhttptest              | 4216   | 0.520  | 98.42 | 98.46             | 98.45 | .0008    | .0012             | .0011     |  |
| DoS slowloris                 | 3872   | 0.477  | 98.35 | 98.60             | 98.46 | .0001    | .0027             | .0012     |  |
| FTP-Patator                   | 3974   | 0.490  | 98.58 | 98.32             | 98.11 | .0024    | $-.0002$          | $-.0023$  |  |
| Infiltration                  | 6      | 0.001  | 98.39 | 98.52             | 98.39 | .0005    | .0018             | .0005     |  |
| PortScan                      | 158410 | 19.534 | 98.28 | 98.45             | 98.31 | $-.0006$ | .0011             | $-.0003$  |  |
| <b>SSH-Patator</b>            | 2978   | 0.367  | 98.09 | 98.17             | 98.34 | $-.0025$ | $-.0018$          | .0000     |  |
| <b>Web Attack-Brute Force</b> | 1363   | 0.168  | 98.44 | 98.30             | 98.32 | .0010    | $-.0005$          | $-.0002$  |  |
| Web Attack-Sql Injection      | 12     | 0.001  | 98.56 | 98.35             | 98.30 | .0022    | .0001             | $-.0005$  |  |
| Web Attack-XSS                | 625    | 0.077  | 98.42 | 98.36             | 98.28 | .0008    | .0002             | $-.0006$  |  |
| Maleficient                   | 227554 | 28.060 | 98.42 | 98.54             | 98.45 | .0008    | .0020             | .0011     |  |
| Benign                        | 583411 | 71.940 | 98.56 | 98.48             | 98.35 | .0022    | .0014             | .0000     |  |
| Total                         | 810965 | 100.0  | 98.27 | 98.28             | 98.57 | $-.0007$ | $-.0006$          | .0023     |  |
| Average Improvement           |        |        |       |                   |       | .0007    | .0009             | .0000     |  |

Table 5.8: Classification Analysis Results and Statistical Sample Counts By Class Order

Table 5.9: Best and Worst Ordering Schemes For Maleficent IP-Traffic

| <b>CNN</b>                                     | <b>Best Column</b> | $\mathbf{mAP}$ | <b>Worst Column</b> | mAP          |
|------------------------------------------------|--------------------|----------------|---------------------|--------------|
| Architecture                                   | Order              | <b>Score</b>   | Order               | <b>Score</b> |
| Lenet-5 10 epoch    IP Specification   99.703% |                    |                | Random-40           | 99.445%      |

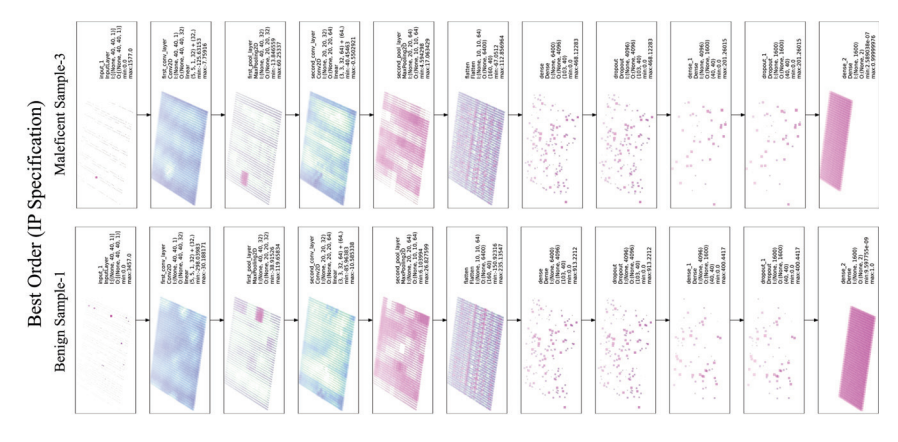

Figure 5.33: MiCAM Plots of LeNet-5 Analyzing Best Order (IP Spec) IP Packets with Benign and Maleficent Packages

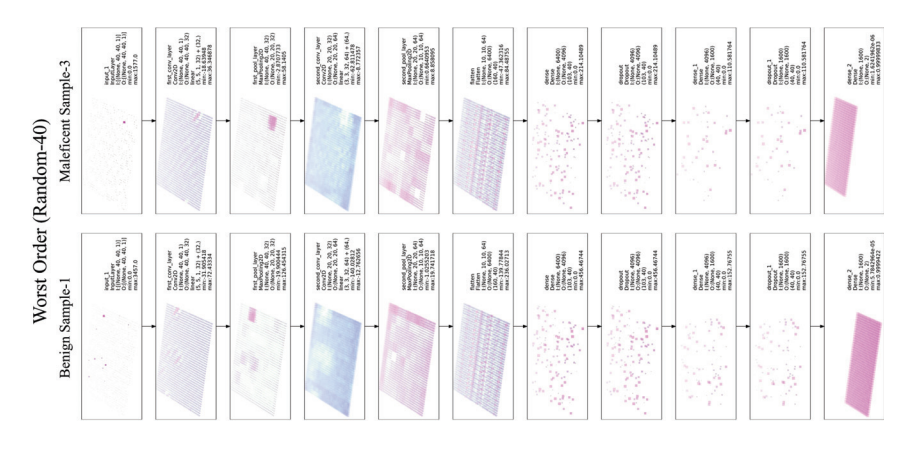

Figure 5.34: MiCAM Plots of LeNet-5 Analyzing Worst Order (Random-40) IP Packets with Benign and Maleficent Packages

Table 5.9.

Examining the MiCAM plots, in Figures 5.33 and 5.34, it is visible how the best order has a wider range, with the peak negative values showing very distinct regions within the convolutional layers. Also in several layers, both orders show the first quarter of the sample is significant in finding the maleficent sample's attack vector, while several areas within the packet are identified significant in the benign.

# CHAPTER 6: ANALYSIS AND CONCLUSION

The hypothesis of this research is to show that data order does matter for CNN performance. It also offers that be duplicating images properties with data ordering, using correlation as a basis, can help performance. Through experimentation, several models were found, including the latest benchmark, DenseNet, to improve performance when that order is based on the data sets statistical correlation.

This research shows that axis order always matters, and using correlation as a basis for ordering the independent smaller axis does appear to improve identification performance over the average regardless of the data or model used. All of the models performed well when the independent shorter axis was ordered by correlation, but it was not always the preferred order.

## 6.1 Malware and Model Performance

*\* The material presented in this section previously appeared in the proceedings of the International Conference on Secure Knowledge Management in the Artificial Intelligence Era (SKM 2021) in the articles,* "Analyzing CNN Model Performance Sensitivity to the Ordering of Non-Natural Data" *and in the journal, Information Systems Frontiers (2022) ,* "Visualizing CNN Models' Sensitivity to Nonnatural Data Order", *co-authored with Ram Krishnan, Ph.D.*

There is relevance to proper data ordering when preparing data for CNN, regardless of the model. Even with a model that mattered least, DenseNet-121, an improvement of 96.4% toward perfection is still noticed between the tested extremes. With every model, there was a handful of ordering schemes that achieved close to the best performing score, whereas the worst order was always an outlier. Notably there were 252 unique ordering schemes. This leads us to hypothesize that every model has many ordering schemes that nearly approach the optimal performance, but the poorly performing ones are rare in comparison.

Ordering performance is model-dependent. What one model considered a good order on an axis, other models may not. Usually some performance improvement was seen when using either correlation or anticorrelation algorithm for an ordering scheme, but amount relevant was model-dependent. It was also axis dependent, the shorter axis appreciated having the correlation or anticorrelation function as an ordering scheme, while the longer axis might not.

With malware data, different models behaved differently. On average Xception produced the best results and had a few options in order schemes that achieved the second-highest mark for a model. One of the schemes happens to include regular correlation on the shorter axis, and all correlation schemes performed better than average on the longer axis. This seems to indicate that Xception may be easy to tune. DenseNet-121 also performed very well with only a slightly lower peak mAP rating in two-thirds of the training time. Correlation along the longer axis is one of the peak ordering schemes for DenseNet-121; thus it may also be easy to tune. Surprisingly only Lenet-5 didn't like the anti-correlated columns on the shorter independent axis. It is suspected that it has to do with the lack of total width only two levels of convolution layers provides.

ResNet-18 produced the widest range of results, both the best and worst, followed by MobileNet. On average, ResNet-18 appears to like the anticorrelated on both axes, almost opposite behavior than the other models. MobileNet appears to perform well with any proposed correlation order schemes for the shorter axis, but performs very poorly on the longer axis. It is suspected that MobileNet's responsiveness to one axis over the other and the visualization of that responsiveness has to do with how features are extracted from the convolution layers within the model. This is in contrast to the maximum pooling operations found in most models.

Modifying ResNet-18's model did have an effect on order performance, which showed that the feature extraction process has an affect on which order performs best. Most networks a maximum pool operation integrated within their stages through out the network. They identify the peaks within filter response. Since most networks use these as feature extractors earlier within the network, those patterns are highly localized. ResNet-18 uses convolutions as feature extractors

earlier in the network, and MobileNet uses only convolutions and doesn't use any pooling operation. It is these structural differences in feature extraction that are the reason ordering performance behaves as differently.

Although Inception-V3 was faster at training than both Xception and DenseNet-121, its average performance was outperformed by MobileNet, which produced better results in half the training time. Inception-V3's architecture seems to lend to a more intuitive understanding of the visualizations produced.

## 6.2 Maleficent IP-Traffic and Statistical Subsets

*\* Some of the material presented in this section will appeared in the proceedings on the 4th International Conference on Machine Learning and Soft Computing (MLSC 2023) in the article,* "MiCAM: Visualizing Feature Extraction Of Nonnatural Data", *co-authored with Ram Krishnan, Ph.D.*

This research again shows that order has an affect on CNN performance. In this case though, the structural order as defined by the IP specification proved best. It shows the organization and care that IEEE put forward in defining the internet protocol. There is obviously some order to the IP-specification that provides the proper patterns for CNN to identify. It is also important to note that correlation did improve performance over the average of random orderings in detection tasks, even for the majority of cases where only a subset of maleficent data set was used to generate ordering statistics.

Classification tasks appear to have limitations in performance that ordering has little affect on. The improvements made by changing the order didn't significantly improve performance. IP specification again performed best, but that improvement was negligible over the average random order. Correlation also improves over the average in the majority of cases, but insignificantly.

## 6.3 Visualizations and MiCAM

*\* The material presented in this section previously appeared in the journal, Information Systems Frontiers (2022) ,* "Visualizing CNN Models' Sensitivity to Nonnatural Data Order", *and will appeared in the proceedings on the 4th International Conference on Machine Learning and Soft Computing (MLSC 2023) in the article,* "MiCAM: Visualizing Feature Extraction Of Nonnatural Data", *co-authored with Ram Krishnan, Ph.D.*

Visualizations provide some insight into what the CNNs are doing with nonnatural data, but deciphering the plots from these deeper models on the malware data is not as intuitive as it is when examining visualizations from sequential models with images. It was not possible to identify what particular data points within the sample made up a malware feature. In general, Salience and ScoreCAM plots contain the most distinct and unique plots per experiment scenario. By contrast GradCAM creates the same plot, an empty rectangle, for more than one-third of the scenarios. GradCAM and GradCAM++, in one of the best scenarios each, create the same empty plot for both the positive and negative samples. They appear unable to display the distinguishing features the CNNs are using to make decisions.

ScoreCAM appears the most descriptive. The best ordering schemes of every model show the plots between benign and maleficent are more similar than the ScoreCAM plots in the worst ordering schemes. This indicates that ScoreCAM identifies that similar features are used in decisions in better ordering schemes, whereas the worst ordering schemes show distinct or divergent features. In general the visualizations provide some sense to the distinctness the various CNN models generate features from the different orderings, but lack in clarity as to which portions of the original data grid had an influence on those features.

In contrast MiCAM diagrams offer more detail regarding feature extraction within the CNN models. They visually expose the layers, allowing the user to further understand the intensities of features extracted within the CNN structure. It was what directed this research in identifying the underlying structure capabilities within ResNet, allowing further comparison how minor vari-
ation in a model or process can affect feature extraction. MiCAM offers an additional tool for engineers as they tailor CNN models to nonnatural cybersecurty applications.

## 6.4 Final Analysis

This research clearly shows that order affects CNN performance. Using correlation as the basis for order is shown to have a significant opportunity to be a preferred order, but it may not be optimal. Structural orders that are arbitrarily defined have proven to achieve poor results, but those structural orders that the are diligently defined through rigorous organizational procedure could provide an optimal order.

As a result of this study a methodology is proposed for identifying a preferred model and ordering for novel grids of nonnatural data:

- Identify an initial, usually structurally defined, ordering for the grids.
- Test any available model with this ordering for a limited number of epochs and select several of the best performing models.
- Use the methodology detailed within this manuscript to generate several ordering options from statistics, and include a dozen random orders for a baseline.
- Test all of the options with chosen models and select best performer.

The sample sets used in generating the statistics for order generation don't have to comprise of the entire data set but must include substantial examples of the positive (maleficent) outcomes.

After processing a model, analyzing how the different ordering schemes behave can provide additional insight. Large variance in performance between the ordering schemes, like in the initial ResNet experiments, may be indicative of an improper parameter such as learning rate.

Current visualizations tools are not very supportive in nonnatural analysis scenarios, but it was the use of the new tool, MiCAM, that enabled several milestones within this research. In particular it was the MiCAM diagrams that pointed in the directing of examining the feature extraction process as the source of order related performance changes. It also displays examples of localizing pixel elements that are associated with a benign or maleficent classes.

This concludes this manuscript. Following is an Appendix that details CNN model definitions and the bibliography.

Appendices

## APPENDIX A: LENET MODEL DETAILS

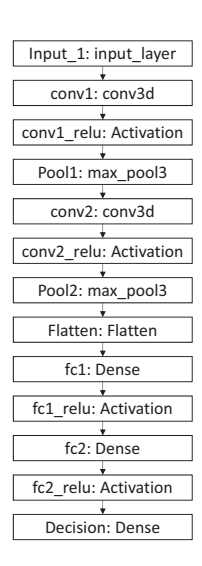

Figure A.1: Metric Malware Analysis LeNet-5 CNN Model

| LeNet-5                  |                | Layer             |              | <b>Input Size</b> |              |                |                | <b>Filter</b>  |              |                |              | Param          |
|--------------------------|----------------|-------------------|--------------|-------------------|--------------|----------------|----------------|----------------|--------------|----------------|--------------|----------------|
| <b>Stage</b>             | No.            | <b>Name</b>       | Hght         | Wdth              | <b>Dpth</b>  | Cnt            | <b>Hght</b>    | Wdth           | Dpth         | <b>Strd</b>    | Pad          | Count          |
| Convolution-1            | $\mathbf{1}$   | conv1             | 150          | 75                | $\mathbf{1}$ | 32             | $\overline{3}$ | $\overline{3}$ | $\mathbf{1}$ | $\mathbf{1}$   | $\mathbf{1}$ | 288            |
| Convolution-1            | $\mathfrak{2}$ | $conv1$ _relu     | 150          | 75                | 32           |                |                |                |              |                |              | 32             |
| Pool-1                   | 3              | pool1             | 150          | 75                | 32           | $\overline{0}$ | $\overline{2}$ | $\overline{2}$ | 1            | $\overline{2}$ | $\mathbf{1}$ | $\overline{0}$ |
| Convolution-2            | 4              | conv2             | 75           | 38                | 32           | 64             | $\overline{3}$ | $\overline{3}$ | 32           | $\mathbf{1}$   | $\mathbf{1}$ | 18,432         |
| Convolution-2            | 5              | $conv2$ _relu     | 75           | 38                | 64           |                |                |                |              |                |              | 64             |
| Pool-2                   | 6              | pool <sub>2</sub> | 75           | 38                | 64           | $\mathbf{0}$   | $\overline{2}$ | $\overline{2}$ | $\mathbf{1}$ | $\overline{2}$ | $\mathbf{1}$ | $\mathbf{0}$   |
|                          | 7              | flatten           | 38           | 19                | 64           |                |                |                |              |                |              | $\theta$       |
| Fully Connected-1        | 8              | fc1               | $\mathbf{1}$ | $\mathbf{1}$      | 46,208       | 1024           |                |                |              |                |              | 47,316,992     |
| Fully Connected-1        | 9              | conv3_relu        | $\mathbf{1}$ | $\mathbf{1}$      | 1024         |                |                |                |              |                |              | $\mathbf{0}$   |
| <b>Fully Connected-2</b> | 10             | fc2               | $\mathbf{1}$ | $\mathbf{1}$      | 1024         | 512            |                |                |              |                |              | 524,288        |
| <b>Fully Connected-2</b> | 11             | conv3_relu        | $\mathbf{1}$ | $\mathbf{1}$      | 512          |                |                |                |              |                |              | $\overline{0}$ |
| Decision                 | 12             | dense             | $\mathbf{1}$ | $\mathbf{1}$      | 512          | $\overline{2}$ |                |                |              |                |              | 1024           |

Table A.1: Process/Metric Malware Analysis LeNet-5 Model Details

| LeNet-5                  |                | Layer             |              | <b>Input Size</b> |              |                |                | <b>Filter</b>  |                |                |              | Param            |
|--------------------------|----------------|-------------------|--------------|-------------------|--------------|----------------|----------------|----------------|----------------|----------------|--------------|------------------|
| <b>Stage</b>             | No.            | <b>Name</b>       | <b>Hght</b>  | Wdth              | Dpth         | Cnt            | <b>Hght</b>    | Wdth           | Dpth           | <b>Strd</b>    | Pad          | <b>Count</b>     |
| Convolution-1            | $\mathbf{1}$   | conv1             | 40           | 40                | $\mathbf{1}$ | 32             | $\overline{3}$ | $\overline{3}$ | $\overline{3}$ | $\mathbf{1}$   | $\mathbf{1}$ | 320              |
| Convolution-1            | $\overline{2}$ | $conv1$ _relu     | 40           | 40                | 32           |                |                |                |                |                |              | $\theta$         |
| Pool-1                   | $\overline{3}$ | pool1             | 40           | 40                | 32           | $\overline{0}$ | $\overline{2}$ | $\overline{2}$ | $\mathbf{1}$   | $\overline{2}$ | $\mathbf{1}$ | $\theta$         |
| Convolution-2            | $\overline{4}$ | conv2             | 20           | 20                | 32           | 64             | 3              | $\overline{3}$ | 32             | $\mathbf{1}$   | $\mathbf{1}$ | 18,496           |
| Convolution-2            | 5              | $conv2$ _relu     | 20           | 20                | 64           |                |                |                |                |                |              | $\theta$         |
| Pool-2                   | 6              | pool <sub>2</sub> | 20           | 20                | 64           | $\overline{0}$ | $\overline{2}$ | $\overline{2}$ | $\mathbf{1}$   | $\overline{2}$ | $\mathbf{1}$ | $\overline{0}$   |
|                          | 7              | flatten           | 10           | 10                | 64           |                |                |                |                |                |              | $\theta$         |
| Fully Connected-1        | 8              | fc1               | $\mathbf{1}$ | $\mathbf{1}$      | 6400         | 4096           |                |                |                |                |              | 26,214,400       |
| Fully Connected-1        | 9              | $conv3$ _relu     | $\mathbf{1}$ | $\mathbf{1}$      | 4096         |                |                |                |                |                |              | $\theta$         |
|                          | 10             | droput            | $\mathbf{1}$ | $\mathbf{1}$      | 4096         |                |                |                |                |                |              | $\theta$         |
| <b>Fully Connected-2</b> | 11             | fc2               | $\mathbf{1}$ | $\mathbf{1}$      | 4096         | 1600           |                |                |                |                |              | 6,553,600        |
| Fully Connected-2        | 12             | $conv3$ _relu     | $\mathbf{1}$ | $\mathbf{1}$      | 1600         |                |                |                |                |                |              | $\theta$         |
|                          | 13             | droput            | $\mathbf{1}$ | $\mathbf{1}$      | 1600         |                |                |                |                |                |              | $\boldsymbol{0}$ |
| Decision                 | 14             | dense             | $\mathbf{1}$ | $\mathbf{1}$      | 1600         | $\overline{2}$ |                |                |                |                |              | 3200             |

Table A.2: IP Maleficent Analysis LeNet-5 Model Details

## APPENDIX B: INCEPTION NET V3 MODEL DETAILS

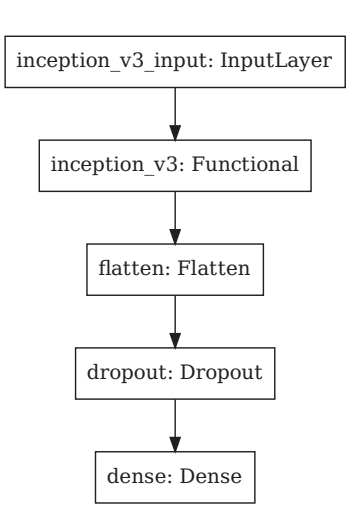

Figure B.1: Inception CNN Model Decision Layers

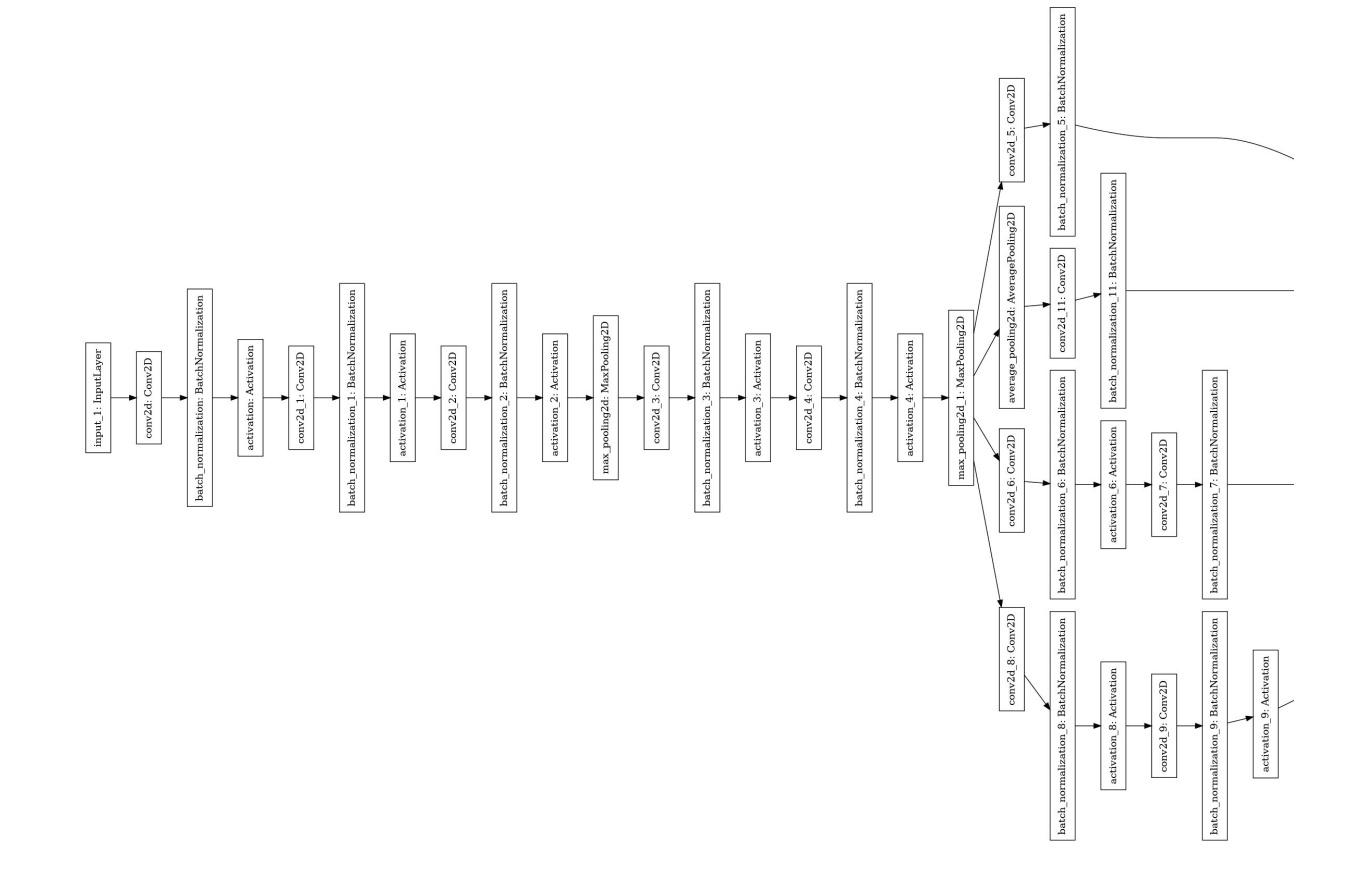

Figure B.2: Inception CNN Model Functional Layers: Page 1 of 7

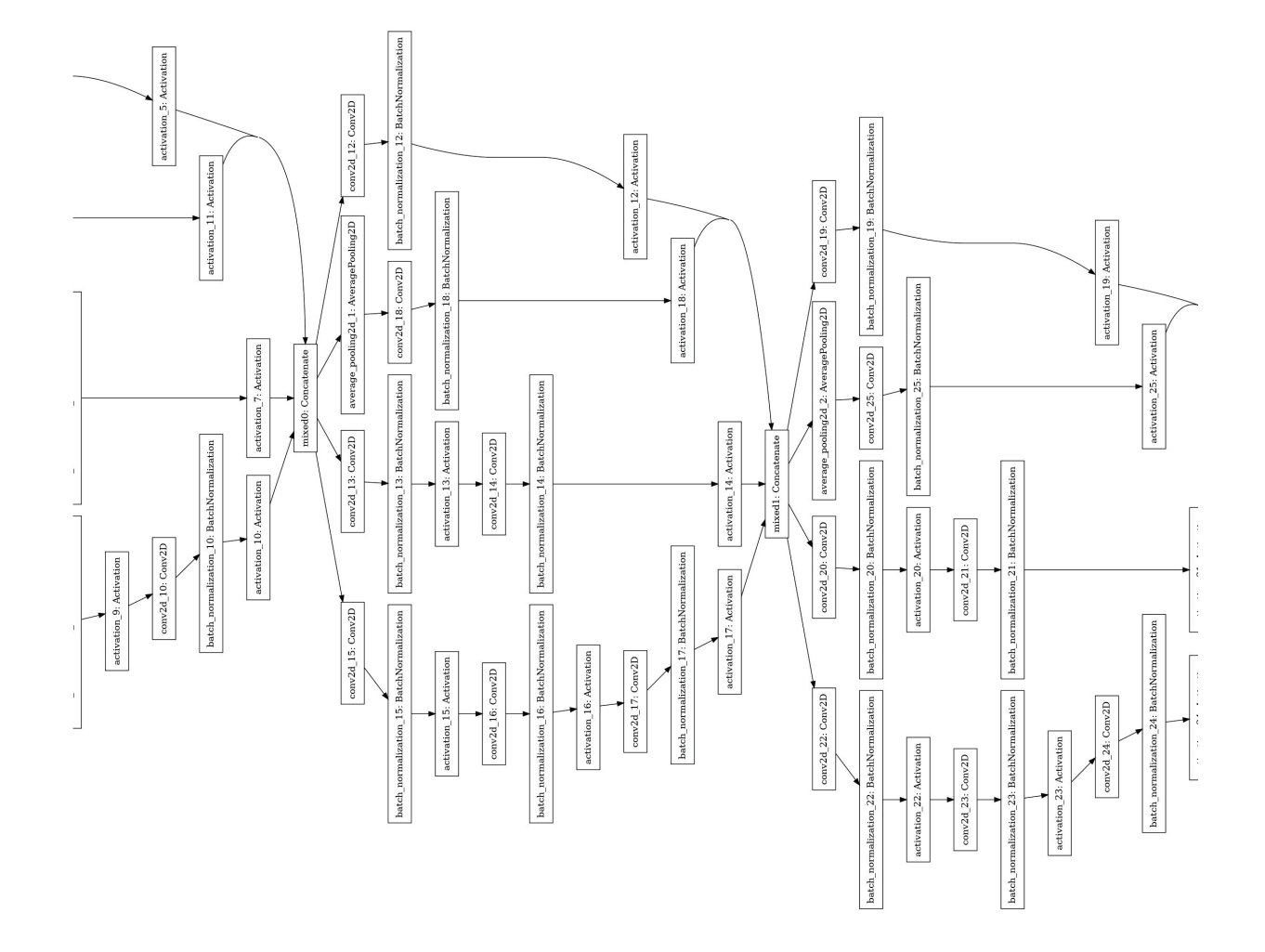

Figure B.3: Inception CNN Model Functional Layers: Page 2 of 7

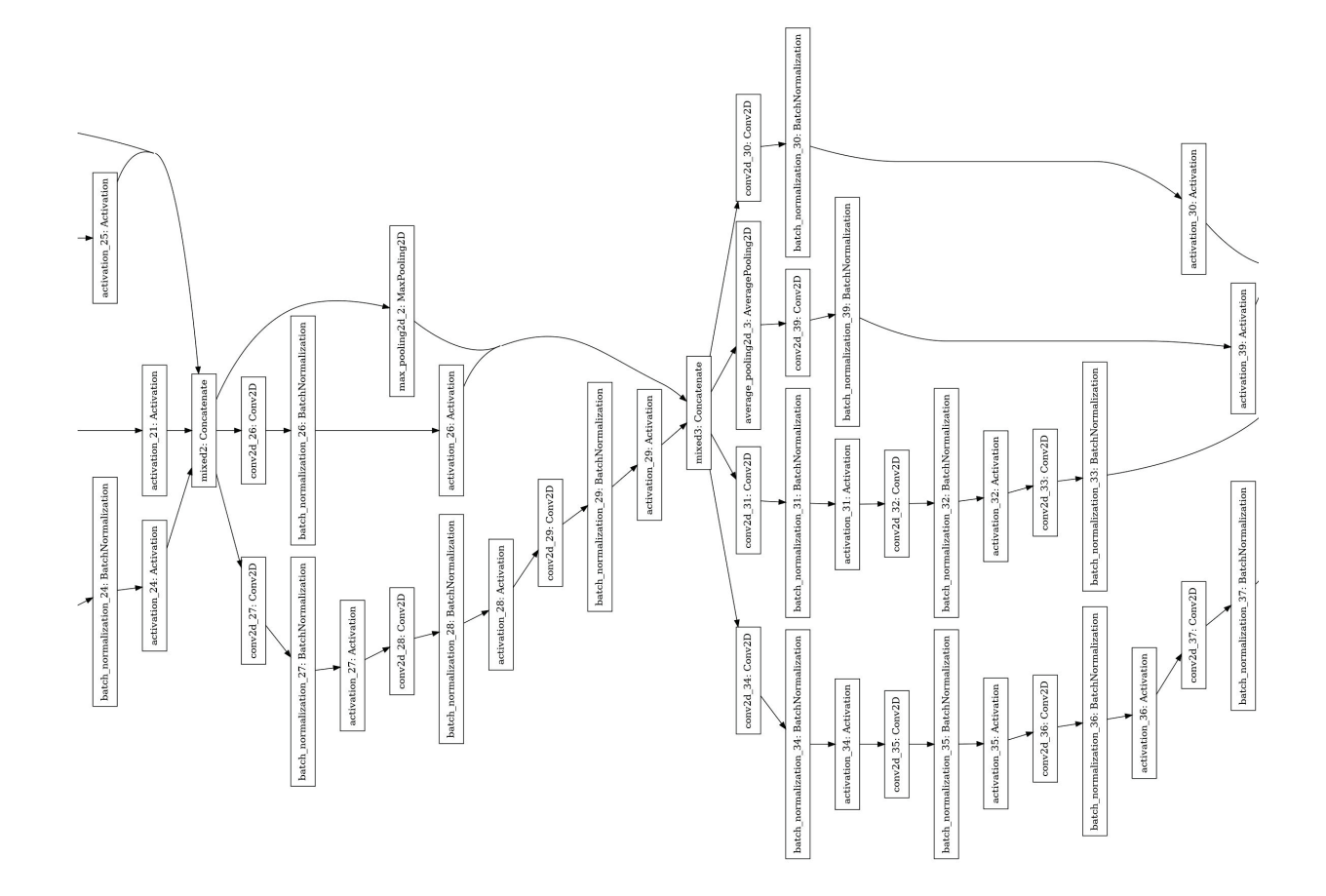

Figure B.4: Inception CNN Model Functional Layers: Page 3 of 7

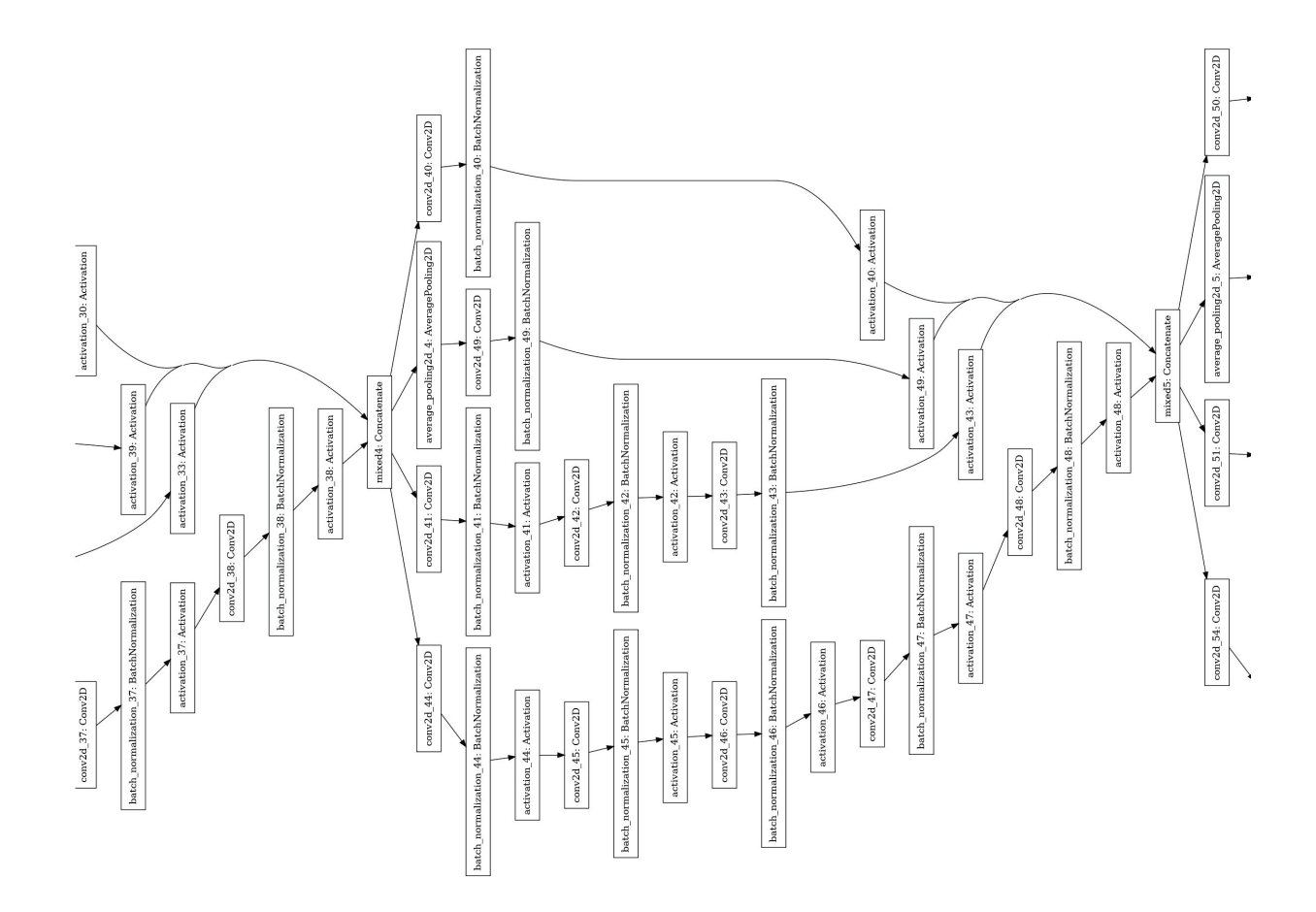

Figure B.5: Inception CNN Model Functional Layers: Page 4 of 7

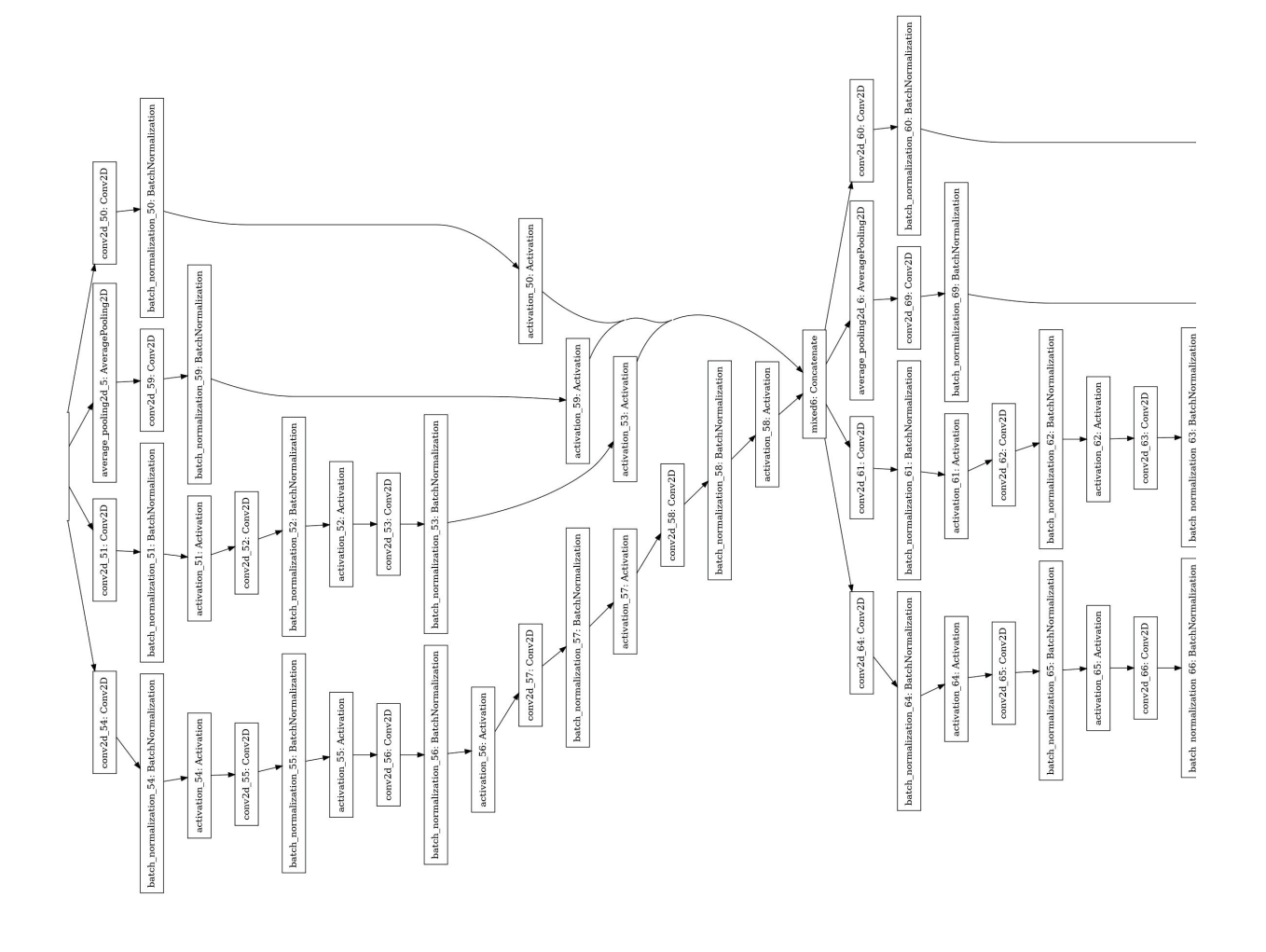

Figure B.6: Inception CNN Model Functional Layers: Page 5 of 7

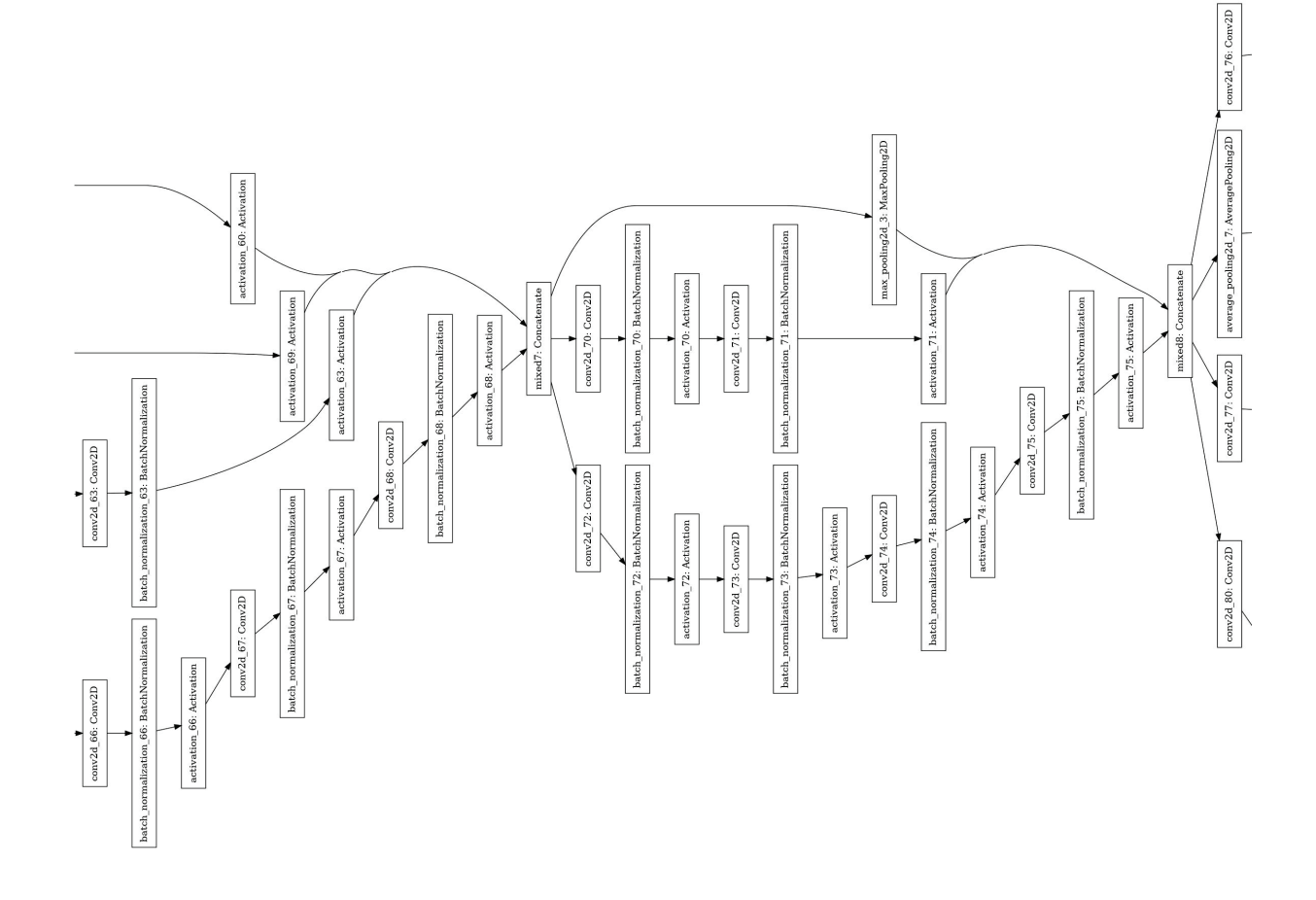

Figure B.7: Inception CNN Model Functional Layers: Page 6 of 7

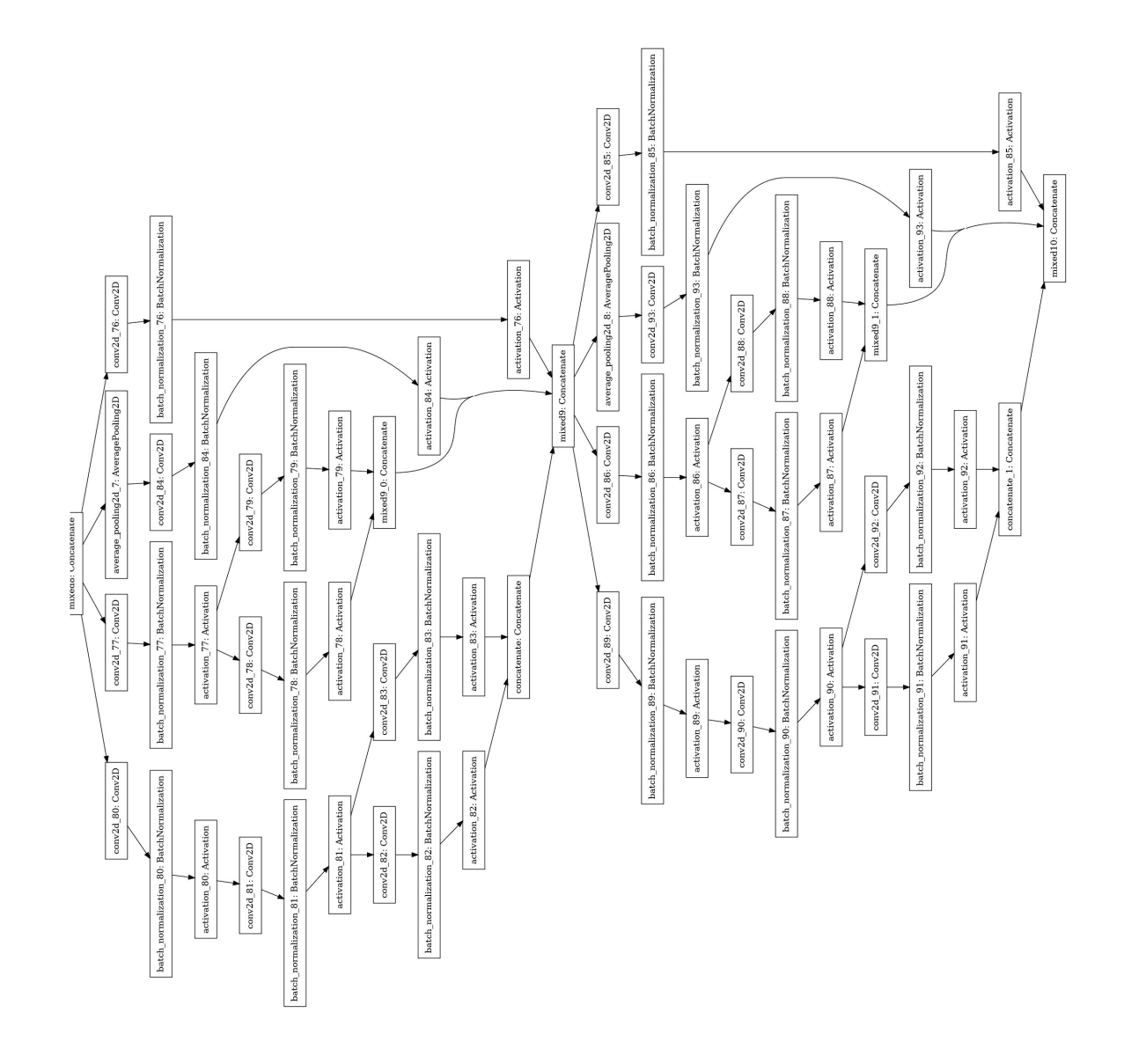

Figure B.8: Inception CNN Model Functional Layers: Page 7 of 7

| <b>Inception</b> |                | Layer        |        | <b>Input Size</b> |              |                |                | <b>Filter</b>  |              |                |                | Param          |
|------------------|----------------|--------------|--------|-------------------|--------------|----------------|----------------|----------------|--------------|----------------|----------------|----------------|
| <b>Stage</b>     | No.            | <b>Name</b>  | Height | Width             | Depth        | Count          | <b>Hght</b>    | Wdth           | Dpth         | <b>Strd</b>    | Pad            | Cnt            |
| Pre-feature A    | $\mathbf{1}$   | conv2d       | 150    | 75                | $\mathbf{1}$ | 32             | $\overline{3}$ | $\overline{3}$ | $\mathbf{1}$ | $\overline{2}$ | $\overline{0}$ | 288            |
| Pre-feature A    | 2              | batch_norm   | 74     | 37                | 32           |                |                |                |              |                |                | 96             |
| Pre-feature A    | $\overline{3}$ | activation   | 74     | 37                | 32           |                |                |                |              |                |                | $\overline{0}$ |
| Pre-feature A    | $\overline{4}$ | $conv2d_1$   | 74     | 37                | 32           | 32             | $\overline{3}$ | $\overline{3}$ | 32           | $\mathbf{1}$   | $\overline{0}$ | 9,216          |
| Pre-feature A    | 5              | batch_norm_1 | 72     | 35                | 32           |                |                |                |              |                |                | 96             |
| Pre-feature A    | 6              | activation_1 | 72     | 35                | 32           |                |                |                |              |                |                | $\overline{0}$ |
| Pre-feature A    | $\tau$         | $conv2d_2$   | 72     | 35                | 32           | 64             | $\overline{3}$ | $\overline{3}$ | 32           | $\mathbf{1}$   | $\mathbf{1}$   | 18,432         |
| Pre-feature A    | 8              | batch_norm_2 | 72     | 35                | 64           |                |                |                |              |                |                | 192            |
| Pre-feature A    | 9              | activation_2 | 72     | 35                | 64           |                |                |                |              |                |                | $\overline{0}$ |
|                  | 10             | max_pool2d   | 72     | 35                | 64           | $\overline{0}$ | $\overline{3}$ | $\overline{3}$ | $\mathbf{1}$ | $\overline{2}$ | $\overline{0}$ | $\overline{0}$ |
| Pre-feature B    | 11             | $conv2d_3$   | 35     | 17                | 64           | 80             | $\mathbf{1}$   | $\mathbf{1}$   | 64           | $\mathbf{1}$   | $\overline{0}$ | 5,120          |
| Pre-feature B    | 12             | batch_norm_3 | 35     | 17                | 80           |                |                |                |              |                |                | 240            |
| Pre-feature B    | 13             | activation_3 | 35     | 17                | 80           |                |                |                |              |                |                | $\overline{0}$ |
| Pre-feature B    | 14             | $conv2d_4$   | 35     | 17                | 80           | 192            | $\overline{3}$ | $\overline{3}$ | 80           | $\mathbf{1}$   | $\overline{0}$ | 138,240        |
| Pre-feature B    | 15             | batch_norm_4 | 33     | 15                | 192          |                |                |                |              |                |                | 576            |

Table B.1: Inception V3 Details

| <b>Inception</b> |     | Layer                   |        | <b>Input Size</b> |       |                |                | <b>Filter</b>  |              |                |                | Param          |
|------------------|-----|-------------------------|--------|-------------------|-------|----------------|----------------|----------------|--------------|----------------|----------------|----------------|
| <b>Stage</b>     | No. | <b>Name</b>             | Height | Width             | Depth | Count          | Hght           | Wdth           | Dpth         | <b>Strd</b>    | Pad            | Cnt            |
| Pre-feature B    | 16  | activation_4            | 33     | 15                | 192   |                |                |                |              |                |                | $\overline{0}$ |
|                  | 17  | $max\_pool2d_1$         | 33     | 15                | 192   | $\overline{0}$ | $\overline{3}$ | $\overline{3}$ | $\mathbf{1}$ | $\overline{2}$ | $\overline{0}$ | $\overline{0}$ |
| Incept A1        | 18  | $conv2d_8$              | 16     | $\tau$            | 192   | 64             | $\mathbf{1}$   | $\mathbf{1}$   | 192          | $\mathbf{1}$   | $\overline{0}$ | 12,288         |
| Incept A1        | 19  | batch_norm_8            | 16     | $\overline{7}$    | 64    |                |                |                |              |                |                | 192            |
| Incept A1        | 20  | activation_8            | 16     | $\tau$            | 64    |                |                |                |              |                |                | $\overline{0}$ |
| Incept A1        | 21  | $conv2d_6$              | 16     | $\overline{7}$    | 192   | 48             | 1              | $\mathbf{1}$   | 192          | 1              | $\overline{0}$ | 9,216          |
| Incept A1        | 22  | $conv2d_9$              | 16     | $\tau$            | 64    | 96             | $\overline{3}$ | $\overline{3}$ | 64           | $\mathbf{1}$   | $\mathbf{1}$   | 55,296         |
| Incept A1        | 23  | batch_norm_6            | 16     | $\tau$            | 96    |                |                |                |              |                |                | 144            |
| Incept A1        | 24  | batch_norm_9            | 16     | $\tau$            | 48    |                |                |                |              |                |                | 288            |
| Incept A1        | 25  | activation <sub>6</sub> | 16     | $\overline{7}$    | 96    |                |                |                |              |                |                | $\overline{0}$ |
| Incept A1        | 26  | activation <sub>9</sub> | 16     | $\tau$            | 48    |                |                |                |              |                |                | $\overline{0}$ |
| Incept A1        | 27  | average_pool2d          | 16     | $\overline{7}$    | 192   | $\overline{0}$ | $\overline{3}$ | 3              | $\mathbf{1}$ | $\mathbf{1}$   | $\mathbf{1}$   | $\overline{0}$ |
| Incept A1        | 28  | $conv2d_5$              | 16     | $\tau$            | 192   | 64             | $\mathbf{1}$   | $\mathbf{1}$   | 192          | $\mathbf{1}$   | $\overline{0}$ | 12,288         |
| Incept A1        | 29  | $conv2d_7$              | 16     | $\tau$            | 48    | 64             | 5              | 5              | 48           | $\mathbf{1}$   | $\overline{2}$ | 76,800         |
| Incept A1        | 30  | $conv2d_10$             | 16     | $\tau$            | 96    | 96             | $\overline{3}$ | $\overline{3}$ | 96           | $\mathbf{1}$   | $\mathbf{1}$   | 82,944         |

Table B.1: Inception V3 Details

| <b>Inception</b> |     | Layer                   |        | <b>Input Size</b> |       |       |                | <b>Filter</b> |      |              |                | Param          |
|------------------|-----|-------------------------|--------|-------------------|-------|-------|----------------|---------------|------|--------------|----------------|----------------|
| <b>Stage</b>     | No. | <b>Name</b>             | Height | Width             | Depth | Count | Hght           | <b>Wdth</b>   | Dpth | <b>Strd</b>  | Pad            | Cnt            |
| Incept A1        | 31  | $conv2d_11$             | 16     | $\overline{7}$    | 192   | 32    | $\mathbf{1}$   | $\mathbf{1}$  | 192  | $\mathbf{1}$ | $\overline{0}$ | 6,144          |
| Incept A1        | 32  | batch_norm_5            | 16     | $\tau$            | 64    |       |                |               |      |              |                | 192            |
| Incept A1        | 33  | batch_norm_7            | 16     | $\overline{7}$    | 64    |       |                |               |      |              |                | 192            |
| Incept A1        | 34  | batch_norm_10           | 16     | $\overline{7}$    | 96    |       |                |               |      |              |                | 288            |
| Incept A1        | 35  | batch_norm_11           | 16     | $\overline{7}$    | 32    |       |                |               |      |              |                | 96             |
| Incept A1        | 36  | activation <sub>5</sub> | 16     | $\overline{7}$    | 64    |       |                |               |      |              |                | $\overline{0}$ |
| Incept A1        | 37  | activation_7            | 16     | $\overline{7}$    | 64    |       |                |               |      |              |                | $\overline{0}$ |
| Incept A1        | 38  | activation_10           | 16     | $\tau$            | 96    |       |                |               |      |              |                | $\overline{0}$ |
| Incept A1        | 39  | activation_11           | 16     | $\overline{7}$    | 32    |       |                |               |      |              |                | $\overline{0}$ |
|                  | 40  | mixed <sub>0</sub>      | 16     | $\overline{7}$    | 256   |       |                |               |      |              |                | $\overline{0}$ |
| Incept A2        | 41  | $conv2d_15$             | 16     | $\overline{7}$    | 256   | 64    | $\mathbf{1}$   | $\mathbf{1}$  | 256  | $\mathbf{1}$ | $\overline{0}$ | 16,384         |
| Incept A2        | 42  | batch_norm_15           | 16     | $\overline{7}$    | 64    |       |                |               |      |              |                | 192            |
| Incept A2        | 43  | activation_15           | 16     | $\tau$            | 64    |       |                |               |      |              |                | $\overline{0}$ |
| Incept A2        | 44  | conv2d 13               | 16     | $\overline{7}$    | 256   | 48    | $\mathbf{1}$   | $\mathbf{1}$  | 64   | $\mathbf{1}$ | $\overline{0}$ | 12,288         |
| Incept A2        | 45  | $conv2d_16$             | 16     | $\tau$            | 64    | 96    | $\overline{3}$ | 3             | 48   | $\mathbf{1}$ | $\mathbf{1}$   | 55,296         |

Table B.1: Inception V3 Details

| <b>Inception</b> |     | Layer            |        | <b>Input Size</b> |       |                |                | <b>Filter</b>  |              |              |                | Param          |
|------------------|-----|------------------|--------|-------------------|-------|----------------|----------------|----------------|--------------|--------------|----------------|----------------|
| <b>Stage</b>     | No. | <b>Name</b>      | Height | Width             | Depth | Count          | <b>Hght</b>    | Wdth           | Dpth         | <b>Strd</b>  | Pad            | Cnt            |
| Incept A2        | 46  | batch_norm_13    | 16     | $\overline{7}$    | 48    |                |                |                |              |              |                | 144            |
| Incept A2        | 47  | batch_norm_16    | 16     | $\tau$            | 96    |                |                |                |              |              |                | 288            |
| Incept A2        | 48  | activation_13    | 16     | $\overline{7}$    | 48    |                |                |                |              |              |                | $\overline{0}$ |
| Incept A2        | 49  | activation_16    | 16     | $\overline{7}$    | 96    |                |                |                |              |              |                | $\overline{0}$ |
| Incept A2        | 50  | average_pool2d_1 | 16     | $\tau$            | 256   | $\overline{0}$ | 3              | 3              | $\mathbf{1}$ | $\mathbf{1}$ | $\mathbf{1}$   | $\overline{0}$ |
| Incept A2        | 51  | $conv2d_12$      | 16     | $\overline{7}$    | 256   | 64             | $\mathbf{1}$   | $\mathbf{1}$   | 256          | 1            | $\overline{0}$ | 16,384         |
| Incept A2        | 52  | $conv2d_14$      | 16     | $\tau$            | 48    | 64             | 5              | 5              | 64           | $\mathbf{1}$ | $\overline{2}$ | 76,800         |
| Incept A2        | 53  | $conv2d_17$      | 16     | $\overline{7}$    | 96    | 96             | $\overline{3}$ | $\overline{3}$ | 64           | $\mathbf{1}$ | $\mathbf{1}$   | 82,944         |
| Incept A2        | 54  | $conv2d_18$      | 16     | $\overline{7}$    | 256   | 64             | $\mathbf{1}$   | $\mathbf{1}$   | 96           | $\mathbf{1}$ | $\overline{0}$ | 16,384         |
| Incept A2        | 55  | batch_norm_12    | 16     | $\overline{7}$    | 64    |                |                |                |              |              |                | 192            |
| Incept A2        | 56  | batch_norm_14    | 16     | $\overline{7}$    | 64    |                |                |                |              |              |                | 192            |
| Incept A2        | 57  | batch_norm_17    | 16     | $\overline{7}$    | 96    |                |                |                |              |              |                | 288            |
| Incept A2        | 58  | batch_norm_18    | 16     | $\overline{7}$    | 64    |                |                |                |              |              |                | 192            |
| Incept A2        | 59  | activation_12    | 16     | $\overline{7}$    | 64    |                |                |                |              |              |                | $\overline{0}$ |
| Incept A2        | 60  | activation_14    | 16     | $\overline{7}$    | 64    |                |                |                |              |              |                | $\overline{0}$ |

Table B.1: Inception V3 Details

| <b>Inception</b> |     | Layer            |        | <b>Input Size</b> |       |              |                | <b>Filter</b>  |              |              |                | Param          |
|------------------|-----|------------------|--------|-------------------|-------|--------------|----------------|----------------|--------------|--------------|----------------|----------------|
| <b>Stage</b>     | No. | <b>Name</b>      | Height | Width             | Depth | Count        | <b>Hght</b>    | Wdth           | Dpth         | <b>Strd</b>  | Pad            | Cnt            |
| Incept A2        | 61  | activation_17    | 16     | $7\phantom{.0}$   | 96    |              |                |                |              |              |                | $\overline{0}$ |
| Incept A2        | 62  | activation_18    | 16     | $\tau$            | 64    |              |                |                |              |              |                | $\theta$       |
|                  | 63  | mixed1           | 16     | $\tau$            | 288   |              |                |                |              |              |                | $\overline{0}$ |
| Incept A3        | 64  | $conv2d_22$      | 16     | $\overline{7}$    | 288   | 64           | $\mathbf{1}$   | $\mathbf{1}$   | 288          | $\mathbf{1}$ | $\overline{0}$ | 18,432         |
| Incept A3        | 65  | batch_norm_22    | 16     | $7\phantom{.0}$   | 64    |              |                |                |              |              |                | 192            |
| Incept A3        | 66  | activation_22    | 16     | $\overline{7}$    | 64    |              |                |                |              |              |                | $\overline{0}$ |
| Incept A3        | 67  | $conv2d_2$       | 16     | $\tau$            | 288   | 48           | $\mathbf{1}$   | $\mathbf{1}$   | 288          | $\mathbf{1}$ | $\overline{0}$ | 13,824         |
| Incept A3        | 68  | $conv2d_23$      | 16     | $\tau$            | 64    | 96           | $\overline{3}$ | $\overline{3}$ | 64           | 1            | $\mathbf{1}$   | 55,296         |
| Incept A3        | 69  | batch_norm_20    | 16     | $7\phantom{.0}$   | 96    |              |                |                |              |              |                | 144            |
| Incept A3        | 70  | batch_norm_23    | 16     | $\tau$            | 48    |              |                |                |              |              |                | 288            |
| Incept A3        | 71  | activation_20    | 16     | $\tau$            | 96    |              |                |                |              |              |                | $\overline{0}$ |
| Incept A3        | 72  | activation_23    | 16     | $\overline{7}$    | 48    |              |                |                |              |              |                | $\overline{0}$ |
| Incept A3        | 73  | average_pool2d_2 | 16     | 7                 | 288   | $\mathbf{0}$ | $\overline{3}$ | 3              | $\mathbf{1}$ | $\mathbf{1}$ | $\mathbf{1}$   | $\overline{0}$ |
| Incept A3        | 74  | $conv2d_19$      | 16     | $\overline{7}$    | 288   | 64           | $\mathbf{1}$   | $\mathbf{1}$   | 288          | $\mathbf{1}$ | $\overline{0}$ | 18,432         |
| Incept A3        | 75  | $conv2d_21$      | 16     | $\tau$            | 48    | 64           | 5              | 5              | 64           | $\mathbf{1}$ | $\overline{2}$ | 76,800         |

Table B.1: Inception V3 Details

| <b>Inception</b> |     | Layer         |        | <b>Input Size</b> |       |       |                | <b>Filter</b>  |      |              |                | Param          |
|------------------|-----|---------------|--------|-------------------|-------|-------|----------------|----------------|------|--------------|----------------|----------------|
| <b>Stage</b>     | No. | <b>Name</b>   | Height | Width             | Depth | Count | Hght           | Wdth           | Dpth | <b>Strd</b>  | Pad            | Cnt            |
| Incept A3        | 76  | $conv2d_24$   | 16     | $\overline{7}$    | 96    | 96    | $\overline{3}$ | $\overline{3}$ | 64   | $\mathbf{1}$ | $\mathbf{1}$   | 82,944         |
| Incept A3        | 77  | $conv2d_25$   | 16     | $\tau$            | 288   | 64    | $\mathbf{1}$   | $\mathbf{1}$   | 96   | $\mathbf{1}$ | $\overline{0}$ | 18,432         |
| Incept A3        | 78  | batch_norm_19 | 16     | $\overline{7}$    | 64    |       |                |                |      |              |                | 192            |
| Incept A3        | 79  | batch_norm_21 | 16     | $\overline{7}$    | 64    |       |                |                |      |              |                | 192            |
| Incept A3        | 80  | batch_norm_24 | 16     | $\overline{7}$    | 64    |       |                |                |      |              |                | 288            |
| Incept A3        | 81  | batch_norm_25 | 16     | $\overline{7}$    | 96    |       |                |                |      |              |                | 192            |
| Incept A3        | 82  | activation_19 | 16     | $\overline{7}$    | 64    |       |                |                |      |              |                | $\overline{0}$ |
| Incept A3        | 83  | activation_21 | 16     | $\overline{7}$    | 64    |       |                |                |      |              |                | $\overline{0}$ |
| Incept A3        | 84  | activation_24 | 16     | $\overline{7}$    | 64    |       |                |                |      |              |                | $\overline{0}$ |
| Incept A3        | 85  | activation_25 | 16     | $\overline{7}$    | 96    |       |                |                |      |              |                | $\overline{0}$ |
|                  | 86  | mixed2        | 16     | $\overline{7}$    | 288   |       |                |                |      |              |                | $\overline{0}$ |
| Incept B         | 87  | $conv2d_27$   | 16     | $\overline{7}$    | 288   | 64    | $\mathbf{1}$   | $\mathbf{1}$   | 288  | $\mathbf{1}$ | $\overline{0}$ | 18,432         |
| Incept B         | 88  | batch_norm_27 | 16     | $\overline{7}$    | 64    |       |                |                |      |              |                | 192            |
| Incept B         | 89  | activation_27 | 16     | $\tau$            | 64    |       |                |                |      |              |                | $\overline{0}$ |
| Incept B         | 90  | $conv2d_28$   | 16     | $\tau$            | 64    | 96    | 3              | 3              | 64   | $\mathbf{1}$ | $\mathbf{1}$   | 55,296         |

Table B.1: Inception V3 Details

| <b>Inception</b> |     | Layer         |                | <b>Input Size</b> |       |                |                | <b>Filter</b>  |              |                |                | Param            |
|------------------|-----|---------------|----------------|-------------------|-------|----------------|----------------|----------------|--------------|----------------|----------------|------------------|
| <b>Stage</b>     | No. | <b>Name</b>   | Height         | Width             | Depth | <b>Count</b>   | Hght           | Wdth           | Dpth         | <b>Strd</b>    | Pad            | Cnt              |
| Incept B         | 91  | batch_norm_28 | 16             | $\tau$            | 96    |                |                |                |              |                |                | 288              |
| Incept B         | 92  | activation_28 | 16             | $\overline{7}$    | 96    |                |                |                |              |                |                | $\overline{0}$   |
| Incept B         | 93  | $conv2d_2$    | 16             | $\tau$            | 288   | 384            | $\overline{3}$ | $\overline{3}$ | 96           | $\overline{2}$ | $\overline{0}$ | 995,328          |
| Incept B         | 94  | $conv2d_29$   | $\overline{7}$ | $\overline{3}$    | 96    | 96             | $\overline{3}$ | $\overline{3}$ | 96           | $\overline{2}$ | $\overline{0}$ | 82,944           |
| Incept B         | 95  | batch_norm_26 | $\tau$         | 3                 | 384   |                |                |                |              |                |                | 1,152            |
| Incept B         | 96  | batch_norm_29 | $\tau$         | 3                 | 96    |                |                |                |              |                |                | 288              |
| Incept B         | 97  | activation_26 | $\tau$         | $\overline{3}$    | 384   |                |                |                |              |                |                | $\boldsymbol{0}$ |
| Incept B         | 98  | activation_29 | $\tau$         | $\overline{3}$    | 96    |                |                |                |              |                |                | $\boldsymbol{0}$ |
| Incept B         | 99  | max_pool2d_2  | $\overline{7}$ | $\overline{3}$    | 288   | $\overline{0}$ | $\overline{3}$ | $\overline{3}$ | $\mathbf{1}$ | $\overline{2}$ | $\overline{0}$ | $\overline{0}$   |
|                  | 100 | mixed3        | $\overline{7}$ | $\overline{3}$    | 768   |                |                |                |              |                |                | $\overline{0}$   |
| Incept C1        | 101 | $conv2d_34$   | $\overline{7}$ | $\overline{3}$    | 768   | 128            | $\mathbf{1}$   | $\mathbf{1}$   | 768          | $\mathbf{1}$   | $\overline{0}$ | 98,304           |
| Incept C1        | 102 | batch_norm_34 | $\tau$         | $\overline{3}$    | 128   |                |                |                |              |                |                | 384              |
| Incept C1        | 103 | activation_34 | $\tau$         | 3                 | 128   |                |                |                |              |                |                | $\boldsymbol{0}$ |
| Incept C1        | 104 | $conv2d_35$   | $\tau$         | 3                 | 128   | 128            | $\tau$         | $\mathbf{1}$   | 128          | 1              | 3              | 114,688          |
| Incept C1        | 105 | batch_norm_35 | $\tau$         | 3                 | 128   |                |                |                |              |                |                | 384              |

Table B.1: Inception V3 Details

| <b>Inception</b> |     | Layer            |                | <b>Input Size</b> |       |              |                | <b>Filter</b> |              |              |                | Param          |
|------------------|-----|------------------|----------------|-------------------|-------|--------------|----------------|---------------|--------------|--------------|----------------|----------------|
| <b>Stage</b>     | No. | <b>Name</b>      | Height         | Width             | Depth | Count        | <b>Hght</b>    | Wdth          | Dpth         | <b>Strd</b>  | Pad            | Cnt            |
| Incept C1        | 106 | activation 35    | $\overline{7}$ | $\overline{3}$    | 128   |              |                |               |              |              |                | $\overline{0}$ |
| Incept C1        | 107 | $conv2d_31$      | 7              | 3                 | 768   | 128          | $\mathbf{1}$   | $\mathbf{1}$  | 768          | $\mathbf{1}$ | $\overline{0}$ | 98,304         |
| Incept C1        | 108 | $conv2d_36$      | 7              | 3                 | 128   | 128          | $\mathbf{1}$   | 7             | 128          | 1            | $\overline{3}$ | 114,688        |
| Incept C1        | 109 | batch_norm_31    | 7              | $\overline{3}$    | 128   |              |                |               |              |              |                | 384            |
| Incept C1        | 110 | batch_norm_36    | 7              | 3                 | 128   |              |                |               |              |              |                | 384            |
| Incept C1        | 111 | activation_31    | 7              | 3                 | 128   |              |                |               |              |              |                | $\overline{0}$ |
| Incept C1        | 112 | activation_36    | 7              | $\overline{3}$    | 128   |              |                |               |              |              |                | $\overline{0}$ |
| Incept C1        | 113 | $conv2d_32$      | 7              | 3                 | 128   | 128          | $\mathbf{1}$   | 7             | 128          | $\mathbf{1}$ | 3              | 114,688        |
| Incept C1        | 114 | $conv2d_37$      | 7              | 3                 | 128   | 128          | $\tau$         | $\mathbf{1}$  | 128          | $\mathbf{1}$ | 3              | 114,688        |
| Incept C1        | 115 | batch_norm_32    | 7              | 3                 | 128   |              |                |               |              |              |                | 384            |
| Incept C1        | 116 | batch_norm_37    | 7              | $\overline{3}$    | 128   |              |                |               |              |              |                | 384            |
| Incept C1        | 117 | activation_32    | 7              | 3                 | 128   |              |                |               |              |              |                | $\overline{0}$ |
| Incept C1        | 118 | activation_37    | $\tau$         | 3                 | 128   |              |                |               |              |              |                | $\overline{0}$ |
| Incept C1        | 119 | average_pool2d_3 | 7              | 3                 | 768   | $\mathbf{0}$ | $\overline{3}$ | 3             | $\mathbf{1}$ | $\mathbf{1}$ | $\mathbf{1}$   | $\overline{0}$ |
| Incept C1        | 120 | $conv2d_30$      | 7              | 3                 | 768   | 192          | $\mathbf{1}$   | $\mathbf{1}$  | 768          | 1            | $\overline{0}$ | 147,456        |

Table B.1: Inception V3 Details

| <b>Inception</b>      |     | Layer         |                | <b>Input Size</b> |       |       |                | <b>Filter</b> |      |              |                  | Param          |
|-----------------------|-----|---------------|----------------|-------------------|-------|-------|----------------|---------------|------|--------------|------------------|----------------|
| <b>Stage</b>          | No. | <b>Name</b>   | Height         | Width             | Depth | Count | Hght           | Wdth          | Dpth | <b>Strd</b>  | Pad              | Cnt            |
| Incept C1             | 121 | $conv2d_33$   | 7              | 3                 | 128   | 192   | $\overline{7}$ | $\mathbf{1}$  | 128  | $\mathbf{1}$ | $\overline{3}$   | 172,032        |
| Incept C1             | 122 | $conv2d_38$   | $\overline{7}$ | 3                 | 128   | 192   | $\mathbf{1}$   | 7             | 128  | 1            | $\overline{3}$   | 172,032        |
| Incept C1             | 123 | $conv2d_39$   | 7              | $\mathfrak{Z}$    | 768   | 192   | $\mathbf{1}$   | $\mathbf{1}$  | 768  | $\mathbf{1}$ | $\overline{0}$   | 147,456        |
| Incept C1             | 124 | batch_norm_30 | $\overline{7}$ | $\overline{3}$    | 192   |       |                |               |      |              |                  | 576            |
| Incept C1             | 125 | batch_norm_33 | 7              | 3                 | 192   |       |                |               |      |              |                  | 576            |
| Incept C1             | 126 | batch_norm_38 | $\tau$         | 3                 | 192   |       |                |               |      |              |                  | 576            |
| Incept C1             | 127 | batch_norm_39 | $\tau$         | $\overline{3}$    | 192   |       |                |               |      |              |                  | 576            |
| Incept C1             | 128 | activation_30 | $\overline{7}$ | 3                 | 192   |       |                |               |      |              |                  | $\overline{0}$ |
| Incept C1             | 129 | activation_33 | 7              | 3                 | 192   |       |                |               |      |              |                  | $\overline{0}$ |
| Incept C1             | 130 | activation_38 | $\tau$         | 3                 | 192   |       |                |               |      |              |                  | $\overline{0}$ |
| Incept C1             | 131 | activation_39 | $\tau$         | $\mathfrak{Z}$    | 192   |       |                |               |      |              |                  | $\overline{0}$ |
|                       | 132 | mixed4        | 7              | 3                 | 768   |       |                |               |      |              |                  | $\overline{0}$ |
| Incept C <sub>2</sub> | 133 | $conv2d_44$   | 7              | 3                 | 768   | 160   | $\mathbf{1}$   | $\mathbf{1}$  | 768  | 1            | $\boldsymbol{0}$ | 122,880        |
| Incept C <sub>2</sub> | 134 | batch_norm_44 | 7              | $\mathfrak{Z}$    | 160   |       |                |               |      |              |                  | 480            |
| Incept C <sub>2</sub> | 135 | activation_44 | 7              | 3                 | 160   |       |                |               |      |              |                  | $\overline{0}$ |

Table B.1: Inception V3 Details

| <b>Inception</b>      |     | Layer         |        | <b>Input Size</b> |       |       |                | <b>Filter</b> |      |              |                | Param          |
|-----------------------|-----|---------------|--------|-------------------|-------|-------|----------------|---------------|------|--------------|----------------|----------------|
| <b>Stage</b>          | No. | <b>Name</b>   | Height | Width             | Depth | Count | Hght           | Wdth          | Dpth | <b>Strd</b>  | Pad            | Cnt            |
| Incept C <sub>2</sub> | 136 | $conv2d_45$   | 7      | 3                 | 160   | 160   | $\overline{7}$ | $\mathbf{1}$  | 160  | $\mathbf{1}$ | $\overline{3}$ | 179,200        |
| Incept C <sub>2</sub> | 137 | batch_norm_45 | 7      | 3                 | 160   |       |                |               |      |              |                | 480            |
| Incept C <sub>2</sub> | 138 | activation_45 | $\tau$ | $\mathfrak{Z}$    | 160   |       |                |               |      |              |                | $\overline{0}$ |
| Incept C <sub>2</sub> | 139 | $conv2d_41$   | 7      | $\overline{3}$    | 768   | 160   | $\mathbf{1}$   | $\mathbf{1}$  | 768  | $\mathbf{1}$ | $\overline{0}$ | 122,880        |
| Incept C <sub>2</sub> | 140 | $conv2d_46$   | 7      | 3                 | 160   | 160   | $\mathbf{1}$   | 7             | 160  | $\mathbf{1}$ | 3              | 179,200        |
| Incept C <sub>2</sub> | 141 | batch_norm_41 | $\tau$ | $\mathfrak{Z}$    | 160   |       |                |               |      |              |                | 480            |
| Incept C <sub>2</sub> | 142 | batch_norm_46 | $\tau$ | 3                 | 160   |       |                |               |      |              |                | 480            |
| Incept C <sub>2</sub> | 143 | activation_41 | $\tau$ | $\mathfrak{Z}$    | 160   |       |                |               |      |              |                | $\overline{0}$ |
| Incept C <sub>2</sub> | 144 | activation_46 | 7      | 3                 | 160   |       |                |               |      |              |                | $\overline{0}$ |
| Incept C <sub>2</sub> | 145 | $conv2d_42$   | 7      | 3                 | 160   | 160   | $\mathbf{1}$   | 7             | 160  | $\mathbf{1}$ | $\overline{3}$ | 179,200        |
| Incept C <sub>2</sub> | 146 | $conv2d_47$   | $\tau$ | 3                 | 160   | 160   | $\tau$         | $\mathbf{1}$  | 160  | $\mathbf{1}$ | $\overline{3}$ | 179,200        |
| Incept C <sub>2</sub> | 147 | batch_norm_42 | $\tau$ | 3                 | 160   |       |                |               |      |              |                | 480            |
| Incept C <sub>2</sub> | 148 | batch_norm_47 | $\tau$ | 3                 | 160   |       |                |               |      |              |                | 480            |
| Incept C <sub>2</sub> | 149 | activation_42 | $\tau$ | $\mathfrak{Z}$    | 160   |       |                |               |      |              |                | $\overline{0}$ |
| Incept C <sub>2</sub> | 150 | activation_47 | 7      | $\mathfrak{Z}$    | 160   |       |                |               |      |              |                | $\overline{0}$ |

Table B.1: Inception V3 Details

| <b>Inception</b>      |     | Layer              |                | <b>Input Size</b> |       | <b>Filter</b>  |                |                |              |              |                | Param          |
|-----------------------|-----|--------------------|----------------|-------------------|-------|----------------|----------------|----------------|--------------|--------------|----------------|----------------|
| <b>Stage</b>          | No. | <b>Name</b>        | Height         | Width             | Depth | Count          | <b>Hght</b>    | Wdth           | Dpth         | <b>Strd</b>  | Pad            | Cnt            |
| Incept C <sub>2</sub> | 151 | average_pool2d_4   | $\tau$         | 3                 | 768   | $\overline{0}$ | $\overline{3}$ | $\overline{3}$ | $\mathbf{1}$ | $\mathbf{1}$ | $\mathbf{1}$   | $\overline{0}$ |
| Incept C <sub>2</sub> | 152 | $conv2d_40$        | $\overline{7}$ | 3                 | 768   | 192            | $\mathbf{1}$   | $\mathbf{1}$   | 768          | $\mathbf{1}$ | $\theta$       | 147,456        |
| Incept C <sub>2</sub> | 153 | $conv2d_43$        | $\tau$         | $\overline{3}$    | 160   | 192            | $\tau$         | $\mathbf{1}$   | 160          | $\mathbf{1}$ | $\overline{3}$ | 215,040        |
| Incept C <sub>2</sub> | 154 | $conv2d_48$        | $\tau$         | $\mathfrak{Z}$    | 160   | 192            | $\mathbf{1}$   | $\tau$         | 160          | $\mathbf{1}$ | $\overline{3}$ | 215,040        |
| Incept C <sub>2</sub> | 155 | $conv2d_49$        | $\overline{7}$ | 3                 | 768   | 192            | $\mathbf{1}$   | $\mathbf{1}$   | 768          | $\mathbf{1}$ | $\theta$       | 147,456        |
| Incept C <sub>2</sub> | 156 | batch_norm_40      | $\tau$         | 3                 | 192   |                |                |                |              |              |                | 576            |
| Incept C <sub>2</sub> | 157 | batch_norm_43      | $\tau$         | 3                 | 192   |                |                |                |              |              |                | 576            |
| Incept C <sub>2</sub> | 158 | batch_norm_48      | $\tau$         | $\mathfrak{Z}$    | 192   |                |                |                |              |              |                | 576            |
| Incept C <sub>2</sub> | 159 | batch_norm_49      | $\tau$         | 3                 | 192   |                |                |                |              |              |                | 576            |
| Incept C <sub>2</sub> | 160 | activation_40      | $\tau$         | 3                 | 192   |                |                |                |              |              |                | $\overline{0}$ |
| Incept C <sub>2</sub> | 161 | activation_43      | $\tau$         | 3                 | 192   |                |                |                |              |              |                | $\overline{0}$ |
| Incept C <sub>2</sub> | 162 | activation_48      | $\tau$         | 3                 | 192   |                |                |                |              |              |                | $\overline{0}$ |
| Incept C <sub>2</sub> | 163 | activation_49      | $\tau$         | 3                 | 192   |                |                |                |              |              |                | $\overline{0}$ |
|                       | 164 | mixed <sub>5</sub> | $\tau$         | $\mathfrak{Z}$    | 768   |                |                |                |              |              |                | $\overline{0}$ |
| Incept C <sub>3</sub> | 165 | $conv2d_54$        | $\tau$         | 3                 | 768   | 160            | $\mathbf{1}$   | $\mathbf{1}$   | 768          | $\mathbf{1}$ | $\overline{0}$ | 122,880        |

Table B.1: Inception V3 Details

| <b>Inception</b>      |     | Layer         | <b>Input Size</b> |                | <b>Filter</b> |       |                |              |      |              | Param          |                |
|-----------------------|-----|---------------|-------------------|----------------|---------------|-------|----------------|--------------|------|--------------|----------------|----------------|
| <b>Stage</b>          | No. | <b>Name</b>   | Height            | Width          | Depth         | Count | <b>Hght</b>    | <b>Wdth</b>  | Dpth | <b>Strd</b>  | Pad            | Cnt            |
| Incept C <sub>3</sub> | 166 | batch_norm_54 | $\overline{7}$    | $\overline{3}$ | 160           |       |                |              |      |              |                | 480            |
| Incept C <sub>3</sub> | 167 | activation_54 | 7                 | $\overline{3}$ | 160           |       |                |              |      |              |                | $\overline{0}$ |
| Incept C3             | 168 | $conv2d_55$   | $\overline{7}$    | 3              | 160           | 160   | $\overline{7}$ | $\mathbf{1}$ | 160  | 1            | $\overline{3}$ | 179,200        |
| Incept C <sub>3</sub> | 169 | batch_norm_55 | $\tau$            | $\overline{3}$ | 160           |       |                |              |      |              |                | 480            |
| Incept C <sub>3</sub> | 170 | activation_55 | 7                 | 3              | 160           |       |                |              |      |              |                | $\overline{0}$ |
| Incept C <sub>3</sub> | 171 | $conv2d_51$   | $\overline{7}$    | 3              | 768           | 160   | $\mathbf{1}$   | $\mathbf{1}$ | 768  | $\mathbf{1}$ | $\overline{0}$ | 122,880        |
| Incept C <sub>3</sub> | 172 | $conv2d_56$   | $\overline{7}$    | $\overline{3}$ | 160           | 160   | $\mathbf{1}$   | 7            | 160  | $\mathbf{1}$ | $\overline{3}$ | 179,200        |
| Incept C <sub>3</sub> | 173 | batch_norm_51 | $\tau$            | 3              | 160           |       |                |              |      |              |                | 480            |
| Incept C <sub>3</sub> | 174 | batch_norm_56 | $\overline{7}$    | $\overline{3}$ | 160           |       |                |              |      |              |                | 480            |
| Incept C <sub>3</sub> | 175 | activation_51 | $\overline{7}$    | $\overline{3}$ | 160           |       |                |              |      |              |                | $\overline{0}$ |
| Incept C <sub>3</sub> | 176 | activation_56 | 7                 | $\overline{3}$ | 160           |       |                |              |      |              |                | $\overline{0}$ |
| Incept C3             | 177 | $conv2d_52$   | $\overline{7}$    | $\overline{3}$ | 160           | 160   | $\mathbf{1}$   | $\tau$       | 160  | $\mathbf{1}$ | $\overline{3}$ | 179,200        |
| Incept C <sub>3</sub> | 178 | $conv2d_57$   | $\tau$            | $\overline{3}$ | 160           | 160   | $\tau$         | $\mathbf{1}$ | 160  | $\mathbf{1}$ | $\overline{3}$ | 179,200        |
| Incept C <sub>3</sub> | 179 | batch_norm_52 | $\tau$            | $\mathfrak{Z}$ | 160           |       |                |              |      |              |                | 480            |
| Incept C <sub>3</sub> | 180 | batch_norm_57 | 7                 | $\mathfrak{Z}$ | 160           |       |                |              |      |              |                | 480            |

Table B.1: Inception V3 Details

| <b>Inception</b>      |     | Layer            | <b>Input Size</b> |                |       | <b>Filter</b>  |                |                |              |              |                | Param          |
|-----------------------|-----|------------------|-------------------|----------------|-------|----------------|----------------|----------------|--------------|--------------|----------------|----------------|
| <b>Stage</b>          | No. | <b>Name</b>      | Height            | Width          | Depth | Count          | <b>Hght</b>    | Wdth           | Dpth         | <b>Strd</b>  | Pad            | Cnt            |
| Incept C <sub>3</sub> | 181 | activation_52    | $\tau$            | 3              | 160   |                |                |                |              |              |                | $\overline{0}$ |
| Incept C <sub>3</sub> | 182 | activation_57    | $\tau$            | $\overline{3}$ | 160   |                |                |                |              |              |                | $\overline{0}$ |
| Incept C <sub>3</sub> | 183 | average_pool2d_5 | $\overline{7}$    | $\overline{3}$ | 768   | $\overline{0}$ | $\overline{3}$ | $\overline{3}$ | $\mathbf{1}$ | $\mathbf{1}$ | $\mathbf{1}$   | $\overline{0}$ |
| Incept C <sub>3</sub> | 184 | $conv2d_50$      | $\overline{7}$    | $\mathfrak{Z}$ | 768   | 192            | $\mathbf{1}$   | $\mathbf{1}$   | 768          | $\mathbf{1}$ | $\overline{0}$ | 147,456        |
| Incept C <sub>3</sub> | 185 | $conv2d_53$      | $\overline{7}$    | 3              | 160   | 192            | $\overline{7}$ | $\mathbf{1}$   | 160          | $\mathbf{1}$ | $\overline{3}$ | 215,040        |
| Incept C <sub>3</sub> | 186 | $conv2d_58$      | $\overline{7}$    | 3              | 160   | 192            | $\mathbf{1}$   | $\tau$         | 160          | 1            | $\overline{3}$ | 215,040        |
| Incept C3             | 187 | $conv2d_59$      | $\overline{7}$    | $\overline{3}$ | 768   | 192            | $\mathbf{1}$   | $\mathbf{1}$   | 768          | $\mathbf{1}$ | $\overline{0}$ | 147,456        |
| Incept C <sub>3</sub> | 188 | batch_norm_50    | $\tau$            | $\overline{3}$ | 192   |                |                |                |              |              |                | 576            |
| Incept C3             | 189 | batch_norm_53    | $\tau$            | 3              | 192   |                |                |                |              |              |                | 576            |
| Incept C <sub>3</sub> | 190 | batch_norm_58    | $\overline{7}$    | 3              | 192   |                |                |                |              |              |                | 576            |
| Incept C <sub>3</sub> | 191 | batch_norm_59    | $\tau$            | $\overline{3}$ | 192   |                |                |                |              |              |                | 576            |
| Incept C <sub>3</sub> | 192 | activation_50    | $\tau$            | 3              | 192   |                |                |                |              |              |                | $\overline{0}$ |
| Incept C <sub>3</sub> | 193 | activation_53    | $\tau$            | 3              | 192   |                |                |                |              |              |                | $\overline{0}$ |
| Incept C <sub>3</sub> | 194 | activation_58    | 7                 | 3              | 192   |                |                |                |              |              |                | $\overline{0}$ |
| Incept C <sub>3</sub> | 195 | activation_59    | $\tau$            | 3              | 192   |                |                |                |              |              |                | $\overline{0}$ |

Table B.1: Inception V3 Details

| <b>Inception</b>      |     | Layer              | <b>Input Size</b> |                | <b>Filter</b> |       |                |              |      |              | Param          |                |
|-----------------------|-----|--------------------|-------------------|----------------|---------------|-------|----------------|--------------|------|--------------|----------------|----------------|
| <b>Stage</b>          | No. | <b>Name</b>        | Height            | Width          | <b>Depth</b>  | Count | Hght           | <b>Wdth</b>  | Dpth | <b>Strd</b>  | Pad            | Cnt            |
|                       | 196 | mixed <sub>6</sub> | 7                 | $\overline{3}$ | 768           |       |                |              |      |              |                | $\overline{0}$ |
| Incept C <sub>4</sub> | 197 | $conv2d_64$        | 7                 | 3              | 768           | 192   | $\mathbf{1}$   | $\mathbf{1}$ | 768  | $\mathbf{1}$ | $\overline{0}$ | 147,456        |
| Incept C4             | 198 | batch_norm_64      | $\tau$            | $\mathfrak{Z}$ | 192           |       |                |              |      |              |                | 576            |
| Incept C4             | 199 | activation_64      | 7                 | $\mathfrak{Z}$ | 192           |       |                |              |      |              |                | $\overline{0}$ |
| Incept C <sub>4</sub> | 200 | $conv2d_65$        | 7                 | 3              | 192           | 192   | $\overline{7}$ | $\mathbf{1}$ | 160  | 1            | $\overline{3}$ | 258,048        |
| Incept C <sub>4</sub> | 201 | batch_norm_65      | 7                 | 3              | 192           |       |                |              |      |              |                | 576            |
| Incept C4             | 202 | activation_65      | $\tau$            | 3              | 192           |       |                |              |      |              |                | $\overline{0}$ |
| Incept C4             | 203 | $conv2d_61$        | 7                 | $\overline{3}$ | 768           | 192   | $\mathbf{1}$   | $\mathbf{1}$ | 768  | $\mathbf{1}$ | $\overline{0}$ | 147,456        |
| Incept C4             | 204 | $conv2d_66$        | $\overline{7}$    | $\overline{3}$ | 192           | 192   | $\mathbf{1}$   | $\tau$       | 160  | 1            | $\overline{3}$ | 258,048        |
| Incept C <sub>4</sub> | 205 | batch_norm_61      | $\tau$            | $\overline{3}$ | 192           |       |                |              |      |              |                | 576            |
| Incept C <sub>4</sub> | 206 | batch_norm_66      | $\overline{7}$    | $\overline{3}$ | 192           |       |                |              |      |              |                | 576            |
| Incept C4             | 207 | activation_61      | 7                 | $\overline{3}$ | 192           |       |                |              |      |              |                | $\overline{0}$ |
| Incept C <sub>4</sub> | 208 | activation_66      | 7                 | 3              | 192           |       |                |              |      |              |                | $\overline{0}$ |
| Incept C <sub>4</sub> | 209 | $conv2d_62$        | 7                 | $\mathfrak{Z}$ | 192           | 192   | $\mathbf{1}$   | 7            | 160  | $\mathbf{1}$ | 3              | 258,048        |
| Incept C4             | 210 | $conv2d_67$        | 7                 | $\mathfrak{Z}$ | 192           | 192   | $\tau$         | $\mathbf{1}$ | 160  | $\mathbf{1}$ | 3              | 258,048        |

Table B.1: Inception V3 Details

| <b>Inception</b>      |     | Layer            | <b>Input Size</b> |                | <b>Filter</b> |              |                |              |              |              | Param          |                |
|-----------------------|-----|------------------|-------------------|----------------|---------------|--------------|----------------|--------------|--------------|--------------|----------------|----------------|
| <b>Stage</b>          | No. | <b>Name</b>      | Height            | Width          | Depth         | Count        | <b>Hght</b>    | Wdth         | <b>Dpth</b>  | <b>Strd</b>  | Pad            | Cnt            |
| Incept C4             | 211 | batch_norm_62    | $\overline{7}$    | 3              | 192           |              |                |              |              |              |                | 576            |
| Incept C <sub>4</sub> | 212 | batch_norm_67    | 7                 | 3              | 192           |              |                |              |              |              |                | 576            |
| Incept C <sub>4</sub> | 213 | activation_62    | $\tau$            | $\mathfrak{Z}$ | 192           |              |                |              |              |              |                | $\overline{0}$ |
| Incept C4             | 214 | activation_67    | $\tau$            | $\overline{3}$ | 192           |              |                |              |              |              |                | $\overline{0}$ |
| Incept C4             | 215 | average_pool2d_6 | $\tau$            | 3              | 768           | $\mathbf{0}$ | $\overline{3}$ | 3            | $\mathbf{1}$ | $\mathbf{1}$ | $\mathbf{1}$   | $\overline{0}$ |
| Incept C <sub>4</sub> | 216 | $conv2d_60$      | $\overline{7}$    | $\overline{3}$ | 768           | 192          | $\mathbf{1}$   | $\mathbf{1}$ | 768          | 1            | $\overline{0}$ | 147,456        |
| Incept C4             | 217 | $conv2d_63$      | $\overline{7}$    | $\overline{3}$ | 192           | 192          | $\overline{7}$ | $\mathbf{1}$ | 192          | $\mathbf{1}$ | $\overline{3}$ | 258,048        |
| Incept C <sub>4</sub> | 218 | $conv2d_68$      | $\tau$            | 3              | 192           | 192          | $\mathbf{1}$   | $\tau$       | 192          | $\mathbf{1}$ | $\overline{3}$ | 258,048        |
| Incept C <sub>4</sub> | 219 | $conv2d_69$      | 7                 | 3              | 768           | 192          | $\mathbf{1}$   | $\mathbf{1}$ | 768          | $\mathbf{1}$ | $\overline{0}$ | 147,456        |
| Incept C <sub>4</sub> | 220 | batch_norm_60    | $\tau$            | 3              | 192           |              |                |              |              |              |                | 576            |
| Incept C <sub>4</sub> | 221 | batch_norm_63    | $\overline{7}$    | $\overline{3}$ | 192           |              |                |              |              |              |                | 576            |
| Incept C4             | 222 | batch_norm_68    | $\tau$            | $\overline{3}$ | 192           |              |                |              |              |              |                | 576            |
| Incept C <sub>4</sub> | 223 | batch_norm_69    | 7                 | 3              | 192           |              |                |              |              |              |                | 576            |
| Incept C <sub>4</sub> | 224 | activation_60    | 7                 | 3              | 192           |              |                |              |              |              |                | $\overline{0}$ |
| Incept C4             | 225 | activation_63    | 7                 | 3              | 192           |              |                |              |              |              |                | $\theta$       |

Table B.1: Inception V3 Details

| <b>Inception</b> |     | Layer         | <b>Input Size</b> |                |       | <b>Filter</b> |              |              |             |              |                | Param          |
|------------------|-----|---------------|-------------------|----------------|-------|---------------|--------------|--------------|-------------|--------------|----------------|----------------|
| <b>Stage</b>     | No. | <b>Name</b>   | Height            | Width          | Depth | Count         | Hght         | <b>Wdth</b>  | <b>Dpth</b> | <b>Strd</b>  | Pad            | Cnt            |
| Incept C4        | 226 | activation 68 | $\overline{7}$    | $\overline{3}$ | 192   |               |              |              |             |              |                | $\overline{0}$ |
| Incept C4        | 227 | activation_69 | $\overline{7}$    | $\overline{3}$ | 192   |               |              |              |             |              |                | $\overline{0}$ |
|                  | 228 | mixed7        | 7                 | $\overline{3}$ | 768   |               |              |              |             |              |                | $\mathbf{0}$   |
| Incept D         | 229 | $conv2d_72$   | 7                 | $\overline{3}$ | 768   | 192           | $\mathbf{1}$ | $\mathbf{1}$ | 768         | $\mathbf{1}$ | $\overline{0}$ | 147,456        |
| Incept D         | 230 | batch_norm_72 | 7                 | 3              | 192   |               |              |              |             |              |                | 576            |
| Incept D         | 231 | activation_72 | $\tau$            | 3              | 192   |               |              |              |             |              |                | $\overline{0}$ |
| Incept D         | 232 | $conv2d_73$   | 7                 | $\overline{3}$ | 192   | 192           | $\mathbf{1}$ | 7            | 192         | $\mathbf{1}$ | $\overline{3}$ | 258,048        |
| Incept D         | 233 | batch_norm_73 | $\tau$            | $\mathfrak{Z}$ | 192   |               |              |              |             |              |                | 576            |
| Incept D         | 234 | activation 73 | $\overline{7}$    | $\overline{3}$ | 192   |               |              |              |             |              |                | $\overline{0}$ |
| Incept D         | 235 | $conv2d_70$   | $\tau$            | $\overline{3}$ | 768   | 192           | $\mathbf{1}$ | $\mathbf{1}$ | 768         | $\mathbf{1}$ | $\overline{0}$ | 147,456        |
| Incept D         | 236 | $conv2d_74$   | 7                 | $\overline{3}$ | 192   | 192           | $\mathbf{1}$ | 7            | 192         | 1            | $\overline{3}$ | 258,048        |
| Incept D         | 237 | batch_norm_70 | $\tau$            | $\overline{3}$ | 192   |               |              |              |             |              |                | 576            |
| Incept D         | 238 | batch_norm_74 | 7                 | 3              | 192   |               |              |              |             |              |                | 576            |
| Incept D         | 239 | activation_70 | $\tau$            | $\mathfrak{Z}$ | 192   |               |              |              |             |              |                | $\overline{0}$ |
| Incept D         | 240 | activation_74 | 7                 | $\mathfrak{Z}$ | 192   |               |              |              |             |              |                | $\overline{0}$ |

Table B.1: Inception V3 Details

| <b>Inception</b> |     | Layer         | <b>Input Size</b> |              |       |                | Param          |                |              |                |                |                |
|------------------|-----|---------------|-------------------|--------------|-------|----------------|----------------|----------------|--------------|----------------|----------------|----------------|
| <b>Stage</b>     | No. | <b>Name</b>   | Height            | Width        | Depth | Count          | Hght           | Wdth           | Dpth         | <b>Strd</b>    | Pad            | Cnt            |
| Incept D         | 241 | $conv2d_71$   | $\tau$            | 3            | 192   | 320            | $\overline{3}$ | $\overline{3}$ | 192          | $\overline{2}$ | $\overline{0}$ | 552,960        |
| Incept D         | 242 | $conv2d_75$   | $\mathfrak{Z}$    | $\mathbf{1}$ | 192   | 192            | $\overline{3}$ | 3              | 320          | $\overline{2}$ | $\overline{0}$ | 331,776        |
| Incept D         | 243 | batch_norm_71 | $\overline{3}$    | $\mathbf{1}$ | 320   |                |                |                |              |                |                | 960            |
| Incept D         | 244 | batch_norm_75 | $\mathfrak{Z}$    | $\mathbf{1}$ | 192   |                |                |                |              |                |                | 576            |
| Incept D         | 245 | activation_71 | $\mathfrak{Z}$    | $\mathbf{1}$ | 320   |                |                |                |              |                |                | $\overline{0}$ |
| Incept D         | 246 | activation_75 | $\overline{3}$    | $\mathbf{1}$ | 192   |                |                |                |              |                |                | $\overline{0}$ |
| Incept D         | 247 | max_pool2d_3  | $\overline{3}$    | $\mathbf{1}$ | 768   | $\overline{0}$ | $\overline{3}$ | $\overline{3}$ | $\mathbf{1}$ | $\overline{2}$ | $\overline{0}$ | $\overline{0}$ |
|                  | 248 | mixed8        | $\mathfrak{Z}$    | $\mathbf{1}$ | 1,280 |                |                |                |              |                |                | $\overline{0}$ |
| Incept E1        | 249 | $conv2d_80$   | $\mathfrak{Z}$    | $\mathbf{1}$ | 1,280 | 448            | $\mathbf{1}$   | $\mathbf{1}$   | 1,280        | $\mathbf{1}$   | $\overline{0}$ | 573,440        |
| Incept E1        | 250 | batch_norm_80 | $\overline{3}$    | $\mathbf{1}$ | 448   |                |                |                |              |                |                | 1344           |
| Incept E1        | 251 | activation_80 | $\overline{3}$    | $\mathbf{1}$ | 448   |                |                |                |              |                |                | $\overline{0}$ |
| Incept E1        | 252 | $conv2d_77$   | $\overline{3}$    | $\mathbf{1}$ | 1,280 | 384            | $\mathbf{1}$   | $\mathbf{1}$   | 1,280        | $\mathbf{1}$   | $\overline{0}$ | 491,520        |
| Incept E1        | 253 | $conv2d_81$   | $\mathfrak{Z}$    | $\mathbf{1}$ | 448   | 384            | $\overline{3}$ | 3              | 384          | $\overline{2}$ | $\theta$       | 1,548,288      |
| Incept E1        | 254 | batch_norm_77 | $\overline{3}$    | $\mathbf{1}$ | 384   |                |                |                |              |                |                | 1,152          |
| Incept E1        | 255 | batch_norm_81 | $\overline{3}$    | $\mathbf{1}$ | 384   |                |                |                |              |                |                | 1,152          |

Table B.1: Inception V3 Details

| <b>Inception</b> |     | Layer            | <b>Input Size</b> |              |              |                | Param          |                |              |              |                |                |
|------------------|-----|------------------|-------------------|--------------|--------------|----------------|----------------|----------------|--------------|--------------|----------------|----------------|
| <b>Stage</b>     | No. | <b>Name</b>      | Height            | Width        | <b>Depth</b> | Count          | Hght           | Wdth           | Dpth         | <b>Strd</b>  | Pad            | Cnt            |
| Incept E1        | 256 | activation_77    | $\overline{3}$    | $\mathbf{1}$ | 384          |                |                |                |              |              |                | $\overline{0}$ |
| Incept E1        | 257 | activation_81    | 3                 | $\mathbf{1}$ | 384          |                |                |                |              |              |                | $\overline{0}$ |
| Incept E1        | 258 | $conv2d_78$      | 3                 | $\mathbf{1}$ | 384          | 384            | $\mathbf{1}$   | $\overline{3}$ | 384          | $\mathbf{1}$ | $\overline{0}$ | 442,368        |
| Incept E1        | 259 | $conv2d_79$      | 3                 | $\mathbf{1}$ | 384          | 384            | $\overline{3}$ | $\mathbf{1}$   | 384          | $\mathbf{1}$ | $\overline{0}$ | 442,368        |
| Incept E1        | 260 | $conv2d_82$      | 3                 | 1            | 384          | 384            | 1              | $\overline{3}$ | 384          | $\mathbf{1}$ | $\overline{0}$ | 442,368        |
| Incept E1        | 261 | $conv2d_83$      | $\overline{3}$    | $\mathbf{1}$ | 384          | 384            | $\overline{3}$ | $\mathbf{1}$   | 384          | $\mathbf{1}$ | $\overline{0}$ | 442,368        |
| Incept E1        | 262 | average_pool2d_7 | 3                 | $\mathbf{1}$ | 1,280        | $\overline{0}$ | $\overline{3}$ | $\overline{3}$ | $\mathbf{1}$ | $\mathbf{1}$ | $\mathbf{1}$   | $\overline{0}$ |
| Incept E1        | 263 | $conv2d_76$      | 3                 | $\mathbf{1}$ | 1,280        | 320            | $\mathbf{1}$   | $\mathbf{1}$   | 1,280        | $\mathbf{1}$ | $\mathbf{0}$   | 409,600        |
| Incept E1        | 264 | batch_norm_78    | 3                 | $\mathbf{1}$ | 320          |                |                |                |              |              |                | 1,152          |
| Incept E1        | 265 | batch_norm_79    | 3                 | $\mathbf{1}$ | 384          |                |                |                |              |              |                | 1,152          |
| Incept E1        | 266 | batch_norm_82    | 3                 | 1            | 384          |                |                |                |              |              |                | 1,152          |
| Incept E1        | 267 | batch_norm_83    | 3                 | $\mathbf{1}$ | 384          |                |                |                |              |              |                | 1,152          |
| Incept E1        | 268 | $conv2d_84$      | 3                 | $\mathbf{1}$ | 1,280        | 192            | $\mathbf{1}$   | $\mathbf{1}$   | 1,280        | $\mathbf{1}$ | $\mathbf{0}$   | 245,760        |
| Incept E1        | 269 | batch_norm_76    | 3                 | $\mathbf{1}$ | 320          |                |                |                |              |              |                | 960            |
| Incept E1        | 270 | activation_78    | 3                 | 1            | 320          |                |                |                |              |              |                | $\overline{0}$ |

Table B.1: Inception V3 Details

| <b>Inception</b> |     | Layer         |                | <b>Input Size</b> |       | <b>Filter</b> |                |                |       |                |                  | Param            |
|------------------|-----|---------------|----------------|-------------------|-------|---------------|----------------|----------------|-------|----------------|------------------|------------------|
| <b>Stage</b>     | No. | <b>Name</b>   | Height         | Width             | Depth | Count         | <b>Hght</b>    | Wdth           | Dpth  | <b>Strd</b>    | Pad              | Cnt              |
| Incept E1        | 271 | activation_79 | $\mathfrak{Z}$ | $\mathbf{1}$      | 384   |               |                |                |       |                |                  | $\overline{0}$   |
| Incept E1        | 272 | activation_82 | 3              | $\mathbf{1}$      | 384   |               |                |                |       |                |                  | $\boldsymbol{0}$ |
| Incept E1        | 273 | activation_83 | $\mathfrak{Z}$ | $\mathbf{1}$      | 384   |               |                |                |       |                |                  | $\overline{0}$   |
| Incept E1        | 274 | batch_norm_84 | 3              | $\mathbf{1}$      | 192   |               |                |                |       |                |                  | 576              |
| Incept E1        | 275 | activation_76 | 3              | $\mathbf{1}$      | 320   |               |                |                |       |                |                  | $\overline{0}$   |
| Incept E1        | 276 | $mixed9_0$    | 3              | $\mathbf{1}$      | 768   |               |                |                |       |                |                  | $\overline{0}$   |
| Incept E1        | 277 | concatenate   | 3              | $\mathbf{1}$      | 768   |               |                |                |       |                |                  | $\overline{0}$   |
| Incept E1        | 278 | activation_84 | 3              | $\mathbf{1}$      | 192   |               |                |                |       |                |                  | $\overline{0}$   |
|                  | 279 | mixed9        | 3              | $\mathbf{1}$      | 2,048 |               |                |                |       |                |                  | $\overline{0}$   |
| Incept E2        | 280 | $conv2d_89$   | 3              | $\mathbf{1}$      | 2,048 | 448           | $\mathbf{1}$   | $\mathbf{1}$   | 2,048 | $\mathbf{1}$   | $\overline{0}$   | 917,504          |
| Incept E2        | 281 | batch_norm_89 | 3              | $\mathbf{1}$      | 448   |               |                |                |       |                |                  | 1,344            |
| Incept E2        | 282 | activation_89 | 3              | $\mathbf{1}$      | 448   |               |                |                |       |                |                  | $\overline{0}$   |
| Incept E2        | 283 | $conv2d_86$   | 3              | $\mathbf{1}$      | 2,048 | 384           | $\mathbf{1}$   | $\mathbf{1}$   | 2,048 | $\mathbf{1}$   | $\overline{0}$   | 786,432          |
| Incept E2        | 284 | $conv2d_90$   | 3              | $\mathbf{1}$      | 448   | 384           | $\overline{3}$ | $\overline{3}$ | 448   | $\overline{2}$ | $\boldsymbol{0}$ | 1,548,288        |
| Incept E2        | 285 | batch_norm_86 | 3              | $\mathbf{1}$      | 384   |               |                |                |       |                |                  | 1,152            |

Table B.1: Inception V3 Details

| <b>Inception</b> |     | Layer            | <b>Input Size</b> |              |       | <b>Filter</b> |                |                |              |              |                | Param          |
|------------------|-----|------------------|-------------------|--------------|-------|---------------|----------------|----------------|--------------|--------------|----------------|----------------|
| <b>Stage</b>     | No. | <b>Name</b>      | Height            | Width        | Depth | Count         | Hght           | <b>Wdth</b>    | Dpth         | <b>Strd</b>  | Pad            | Cnt            |
| Incept E2        | 286 | batch_norm_90    | $\overline{3}$    | $\mathbf{1}$ | 384   |               |                |                |              |              |                | 1,152          |
| Incept E2        | 287 | activation_86    | 3                 | $\mathbf{1}$ | 384   |               |                |                |              |              |                | $\overline{0}$ |
| Incept E2        | 288 | activation_90    | 3                 | $\mathbf{1}$ | 384   |               |                |                |              |              |                | $\overline{0}$ |
| Incept E2        | 289 | $conv2d_87$      | 3                 | $\mathbf{1}$ | 384   | 384           | $\mathbf{1}$   | $\overline{3}$ | 384          | 1            | $\overline{0}$ | 442,368        |
| Incept E2        | 290 | $conv2d_88$      | 3                 | $\mathbf{1}$ | 384   | 384           | 3              | $\mathbf{1}$   | 384          | 1            | $\overline{0}$ | 442,368        |
| Incept E2        | 291 | $conv2d_91$      | 3                 | $\mathbf{1}$ | 384   | 384           | $\mathbf{1}$   | 3              | 384          | 1            | $\overline{0}$ | 442,368        |
| Incept E2        | 292 | $conv2d_92$      | 3                 | $\mathbf{1}$ | 384   | 384           | $\overline{3}$ | $\mathbf{1}$   | 384          | $\mathbf{1}$ | $\overline{0}$ | 442,368        |
| Incept E2        | 293 | average_pool2d_8 | $\overline{3}$    | $\mathbf{1}$ | 2,048 | $\mathbf{0}$  | $\overline{3}$ | $\overline{3}$ | $\mathbf{1}$ | $\mathbf{1}$ | $\mathbf{1}$   | $\overline{0}$ |
| Incept E2        | 294 | conv2d 85        | 3                 | $\mathbf{1}$ | 2,048 | 320           | $\mathbf{1}$   | $\mathbf{1}$   | 2,048        | $\mathbf{1}$ | $\overline{0}$ | 655,360        |
| Incept E2        | 295 | batch_norm_87    | 3                 | $\mathbf{1}$ | 384   |               |                |                |              |              |                | 1,152          |
| Incept E2        | 296 | batch_norm_88    | 3                 | $\mathbf{1}$ | 384   |               |                |                |              |              |                | 1,152          |
| Incept E2        | 297 | batch_norm_91    | 3                 | $\mathbf{1}$ | 384   |               |                |                |              |              |                | 1,152          |
| Incept E2        | 298 | batch_norm_92    | 3                 | $\mathbf{1}$ | 384   |               |                |                |              |              |                | 1,152          |
| Incept E2        | 299 | $conv2d_93$      | 3                 | $\mathbf{1}$ | 2,048 | 192           | $\mathbf{1}$   | $\mathbf{1}$   | 2,048        | 1            | $\overline{0}$ | 393,216        |
| Incept E2        | 300 | batch_norm_85    | 3                 | $\mathbf{1}$ | 320   |               |                |                |              |              |                | 960            |

Table B.1: Inception V3 Details
| <b>Inception</b> |     | Layer         |                | <b>Input Size</b> |              |       |      | <b>Filter</b> |      |             |     | Param            |
|------------------|-----|---------------|----------------|-------------------|--------------|-------|------|---------------|------|-------------|-----|------------------|
| <b>Stage</b>     | No. | <b>Name</b>   | Height         | Width             | <b>Depth</b> | Count | Hght | Wdth          | Dpth | <b>Strd</b> | Pad | Cnt              |
| Incept E2        | 301 | activation_87 | $\overline{3}$ | $\mathbf{1}$      | 384          |       |      |               |      |             |     | $\overline{0}$   |
| Incept E2        | 302 | activation_88 | $\overline{3}$ | $\mathbf{1}$      | 384          |       |      |               |      |             |     | $\overline{0}$   |
| Incept E2        | 303 | activation_91 | $\overline{3}$ | $\mathbf{1}$      | 384          |       |      |               |      |             |     | $\overline{0}$   |
| Incept E2        | 304 | activation_92 | $\overline{3}$ | $\mathbf{1}$      | 384          |       |      |               |      |             |     | $\overline{0}$   |
| Incept E2        | 305 | batch_norm_93 | $\overline{3}$ | $\mathbf{1}$      | 192          |       |      |               |      |             |     | 576              |
| Incept E2        | 306 | activation_85 | $\overline{3}$ | $\mathbf{1}$      | 320          |       |      |               |      |             |     | $\boldsymbol{0}$ |
| Incept E2        | 307 | $mixed9_1$    | $\overline{3}$ | $\mathbf{1}$      | 768          |       |      |               |      |             |     | $\overline{0}$   |
| Incept E2        | 308 | concatenate_1 | $\overline{3}$ | $\mathbf{1}$      | 768          |       |      |               |      |             |     | $\boldsymbol{0}$ |
| Incept E2        | 309 | activation_93 | $\overline{3}$ | $\mathbf{1}$      | 192          |       |      |               |      |             |     | $\overline{0}$   |
|                  | 310 | mixed10       | $\overline{3}$ | $\mathbf{1}$      | 2048         |       |      |               |      |             |     | $\boldsymbol{0}$ |
|                  | 311 | flatten       | $\overline{3}$ | $\mathbf{1}$      | 2048         |       |      |               |      |             |     | $\overline{0}$   |
|                  | 312 | dropout       | $\mathbf{1}$   | $\mathbf{1}$      | 6144         |       |      |               |      |             |     | $\boldsymbol{0}$ |
| Decision         | 313 | dense         | $\mathbf{1}$   | $\mathbf{1}$      | 6144         |       |      |               |      |             |     | 12,290           |

Table B.1: Inception V3 Details

## APPENDIX C: RESNET-18 MODEL DETAILS

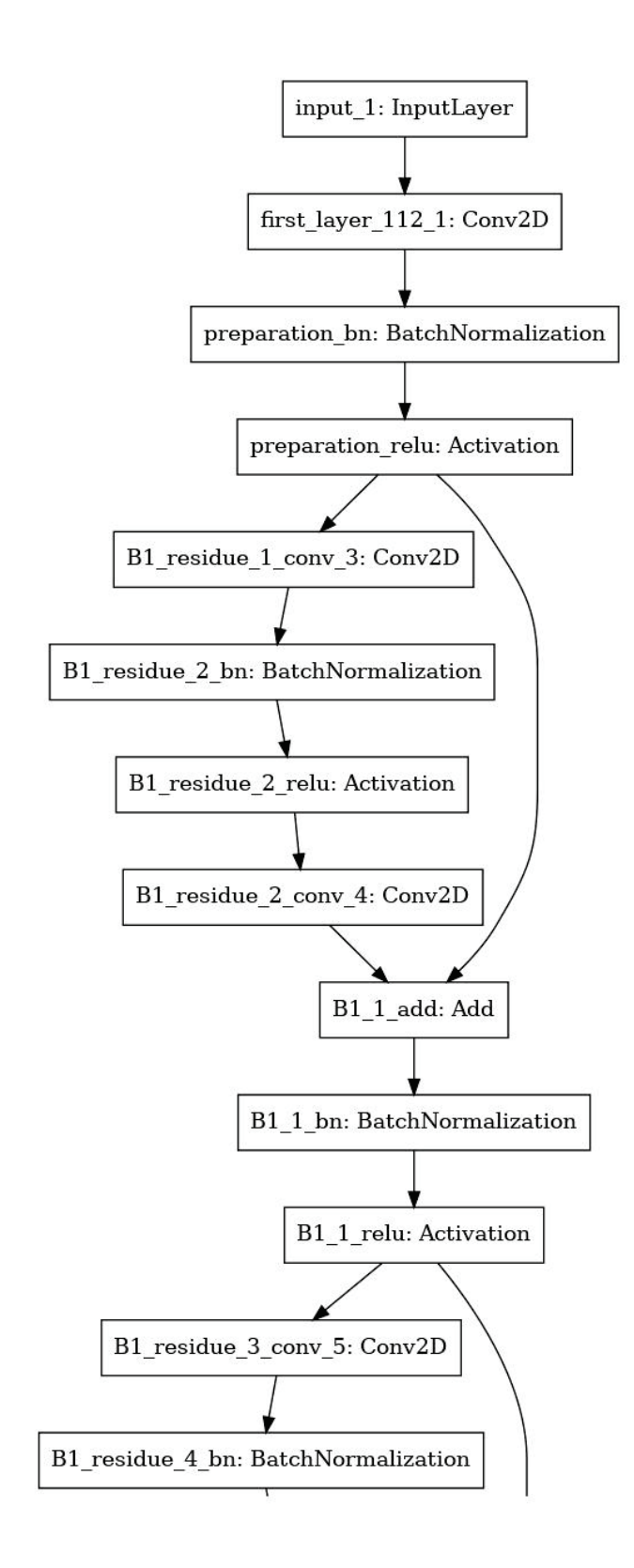

Figure C.1: ResNet18 CNN Model Functional Layers: Page 1 of 5

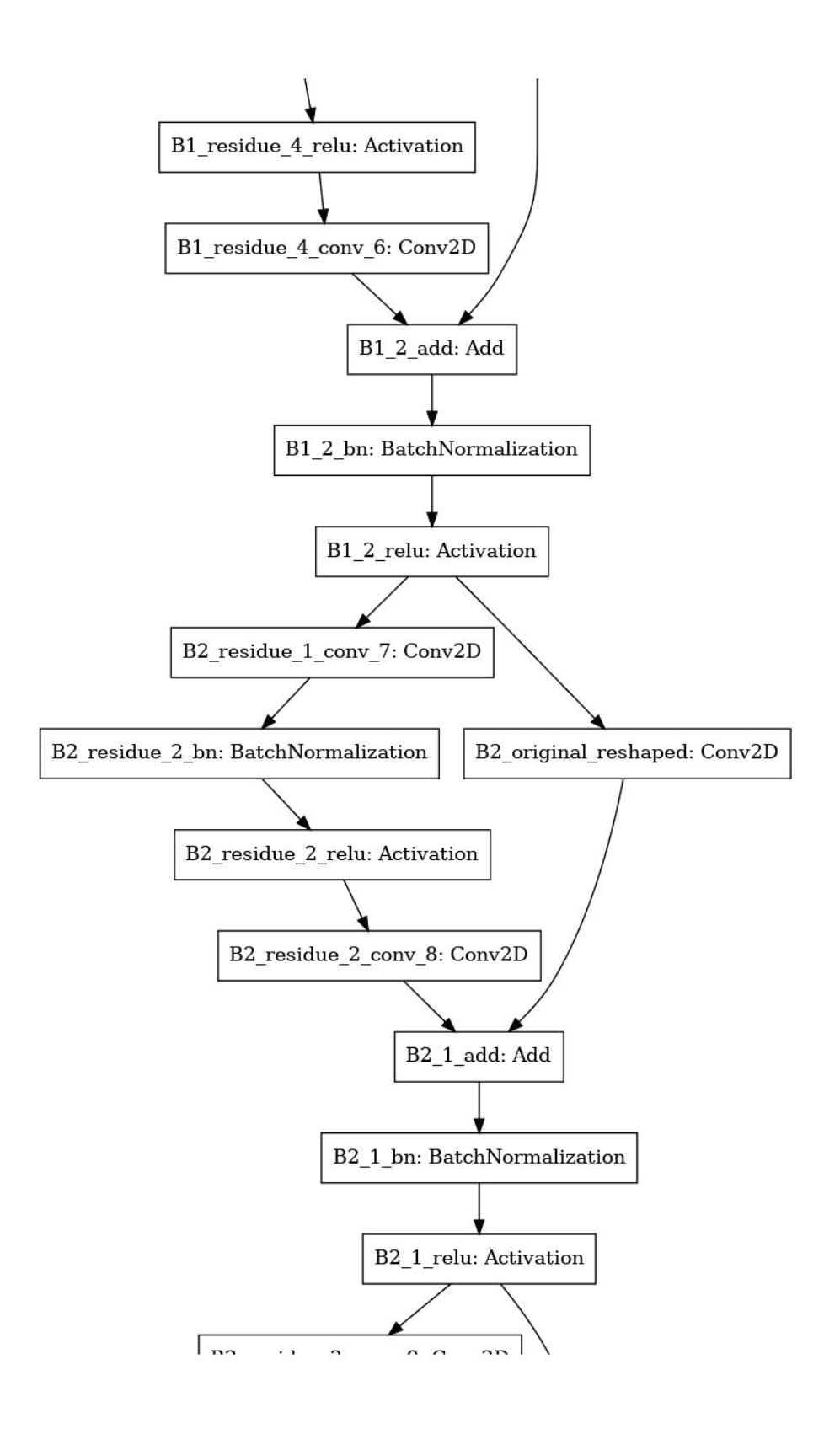

Figure C.2: ResNet18 CNN Model Functional Layers: Page 2 of 5

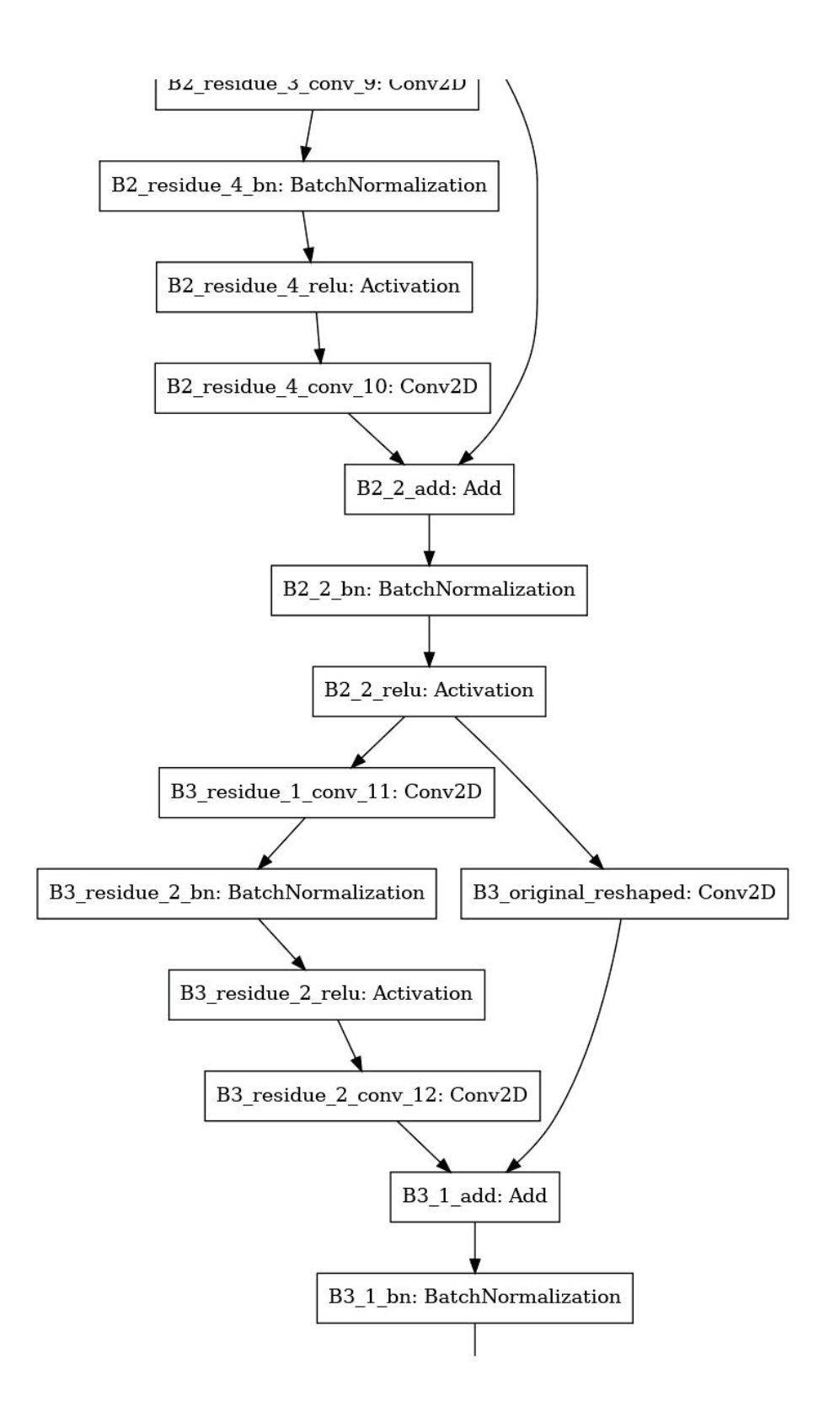

Figure C.3: ResNet18 CNN Model Functional Layers: Page 3 of 5

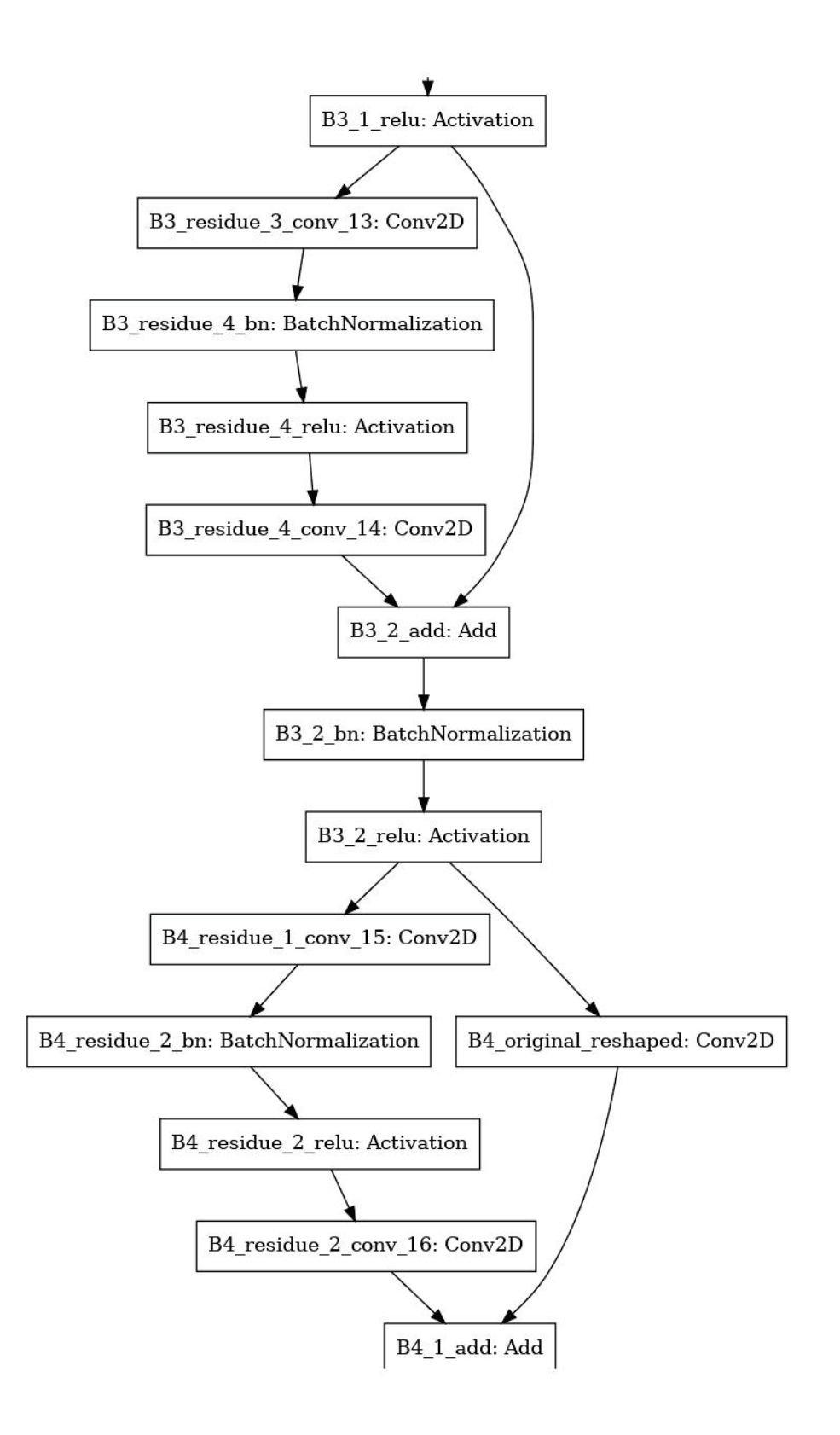

Figure C.4: ResNet18 CNN Model Functional Layers: Page 4 of 5

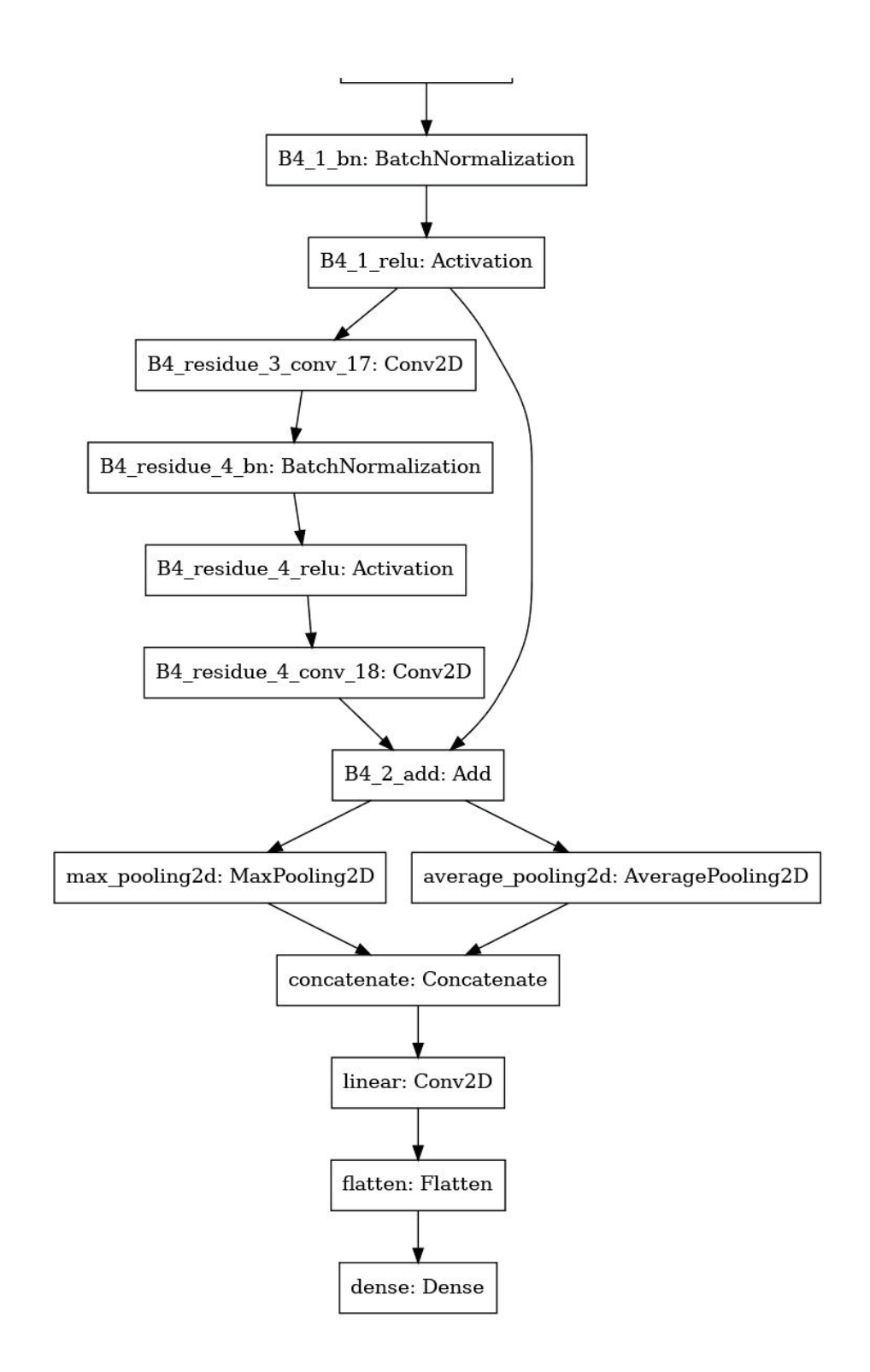

Figure C.5: ResNet18 CNN Model Functional Layers: Page 5 of 5

| <b>ResNET-18</b>        |                | Layer                      |             | <b>Input Size</b> |              |     |                | <b>Filter</b>  |              |              |              | Param            |
|-------------------------|----------------|----------------------------|-------------|-------------------|--------------|-----|----------------|----------------|--------------|--------------|--------------|------------------|
| <b>Stage</b>            | No.            | <b>Name</b>                | <b>Hght</b> | Wdth              | Dpth         | Cnt | Hght           | Wdth           | Dpth         | <b>Strd</b>  | Pad          | Count            |
| Prefetch                | $\mathbf{1}$   | first_layer_112_1          | 150         | 75                | $\mathbf{1}$ | 64  | $\overline{3}$ | $\overline{3}$ | $\mathbf{1}$ | $\mathbf{1}$ | $\mathbf{1}$ | 640              |
| Prefetch                | $\overline{2}$ | preparation_bn             | 150         | 75                | 64           |     |                |                |              |              |              | 256              |
| Prefetch                | $\overline{3}$ | preparation_relu           | 150         | 75                | 64           |     |                |                |              |              |              | $\overline{0}$   |
| <b>Residual Stage-1</b> | $\overline{4}$ | $B1$ _residue_ $1$ _conv_3 | 150         | 75                | 64           | 64  | $\overline{3}$ | $\overline{3}$ | 64           | $\mathbf{1}$ | $\mathbf{1}$ | 36,928           |
| <b>Residual Stage-1</b> | 5              | B1_residue_2_bn            | 150         | 75                | 64           |     |                |                |              |              |              | 256              |
| Residual Stage-1        | 6              | B1_residue_2_relu          | 150         | 75                | 64           |     |                |                |              |              |              | $\overline{0}$   |
| <b>Residual Stage-1</b> | $\tau$         | B1_residue_2_conv_4        | 150         | 75                | 64           | 64  | 3              | 3              | 64           | $\mathbf{1}$ | $\mathbf{1}$ | 36,928           |
| $Join-1$                | 8              | $B1_1$ <sub>_ddd</sub>     | 150         | 75                | 64           |     |                |                |              |              |              | $\theta$         |
| $Join-1$                | 9              | $B1_1_b$                   | 150         | 75                | 64           |     |                |                |              |              |              | 256              |
| Join-1                  | 10             | $B1_1$ _relu               | 150         | 75                | 64           |     |                |                |              |              |              | $\overline{0}$   |
| <b>Residual Stage-2</b> | 11             | B1_residue_3_conv_5        | 150         | 75                | 64           | 64  | 3              | $\overline{3}$ | 64           | $\mathbf{1}$ | 1            | 36,928           |
| <b>Residual Stage-2</b> | 12             | B1_residue_4_bn            | 150         | 75                | 64           |     |                |                |              |              |              | 256              |
| Residual Stage-2        | 13             | B1_residue_4_relu          | 150         | 75                | 64           |     |                |                |              |              |              | $\overline{0}$   |
| Residual Stage-2        | 14             | B1_residue_4_conv_6        | 150         | 75                | 64           | 64  | 3              | 3              | 64           | $\mathbf{1}$ | $\mathbf{1}$ | 36,928           |
| Join-2                  | 15             | $B1_2$ _add                | 150         | 75                | 64           |     |                |                |              |              |              | $\boldsymbol{0}$ |

Table C.1: ResNet-18 Details

| <b>ResNET-18</b>        |     | Layer                                    |             | <b>Input Size</b> |      |     |                | <b>Filter</b>  |      |                |                | Param            |
|-------------------------|-----|------------------------------------------|-------------|-------------------|------|-----|----------------|----------------|------|----------------|----------------|------------------|
| <b>Stage</b>            | No. | <b>Name</b>                              | <b>Hght</b> | Wdth              | Dpth | Cnt | Hght           | Wdth           | Dpth | <b>Strd</b>    | Pad            | Count            |
| Join-2                  | 16  | $B1_2_bn$                                | 150         | 75                | 64   |     |                |                |      |                |                | 256              |
| Join-2                  | 17  | $B1_2$ -relu                             | 150         | 75                | 64   |     |                |                |      |                |                | $\theta$         |
| Residual Stage-3        | 18  | B2_residue_1_conv_7                      | 150         | 75                | 64   | 128 | $\overline{3}$ | $\overline{3}$ | 64   | $\overline{2}$ | $\overline{0}$ | 73,856           |
| <b>Residual Stage-3</b> | 19  | B <sub>2_residue_2_bn</sub>              | 75          | 38                | 128  |     |                |                |      |                |                | 512              |
| Residual Stage-3        | 20  | B <sub>2</sub> residue <sub>2</sub> relu | 75          | 38                | 128  |     |                |                |      |                |                | $\overline{0}$   |
| Residual Link-3         | 21  | B2_original_reshaped                     | 150         | 75                | 64   | 128 | $\mathbf{1}$   | $\mathbf{1}$   | 128  | $\overline{2}$ | $\overline{0}$ | 8,320            |
| <b>Residual Stage-3</b> | 22  | $B2$ _residue_2_conv_8                   | 75          | 38                | 128  | 128 | 3              | 3              | 128  | $\mathbf{1}$   | $\mathbf{1}$   | 14,7584          |
| Join-3                  | 23  | $B2_1$ _add                              | 75          | 38                | 128  |     |                |                |      |                |                | $\theta$         |
| Join-3                  | 24  | $B2_1_bn$                                | 75          | 38                | 128  |     |                |                |      |                |                | 512              |
| Join-3                  | 25  | $B2_1$ relu                              | 75          | 38                | 128  |     |                |                |      |                |                | $\overline{0}$   |
| Residual Stage-4        | 26  | B2_residue_3_conv_9                      | 75          | 38                | 128  | 128 | 3              | $\overline{3}$ | 128  | 1              | $\mathbf{1}$   | 147,584          |
| <b>Residual Stage-4</b> | 27  | B2_residue_4_bn                          | 75          | 38                | 128  |     |                |                |      |                |                | 512              |
| Residual Stage-4        | 28  | B <sub>2</sub> residue 4 relu            | 75          | 38                | 128  |     |                |                |      |                |                | $\mathbf{0}$     |
| Residual Stage-4        | 29  | $B2$ _residue_4_conv_10                  | 75          | 38                | 128  | 128 | 3              | 3              | 128  | $\mathbf{1}$   | $\mathbf{1}$   | 14,7584          |
| Join-4                  | 30  | $B2_2$ _add                              | 75          | 38                | 128  |     |                |                |      |                |                | $\boldsymbol{0}$ |

Table C.1: ResNet-18 Details

| ResNET-18        |     | Layer                          |             | <b>Input Size</b> |      |     |              | <b>Filter</b>  |      |                |                | Param            |
|------------------|-----|--------------------------------|-------------|-------------------|------|-----|--------------|----------------|------|----------------|----------------|------------------|
| <b>Stage</b>     | No. | <b>Name</b>                    | <b>Hght</b> | Wdth              | Dpth | Cnt | Hght         | Wdth           | Dpth | <b>Strd</b>    | Pad            | Count            |
| Join-4           | 31  | $B2_2_bn$                      | 75          | 38                | 128  |     |              |                |      |                |                | 512              |
| Join-4           | 32  | $B2_2$ -relu                   | 75          | 38                | 128  |     |              |                |      |                |                | $\boldsymbol{0}$ |
| Residual Stage-5 | 33  | $B3$ _residue_ $1$ _conv_ $11$ | 75          | 38                | 128  | 256 | 3            | 3              | 128  | $\overline{2}$ | $\overline{0}$ | 295,168          |
| Residual Stage-5 | 34  | B3_residue_2_bn                | 38          | 19                | 256  |     |              |                |      |                |                | 1024             |
| Residual Stage-5 | 35  | B3_residue_2_relu              | 38          | 19                | 256  |     |              |                |      |                |                | $\overline{0}$   |
| Residual Link-5  | 36  | B3_original_reshaped           | 75          | 38                | 128  | 256 | $\mathbf{1}$ | $\overline{2}$ | 256  | $\overline{2}$ | $\overline{0}$ | 33,024           |
| Residual Stage-5 | 37  | B3_residue_2_conv_12           | 38          | 19                | 256  | 256 | 3            | 3              | 256  | $\mathbf{1}$   | $\mathbf{1}$   | 590,080          |
| Join-5           | 38  | $B3_1$ _add                    | 38          | 19                | 256  |     |              |                |      |                |                | $\boldsymbol{0}$ |
| Join-5           | 39  | $B3_1_b$                       | 38          | 19                | 256  |     |              |                |      |                |                | 1024             |
| Join-5           | 40  | $B3_1$ _relu                   | 38          | 19                | 256  |     |              |                |      |                |                | $\overline{0}$   |
| Residual Stage-6 | 41  | B3_residue_3_conv_13           | 38          | 19                | 256  | 256 | 3            | $\overline{3}$ | 256  | 1              | 1              | 590,080          |
| Residual Stage-6 | 42  | B3_residue_4_bn                | 38          | 19                | 256  |     |              |                |      |                |                | 1024             |
| Residual Stage-6 | 43  | B3_residue_4_relu              | 38          | 19                | 256  |     |              |                |      |                |                | $\overline{0}$   |
| Residual Stage-6 | 44  | $B3$ _residue_4_conv_14        | 38          | 19                | 256  | 256 | 3            | 3              | 256  | $\mathbf{1}$   | $\mathbf{1}$   | 590,080          |
| Join-6           | 45  | $B3_2_$ add                    | 38          | 19                | 256  |     |              |                |      |                |                | $\boldsymbol{0}$ |

Table C.1: ResNet-18 Details

| <b>ResNET-18</b>        |     | Layer                          |             | <b>Input Size</b> |      |     |                | <b>Filter</b>  |      |                |                | Param            |
|-------------------------|-----|--------------------------------|-------------|-------------------|------|-----|----------------|----------------|------|----------------|----------------|------------------|
| <b>Stage</b>            | No. | <b>Name</b>                    | <b>Hght</b> | Wdth              | Dpth | Cnt | Hght           | Wdth           | Dpth | <b>Strd</b>    | Pad            | Count            |
| Join-6                  | 46  | $B3_2$ <sub>_bn</sub>          | 38          | 19                | 256  |     |                |                |      |                |                | 1024             |
| Join-6                  | 47  | $B3_2$ -relu                   | 38          | 19                | 256  |     |                |                |      |                |                | $\mathbf{0}$     |
| Residual Stage-7        | 48  | $B4$ _residue_ $1$ _conv_ $15$ | 38          | 19                | 256  | 512 | $\overline{3}$ | $\overline{3}$ | 256  | $\overline{2}$ | $\mathbf{0}$   | 1,180,160        |
| Residual Stage-7        | 49  | B4_residue_2_bn                | 19          | 10                | 512  |     |                |                |      |                |                | 2048             |
| Residual Stage-7        | 50  | B4_residue_2_relu              | 19          | 10                | 512  |     |                |                |      |                |                | $\overline{0}$   |
| Residual Link-7         | 51  | B4_original_reshaped           | 38          | 19                | 256  | 512 | $\mathbf{1}$   | $\overline{2}$ | 512  | $\overline{2}$ | $\overline{0}$ | 131,584          |
| Residual Stage-7        | 52  | $B4$ _residue_2_conv_16        | 19          | 10                | 512  | 512 | 3              | $\overline{3}$ | 512  | $\mathbf{1}$   | $\mathbf{1}$   | 2,359,808        |
| Join-7                  | 53  | $B4_1$ <sub>_ddd</sub>         | 19          | 10                | 512  |     |                |                |      |                |                | $\mathbf{0}$     |
| Join-7                  | 54  | $B4_l$ h                       | 19          | 10                | 512  |     |                |                |      |                |                | 2048             |
| Join-7                  | 55  | $B4_1$ _relu                   | 19          | 10                | 512  |     |                |                |      |                |                | $\overline{0}$   |
| <b>Residual Stage-8</b> | 56  | B4_residue_3_conv_17           | 19          | 10                | 512  | 512 | $\overline{3}$ | $\overline{3}$ | 512  | $\mathbf{1}$   | $\mathbf{1}$   | 2,359,808        |
| <b>Residual Stage-8</b> | 57  | B4_residue_4_bn                | 19          | 10                | 512  |     |                |                |      |                |                | 2048             |
| <b>Residual Stage-8</b> | 58  | B4_residue_4_relu              | 19          | 10                | 512  |     |                |                |      |                |                | $\overline{0}$   |
| Residual Stage-8        | 59  | B4_residue_4_conv_18           | 19          | 10                | 512  | 512 | 3              | 3              | 512  | $\mathbf{1}$   | $\mathbf{1}$   | 2,359,808        |
| Join-8                  | 60  | $B4_2$ _add                    | 19          | 10                | 512  |     |                |                |      |                |                | $\boldsymbol{0}$ |

Table C.1: ResNet-18 Details

| <b>ResNET-18</b> |     | <b>Layer</b>      |             | <b>Input Size</b> |       |                |                | <b>Filter</b>  |      |             |                | Param          |
|------------------|-----|-------------------|-------------|-------------------|-------|----------------|----------------|----------------|------|-------------|----------------|----------------|
| <b>Stage</b>     | No. | <b>Name</b>       | <b>Hght</b> | Wdth              | Dpth  | Cnt            | <b>Hght</b>    | <b>Wdth</b>    | Dpth | <b>Strd</b> | Pad            | Count          |
| Final Pooling    | 61  | max_pooling2d     | 19          | 10                | 512   | $\overline{0}$ | $\overline{4}$ | $\overline{4}$ | 512  | 4           | $\overline{0}$ | $\overline{0}$ |
| Final Pooling    | 62  | average_pooling2d | 19          | 10                | 512   | $\overline{0}$ | $\overline{4}$ | 4              | 512  | 4           | $\overline{0}$ | $\overline{0}$ |
| Final Pooling    | 63  | concatenate       | 4           | $\overline{2}$    | 1024  |                |                |                |      |             |                | $\overline{0}$ |
|                  | 64  | linear            | 4           | $\overline{2}$    | 1,024 | 10             | <sup>1</sup>   |                | 1024 | 10          | $\overline{0}$ | 10,250         |
|                  | 65  | flatten           | 4           | $\overline{2}$    | 10    |                |                |                |      |             |                | $\overline{0}$ |
| Decision         | 66  | dense             | 80          |                   |       | $\overline{2}$ |                |                |      |             |                | 162            |

Table C.1: ResNet-18 Details

## APPENDIX D: XCEPTION NET MODEL DETAILS

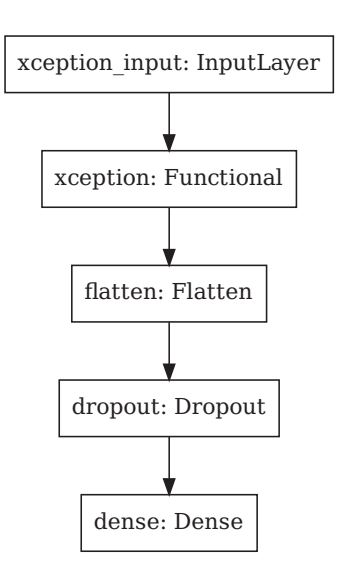

Figure D.1: Xcept CNN Model Decision Layers

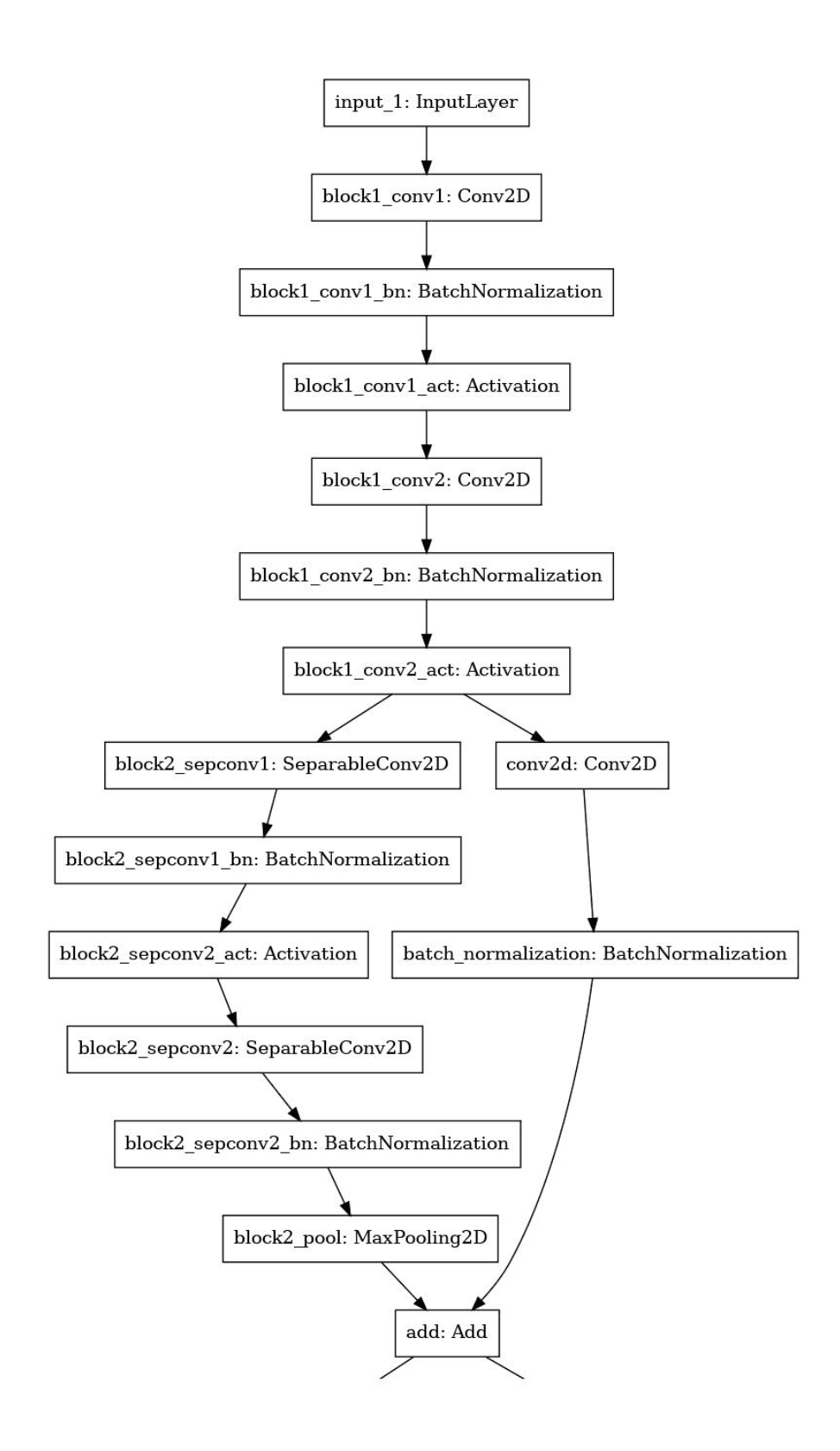

Figure D.2: Xcept CNN Model Functional Layers: Page 1 of 9

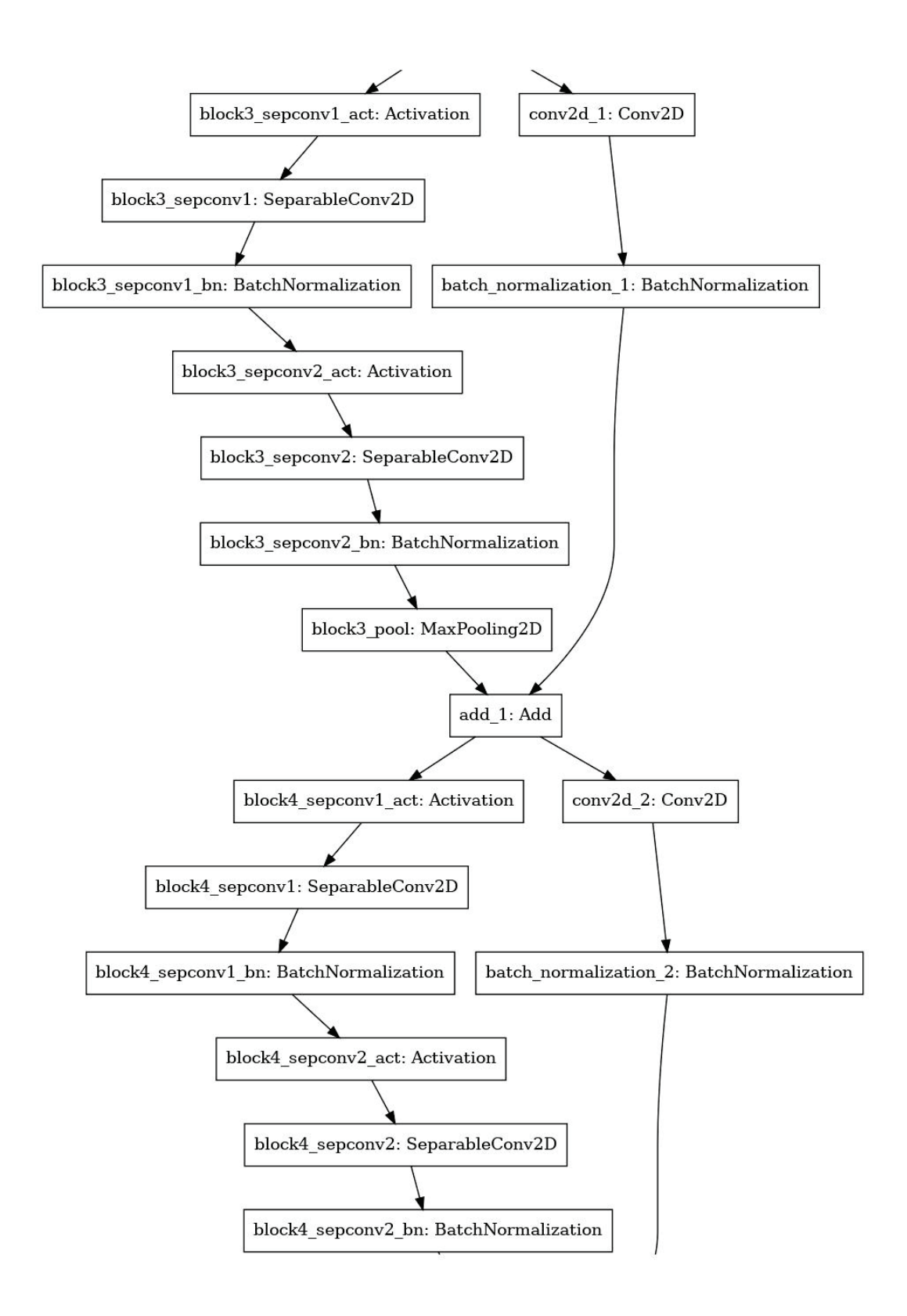

Figure D.3: Xcept CNN Model Functional Layers: Page 2 of 9

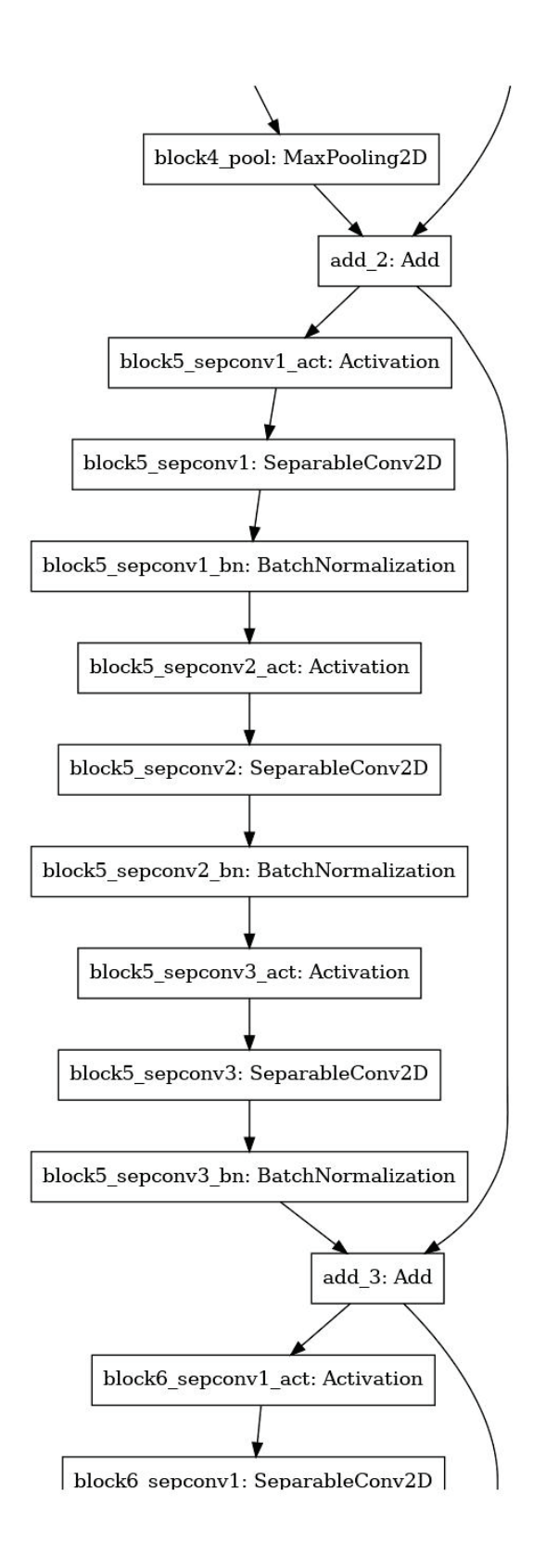

Figure D.4: Xcept CNN Model Functional Layers: Page 3 of 9

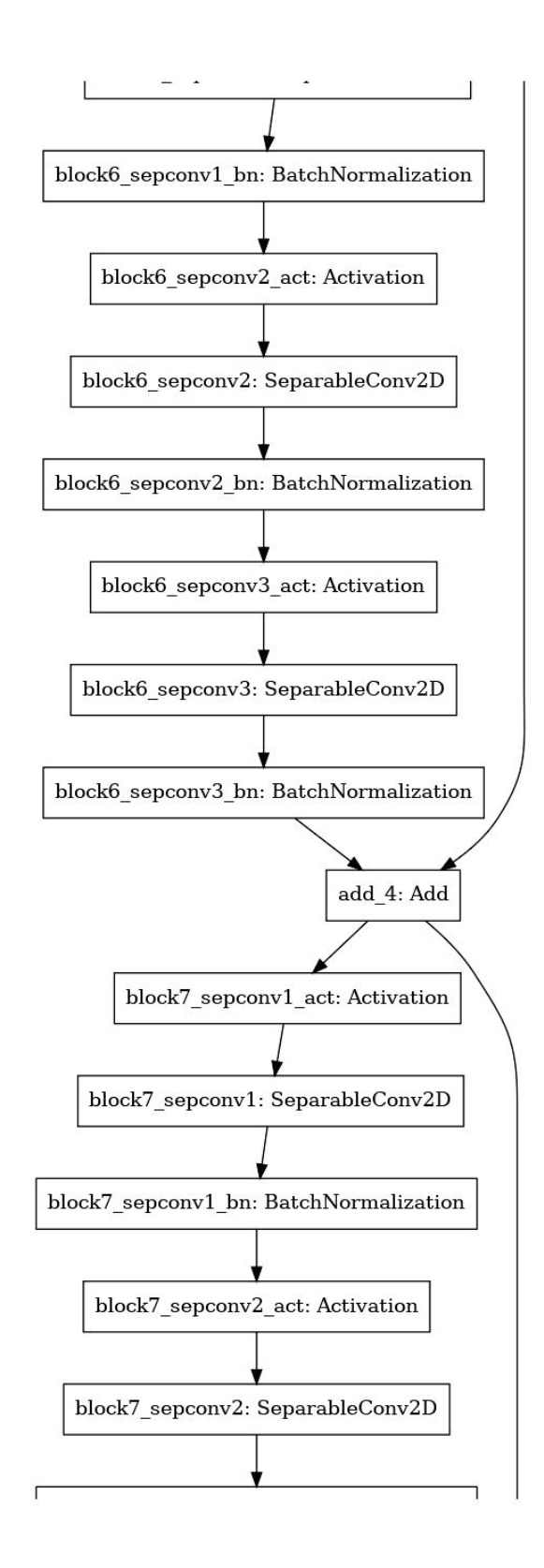

Figure D.5: Xcept CNN Model Functional Layers: Page 4 of 9

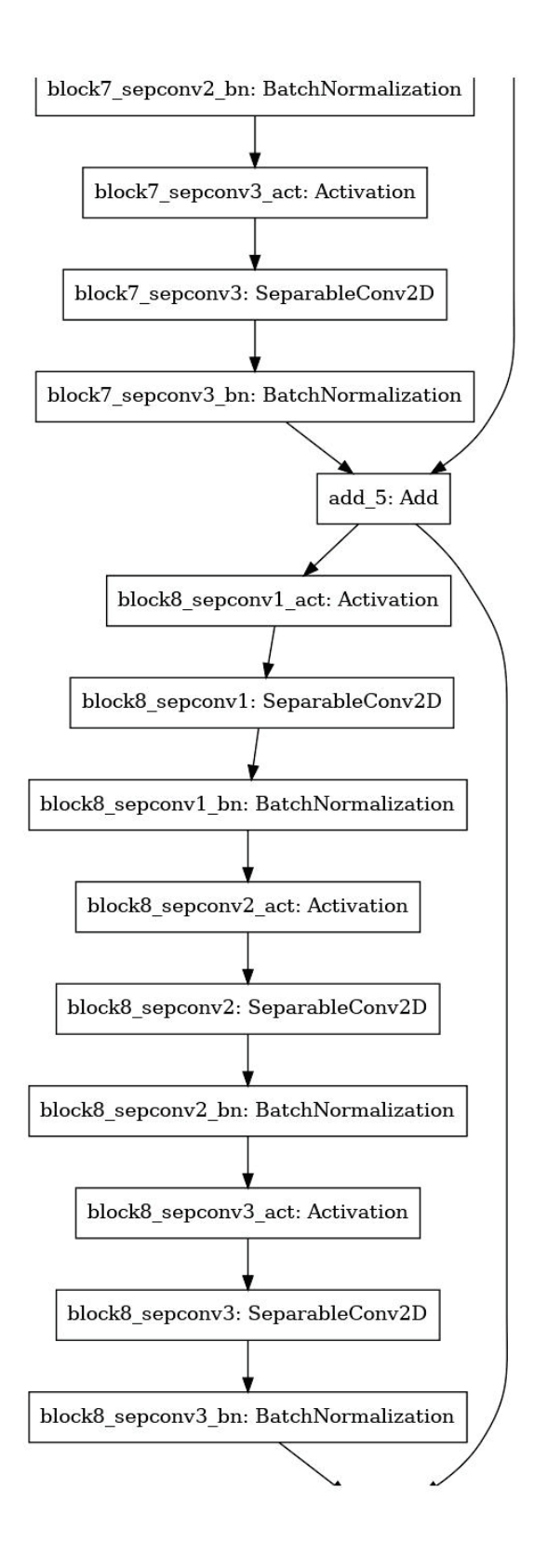

Figure D.6: Xcept CNN Model Functional Layers: Page 5 of 9

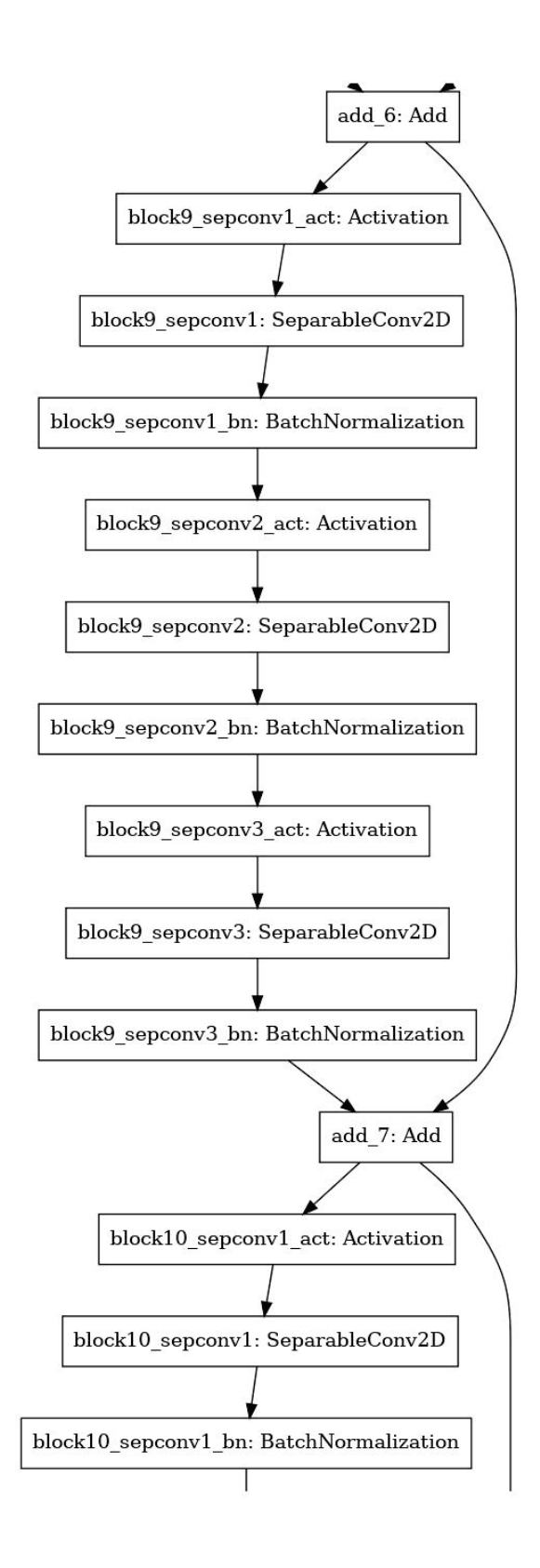

Figure D.7: Xcept CNN Model Functional Layers: Page 6 of 9

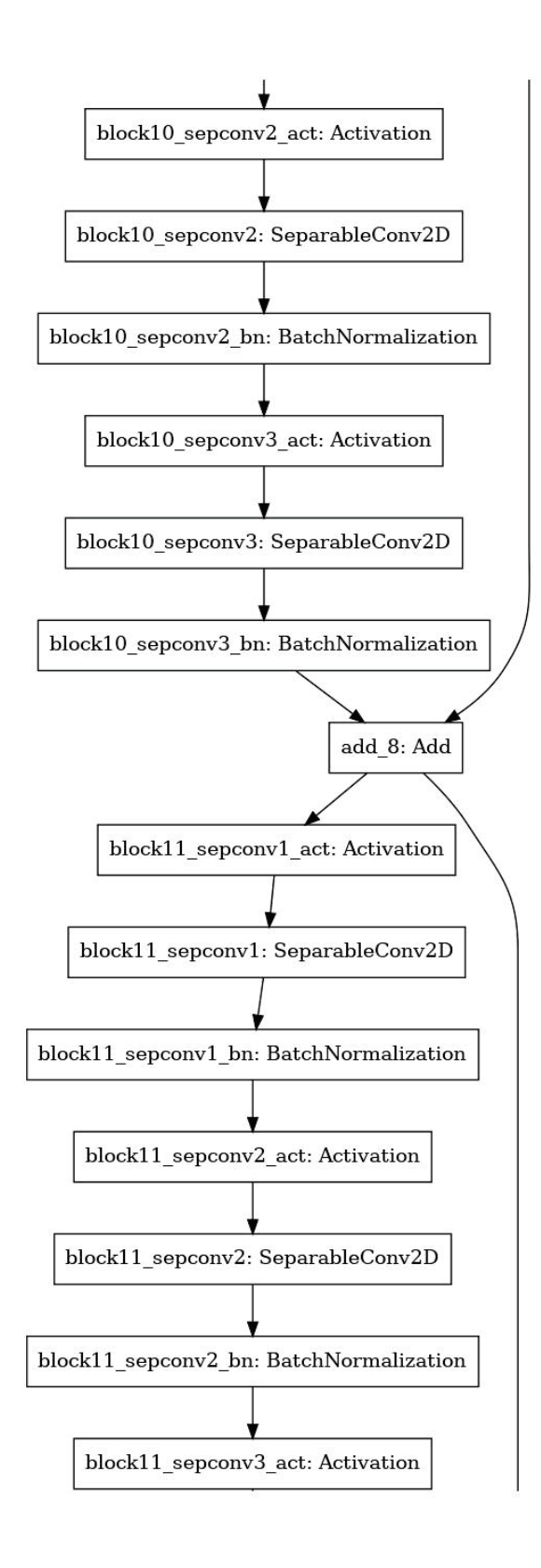

Figure D.8: Xcept CNN Model Functional Layers: Page 7 of 9

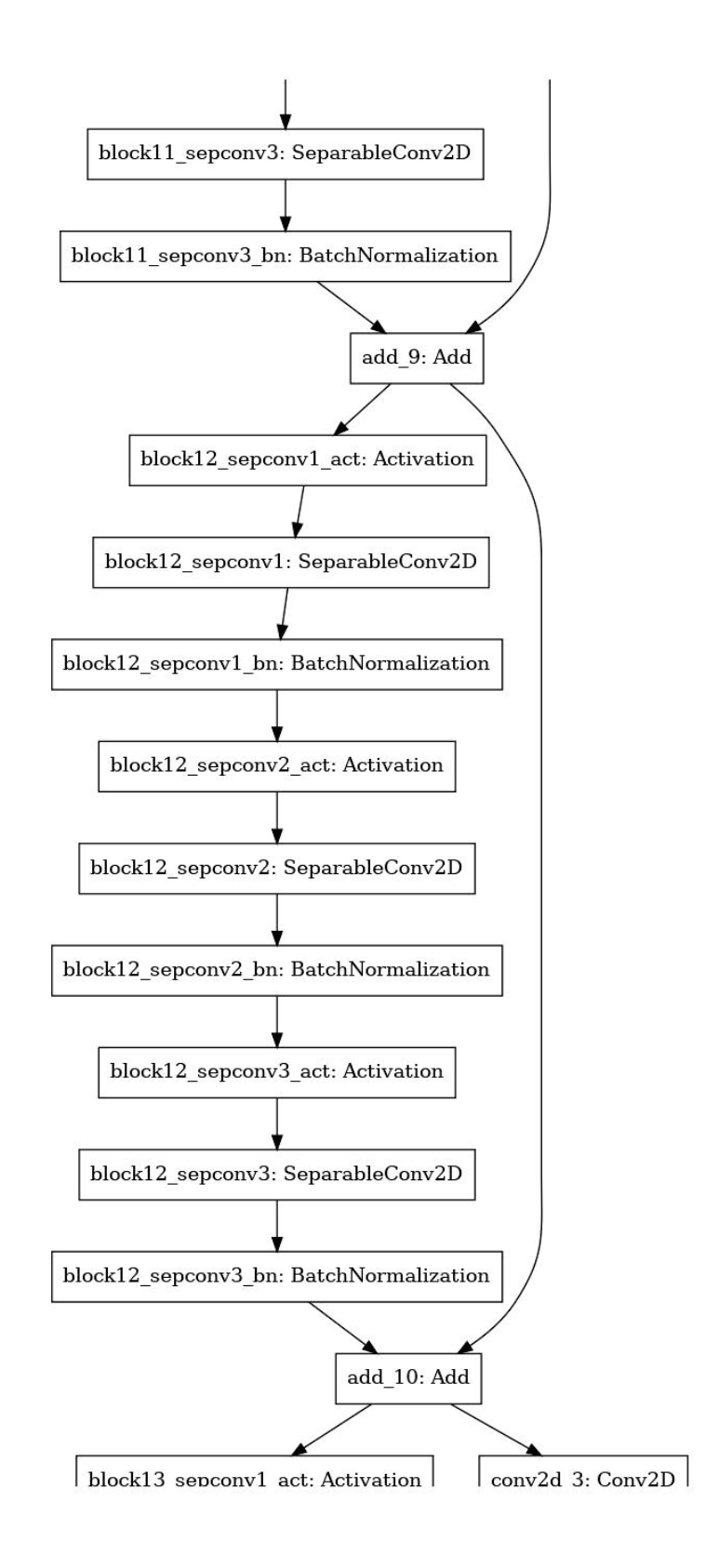

Figure D.9: Xcept CNN Model Functional Layers: Page 8 of 9

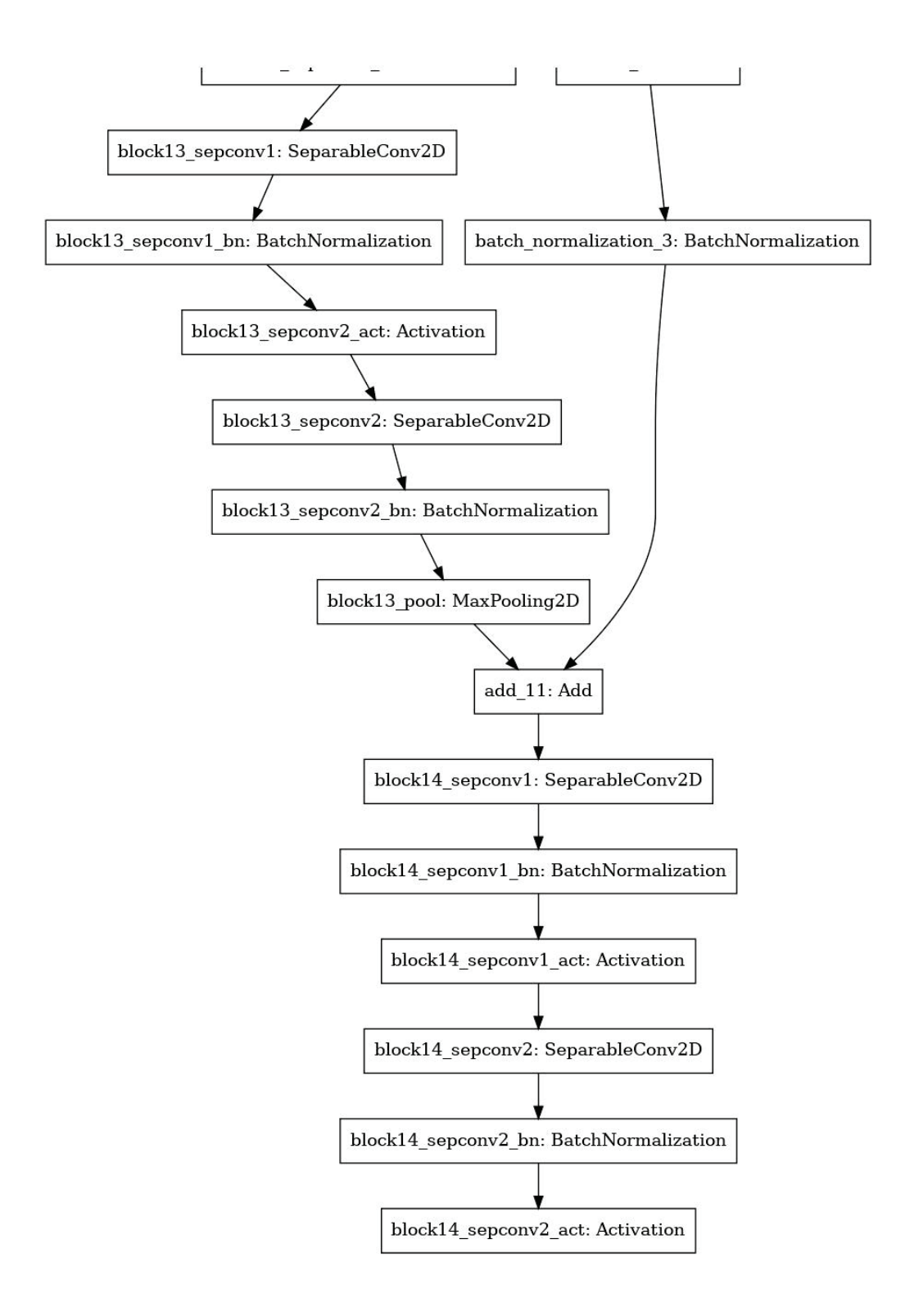

Figure D.10: Xcept CNN Model Functional Layers: Page 9 of 9

| <b>Xception</b> |                | Layer               |             | <b>Input Size</b> |      |     |                | <b>Filter</b>  |              |                |                | Param        |
|-----------------|----------------|---------------------|-------------|-------------------|------|-----|----------------|----------------|--------------|----------------|----------------|--------------|
| <b>Stage</b>    | No.            | <b>Name</b>         | <b>Hght</b> | Wdth              | Dpth | Cnt | Hght           | Wdth           | Dpth         | <b>Strd</b>    | Pad            | <b>Count</b> |
| Prefetch Conv-1 | 1              | block1_conv1        | 150         | 75                | 1    | 32  | $\overline{3}$ | $\overline{3}$ | 1            | $\overline{2}$ | $\overline{0}$ | 288          |
| Prefetch Conv-1 | $\overline{2}$ | block1_conv1_bn     | 74          | 37                | 32   |     |                |                |              |                |                | 128          |
| Prefetch Conv-1 | 3              | block1_conv1_act    | 74          | 37                | 32   |     |                |                |              |                |                |              |
| Prefetch Conv-1 | $\overline{4}$ | block1_conv2        | 74          | 37                | 32   | 64  | $\overline{3}$ | $\overline{3}$ | 32           | $\mathbf{1}$   | $\overline{0}$ | 18,432       |
| Prefetch Conv-1 | 5              | block1_conv2_bn     | 72          | 35                | 64   |     |                |                |              |                |                | 256          |
| Prefetch Conv-1 | 6              | block1_conv2_act    | 72          | 35                | 64   |     |                |                |              |                |                |              |
| Depth Sep-2     | $\tau$         | block2_sepconv1     | 72          | 35                | 64   | 128 | $\overline{3}$ | 3              | $\mathbf{1}$ | $\mathbf{1}$   | 1              | 8,768        |
| Depth Sep-2     | 8              | block2_sepconv1_bn  | 72          | 35                | 128  |     |                |                |              |                |                | 512          |
| Depth Sep-2     | 9              | block2_sepconv2_act | 72          | 35                | 128  |     |                |                |              |                |                |              |
| Depth Sep-2     | 10             | block2_sepconv2     | 72          | 35                | 128  | 128 | $\overline{3}$ | $\overline{3}$ | 1            | $\mathbf{1}$   | 1              | 17,536       |
| Depth Sep-2     | 11             | block2_sepconv2_bn  | 72          | 35                | 128  |     |                |                |              |                |                | 512          |
| Width Bypass-2  | 12             | conv2d              | 72          | 35                | 64   | 128 | $\mathbf{1}$   | $\mathbf{1}$   | 128          | $\overline{2}$ | $\overline{0}$ | 8,192        |
| Width Bypass-2  | 13             | block2_pool         | 72          | 35                | 128  |     | $\overline{3}$ | $\overline{3}$ | $\mathbf{1}$ | $\overline{2}$ | $\overline{0}$ |              |
| Width Bypass-2  | 14             | batch_normalization | 36          | 18                | 128  |     |                |                |              |                |                | 512          |
|                 | 15             | add                 | 36          | 18                | 128  |     |                |                |              |                |                |              |

Table D.1: Xception Net Details

| <b>Xception</b> |     | Layer                 |             | <b>Input Size</b> |      |     |                | <b>Filter</b>  |              |                |                | Param        |
|-----------------|-----|-----------------------|-------------|-------------------|------|-----|----------------|----------------|--------------|----------------|----------------|--------------|
| <b>Stage</b>    | No. | <b>Name</b>           | <b>Hght</b> | Wdth              | Dpth | Cnt | <b>Hght</b>    | Wdth           | Dpth         | <b>Strd</b>    | Pad            | <b>Count</b> |
| Depth Sep-3     | 16  | block3_sepconv1_act   | 36          | 18                | 128  |     |                |                |              |                |                |              |
| Depth Sep-3     | 17  | block3_sepconv1       | 36          | 18                | 128  | 256 | $\overline{3}$ | $\overline{3}$ | $\mathbf{1}$ | $\mathbf{1}$   | $\mathbf{1}$   | 33,920       |
| Depth Sep-3     | 18  | $block3$ _sepconv1_bn | 36          | 18                | 256  |     |                |                |              |                |                | 1,024        |
| Depth Sep-3     | 19  | block3_sepconv2_act   | 36          | 18                | 256  |     |                |                |              |                |                |              |
| Depth Sep-3     | 20  | block3_sepconv2       | 36          | 18                | 256  | 256 | $\overline{3}$ | 3              | $\mathbf{1}$ | $\mathbf{1}$   | $\mathbf{1}$   | 67,840       |
| Width Bypass-3  | 21  | block3_sepconv2_bn    | 36          | 18                | 256  |     |                |                |              |                |                | 1,024        |
| Width Bypass-3  | 22  | $conv2d_1$            | 36          | 18                | 256  | 256 | $\mathbf{1}$   | $\mathbf{1}$   | 256          | $\overline{2}$ | $\overline{0}$ | 32,768       |
| Width Bypass-3  | 23  | block3_pool           | 36          | 18                | 256  |     | $\overline{3}$ | 3              | $\mathbf{1}$ | $\overline{2}$ | $\overline{0}$ |              |
|                 | 24  | batch_normalization_1 | 18          | 9                 | 256  |     |                |                |              |                |                | 1,024        |
|                 | 25  | $add_1$               | 18          | $\overline{9}$    | 256  |     |                |                |              |                |                |              |
| Depth Sep-4     | 26  | block4_sepconv1_act   | 18          | 9                 | 256  |     |                |                |              |                |                |              |
| Depth Sep-4     | 27  | block4_sepconv1       | 18          | 9                 | 256  | 728 | $\overline{3}$ | $\overline{3}$ | $\mathbf{1}$ | $\mathbf{1}$   | 1              | 188,672      |
| Depth Sep-4     | 28  | block4_sepconv1_bn    | 18          | 9                 | 728  |     |                |                |              |                |                | 2,912        |
| Depth Sep-4     | 29  | block4_sepconv2_act   | 18          | 9                 | 728  |     |                |                |              |                |                |              |
| Depth Sep-4     | 30  | block4_sepconv2       | 18          | 9                 | 728  | 728 | 3              | $\overline{3}$ | $\mathbf{1}$ | $\mathbf{1}$   | 1              | 536,536      |

Table D.1: Xception Net Details

| <b>Xception</b> |     | Layer                 |      | <b>Input Size</b> |      |     |                | <b>Filter</b>  |              |                |                | Param   |
|-----------------|-----|-----------------------|------|-------------------|------|-----|----------------|----------------|--------------|----------------|----------------|---------|
| <b>Stage</b>    | No. | <b>Name</b>           | Hght | Wdth              | Dpth | Cnt | <b>Hght</b>    | Wdth           | Dpth         | <b>Strd</b>    | Pad            | Count   |
| Width Bypass-4  | 31  | block4_sepconv2_bn    | 18   | 9                 | 728  |     |                |                |              |                |                | 2,912   |
| Width Bypass-4  | 32  | $conv2d$ 2            | 18   | 9                 | 256  | 728 | $\mathbf{1}$   | $\mathbf{1}$   | 256          | $\overline{2}$ | $\overline{0}$ | 186,368 |
| Width Bypass-4  | 33  | block4_pool           | 18   | 9                 | 728  |     | 3              | $\overline{3}$ | $\mathbf{1}$ | $\overline{2}$ | $\overline{0}$ |         |
|                 | 34  | batch_normalization_2 | 9    | $\overline{5}$    | 728  |     |                |                |              |                |                | 2,912   |
|                 | 35  | $add_2$               | 9    | 5                 | 728  |     |                |                |              |                |                |         |
| Depth Sep-5     | 36  | block5_sepconv1_act   | 9    | $\overline{5}$    | 728  |     |                |                |              |                |                |         |
| Depth Sep-5     | 37  | block5_sepconv1       | 9    | 5                 | 728  | 728 | 3              | 3              | $\mathbf{1}$ | $\mathbf{1}$   | 1              | 536,536 |
| Depth Sep-5     | 38  | $block5$ _sepconv1_bn | 9    | 5                 | 728  |     |                |                |              |                |                | 2,912   |
| Depth Sep-5     | 39  | block5_sepconv2_act   | 9    | 5                 | 728  |     |                |                |              |                |                |         |
| Depth Sep-5     | 40  | block5_sepconv2       | 9    | 5                 | 728  | 728 | $\overline{3}$ | 3              | 1            | $\mathbf{1}$   | 1              | 536,536 |
| Depth Sep-5     | 41  | block5_sepconv2_bn    | 9    | 5                 | 728  |     |                |                |              |                |                | 2,912   |
| Depth Sep-5     | 42  | block5_sepconv3_act   | 9    | 5                 | 728  |     |                |                |              |                |                |         |
| Depth Sep-5     | 43  | block5_sepconv3       | 9    | 5                 | 728  | 728 | $\mathbf{1}$   | $\mathbf{1}$   | 728          | $\mathbf{1}$   | $\overline{0}$ | 536,536 |
| Depth Sep-5     | 44  | block5_sepconv3_bn    | 9    | 5                 | 728  |     |                |                |              |                |                | 2,912   |
|                 | 45  | $add_3$               | 9    | 5                 | 728  |     |                |                |              |                |                |         |

Table D.1: Xception Net Details

| <b>Xception</b> |     | Layer                     |             | <b>Input Size</b> |      |     |                | <b>Filter</b>  |              |              |                | Param        |
|-----------------|-----|---------------------------|-------------|-------------------|------|-----|----------------|----------------|--------------|--------------|----------------|--------------|
| <b>Stage</b>    | No. | <b>Name</b>               | <b>Hght</b> | <b>Wdth</b>       | Dpth | Cnt | <b>Hght</b>    | Wdth           | Dpth         | <b>Strd</b>  | Pad            | <b>Count</b> |
| Depth Sep-6     | 46  | block6_sepconv1_act       | 9           | 5                 | 728  |     |                |                |              |              |                |              |
| Depth Sep-6     | 47  | block6_sepconv1           | 9           | 5                 | 728  | 728 | $\overline{3}$ | 3              | $\mathbf{1}$ | $\mathbf{1}$ | 1              | 536,536      |
| Depth Sep-6     | 48  | block6_sepconv1_bn        | 9           | 5                 | 728  |     |                |                |              |              |                | 2,912        |
| Depth Sep-6     | 49  | block6_sepconv2_act       | 9           | 5                 | 728  |     |                |                |              |              |                |              |
| Depth Sep-6     | 50  | block6_sepconv2           | 9           | 5                 | 728  | 728 | $\overline{3}$ | 3              | 1            | $\mathbf{1}$ | 1              | 536,536      |
| Depth Sep-6     | 51  | block6_sepconv2_bn        | 9           | 5                 | 728  |     |                |                |              |              |                | 2,912        |
| Depth Sep-6     | 52  | block6_sepconv3_act       | 9           | 5                 | 728  |     |                |                |              |              |                |              |
| Depth Sep-6     | 53  | block6_sepconv3           | 9           | 5                 | 728  | 728 | $\mathbf{1}$   | $\mathbf{1}$   | 728          | $\mathbf{1}$ | $\overline{0}$ | 536,536      |
| Depth Sep-6     | 54  | block6_sepconv3_bn        | 9           | 5                 | 728  |     |                |                |              |              |                | 2,912        |
|                 | 55  | $add_4$                   | 9           | 5                 | 728  |     |                |                |              |              |                |              |
| Depth Sep-7     | 56  | block7_sepconv1_act       | 9           | 5                 | 728  |     |                |                |              |              |                |              |
| Depth Sep-7     | 57  | block7_sepconv1           | 9           | 5                 | 728  | 728 | $\overline{3}$ | $\overline{3}$ | $\mathbf{1}$ | $\mathbf{1}$ | $\mathbf{1}$   | 536,536      |
| Depth Sep-7     | 58  | $block7$ _sepconv $1$ _bn | 9           | 5                 | 728  |     |                |                |              |              |                | 2,912        |
| Depth Sep-7     | 59  | block7_sepconv2_act       | 9           | 5                 | 728  |     |                |                |              |              |                |              |
| Depth Sep-7     | 60  | block7_sepconv2           | 9           | 5                 | 728  | 728 | $\overline{3}$ | $\overline{3}$ | $\mathbf{1}$ | $\mathbf{1}$ | $\mathbf{1}$   | 536,536      |

Table D.1: Xception Net Details

| <b>Xception</b> |     | Layer                 |             | <b>Input Size</b> |             |     |                | <b>Filter</b>  |              |              |                | Param   |
|-----------------|-----|-----------------------|-------------|-------------------|-------------|-----|----------------|----------------|--------------|--------------|----------------|---------|
| <b>Stage</b>    | No. | <b>Name</b>           | <b>Hght</b> | Wdth              | <b>Dpth</b> | Cnt | Hght           | Wdth           | Dpth         | <b>Strd</b>  | Pad            | Count   |
| Depth Sep-7     | 61  | block7_sepconv2_bn    | 9           | 5                 | 728         |     |                |                |              |              |                | 2,912   |
| Depth Sep-7     | 62  | block7_sepconv3_act   | 9           | 5                 | 728         |     |                |                |              |              |                |         |
| Depth Sep-7     | 63  | block7_sepconv3       | 9           | 5                 | 728         | 728 | $\mathbf{1}$   | $\mathbf{1}$   | 728          | $\mathbf{1}$ | $\overline{0}$ | 536,536 |
| Depth Sep-7     | 64  | block7_sepconv3_bn    | 9           | 5                 | 728         |     |                |                |              |              |                | 2,912   |
|                 | 65  | $add_5$               | 9           | 5                 | 728         |     |                |                |              |              |                |         |
| Depth Sep-8     | 66  | block8_sepconv1_act   | 9           | 5                 | 728         |     |                |                |              |              |                |         |
| Depth Sep-8     | 67  | block8_sepconv1       | 9           | 5                 | 728         | 728 | $\overline{3}$ | $\overline{3}$ | $\mathbf{1}$ | $\mathbf{1}$ | $\mathbf{1}$   | 536,536 |
| Depth Sep-8     | 68  | $block8$ _sepconv1_bn | 9           | 5                 | 728         |     |                |                |              |              |                | 2,912   |
| Depth Sep-8     | 69  | block8_sepconv2_act   | 9           | 5                 | 728         |     |                |                |              |              |                |         |
| Depth Sep-8     | 70  | block8_sepconv2       | 9           | 5                 | 728         | 728 | 3              | 3              | 1            | $\mathbf{1}$ | 1              | 536,536 |
| Depth Sep-8     | 71  | block8_sepconv2_bn    | 9           | 5                 | 728         |     |                |                |              |              |                | 2,912   |
| Depth Sep-8     | 72  | block8_sepconv3_act   | 9           | 5                 | 728         |     |                |                |              |              |                |         |
| Depth Sep-8     | 73  | block8_sepconv3       | 9           | 5                 | 728         | 728 | $\mathbf{1}$   | $\mathbf{1}$   | 728          | $\mathbf{1}$ | $\overline{0}$ | 536,536 |
| Depth Sep-8     | 74  | block8_sepconv3_bn    | 9           | 5                 | 728         |     |                |                |              |              |                | 2,912   |
|                 | 75  | add_6                 | 9           | 5                 | 728         |     |                |                |              |              |                |         |

Table D.1: Xception Net Details

| <b>Xception</b> |     | Layer                      |             | <b>Input Size</b> |      |     |                | <b>Filter</b>  |              |              |                | Param        |
|-----------------|-----|----------------------------|-------------|-------------------|------|-----|----------------|----------------|--------------|--------------|----------------|--------------|
| <b>Stage</b>    | No. | <b>Name</b>                | <b>Hght</b> | <b>Wdth</b>       | Dpth | Cnt | Hght           | Wdth           | Dpth         | <b>Strd</b>  | Pad            | <b>Count</b> |
| Depth Sep-9     | 76  | block9_sepconv1_act        | 9           | 5                 | 728  |     |                |                |              |              |                |              |
| Depth Sep-9     | 77  | block9_sepconv1            | 9           | 5                 | 728  | 728 | $\overline{3}$ | $\overline{3}$ | $\mathbf{1}$ | $\mathbf{1}$ | $\mathbf{1}$   | 536,536      |
| Depth Sep-9     | 78  | block9_sepconv1_bn         | 9           | 5                 | 728  |     |                |                |              |              |                | 2,912        |
| Depth Sep-9     | 79  | block9_sepconv2_act        | 9           | 5                 | 728  |     |                |                |              |              |                |              |
| Depth Sep-9     | 80  | block9_sepconv2            | 9           | 5                 | 728  | 728 | $\overline{3}$ | $\overline{3}$ | $\mathbf{1}$ | $\mathbf{1}$ | $\mathbf{1}$   | 536,536      |
| Depth Sep-9     | 81  | block9_sepconv2_bn         | 9           | 5                 | 728  |     |                |                |              |              |                | 2,912        |
| Depth Sep-9     | 82  | block9_sepconv3_act        | 9           | 5                 | 728  |     |                |                |              |              |                |              |
| Depth Sep-9     | 83  | block9_sepconv3            | 9           | 5                 | 728  | 728 | $\mathbf{1}$   | $\mathbf{1}$   | 728          | $\mathbf{1}$ | $\overline{0}$ | 536,536      |
| Depth Sep-9     | 84  | block9_sepconv3_bn         | 9           | 5                 | 728  |     |                |                |              |              |                | 2,912        |
|                 | 85  | $add_7$                    | 9           | 5                 | 728  |     |                |                |              |              |                |              |
| Depth Sep-10    | 86  | block10_sepconv1_act       | 9           | 5                 | 728  |     |                |                |              |              |                |              |
| Depth Sep-10    | 87  | block10_sepconv1           | 9           | 5                 | 728  | 728 | $\overline{3}$ | $\overline{3}$ | $\mathbf{1}$ | $\mathbf{1}$ | $\mathbf{1}$   | 536,536      |
| Depth Sep-10    | 88  | $block10$ _sepconv $1$ _bn | 9           | 5                 | 728  |     |                |                |              |              |                | 2,912        |
| Depth Sep-10    | 89  | block10_sepconv2_act       | 9           | 5                 | 728  |     |                |                |              |              |                |              |
| Depth Sep-10    | 90  | block10_sepconv2           | 9           | 5                 | 728  | 728 | 3              | $\overline{3}$ | $\mathbf{1}$ | $\mathbf{1}$ | 1              | 536,536      |

Table D.1: Xception Net Details

| <b>Xception</b> |     | Layer                      | <b>Input Size</b> |      |      | <b>Filter</b> |                |                |              |              |                | Param   |
|-----------------|-----|----------------------------|-------------------|------|------|---------------|----------------|----------------|--------------|--------------|----------------|---------|
| <b>Stage</b>    | No. | <b>Name</b>                | <b>Hght</b>       | Wdth | Dpth | Cnt           | Hght           | Wdth           | Dpth         | <b>Strd</b>  | Pad            | Count   |
| Depth Sep-10    | 91  | block10_sepconv2_bn        | 9                 | 5    | 728  |               |                |                |              |              |                | 2,912   |
| Depth Sep-10    | 92  | block10_sepconv3_act       | 9                 | 5    | 728  |               |                |                |              |              |                |         |
| Depth Sep-10    | 93  | block10_sepconv3           | 9                 | 5    | 728  | 728           | $\mathbf{1}$   | $\mathbf{1}$   | 728          | $\mathbf{1}$ | $\overline{0}$ | 536,536 |
| Depth Sep-10    | 94  | block10_sepconv3_bn        | 9                 | 5    | 728  |               |                |                |              |              |                | 2,912   |
|                 | 95  | $add_8$                    | 9                 | 5    | 728  |               |                |                |              |              |                |         |
| Depth Sep-11    | 96  | block11_sepconv1_act       | 9                 | 5    | 728  |               |                |                |              |              |                |         |
| Depth Sep-11    | 97  | block11_sepconv1           | 9                 | 5    | 728  | 728           | $\overline{3}$ | $\overline{3}$ | $\mathbf{1}$ | $\mathbf{1}$ | $\mathbf{1}$   | 536,536 |
| Depth Sep-11    | 98  | $block11$ _sepconv $1$ _bn | 9                 | 5    | 728  |               |                |                |              |              |                | 2,912   |
| Depth Sep-11    | 99  | block11_sepconv2_act       | 9                 | 5    | 728  |               |                |                |              |              |                |         |
| Depth Sep-11    | 100 | block11_sepconv2           | 9                 | 5    | 728  | 728           | 3              | 3              | 1            | $\mathbf{1}$ | 1              | 536,536 |
| Depth Sep-11    | 101 | $block11$ _sepconv2_bn     | 9                 | 5    | 728  |               |                |                |              |              |                | 2,912   |
| Depth Sep-11    | 102 | block11_sepconv3_act       | 9                 | 5    | 728  |               |                |                |              |              |                |         |
| Depth Sep-11    | 103 | block11_sepconv3           | 9                 | 5    | 728  | 728           | $\mathbf{1}$   | $\mathbf{1}$   | 728          | $\mathbf{1}$ | $\overline{0}$ | 536,536 |
| Depth Sep-11    | 104 | block11_sepconv3_bn        | 9                 | 5    | 728  |               |                |                |              |              |                | 2,912   |
|                 | 105 | add_9                      | 9                 | 5    | 728  |               |                |                |              |              |                |         |

Table D.1: Xception Net Details

| <b>Xception</b> |     | Layer                  | <b>Input Size</b> |      |      | <b>Filter</b> |                |                |              |              |                | Param   |
|-----------------|-----|------------------------|-------------------|------|------|---------------|----------------|----------------|--------------|--------------|----------------|---------|
| <b>Stage</b>    | No. | <b>Name</b>            | <b>Hght</b>       | Wdth | Dpth | Cnt           | <b>Hght</b>    | Wdth           | Dpth         | <b>Strd</b>  | Pad            | Count   |
| Depth Sep-12    | 106 | block12_sepconv1_act   | 9                 | 5    | 728  |               |                |                |              |              |                |         |
| Depth Sep-12    | 107 | block12_sepconv1       | 9                 | 5    | 728  | 728           | $\overline{3}$ | $\overline{3}$ | $\mathbf{1}$ | $\mathbf{1}$ | $\mathbf{1}$   | 536,536 |
| Depth Sep-12    | 108 | $block12$ _sepconv1_bn | 9                 | 5    | 728  |               |                |                |              |              |                | 2,912   |
| Depth Sep-12    | 109 | block12_sepconv2_act   | 9                 | 5    | 728  |               |                |                |              |              |                |         |
| Depth Sep-12    | 110 | block12_sepconv2       | 9                 | 5    | 728  | 728           | $\overline{3}$ | $\overline{3}$ | 1            | $\mathbf{1}$ | 1              | 536,536 |
| Depth Sep-12    | 111 | $block12$ _sepconv2_bn | 9                 | 5    | 728  |               |                |                |              |              |                | 2,912   |
| Depth Sep-12    | 112 | block12_sepconv3_act   | 9                 | 5    | 728  |               |                |                |              |              |                |         |
| Depth Sep-12    | 113 | block12_sepconv3       | 9                 | 5    | 728  | 728           | $\mathbf{1}$   | $\mathbf{1}$   | 728          | $\mathbf{1}$ | $\overline{0}$ | 536,536 |
| Depth Sep-12    | 114 | block12_sepconv3_bn    | 9                 | 5    | 728  |               |                |                |              |              |                | 2,912   |
|                 | 115 | $add_10$               | 9                 | 5    | 728  |               |                |                |              |              |                |         |
| Depth Sep-13    | 116 | block13_sepconv1_act   | 9                 | 5    | 728  |               |                |                |              |              |                |         |
| Depth Sep-13    | 117 | block13_sepconv1       | 9                 | 5    | 728  | 728           | $\overline{3}$ | $\mathfrak{Z}$ | $\mathbf{1}$ | $\mathbf{1}$ | $\mathbf{1}$   | 536,536 |
| Depth Sep-13    | 118 | $block13$ _sepconv1_bn | 9                 | 5    | 728  |               |                |                |              |              |                | 2,912   |
| Depth Sep-13    | 119 | block13_sepconv2_act   | 9                 | 5    | 728  |               |                |                |              |              |                |         |
| Depth Sep-13    | 120 | block13_sepconv2       | 9                 | 5    | 728  | 1,024         | $\overline{3}$ | $\overline{3}$ | 1            | $\mathbf{1}$ | $\mathbf{1}$   | 752,024 |

Table D.1: Xception Net Details

| <b>Xception</b> |     | Layer                   | <b>Input Size</b> |                |              | <b>Filter</b> |                |                |              |                |              | Param     |
|-----------------|-----|-------------------------|-------------------|----------------|--------------|---------------|----------------|----------------|--------------|----------------|--------------|-----------|
| <b>Stage</b>    | No. | <b>Name</b>             | <b>Hght</b>       | Wdth           | Dpth         | Cnt           | Hght           | Wdth           | Dpth         | <b>Strd</b>    | Pad          | Count     |
| Depth Sep-13    | 121 | block13_sepconv2_bn     | 9                 | 5              | 1,024        |               |                |                |              |                |              | 4,096     |
| Width Bypass-13 | 122 | $conv2d_3$              | 9                 | 5              | 728          | 1,024         | $\mathbf{1}$   | $\mathbf{1}$   | 728          | $\overline{2}$ | $\mathbf{1}$ | 745,472   |
| Width Bypass-13 | 123 | block13_pool            | 9                 | 5              | 728          |               | 3              | $\overline{3}$ | 1            | $\overline{2}$ | $\mathbf{1}$ |           |
| Width Bypass-13 | 124 | batch_normalization_3   | 5                 | 3              | 1,024        |               |                |                |              |                |              | 4,096     |
|                 | 125 | $add_11$                | 5                 | 3              | 1,024        |               |                |                |              |                |              |           |
| Depth Sep-14    | 126 | block14_sepconv1        | 5                 | $\overline{3}$ | 1,024        | 1,536         | $\overline{3}$ | $\overline{3}$ | 1            | $\mathbf{1}$   | $\mathbf{1}$ | 1,582,080 |
| Depth Sep-14    | 127 | $block14$ _sepconv1_bn  | 5                 | 3              | 1,536        |               |                |                |              |                |              | 6,144     |
| Depth Sep-14    | 128 | $block14$ _sepconv1_act | 5                 | 3              | 1,536        |               |                |                |              |                |              |           |
| Depth Sep-14    | 129 | block14_sepconv2        | 5                 | $\overline{3}$ | 1,536        | 2,048         | $\overline{3}$ | $\overline{3}$ | $\mathbf{1}$ | $\mathbf{1}$   | $\mathbf{1}$ | 3,159,552 |
| Depth Sep-14    | 130 | block14_sepconv2_bn     | 5                 | 3              | 2,048        |               |                |                |              |                |              | 8,192     |
| Depth Sep-14    | 131 | block14_sepconv2_act    | 5                 | 3              | 2,048        |               |                |                |              |                |              |           |
|                 | 132 | flatten                 | 5                 | $\overline{3}$ | 2,048        |               |                |                |              |                |              |           |
|                 | 133 | dropout                 | 30,720            | $\mathbf{1}$   | $\mathbf{1}$ |               |                |                |              |                |              |           |
| Decision        | 134 | dense                   | 30,720            | $\mathbf{1}$   | $\mathbf{1}$ |               |                |                |              |                |              | 61,442    |

Table D.1: Xception Net Details

## APPENDIX E: MOBILENET MODEL DETAILS

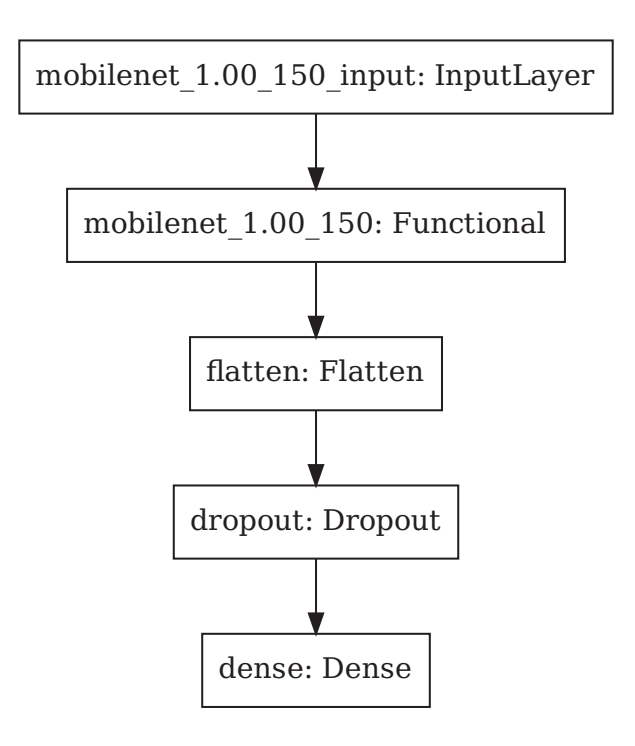

Figure E.1: MobileNet CNN Model Decision Layers

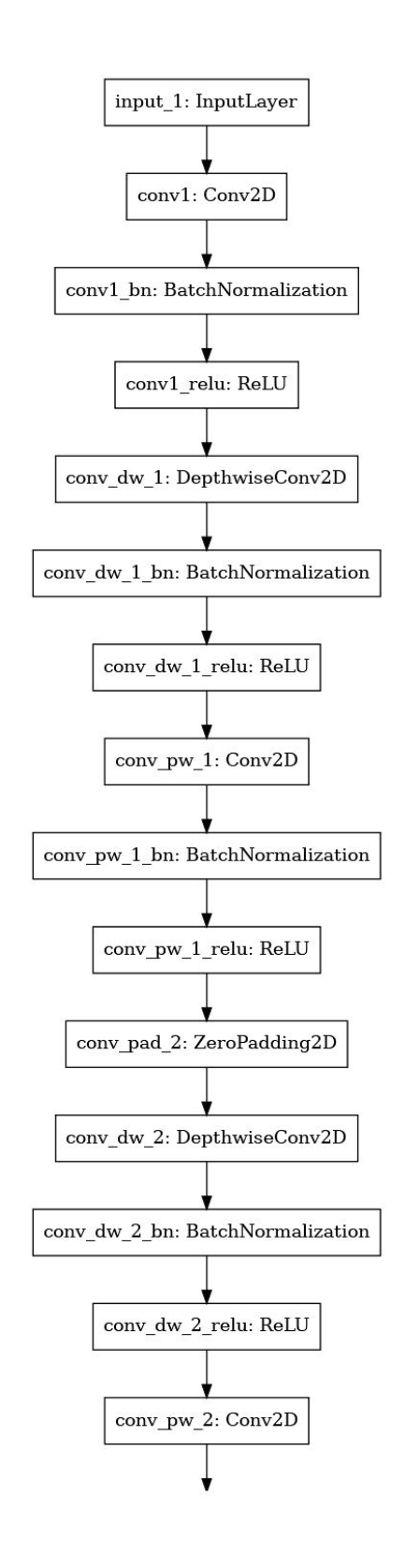

Figure E.2: MobileNet CNN Model Functional Layers: Page 1 of 6

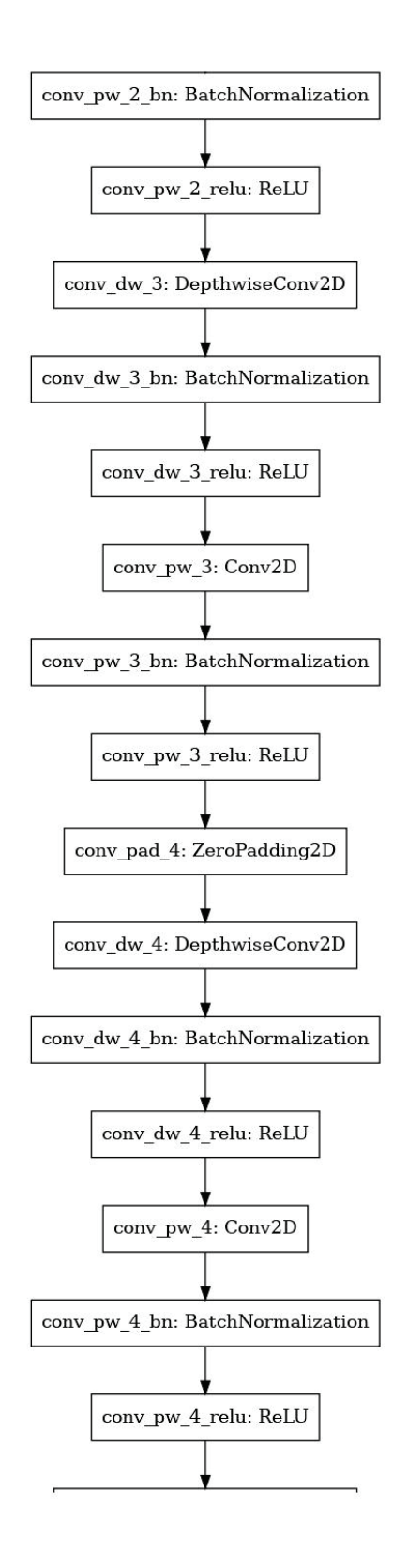

Figure E.3: MobileNet CNN Model Functional Layers: Page 2 of 6
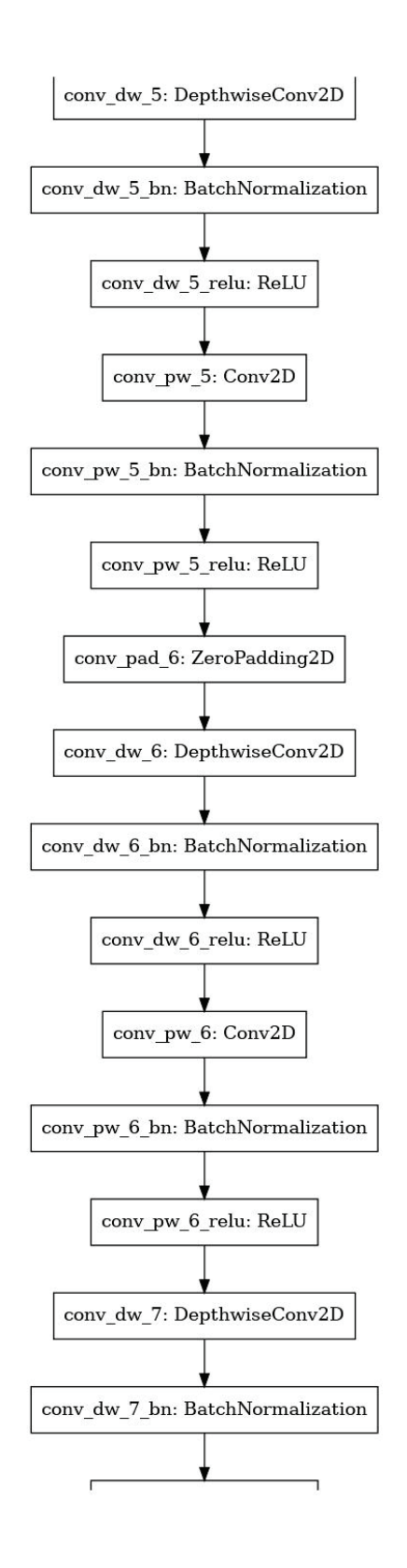

Figure E.4: MobileNet CNN Model Functional Layers: Page 3 of 6

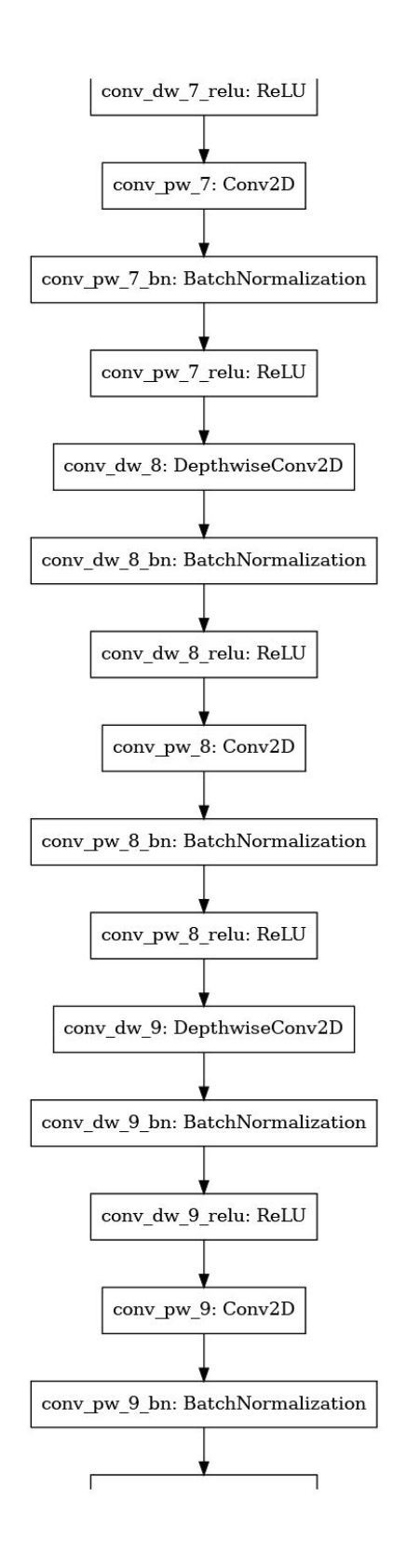

Figure E.5: MobileNet CNN Model Functional Layers: Page 4 of 6

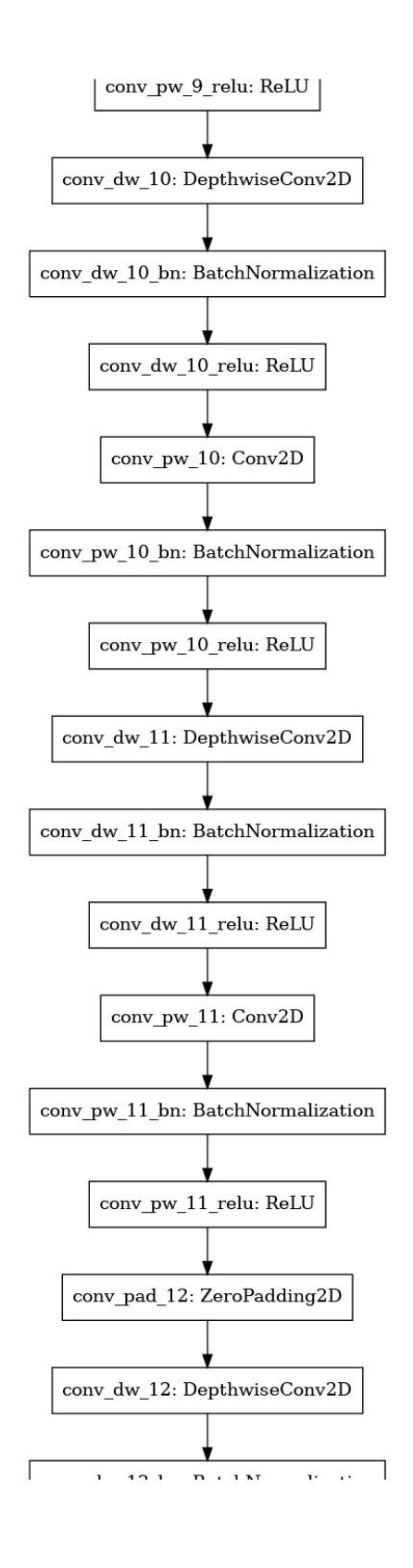

Figure E.6: MobileNet CNN Model Functional Layers: Page 5 of 7

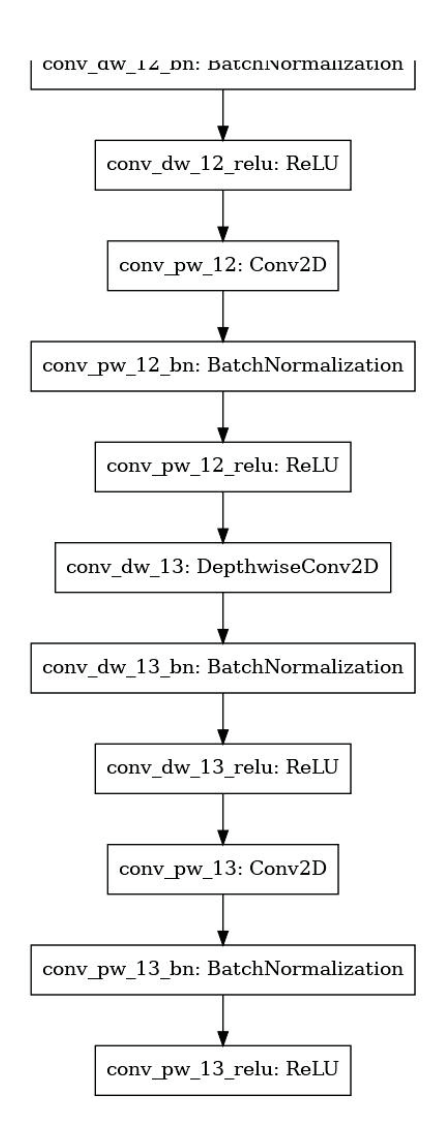

Figure E.7: MobileNet CNN Model Functional Layers: Page 6 of 6

| <b>MobileNet</b> |                | Layer              |             | <b>Input Size</b> |      | <b>Filter</b> |                |                |                |                |                | Param |
|------------------|----------------|--------------------|-------------|-------------------|------|---------------|----------------|----------------|----------------|----------------|----------------|-------|
| <b>Stage</b>     | No.            | <b>Name</b>        | <b>Hght</b> | Wdth              | Dpth | Cnt           | <b>Hght</b>    | Wdth           | Dpth           | <b>Strd</b>    | Pad            | Count |
| Prefetch         | 1              | conv1              | 150         | 75                | 1    | 32            | $\overline{3}$ | $\overline{3}$ | $\overline{3}$ | $\overline{2}$ | $\mathbf{1}$   | 288   |
| Prefetch         | $\overline{2}$ | $conv1_bn$         | 75          | 38                | 32   |               |                |                |                |                |                | 128   |
| Prefetch         | $\overline{3}$ | conv1_relu         | 75          | 38                | 32   |               |                |                |                |                |                |       |
| Depth Wise-1     | $\overline{4}$ | $conv_dw_1$        | 75          | 38                | 32   | 32            | $\overline{3}$ | $\overline{3}$ | $\mathbf{1}$   | $\mathbf{1}$   | $\mathbf{1}$   | 288   |
| Depth Wise-1     | $\overline{5}$ | $conv_dw_1_b$      | 75          | 38                | 32   |               |                |                |                |                |                | 128   |
| Depth Wise-1     | 6              | conv_dw_1_relu     | 75          | 38                | 32   |               |                |                |                |                |                |       |
| Point Wise-1     | $\tau$         | $conv_pw_1$        | 75          | 38                | 32   | 64            | $\mathbf{1}$   | $\mathbf{1}$   | 32             | $\mathbf{1}$   | $\mathbf{1}$   | 2,048 |
| Point Wise-1     | 8              | $conv_pw_1_b$      | 75          | 38                | 64   |               |                |                |                |                |                | 256   |
| Point Wise-1     | 9              | $conv_pw_1_{rel}$  | 75          | 38                | 64   |               |                |                |                |                |                |       |
|                  | 10             | $conv\_pad_2$      | 75          | 38                | 64   | $\mathbf{1}$  | $\mathbf{1}$   | $\mathbf{1}$   | $\mathbf{0}$   | $\mathbf{1}$   | $\overline{0}$ |       |
| Depth Wise-2     | 11             | $conv_dw_2$        | 76          | 39                | 64   | 64            | $\overline{3}$ | $\overline{3}$ | $\mathbf{1}$   | $\overline{2}$ | $\overline{0}$ | 576   |
| Depth Wise-2     | 12             | $conv_dw_2_bn$     | 37          | 19                | 64   |               |                |                |                |                |                | 256   |
| Depth Wise-2     | 13             | $conv_dw_2_{relu}$ | 37          | 19                | 64   |               |                |                |                |                |                |       |
| Point Wise-2     | 14             | $conv_pw_2$        | 37          | 19                | 64   | 128           | $\mathbf{1}$   | $\mathbf{1}$   | 64             | $\mathbf{1}$   | $\theta$       | 8,192 |
| Point Wise-2     | 15             | $conv_pw_2_bn$     | 37          | 19                | 128  |               |                |                |                |                |                | 512   |

Table E.1: MobileNet Details

| <b>MobileNet</b> |     | Layer              |             | <b>Input Size</b> |      | <b>Filter</b> |                |              |              |                |                | Param  |
|------------------|-----|--------------------|-------------|-------------------|------|---------------|----------------|--------------|--------------|----------------|----------------|--------|
| <b>Stage</b>     | No. | <b>Name</b>        | <b>Hght</b> | Wdth              | Dpth | Cnt           | Hght           | Wdth         | Dpth         | <b>Strd</b>    | Pad            | Count  |
| Point Wise-2     | 16  | $conv_pw_2_{relu}$ | 37          | 19                | 128  |               |                |              |              |                |                |        |
| Depth Wise-3     | 17  | $conv_dw_3$        | 37          | 19                | 128  | 128           | $\overline{3}$ | 3            | $\mathbf{1}$ | $\mathbf{1}$   | $\mathbf{1}$   | 1,152  |
| Depth Wise-3     | 18  | $conv_dw_3_h$      | 37          | 19                | 128  |               |                |              |              |                |                | 512    |
| Depth Wise-3     | 19  | $conv_dw_3$ _relu  | 37          | 19                | 128  |               |                |              |              |                |                |        |
| Point Wise-3     | 20  | $conv_pw_3$        | 37          | 19                | 128  | 128           | $\mathbf{1}$   | $\mathbf{1}$ | 128          | $\mathbf{1}$   | $\overline{0}$ | 16,384 |
| Point Wise-3     | 21  | $conv_pw_3_bn$     | 37          | 19                | 128  |               |                |              |              |                |                | 512    |
| Point Wise-3     | 22  | $conv_pw_3$ _relu  | 37          | 19                | 128  |               |                |              |              |                |                |        |
|                  | 23  | conv_pad_4         | 37          | 19                | 128  | $\mathbf{1}$  | $\mathbf{1}$   | $\mathbf{1}$ | $\mathbf{1}$ | $\mathbf{1}$   | $\mathbf{1}$   |        |
| Depth Wise-4     | 24  | $conv_dw_4$        | 38          | 20                | 128  | 128           | $\overline{3}$ | 3            | $\mathbf{1}$ | $\overline{2}$ | $\overline{0}$ | 1,152  |
| Depth Wise-4     | 25  | $conv_dw_4_bn$     | 18          | 9                 | 128  |               |                |              |              |                |                | 512    |
| Depth Wise-4     | 26  | conv_dw_4_relu     | 18          | 9                 | 128  |               |                |              |              |                |                |        |
| Point Wise-4     | 27  | $conv_pw_4$        | 18          | 9                 | 128  | 256           | $\mathbf{1}$   | $\mathbf{1}$ | 128          | $\mathbf{1}$   | $\theta$       | 32,768 |
| Point Wise-4     | 28  | $conv_pw_4_bn$     | 18          | 9                 | 256  |               |                |              |              |                |                | 1,024  |
| Point Wise-4     | 29  | $conv_pw_4_{relu}$ | 18          | 9                 | 256  |               |                |              |              |                |                |        |
| Depth Wise-5     | 30  | $conv_dw_5$        | 18          | 9                 | 256  | 256           | $\overline{3}$ | 3            | $\mathbf{1}$ | $\mathbf{1}$   | $\mathbf{1}$   | 2,304  |

Table E.1: MobileNet Details

| <b>MobileNet</b> |     | Layer              |             | <b>Input Size</b> |      | <b>Filter</b> |                |                |              |                |                | Param   |
|------------------|-----|--------------------|-------------|-------------------|------|---------------|----------------|----------------|--------------|----------------|----------------|---------|
| <b>Stage</b>     | No. | <b>Name</b>        | <b>Hght</b> | Wdth              | Dpth | Cnt           | Hght           | Wdth           | Dpth         | <b>Strd</b>    | Pad            | Count   |
| Depth Wise-5     | 31  | $conv_dw_5_h$      | 18          | 9                 | 256  |               |                |                |              |                |                | 1,024   |
| Depth Wise-5     | 32  | conv_dw_5_relu     | 18          | 9                 | 256  |               |                |                |              |                |                |         |
| Point Wise-5     | 33  | $conv_pw_5$        | 18          | 9                 | 256  | 256           | $\mathbf{1}$   | $\mathbf{1}$   | 256          | $\mathbf{1}$   | $\mathbf{0}$   | 65,536  |
| Point Wise-5     | 34  | $conv_pw_5_bn$     | 18          | 9                 | 256  |               |                |                |              |                |                | 1,024   |
| Point Wise-5     | 35  | $conv_pw_5_{relu}$ | 18          | 9                 | 256  |               |                |                |              |                |                |         |
|                  | 36  | conv_pad_6         | 18          | 9                 | 256  | $\mathbf{1}$  | $\mathbf{1}$   | $\mathbf{1}$   | 1            | $\mathbf{1}$   | $\mathbf{1}$   |         |
| Depth Wise-6     | 37  | $conv_dw_6$        | 19          | 10                | 256  | 256           | 3              | $\overline{3}$ | $\mathbf{1}$ | $\overline{2}$ | $\theta$       | 2,304   |
| Depth Wise-6     | 38  | $conv_dw_6_h$      | 9           | $\overline{4}$    | 256  |               |                |                |              |                |                | 1,024   |
| Depth Wise-6     | 39  | conv_dw_6_relu     | 9           | $\overline{4}$    | 256  |               |                |                |              |                |                |         |
| Point Wise-6     | 40  | $conv_pw_6$        | 9           | $\overline{4}$    | 256  | 512           | $\mathbf{1}$   | $\mathbf{1}$   | 256          | $\mathbf{1}$   | $\overline{0}$ | 131,072 |
| Point Wise-6     | 41  | $conv_pw_6_bn$     | 9           | $\overline{4}$    | 512  |               |                |                |              |                |                | 2,048   |
| Point Wise-6     | 42  | $conv_pw_6$ -relu  | 9           | $\overline{4}$    | 512  |               |                |                |              |                |                |         |
| Depth Wise-7     | 43  | $conv_dw_7$        | 9           | $\overline{4}$    | 512  | 512           | $\overline{3}$ | 3              | $\mathbf{1}$ | $\mathbf{1}$   | $\mathbf{1}$   | 4,608   |
| Depth Wise-7     | 44  | $conv_dw_7_bn$     | 9           | $\overline{4}$    | 512  |               |                |                |              |                |                | 2,048   |
| Depth Wise-7     | 45  | conv_dw_7_relu     | 9           | $\overline{4}$    | 512  |               |                |                |              |                |                |         |

Table E.1: MobileNet Details

171

| <b>MobileNet</b> |     | Layer              |             | <b>Input Size</b> |      |     | <b>Filter</b>  |              |              |              |                |         |
|------------------|-----|--------------------|-------------|-------------------|------|-----|----------------|--------------|--------------|--------------|----------------|---------|
| <b>Stage</b>     | No. | <b>Name</b>        | <b>Hght</b> | Wdth              | Dpth | Cnt | <b>Hght</b>    | Wdth         | Dpth         | <b>Strd</b>  | Pad            | Count   |
| Point Wise-7     | 46  | $conv_pw_7$        | 9           | $\overline{4}$    | 512  | 512 | $\mathbf{1}$   | $\mathbf{1}$ | 512          | $\mathbf{1}$ | $\theta$       | 262,144 |
| Point Wise-7     | 47  | $conv_pw_7_bn$     | 9           | $\overline{4}$    | 512  |     |                |              |              |              |                | 2,048   |
| Point Wise-7     | 48  | $conv_pw_7$ -relu  | 9           | $\overline{4}$    | 512  |     |                |              |              |              |                |         |
| Depth Wise-8     | 49  | $conv_dw_8$        | 9           | $\overline{4}$    | 512  | 512 | $\overline{3}$ | 3            | $\mathbf{1}$ | $\mathbf{1}$ | $\mathbf{1}$   | 4,608   |
| Depth Wise-8     | 50  | $conv_dw_8_h$      | 9           | $\overline{4}$    | 512  |     |                |              |              |              |                | 2,048   |
| Depth Wise-8     | 51  | $conv_dw_8$ _relu  | 9           | $\overline{4}$    | 512  |     |                |              |              |              |                |         |
| Point Wise-8     | 52  | $conv_pw_8$        | 9           | $\overline{4}$    | 512  | 512 | $\mathbf{1}$   | $\mathbf{1}$ | 512          | $\mathbf{1}$ | $\overline{0}$ | 262,144 |
| Point Wise-8     | 53  | $conv_pw_8_h$      | 9           | $\overline{4}$    | 512  |     |                |              |              |              |                | 2,048   |
| Point Wise-8     | 54  | $conv_pw_8_{relu}$ | 9           | $\overline{4}$    | 512  |     |                |              |              |              |                |         |
| Depth Wise-9     | 55  | $conv_dw_9$        | 9           | $\overline{4}$    | 512  | 512 | 3              | 3            | $\mathbf{1}$ | $\mathbf{1}$ | $\mathbf{1}$   | 4,608   |
| Depth Wise-9     | 56  | $conv_dw_9_h$      | 9           | $\overline{4}$    | 512  |     |                |              |              |              |                | 2,048   |
| Depth Wise-9     | 57  | $conv_dw_9$ _relu  | 9           | $\overline{4}$    | 512  |     |                |              |              |              |                |         |
| Point Wise-9     | 58  | $conv_pw_9$        | 9           | $\overline{4}$    | 512  | 512 | $\mathbf{1}$   | $\mathbf{1}$ | 512          | $\mathbf{1}$ | $\overline{0}$ | 262,144 |
| Point Wise-9     | 59  | $conv_pw_9_h$      | 9           | $\overline{4}$    | 512  |     |                |              |              |              |                | 2,048   |
| Point Wise-9     | 60  | $conv_pw_9$ _relu  | 9           | $\overline{4}$    | 512  |     |                |              |              |              |                |         |

Table E.1: MobileNet Details

| <b>MobileNet</b> |     | Layer               |                | <b>Input Size</b> |      | <b>Filter</b> |                |                |              |                |                | Param        |
|------------------|-----|---------------------|----------------|-------------------|------|---------------|----------------|----------------|--------------|----------------|----------------|--------------|
| <b>Stage</b>     | No. | <b>Name</b>         | <b>Hght</b>    | Wdth              | Dpth | Cnt           | Hght           | Wdth           | <b>Dpth</b>  | <b>Strd</b>    | Pad            | <b>Count</b> |
| Depth Wise-10    | 61  | $conv_dw_10$        | 9              | $\overline{4}$    | 512  | 512           | $\overline{3}$ | $\overline{3}$ | $\mathbf{1}$ | $\mathbf{1}$   | $\mathbf{1}$   | 4,608        |
| Depth Wise-10    | 62  | $conv_dw_10_bn$     | 9              | $\overline{4}$    | 512  |               |                |                |              |                |                | 2,048        |
| Depth Wise-10    | 63  | conv_dw_10_relu     | 9              | $\overline{4}$    | 512  |               |                |                |              |                |                |              |
| Point Wise-10    | 64  | $conv_pw_10$        | 9              | $\overline{4}$    | 512  | 512           | $\mathbf{1}$   | $\mathbf{1}$   | 512          | $\mathbf{1}$   | $\mathbf{0}$   | 262,144      |
| Point Wise-10    | 65  | $conv_pw_10_bn$     | 9              | $\overline{4}$    | 512  |               |                |                |              |                |                | 2,048        |
| Point Wise-10    | 66  | $conv_pw_10_{relu}$ | 9              | $\overline{4}$    | 512  |               |                |                |              |                |                |              |
| Depth Wise-11    | 67  | $conv_dw_11$        | 9              | $\overline{4}$    | 512  | 512           | 3              | $\overline{3}$ | $\mathbf{1}$ | $\mathbf{1}$   | $\mathbf{1}$   | 4,608        |
| Depth Wise-11    | 68  | $conv_dw_11_bn$     | 9              | $\overline{4}$    | 512  |               |                |                |              |                |                | 2,048        |
| Depth Wise-11    | 69  | conv_dw_11_relu     | 9              | $\overline{4}$    | 512  |               |                |                |              |                |                |              |
| Point Wise-11    | 70  | $conv_pw_11$        | 9              | $\overline{4}$    | 512  | 512           | $\mathbf{1}$   | $\mathbf{1}$   | 512          | $\mathbf{1}$   | $\overline{0}$ | 262,144      |
| Point Wise-11    | 71  | $conv_pw_11_bn$     | 9              | $\overline{4}$    | 512  |               |                |                |              |                |                | 2,048        |
| Point Wise-11    | 72  | conv_pw_11_relu     | 9              | $\overline{4}$    | 512  |               |                |                |              |                |                |              |
|                  | 73  | $conv$ $pad$ $12$   | 9              | $\overline{4}$    | 512  | $\mathbf{1}$  | $\mathbf{1}$   | $\mathbf{1}$   | $\mathbf{1}$ | $\mathbf{1}$   | $\mathbf{1}$   |              |
| Depth Wise-12    | 74  | $conv_dw_12$        | 10             | 5                 | 512  | 512           | $\overline{3}$ | $\overline{3}$ | $\mathbf{1}$ | $\overline{2}$ | $\overline{0}$ | 4,608        |
| Depth Wise-12    | 75  | $conv_dw_12_bn$     | $\overline{4}$ | $\overline{2}$    | 512  |               |                |                |              |                |                | 2,048        |

Table E.1: MobileNet Details

| <b>MobileNet</b> |     | Layer               | <b>Input Size</b> |                |              | <b>Filter</b>  |              |              |              |              |                |           |  |  |  |  |  | Param |
|------------------|-----|---------------------|-------------------|----------------|--------------|----------------|--------------|--------------|--------------|--------------|----------------|-----------|--|--|--|--|--|-------|
| <b>Stage</b>     | No. | <b>Name</b>         | <b>Hght</b>       | Wdth           | Dpth         | Cnt            | <b>Hght</b>  | Wdth         | Dpth         | <b>Strd</b>  | Pad            | Count     |  |  |  |  |  |       |
| Depth Wise-12    | 76  | conv_dw_12_relu     | $\overline{4}$    | $\overline{2}$ | 512          |                |              |              |              |              |                |           |  |  |  |  |  |       |
| Point Wise-12    | 77  | $conv_pw_12$        | $\overline{4}$    | $\overline{2}$ | 512          | 1,024          | $\mathbf{1}$ | $\mathbf{1}$ | 512          | $\mathbf{1}$ | $\overline{0}$ | 524,288   |  |  |  |  |  |       |
| Point Wise-12    | 78  | $conv_pw_12_{bn}$   | $\overline{4}$    | 2              | 1,024        |                |              |              |              |              |                | 4,096     |  |  |  |  |  |       |
| Point Wise-12    | 79  | $conv_pw_12_{rel}u$ | $\overline{4}$    | $\overline{2}$ | 1,024        |                |              |              |              |              |                |           |  |  |  |  |  |       |
| Depth Wise-13    | 80  | $conv_dw_13$        | $\overline{4}$    | $\overline{2}$ | 1,024        | 1,024          | 3            | 3            | $\mathbf{1}$ | $\mathbf{1}$ | $\mathbf{1}$   | 9,216     |  |  |  |  |  |       |
| Depth Wise-13    | 81  | $conv_dw_13_bn$     | $\overline{4}$    | $\overline{2}$ | 1,024        |                |              |              |              |              |                | 4,096     |  |  |  |  |  |       |
| Depth Wise-13    | 82  | $conv_dw_13$ _relu  | $\overline{4}$    | $\overline{2}$ | 1,024        |                |              |              |              |              |                |           |  |  |  |  |  |       |
| Point Wise-13    | 83  | $conv_pw_13$        | $\overline{4}$    | $\overline{2}$ | 1,024        | 1,024          | $\mathbf{1}$ | $\mathbf{1}$ | 512          | $\mathbf{1}$ | $\overline{0}$ | 1,048,576 |  |  |  |  |  |       |
| Point Wise-13    | 83  | $conv_pw_13_bn$     | $\overline{4}$    | $\overline{2}$ | 1,024        |                |              |              |              |              |                | 4,096     |  |  |  |  |  |       |
| Point Wise-13    | 83  | conv_pw_13_relu     | $\overline{4}$    | $\overline{2}$ | 1,024        |                |              |              |              |              |                |           |  |  |  |  |  |       |
|                  | 83  | flatten             | 8,192             | $\mathbf{1}$   | $\mathbf{1}$ |                |              |              |              |              |                |           |  |  |  |  |  |       |
| Decision         | 83  | dropout             | 8,192             | $\mathbf{1}$   | $\mathbf{1}$ |                |              |              |              |              |                |           |  |  |  |  |  |       |
| Decision         | 83  | dense               | 8,192             | $\mathbf{1}$   | $\mathbf{1}$ | $\overline{2}$ |              |              |              |              |                | 16,386    |  |  |  |  |  |       |

Table E.1: MobileNet Details

## APPENDIX F: DENSENET-121 MODEL DETAILS

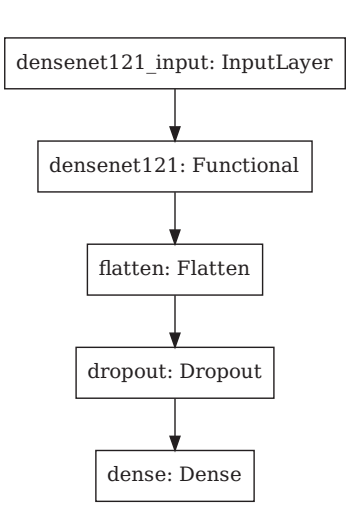

Figure F.1: DenseNet-121 CNN Model Decision Layers

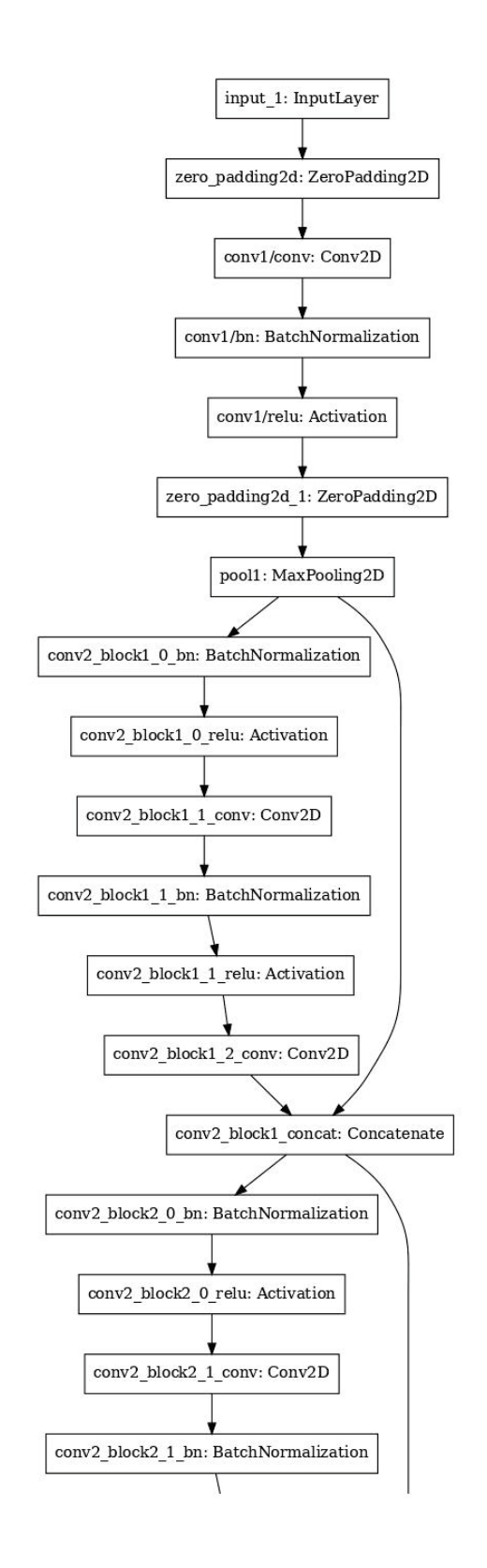

Figure F.2: DenseNet-121 CNN Model Functional Layers: Page 1 of 24

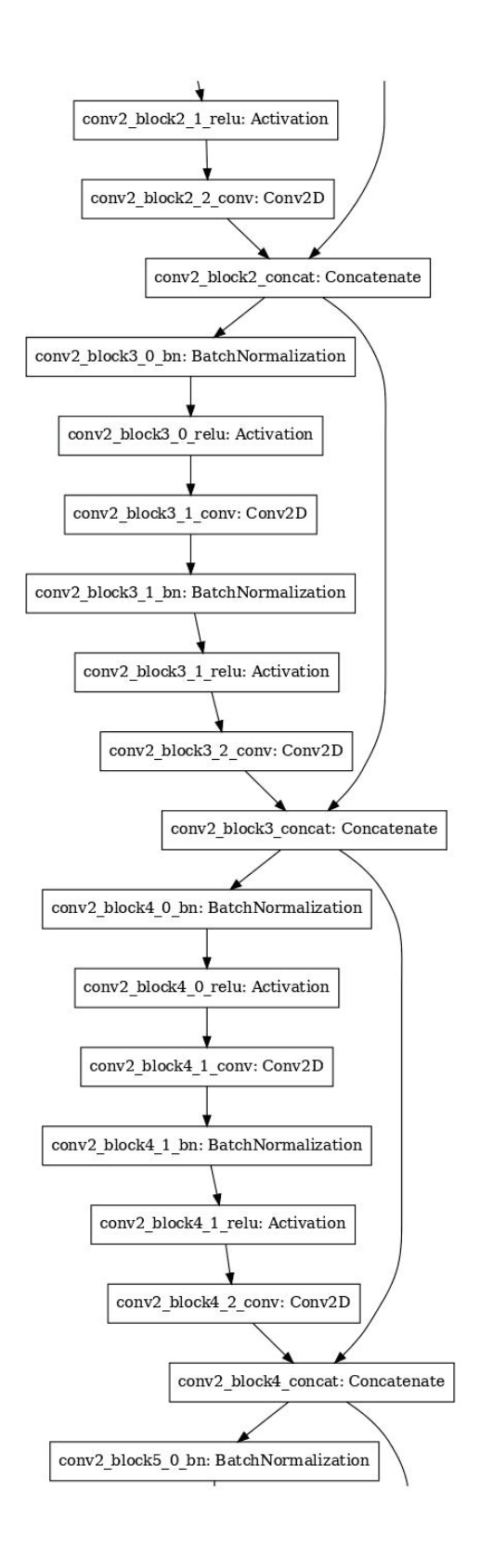

Figure F.3: DenseNet-121 CNN Model Functional Layers: Page 2 of 24

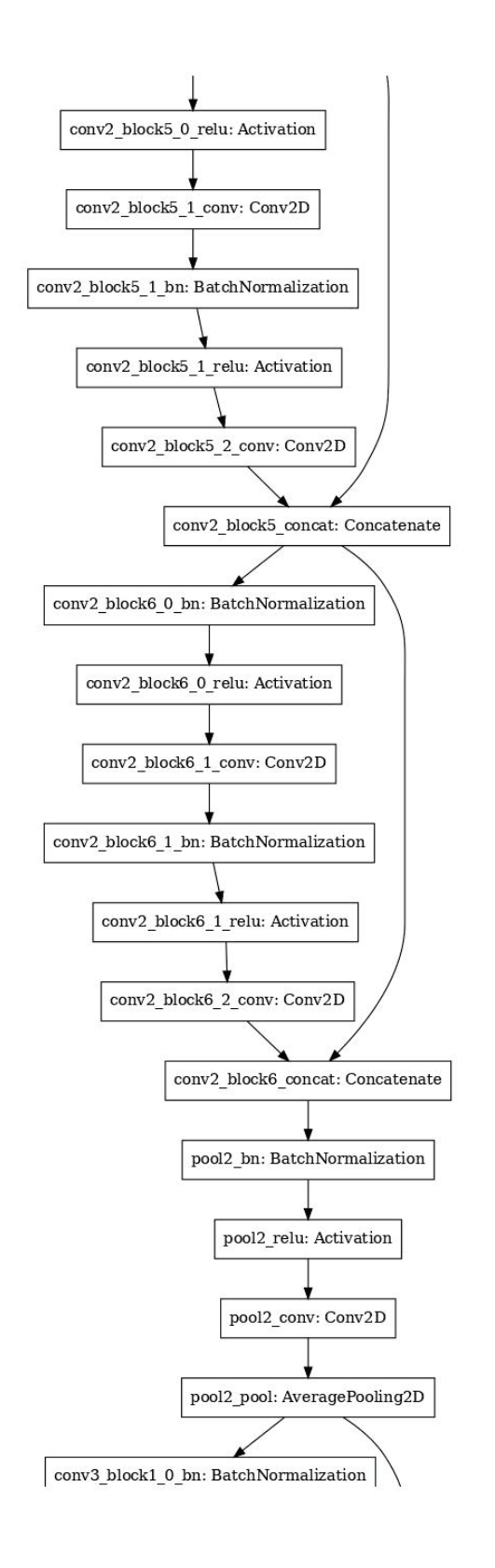

Figure F.4: DenseNet-121 CNN Model Functional Layers: Page 3 of 24

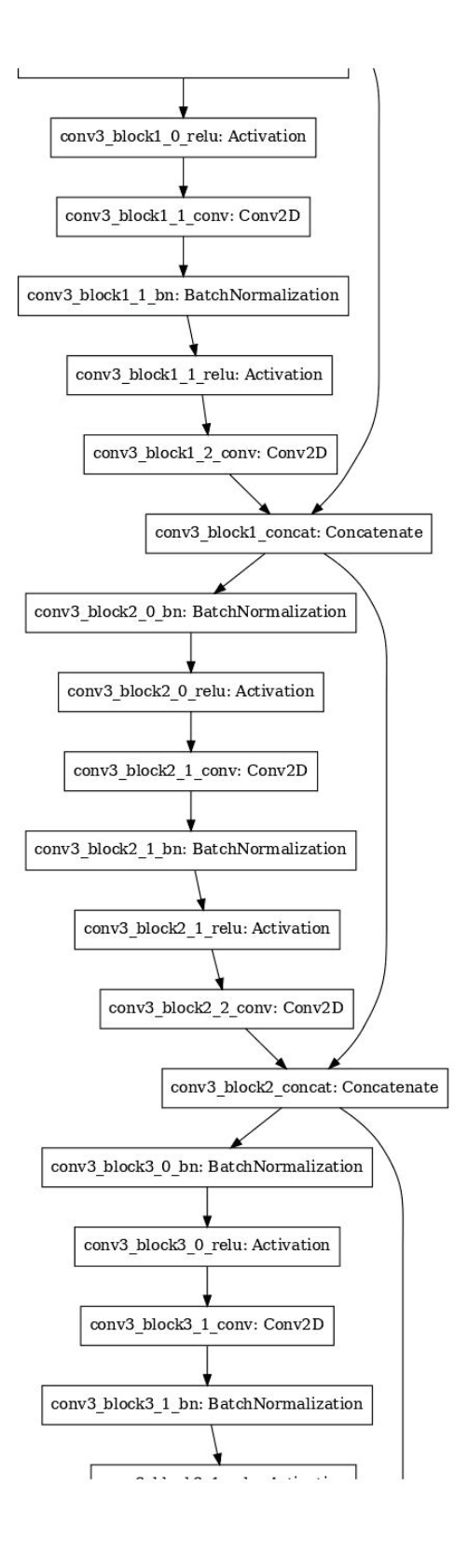

Figure F.5: DenseNet-121 CNN Model Functional Layers: Page 4 of 24

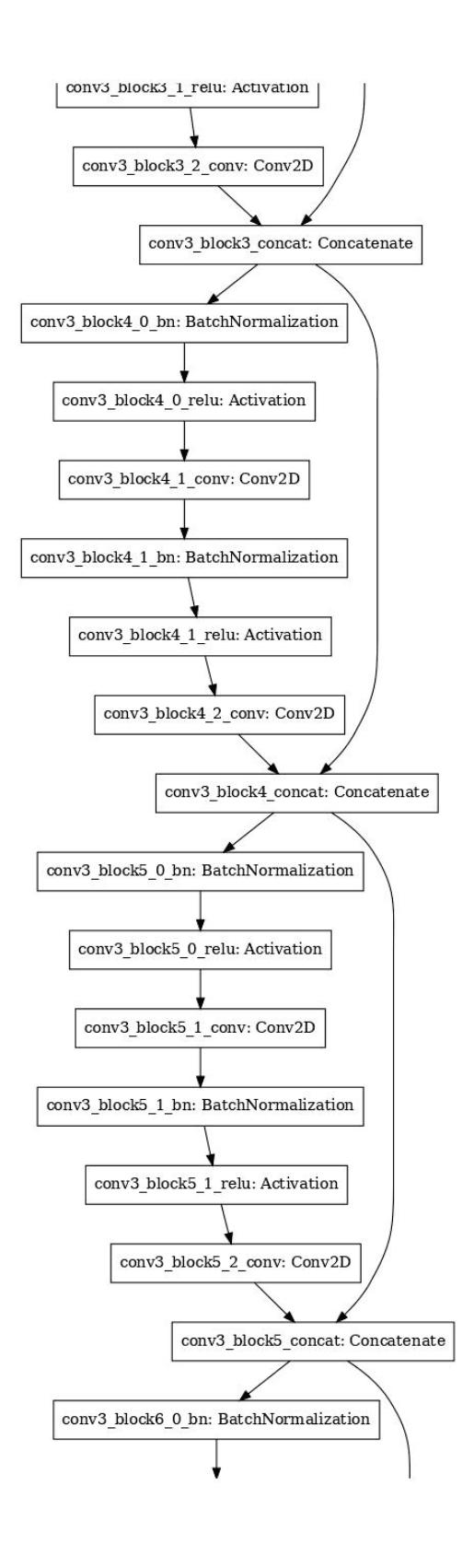

Figure F.6: DenseNet-121 CNN Model Functional Layers: Page 5 of 24

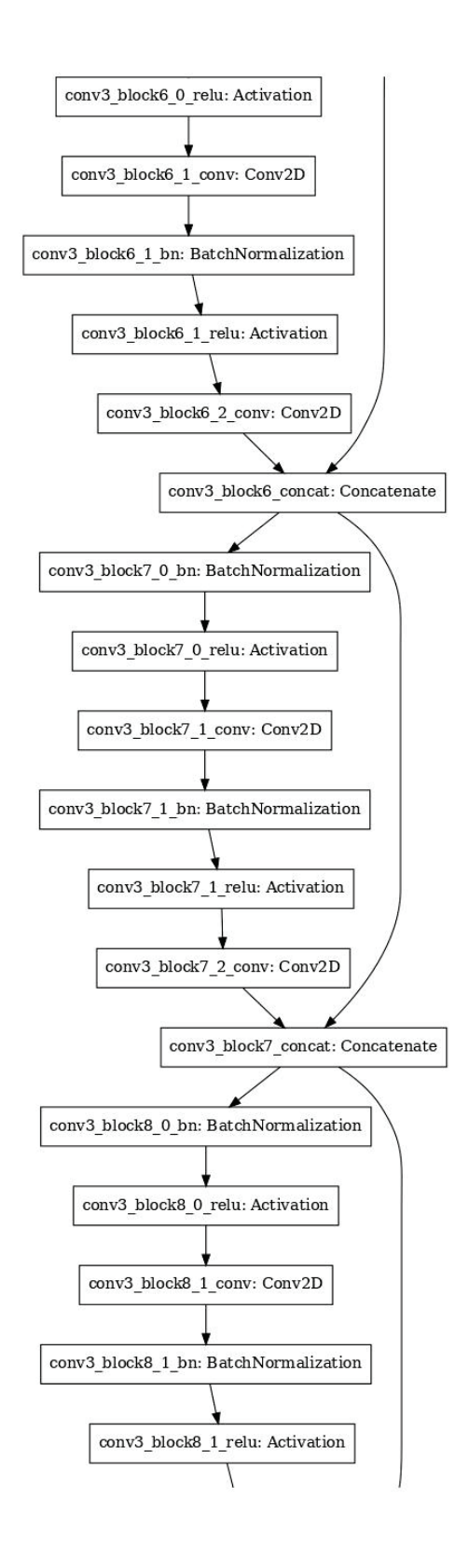

Figure F.7: DenseNet-121 CNN Model Functional Layers: Page 6 of 24

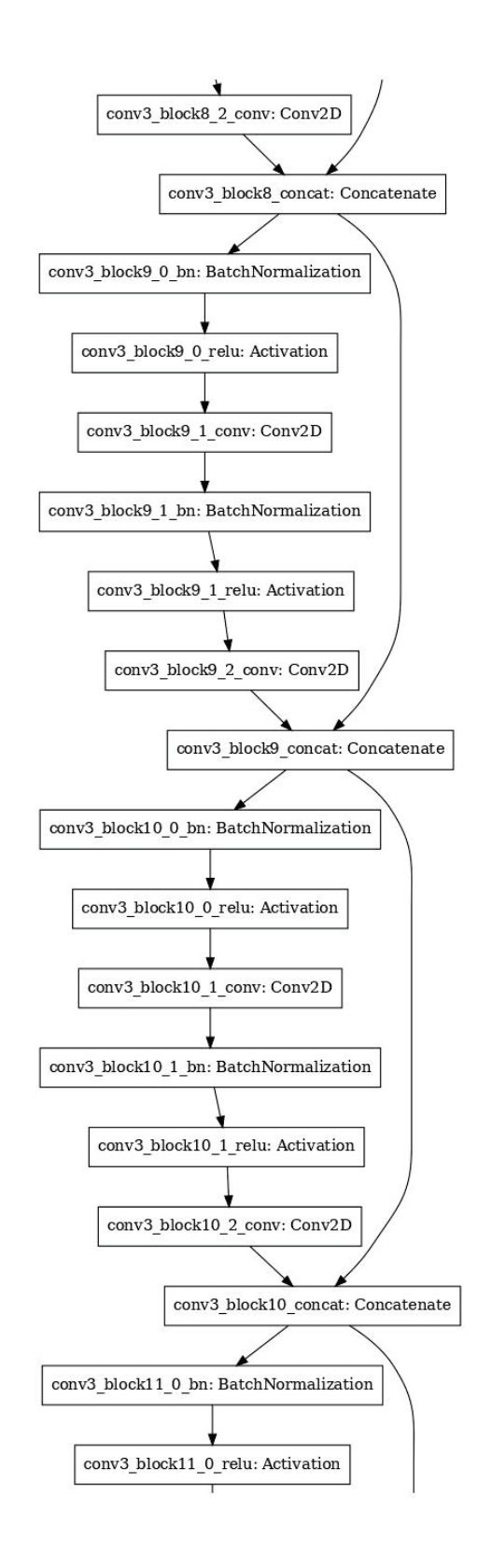

Figure F.8: DenseNet-121 CNN Model Functional Layers: Page 7 of 24

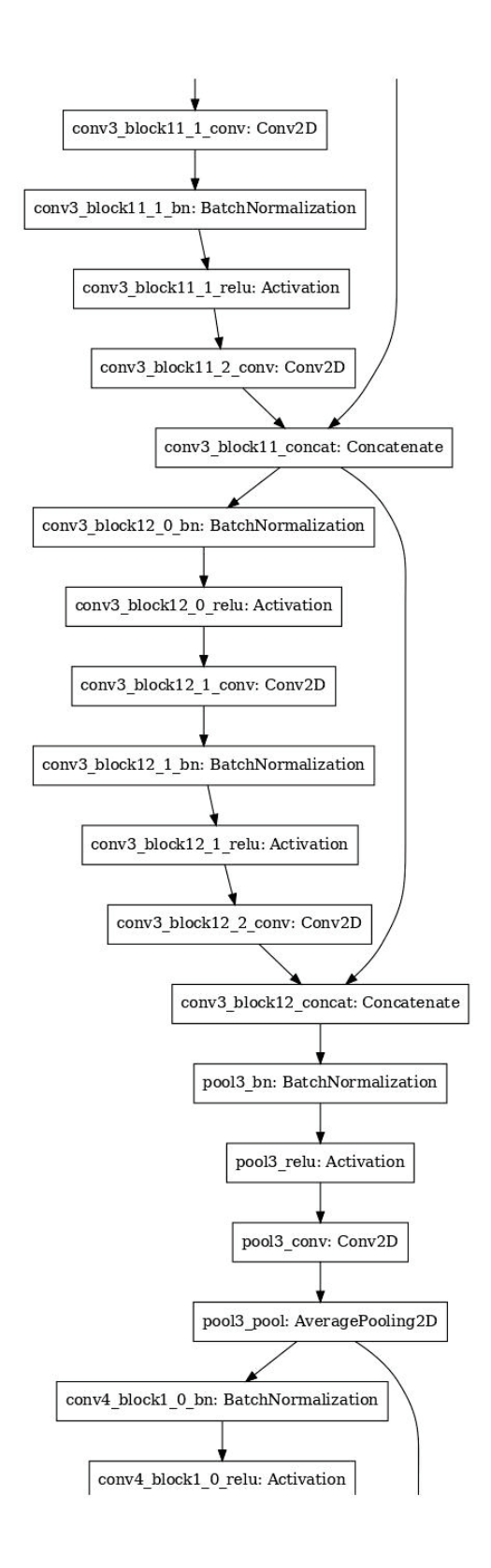

Figure F.9: DenseNet-121 CNN Model Functional Layers: Page 8 of 24

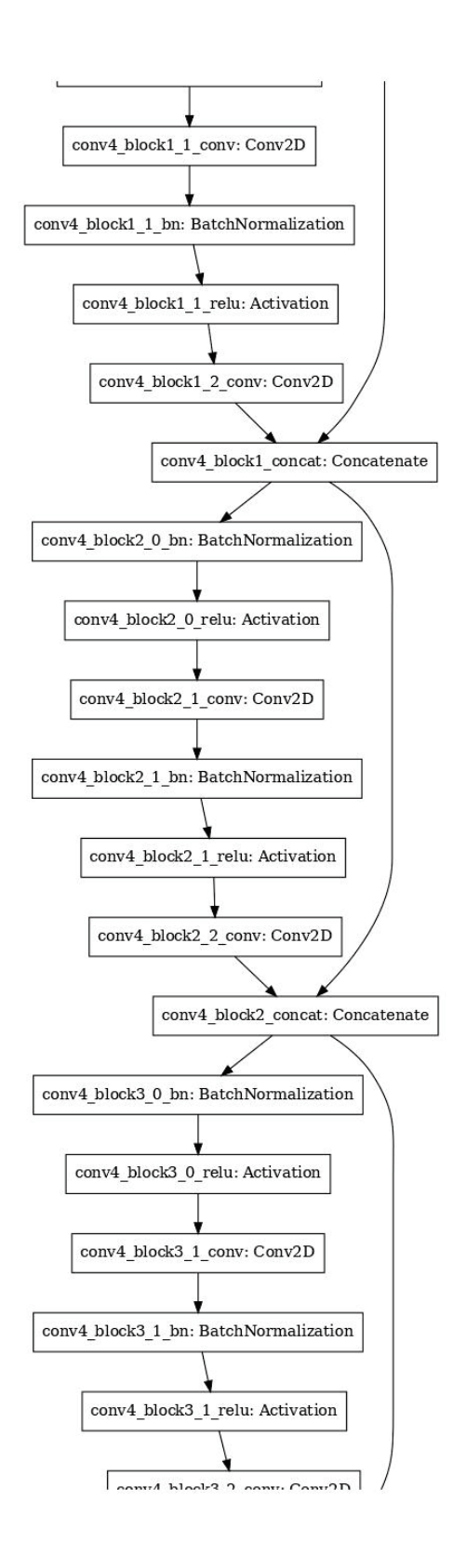

Figure F.10: DenseNet-121 CNN Model Functional Layers: Page 9 of 24

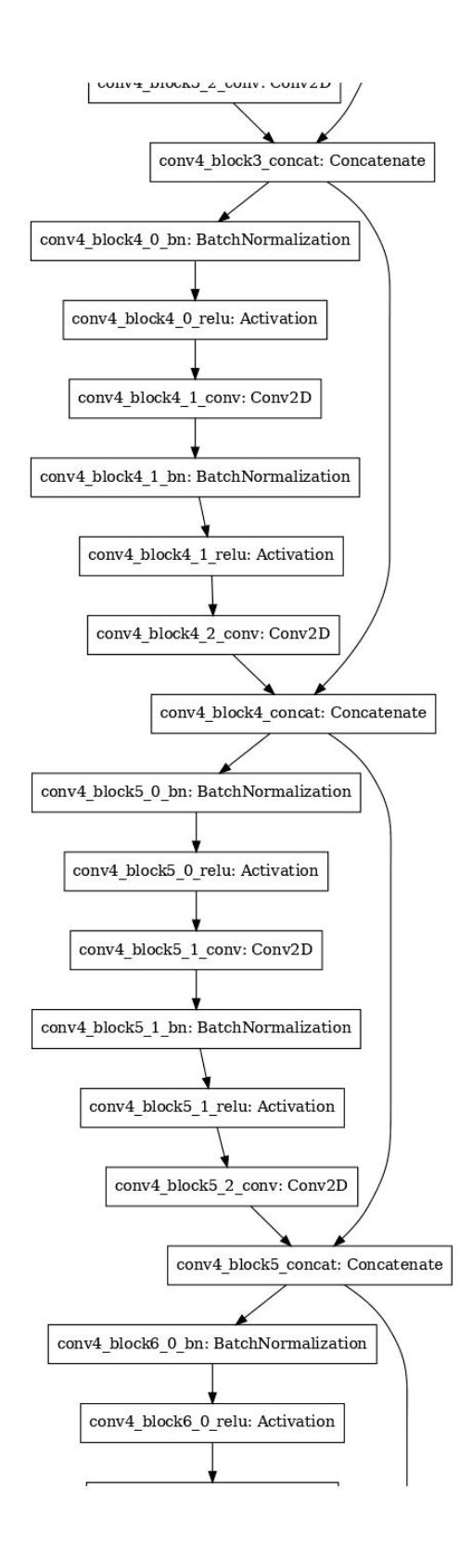

Figure F.11: DenseNet-121 CNN Model Functional Layers: Page 10 of 24

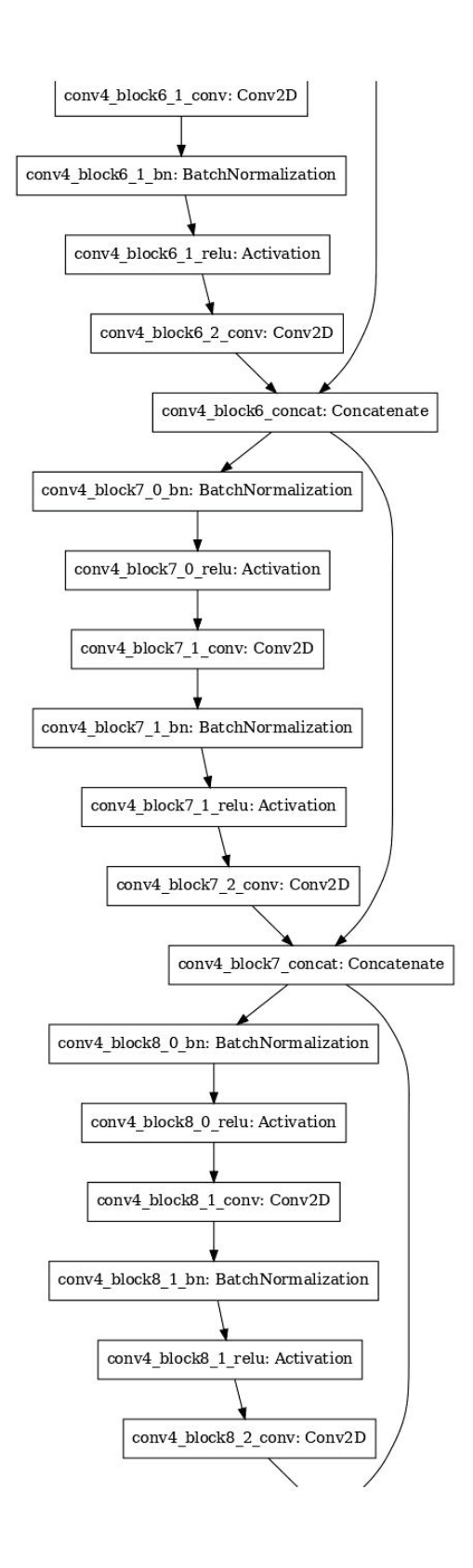

Figure F.12: DenseNet-121 CNN Model Functional Layers: Page 11 of 24

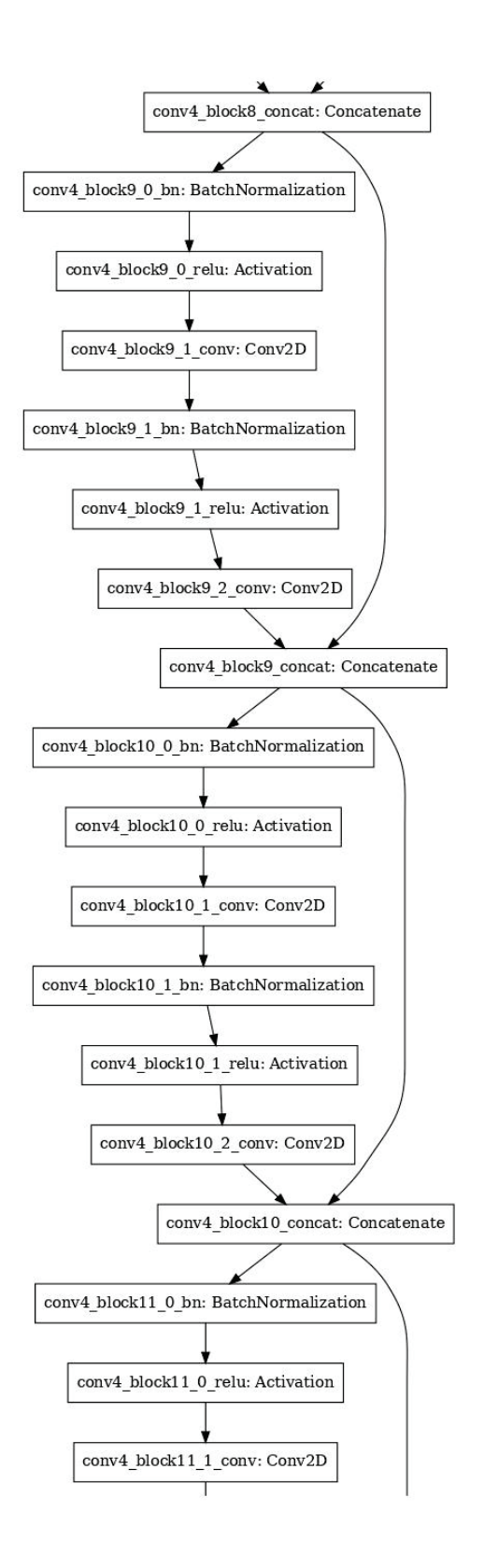

Figure F.13: DenseNet-121 CNN Model Functional Layers: Page 12 of 24

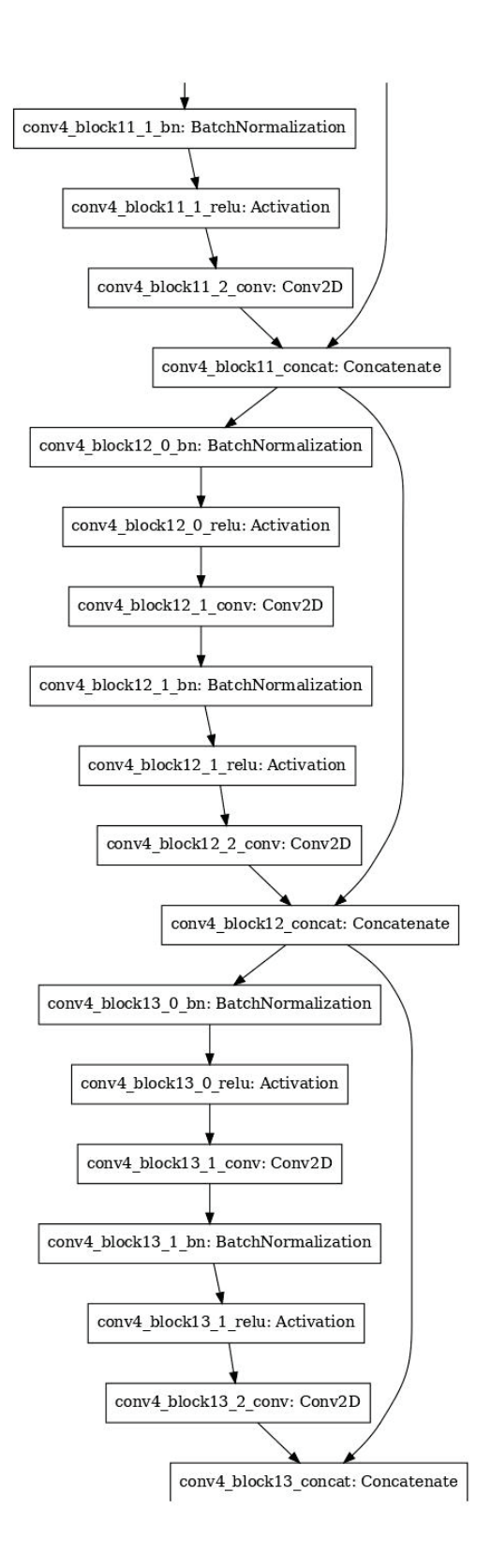

Figure F.14: DenseNet-121 CNN Model Functional Layers: Page 13 of 24

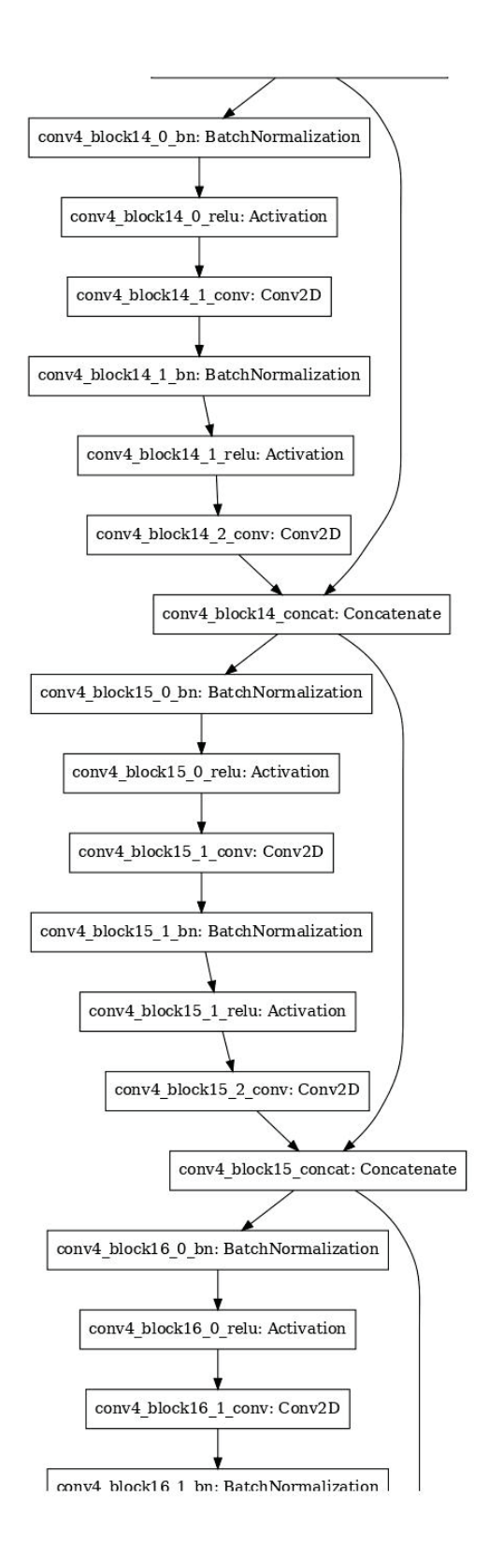

Figure F.15: DenseNet-121 CNN Model Functional Layers: Page 14 of 24

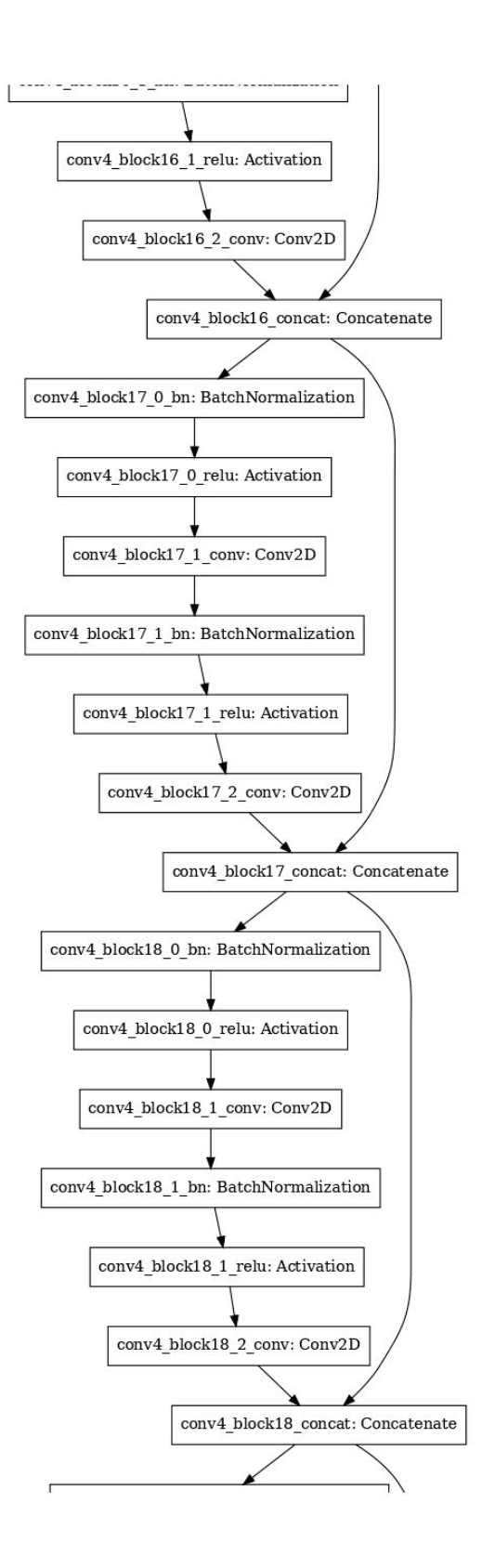

Figure F.16: DenseNet-121 CNN Model Functional Layers: Page 15 of 24

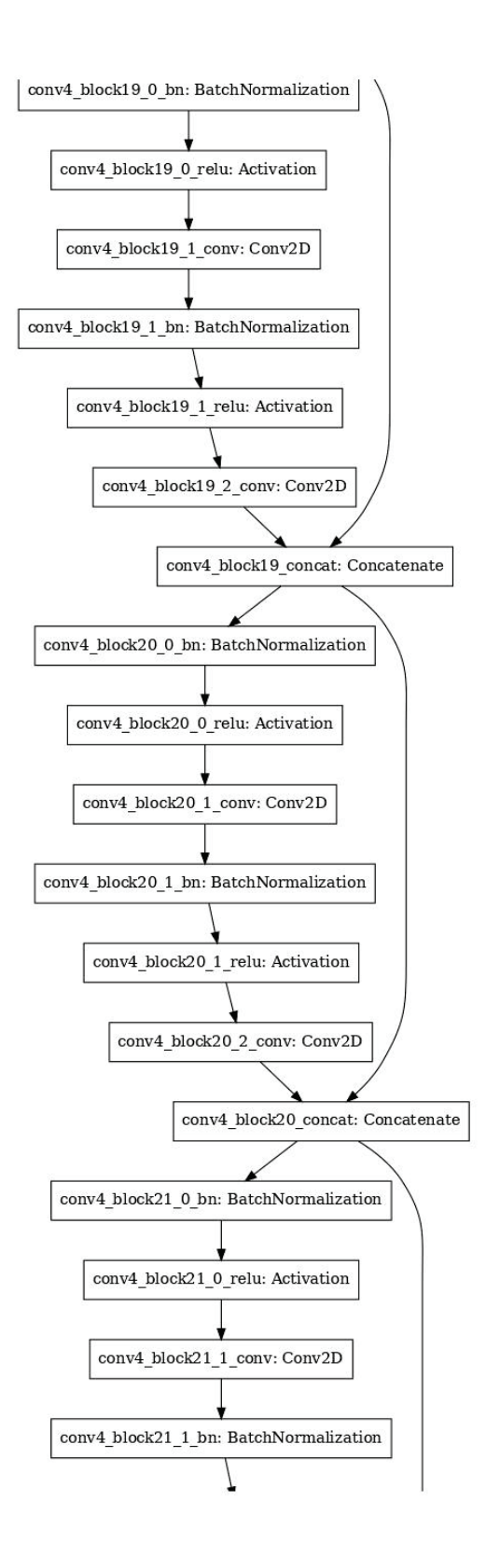

Figure F.17: DenseNet-121 CNN Model Functional Layers: Page 16 of 24

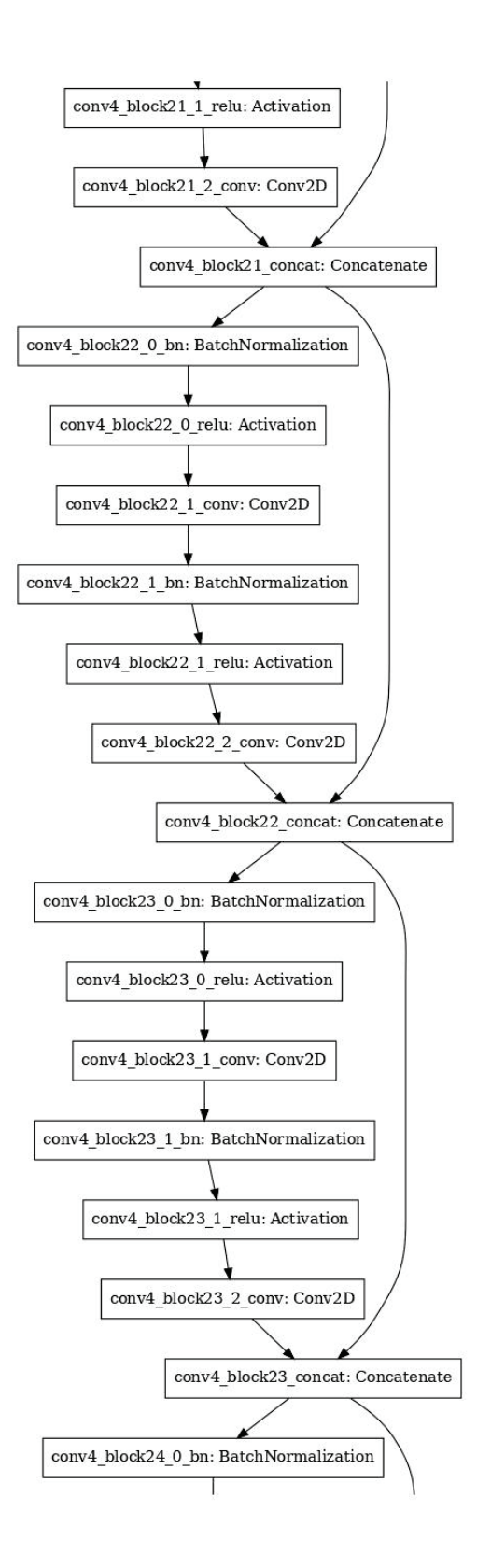

Figure F.18: DenseNet-121 CNN Model Functional Layers: Page 17 of 24

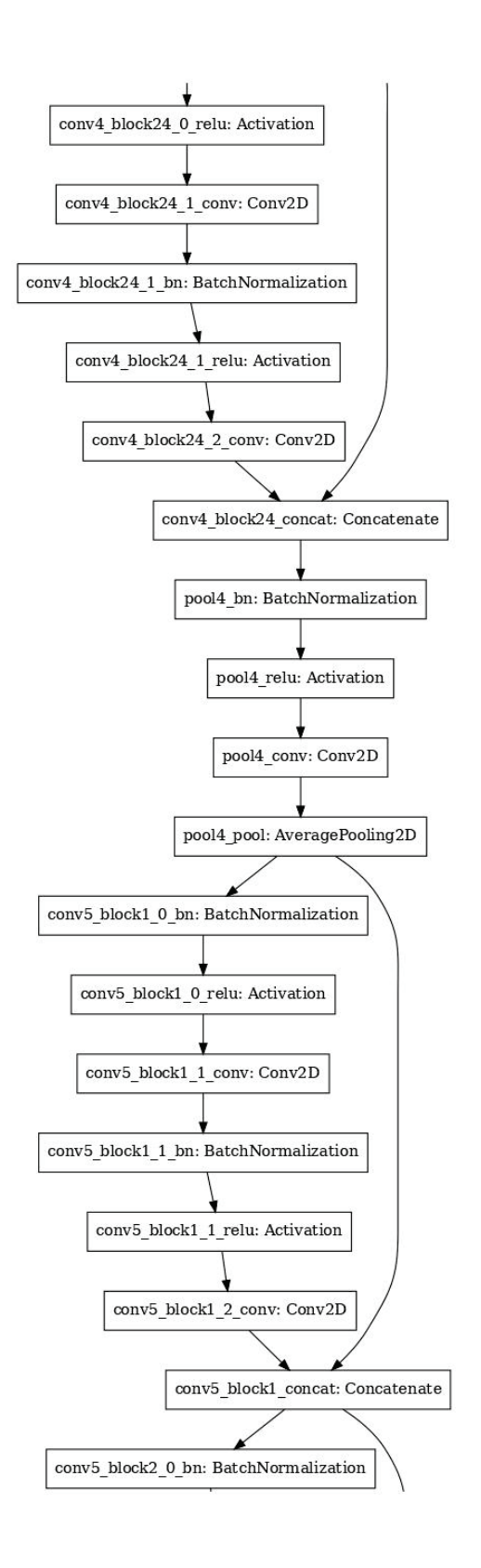

Figure F.19: DenseNet-121 CNN Model Functional Layers: Page 18 of 24

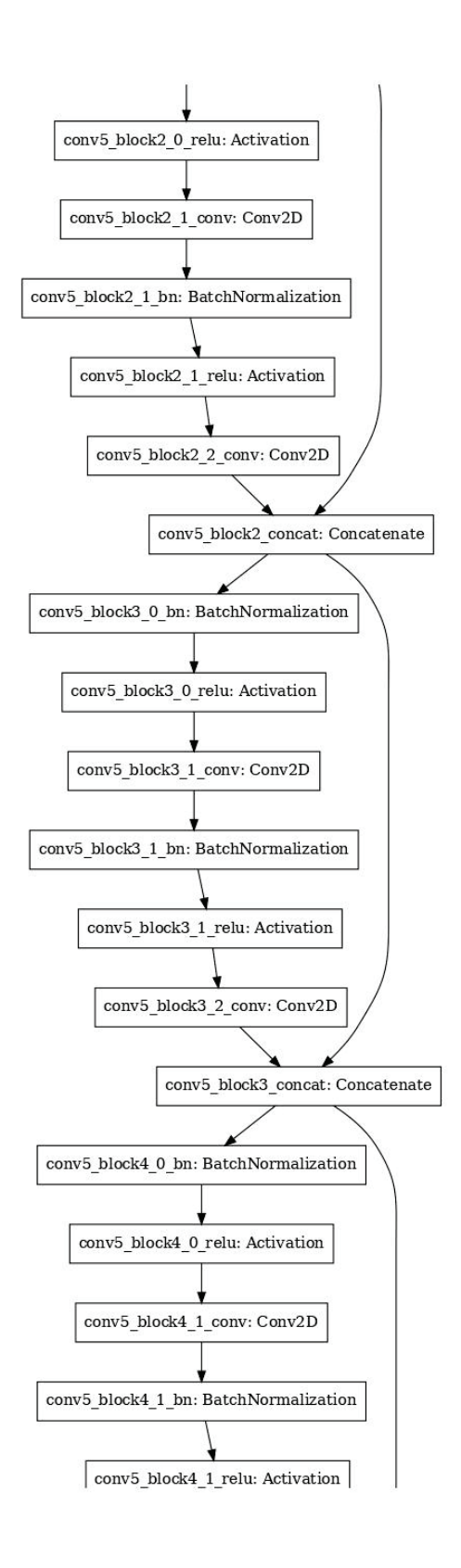

Figure F.20: DenseNet-121 CNN Model Functional Layers: Page 19 of 24

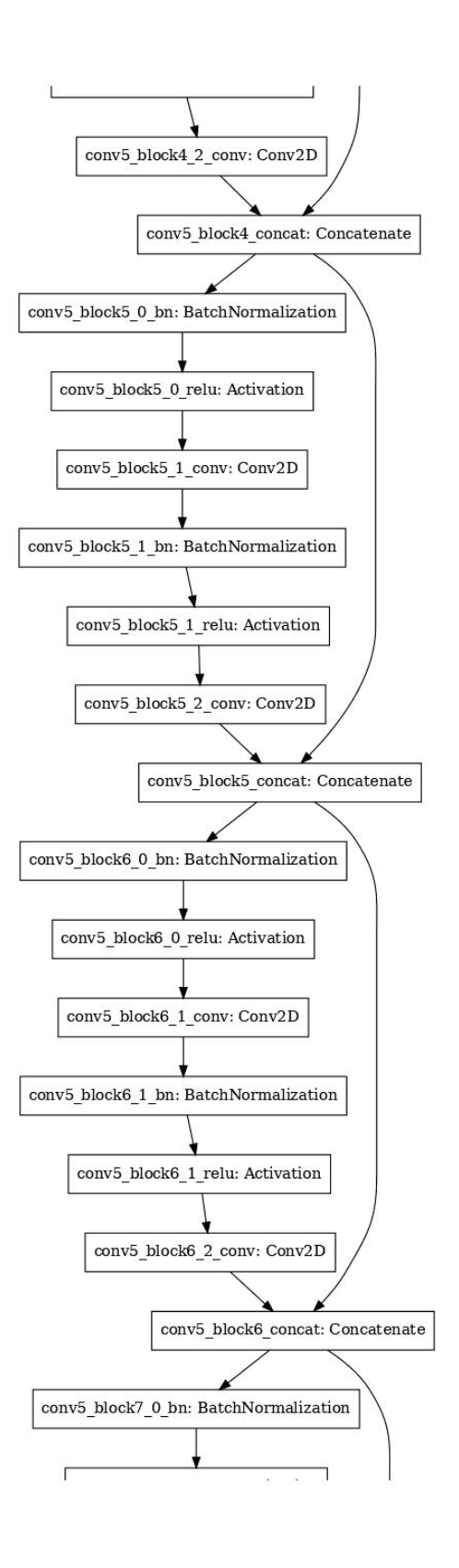

Figure F.21: DenseNet-121 CNN Model Functional Layers: Page 20 of 24

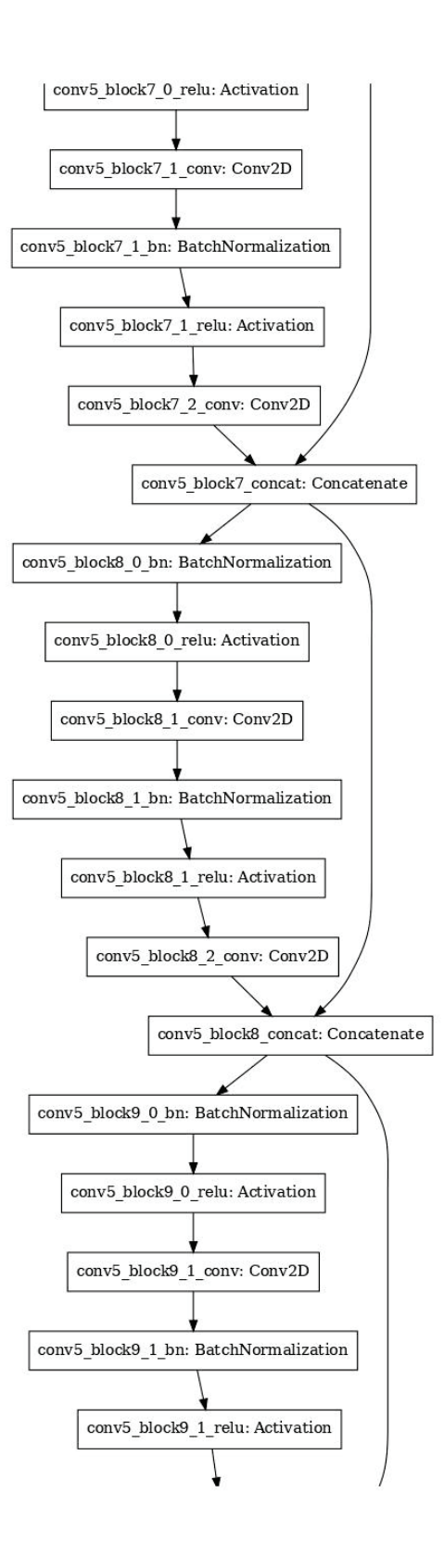

Figure F.22: DenseNet-121 CNN Model Functional Layers: Page 21 of 24

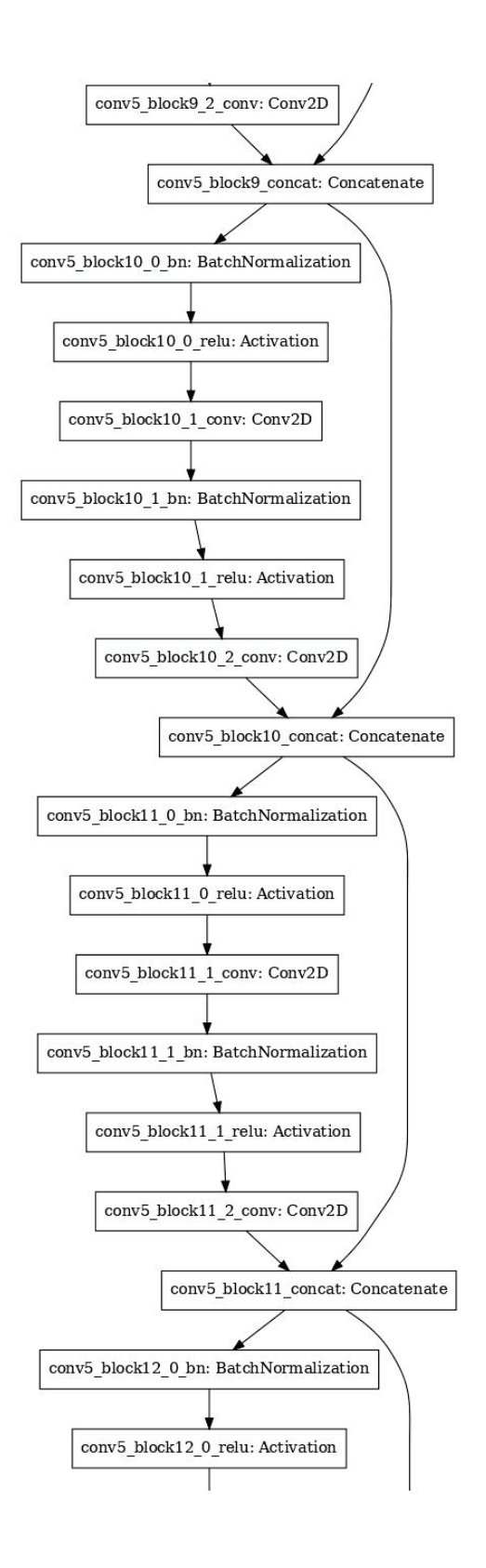

Figure F.23: DenseNet-121 CNN Model Functional Layers: Page 22 of 24

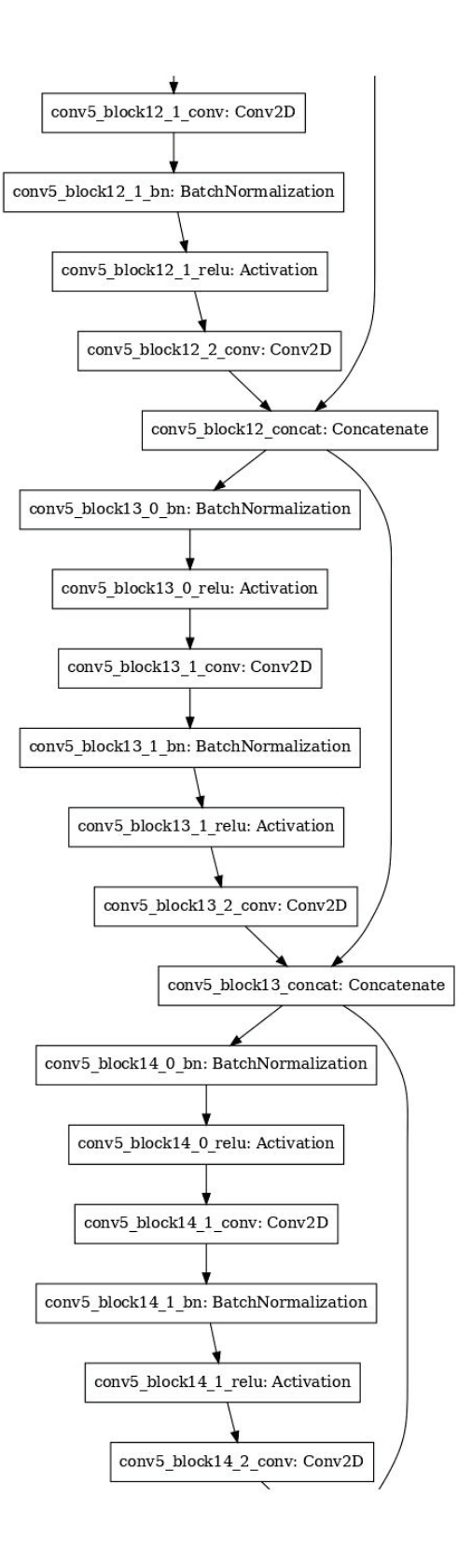

Figure F.24: DenseNet-121 CNN Model Functional Layers: Page 23 of 24

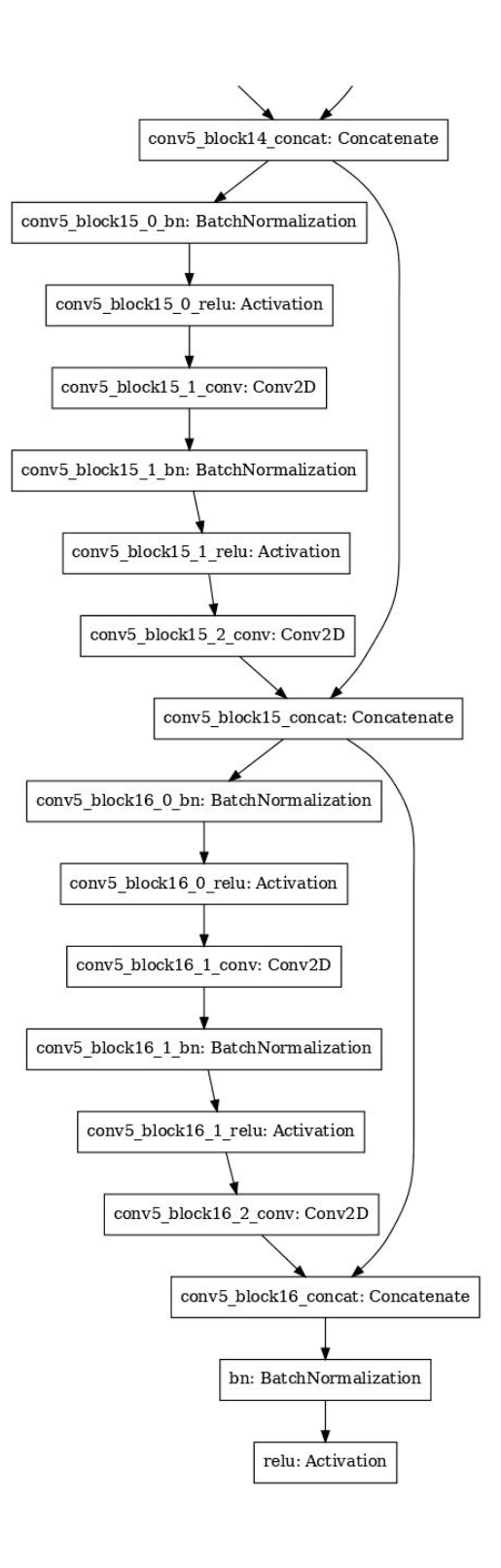

Figure F.25: DenseNet-121 CNN Model Functional Layers: Page 24 of 24
| <b>Dense</b> |                | Layer               |             | <b>Input Size</b> |              |              |                | <b>Filter</b> |              |                |                | Param  |
|--------------|----------------|---------------------|-------------|-------------------|--------------|--------------|----------------|---------------|--------------|----------------|----------------|--------|
| <b>Stage</b> | No.            | <b>Name</b>         | <b>Hght</b> | Wdth              | Dpth         | Cnt          | Hght           | Wdth          | Dpth         | <b>Strd</b>    | Pad            | Count  |
| Pre-Stage    | $\mathbf{1}$   | zero_padding2d      | 150         | 75                | $\mathbf{1}$ | $\mathbf{1}$ | $\overline{3}$ | 3             | $\mathbf{1}$ | $\overline{2}$ | 3              |        |
| Pre-Stage    | $\overline{2}$ | conv1/conv          | 156         | 81                | $\mathbf{1}$ | 64           | $\overline{7}$ | $\tau$        | $\mathbf{1}$ | $\overline{2}$ | $\overline{0}$ | 3,136  |
| Pre-Stage    | 3              | conv1/bn            | 75          | 38                | 64           |              |                |               |              |                |                | 256    |
| Pre-Stage    | $\overline{4}$ | conv1/relu          | 75          | 38                | 64           |              |                |               |              |                |                |        |
| Pre-Stage    | 5              | zero_padding2d_1    | 75          | 38                | 64           | $\mathbf{1}$ | $\mathbf{1}$   | $\mathbf{1}$  | $\mathbf{1}$ | $\overline{2}$ | $\mathbf{1}$   |        |
|              | 6              | pool1               | 77          | 40                | 64           | $\mathbf{1}$ | $\overline{3}$ | 3             | $\mathbf{1}$ | $\overline{2}$ | $\overline{0}$ |        |
| Stage-1      | $\tau$         | conv2_block1_0_bn   | 38          | 19                | 64           |              |                |               |              |                |                | 256    |
| Stage-1      | 8              | conv2_block1_0_relu | 38          | 19                | 64           |              |                |               |              |                |                |        |
| Stage-1      | 9              | conv2_block1_1_conv | 38          | 19                | 64           | 128          | $\mathbf{1}$   | $\mathbf{1}$  | 64           | $\mathbf{1}$   | $\overline{0}$ | 8,192  |
| Stage-1      | 10             | conv2_block1_1_bn   | 38          | 19                | 128          |              |                |               |              |                |                | 512    |
| Stage-1      | 11             | conv2_block1_1_relu | 38          | 19                | 128          |              |                |               |              |                |                |        |
| Stage-1      | 12             | conv2_block1_2_conv | 38          | 19                | 128          | 32           | $\overline{3}$ | 3             | 128          | $\mathbf{1}$   | $\mathbf{1}$   | 36,864 |
| Stage-1      | 13             | conv2_block1_concat | 38          | 19                | 96           |              |                |               |              |                |                |        |
| Stage-1      | 14             | conv2_block2_0_bn   | 38          | 19                | 96           |              |                |               |              |                |                | 384    |
| Stage-1      | 15             | conv2_block2_0_relu | 38          | 19                | 96           |              |                |               |              |                |                |        |

Table F.1: DenseNet-121 Details

| <b>Dense</b> |     | Layer               |             | <b>Input Size</b> |      |     |                | <b>Filter</b>  |      |              |                | Param        |
|--------------|-----|---------------------|-------------|-------------------|------|-----|----------------|----------------|------|--------------|----------------|--------------|
| <b>Stage</b> | No. | <b>Name</b>         | <b>Hght</b> | Wdth              | Dpth | Cnt | Hght           | Wdth           | Dpth | <b>Strd</b>  | Pad            | <b>Count</b> |
| Stage-1      | 16  | conv2_block2_1_conv | 38          | 19                | 96   | 128 | $\mathbf{1}$   | $\mathbf{1}$   | 96   | $\mathbf{1}$ | $\overline{0}$ | 12,288       |
| Stage-1      | 17  | conv2_block2_1_bn   | 38          | 19                | 128  |     |                |                |      |              |                | 512          |
| Stage-1      | 18  | conv2_block2_1_relu | 38          | 19                | 128  |     |                |                |      |              |                |              |
| Stage-1      | 19  | conv2_block2_2_conv | 38          | 19                | 128  | 32  | $\overline{3}$ | $\overline{3}$ | 128  | $\mathbf{1}$ | $\mathbf{1}$   | 36,864       |
| Stage-1      | 20  | conv2_block2_concat | 38          | 19                | 128  |     |                |                |      |              |                |              |
| Stage-1      | 21  | conv2_block3_0_bn   | 38          | 19                | 128  |     |                |                |      |              |                | 512          |
| Stage-1      | 22  | conv2_block3_0_relu | 38          | 19                | 128  |     |                |                |      |              |                |              |
| Stage-1      | 23  | conv2_block3_1_conv | 38          | 19                | 128  | 128 | $\mathbf{1}$   | $\mathbf{1}$   | 128  | $\mathbf{1}$ | $\overline{0}$ | 16,384       |
| Stage-1      | 24  | conv2 block3 1 bn   | 38          | 19                | 128  |     |                |                |      |              |                | 512          |
| Stage-1      | 25  | conv2_block3_1_relu | 38          | 19                | 128  |     |                |                |      |              |                |              |
| Stage-1      | 26  | conv2_block3_2_conv | 38          | 19                | 128  | 32  | 3              | 3              | 128  | $\mathbf{1}$ | $\mathbf{1}$   | 36,864       |
| Stage-1      | 27  | conv2_block3_concat | 38          | 19                | 160  |     |                |                |      |              |                |              |
| Stage-1      | 28  | conv2_block4_0_bn   | 38          | 19                | 160  |     |                |                |      |              |                | 640          |
| Stage-1      | 29  | conv2_block4_0_relu | 38          | 19                | 160  |     |                |                |      |              |                |              |
| Stage-1      | 30  | conv2_block4_1_conv | 38          | 19                | 160  | 128 | $\mathbf{1}$   | $\mathbf{1}$   | 160  | $\mathbf{1}$ | $\overline{0}$ | 20,480       |

Table F.1: DenseNet-121 Details

| <b>Dense</b> |     | Layer                    |             | <b>Input Size</b> |      |     |                | <b>Filter</b>  |      |              |                | Param  |
|--------------|-----|--------------------------|-------------|-------------------|------|-----|----------------|----------------|------|--------------|----------------|--------|
| <b>Stage</b> | No. | <b>Name</b>              | <b>Hght</b> | <b>Wdth</b>       | Dpth | Cnt | Hght           | Wdth           | Dpth | <b>Strd</b>  | Pad            | Count  |
| Stage-1      | 31  | conv2_block4_1_bn        | 38          | 19                | 128  |     |                |                |      |              |                | 512    |
| Stage-1      | 32  | conv2_block4_1_relu      | 38          | 19                | 128  |     |                |                |      |              |                |        |
| Stage-1      | 33  | conv2_block4_2_conv      | 38          | 19                | 128  | 32  | $\overline{3}$ | $\overline{3}$ | 128  | $\mathbf{1}$ | $\mathbf{1}$   | 36,864 |
| Stage-1      | 34  | conv2 block4 concat      | 38          | 19                | 192  |     |                |                |      |              |                |        |
| Stage-1      | 35  | conv2_block5_0_bn        | 38          | 19                | 192  |     |                |                |      |              |                | 768    |
| Stage-1      | 36  | conv2_block5_0_relu      | 38          | 19                | 192  |     |                |                |      |              |                |        |
| Stage-1      | 37  | $conv2_{block5_1_{conv}$ | 38          | 19                | 192  | 128 | $\mathbf{1}$   | $\mathbf{1}$   | 192  | $\mathbf{1}$ | $\overline{0}$ | 24,576 |
| Stage-1      | 38  | $conv2_{block5_1_{bin}$  | 38          | 19                | 128  |     |                |                |      |              |                | 512    |
| Stage-1      | 39  | conv2_block5_1_relu      | 38          | 19                | 128  |     |                |                |      |              |                |        |
| Stage-1      | 40  | conv2_block5_2_conv      | 38          | 19                | 128  | 32  | $\overline{3}$ | $\overline{3}$ | 128  | $\mathbf{1}$ | $\mathbf{1}$   | 36,864 |
| Stage-1      | 41  | conv2_block5_concat      | 38          | 19                | 224  |     |                |                |      |              |                |        |
| Stage-1      | 42  | conv2_block6_0_bn        | 38          | 19                | 224  |     |                |                |      |              |                | 896    |
| Stage-1      | 43  | conv2_block6_0_relu      | 38          | 19                | 224  |     |                |                |      |              |                |        |
| Stage-1      | 44  | conv2_block6_1_conv      | 38          | 19                | 224  | 128 | $\mathbf{1}$   | $\mathbf{1}$   | 224  | $\mathbf{1}$ | $\overline{0}$ | 28,672 |
| Stage-1      | 45  | conv2_block6_1_bn        | 38          | 19                | 128  |     |                |                |      |              |                | 512    |

Table F.1: DenseNet-121 Details

| <b>Dense</b> |     | Layer                |             | <b>Input Size</b> |      |              |                | <b>Filter</b>  |              |                |                  | Param        |
|--------------|-----|----------------------|-------------|-------------------|------|--------------|----------------|----------------|--------------|----------------|------------------|--------------|
| <b>Stage</b> | No. | <b>Name</b>          | <b>Hght</b> | <b>Wdth</b>       | Dpth | Cnt          | Hght           | Wdth           | Dpth         | <b>Strd</b>    | Pad              | <b>Count</b> |
| Stage-1      | 46  | conv2_block6_1_relu  | 38          | 19                | 128  |              |                |                |              |                |                  |              |
| Stage-1      | 47  | conv2_block6_2_conv  | 38          | 19                | 128  | 32           | $\overline{3}$ | 3              | 128          | $\mathbf{1}$   | $\mathbf{1}$     | 36,864       |
| Stage-1      | 48  | conv2_block6_concat  | 38          | 19                | 256  |              |                |                |              |                |                  |              |
| Stage-1      | 49  | pool <sub>2_bn</sub> | 38          | 19                | 256  |              |                |                |              |                |                  | 1,024        |
| Stage-1      | 50  | pool2_relu           | 38          | 19                | 256  |              |                |                |              |                |                  |              |
| Stage-1      | 51  | pool2_conv           | 38          | 19                | 256  | 128          | $\mathbf{1}$   | $\mathbf{1}$   | 256          | $\mathbf{1}$   | $\overline{0}$   | 32,768       |
|              | 52  | pool2_pool           | 38          | 19                | 128  | $\mathbf{1}$ | $\overline{2}$ | $\overline{2}$ | $\mathbf{1}$ | $\overline{2}$ | $\boldsymbol{0}$ |              |
| Stage-2      | 53  | conv3_block1_0_bn    | 19          | 9                 | 128  |              |                |                |              |                |                  | 512          |
| Stage-2      | 54  | conv3_block1_0_relu  | 19          | 9                 | 128  |              |                |                |              |                |                  |              |
| Stage-2      | 55  | conv3_block1_1_conv  | 19          | 9                 | 128  | 128          | $\mathbf{1}$   | $\mathbf{1}$   | 128          | $\mathbf{1}$   | $\overline{0}$   | 16,384       |
| Stage-2      | 56  | $conv3_{block1_1$ bn | 19          | 9                 | 128  |              |                |                |              |                |                  | 512          |
| Stage-2      | 57  | conv3_block1_1_relu  | 19          | 9                 | 128  |              |                |                |              |                |                  |              |
| Stage-2      | 58  | conv3_block1_2_conv  | 19          | 9                 | 128  | 32           | 3              | 3              | 128          | $\mathbf{1}$   | $\mathbf{1}$     | 36,864       |
| Stage-2      | 59  | conv3_block1_concat  | 19          | 9                 | 160  |              |                |                |              |                |                  |              |
| Stage-2      | 60  | conv3_block2_0_bn    | 19          | 9                 | 160  |              |                |                |              |                |                  | 640          |

Table F.1: DenseNet-121 Details

| <b>Dense</b> |     | Layer                    |             | <b>Input Size</b> |      |     |                | <b>Filter</b>  |      |              |                | Param  |
|--------------|-----|--------------------------|-------------|-------------------|------|-----|----------------|----------------|------|--------------|----------------|--------|
| <b>Stage</b> | No. | <b>Name</b>              | <b>Hght</b> | Wdth              | Dpth | Cnt | Hght           | Wdth           | Dpth | <b>Strd</b>  | Pad            | Count  |
| Stage-2      | 61  | conv3_block2_0_relu      | 19          | 9                 | 160  |     |                |                |      |              |                |        |
| Stage-2      | 62  | $conv3_{block2_1_{conv}$ | 19          | 9                 | 160  | 128 | $\mathbf{1}$   | $\mathbf{1}$   | 160  | $\mathbf{1}$ | $\overline{0}$ | 20,480 |
| Stage-2      | 63  | $conv3_{block2_1_{bin}$  | 19          | 9                 | 128  |     |                |                |      |              |                | 512    |
| Stage-2      | 64  | conv3 block2 1 relu      | 19          | 9                 | 128  |     |                |                |      |              |                |        |
| Stage-2      | 65  | conv3_block2_2_conv      | 19          | 9                 | 128  | 32  | $\overline{3}$ | $\overline{3}$ | 128  | $\mathbf{1}$ | $\mathbf{1}$   | 36,864 |
| Stage-2      | 66  | conv3_block2_concat      | 19          | 9                 | 192  |     |                |                |      |              |                |        |
| Stage-2      | 67  | conv3_block3_0_bn        | 19          | 9                 | 192  |     |                |                |      |              |                | 768    |
| Stage-2      | 68  | conv3_block3_0_relu      | 19          | 9                 | 192  |     |                |                |      |              |                |        |
| Stage-2      | 69  | conv3_block3_1_conv      | 19          | 9                 | 192  | 128 | $\mathbf{1}$   | $\mathbf{1}$   | 192  | $\mathbf{1}$ | $\overline{0}$ | 24,576 |
| Stage-2      | 70  | conv3_block3_1_bn        | 19          | 9                 | 128  |     |                |                |      |              |                | 512    |
| Stage-2      | 71  | conv3_block3_1_relu      | 19          | 9                 | 128  |     |                |                |      |              |                |        |
| Stage-2      | 72  | conv3_block3_2_conv      | 19          | 9                 | 128  | 32  | $\overline{3}$ | $\overline{3}$ | 128  | $\mathbf{1}$ | $\mathbf{1}$   | 36,864 |
| Stage-2      | 73  | conv3_block3_concat      | 19          | 9                 | 224  |     |                |                |      |              |                |        |
| Stage-2      | 74  | conv3_block4_0_bn        | 19          | 9                 | 224  |     |                |                |      |              |                | 896    |
| Stage-2      | 75  | conv3_block4_0_relu      | 19          | 9                 | 224  |     |                |                |      |              |                |        |

Table F.1: DenseNet-121 Details

| <b>Dense</b> |     | Layer               |             | <b>Input Size</b> |      |     |                | <b>Filter</b>  |      |              |                  | Param        |
|--------------|-----|---------------------|-------------|-------------------|------|-----|----------------|----------------|------|--------------|------------------|--------------|
| <b>Stage</b> | No. | <b>Name</b>         | <b>Hght</b> | <b>Wdth</b>       | Dpth | Cnt | <b>Hght</b>    | Wdth           | Dpth | <b>Strd</b>  | Pad              | <b>Count</b> |
| Stage-2      | 76  | conv3_block4_1_conv | 19          | 9                 | 224  | 128 | $\mathbf{1}$   | $\mathbf{1}$   | 224  | $\mathbf{1}$ | $\overline{0}$   | 28,672       |
| Stage-2      | 77  | conv3_block4_1_bn   | 19          | 9                 | 128  |     |                |                |      |              |                  | 512          |
| Stage-2      | 78  | conv3_block4_1_relu | 19          | 9                 | 128  |     |                |                |      |              |                  |              |
| Stage-2      | 79  | conv3_block4_2_conv | 19          | 9                 | 128  | 32  | 3              | $\overline{3}$ | 128  | $\mathbf{1}$ | $\mathbf{1}$     | 36,864       |
| Stage-2      | 80  | conv3_block4_concat | 19          | 9                 | 256  |     |                |                |      |              |                  |              |
| Stage-2      | 81  | conv3_block5_0_bn   | 19          | 9                 | 256  |     |                |                |      |              |                  | 1,024        |
| Stage-2      | 82  | conv3_block5_0_relu | 19          | 9                 | 256  |     |                |                |      |              |                  |              |
| Stage-2      | 83  | conv3_block5_1_conv | 19          | 9                 | 256  | 128 | $\mathbf{1}$   | $\mathbf{1}$   | 256  | $\mathbf{1}$ | $\overline{0}$   | 32,768       |
| Stage-2      | 84  | conv3_block5_1_bn   | 19          | 9                 | 128  |     |                |                |      |              |                  | 512          |
| Stage-2      | 85  | conv3_block5_1_relu | 19          | 9                 | 128  |     |                |                |      |              |                  |              |
| Stage-2      | 86  | conv3_block5_2_conv | 19          | 9                 | 128  | 32  | $\overline{3}$ | 3              | 128  | 1            | $\mathbf{1}$     | 36,864       |
| Stage-2      | 87  | conv3_block5_concat | 19          | 9                 | 288  |     |                |                |      |              |                  |              |
| Stage-2      | 88  | conv3_block6_0_bn   | 19          | 9                 | 288  |     |                |                |      |              |                  | 1,152        |
| Stage-2      | 89  | conv3_block6_0_relu | 19          | 9                 | 288  |     |                |                |      |              |                  |              |
| Stage-2      | 90  | conv3_block6_1_conv | 19          | 9                 | 288  | 128 | $\mathbf{1}$   | $\mathbf{1}$   | 288  | 1            | $\boldsymbol{0}$ | 36,864       |

Table F.1: DenseNet-121 Details

| <b>Dense</b> |     | Layer                |             | <b>Input Size</b> |      |     |                | <b>Filter</b>  |      |              |                | Param  |
|--------------|-----|----------------------|-------------|-------------------|------|-----|----------------|----------------|------|--------------|----------------|--------|
| <b>Stage</b> | No. | <b>Name</b>          | <b>Hght</b> | <b>Wdth</b>       | Dpth | Cnt | Hght           | Wdth           | Dpth | <b>Strd</b>  | Pad            | Count  |
| Stage-2      | 91  | conv3_block6_1_bn    | 19          | 9                 | 128  |     |                |                |      |              |                | 512    |
| Stage-2      | 92  | conv3_block6_1_relu  | 19          | 9                 | 128  |     |                |                |      |              |                |        |
| Stage-2      | 93  | conv3_block6_2_conv  | 19          | 9                 | 128  | 32  | $\overline{3}$ | $\overline{3}$ | 128  | $\mathbf{1}$ | $\mathbf{1}$   | 36,864 |
| Stage-2      | 94  | conv3_block6_concat  | 19          | 9                 | 320  |     |                |                |      |              |                |        |
| Stage-2      | 95  | conv3_block7_0_bn    | 19          | 9                 | 320  |     |                |                |      |              |                | 1,280  |
| Stage-2      | 96  | conv3_block7_0_relu  | 19          | 9                 | 320  |     |                |                |      |              |                |        |
| Stage-2      | 97  | conv3_block7_1_conv  | 19          | 9                 | 320  | 128 | $\mathbf{1}$   | $\mathbf{1}$   | 320  | $\mathbf{1}$ | $\overline{0}$ | 40,960 |
| Stage-2      | 98  | conv3_block7_1_bn    | 19          | 9                 | 128  |     |                |                |      |              |                | 512    |
| Stage-2      | 99  | conv3_block7_1_relu  | 19          | 9                 | 128  |     |                |                |      |              |                |        |
| Stage-2      | 100 | conv3_block7_2_conv  | 19          | 9                 | 128  | 32  | $\overline{3}$ | $\overline{3}$ | 128  | $\mathbf{1}$ | $\mathbf{1}$   | 36,864 |
| Stage-2      | 101 | conv3_block7_concat  | 19          | 9                 | 352  |     |                |                |      |              |                |        |
| Stage-2      | 102 | conv3_block8_0_bn    | 19          | 9                 | 352  |     |                |                |      |              |                | 1,408  |
| Stage-2      | 103 | conv3_block8_0_relu  | 19          | 9                 | 352  |     |                |                |      |              |                |        |
| Stage-2      | 104 | conv3_block8_1_conv  | 19          | 9                 | 352  | 128 | $\mathbf{1}$   | $\mathbf{1}$   | 352  | $\mathbf{1}$ | $\mathbf{0}$   | 45,056 |
| Stage-2      | 105 | $conv3_block8_1_bnn$ | 19          | 9                 | 128  |     |                |                |      |              |                | 512    |

Table F.1: DenseNet-121 Details

| <b>Dense</b> |     | Layer                |             | <b>Input Size</b> |      |                |                | <b>Filter</b>  |      |              |                  | Param  |
|--------------|-----|----------------------|-------------|-------------------|------|----------------|----------------|----------------|------|--------------|------------------|--------|
| <b>Stage</b> | No. | <b>Name</b>          | <b>Hght</b> | <b>Wdth</b>       | Dpth | $\mathbf{Cnt}$ | <b>Hght</b>    | Wdth           | Dpth | <b>Strd</b>  | Pad              | Count  |
| Stage-2      | 106 | conv3_block8_1_relu  | 19          | 9                 | 128  |                |                |                |      |              |                  |        |
| Stage-2      | 107 | conv3_block8_2_conv  | 19          | 9                 | 128  | 32             | $\overline{3}$ | $\overline{3}$ | 128  | $\mathbf{1}$ | $\mathbf{1}$     | 36,864 |
| Stage-2      | 108 | conv3_block8_concat  | 19          | 9                 | 384  |                |                |                |      |              |                  |        |
| Stage-2      | 109 | conv3 block9 0 bn    | 19          | 9                 | 384  |                |                |                |      |              |                  | 1,536  |
| Stage-2      | 110 | conv3_block9_0_relu  | 19          | 9                 | 384  |                |                |                |      |              |                  |        |
| Stage-2      | 111 | conv3_block9_1_conv  | 19          | 9                 | 384  | 128            | $\mathbf{1}$   | $\mathbf{1}$   | 384  | $\mathbf{1}$ | $\overline{0}$   | 49,152 |
| Stage-2      | 112 | conv3_block9_1_bn    | 19          | 9                 | 128  |                |                |                |      |              |                  | 512    |
| Stage-2      | 113 | conv3_block9_1_relu  | 19          | 9                 | 128  |                |                |                |      |              |                  |        |
| Stage-2      | 114 | conv3_block9_2_conv  | 19          | 9                 | 128  | 32             | $\overline{3}$ | 3              | 128  | $\mathbf{1}$ | $\mathbf{1}$     | 36,864 |
| Stage-2      | 115 | conv3_block9_concat  | 19          | 9                 | 416  |                |                |                |      |              |                  |        |
| Stage-2      | 116 | conv3_block10_0_bn   | 19          | 9                 | 416  |                |                |                |      |              |                  | 1,664  |
| Stage-2      | 117 | conv3_block10_0_relu | 19          | 9                 | 416  |                |                |                |      |              |                  |        |
| Stage-2      | 118 | conv3_block10_1_conv | 19          | 9                 | 416  | 128            | $\mathbf{1}$   | $\mathbf{1}$   | 416  | $\mathbf{1}$ | $\boldsymbol{0}$ | 53,248 |
| Stage-2      | 119 | conv3_block10_1_bn   | 19          | 9                 | 128  |                |                |                |      |              |                  | 512    |
| Stage-2      | 120 | conv3_block10_1_relu | 19          | 9                 | 128  |                |                |                |      |              |                  |        |

Table F.1: DenseNet-121 Details

| <b>Dense</b> |     | Layer                 |             | <b>Input Size</b> |      |     |                | <b>Filter</b>  |      |              |                  | Param        |
|--------------|-----|-----------------------|-------------|-------------------|------|-----|----------------|----------------|------|--------------|------------------|--------------|
| <b>Stage</b> | No. | <b>Name</b>           | <b>Hght</b> | Wdth              | Dpth | Cnt | <b>Hght</b>    | Wdth           | Dpth | <b>Strd</b>  | Pad              | <b>Count</b> |
| Stage-2      | 121 | conv3_block10_2_conv  | 19          | 9                 | 128  | 32  | $\overline{3}$ | $\overline{3}$ | 128  | 1            | $\mathbf{1}$     | 36,864       |
| Stage-2      | 122 | conv3_block10_concat  | 19          | 9                 | 448  |     |                |                |      |              |                  |              |
| Stage-2      | 123 | $conv3_block11_0_bnn$ | 19          | 9                 | 448  |     |                |                |      |              |                  | 1,792        |
| Stage-2      | 124 | conv3_block11_0_relu  | 19          | 9                 | 448  |     |                |                |      |              |                  |              |
| Stage-2      | 125 | $conv3_block11_1conv$ | 19          | 9                 | 448  | 128 | $\mathbf{1}$   | $\mathbf{1}$   | 448  | 1            | $\overline{0}$   | 57,344       |
| Stage-2      | 126 | $conv3_block11_1_bnn$ | 19          | 9                 | 128  |     |                |                |      |              |                  | 512          |
| Stage-2      | 127 | conv3_block11_1_relu  | 19          | 9                 | 128  |     |                |                |      |              |                  |              |
| Stage-2      | 128 | conv3_block11_2_conv  | 19          | 9                 | 128  | 32  | 3              | $\overline{3}$ | 128  | $\mathbf{1}$ | $\mathbf{1}$     | 36,864       |
| Stage-2      | 129 | conv3_block11_concat  | 19          | 9                 | 480  |     |                |                |      |              |                  |              |
| Stage-2      | 130 | conv3_block12_0_bn    | 19          | 9                 | 480  |     |                |                |      |              |                  | 1,920        |
| Stage-2      | 131 | conv3_block12_0_relu  | 19          | 9                 | 480  |     |                |                |      |              |                  |              |
| Stage-2      | 132 | conv3_block12_1_conv  | 19          | 9                 | 480  | 128 | $\mathbf{1}$   | $\mathbf{1}$   | 480  | $\mathbf{1}$ | $\boldsymbol{0}$ | 61,440       |
| Stage-2      | 133 | $conv3_block12_1_bnn$ | 19          | 9                 | 128  |     |                |                |      |              |                  | 512          |
| Stage-2      | 134 | conv3_block12_1_relu  | 19          | 9                 | 128  |     |                |                |      |              |                  |              |
| Stage-2      | 135 | conv3_block12_2_conv  | 19          | 9                 | 128  | 32  | 3              | 3              | 128  | $\mathbf{1}$ | $\mathbf{1}$     | 36,864       |

Table F.1: DenseNet-121 Details

| <b>Dense</b> |     | Layer                |             | <b>Input Size</b> |             |              |                | <b>Filter</b>  |              |                |                | Param   |
|--------------|-----|----------------------|-------------|-------------------|-------------|--------------|----------------|----------------|--------------|----------------|----------------|---------|
| <b>Stage</b> | No. | <b>Name</b>          | <b>Hght</b> | <b>Wdth</b>       | <b>Dpth</b> | Cnt          | Hght           | Wdth           | Dpth         | <b>Strd</b>    | Pad            | Count   |
| Stage-2      | 136 | conv3_block12_concat | 19          | 9                 | 512         |              |                |                |              |                |                |         |
| Stage-2      | 137 | pool3_bn             | 19          | 9                 | 512         |              |                |                |              |                |                | 2,048   |
| Stage-2      | 138 | pool3_relu           | 19          | 9                 | 512         |              |                |                |              |                |                |         |
| Stage-2      | 139 | pool3_conv           | 19          | 9                 | 512         | 256          | $\mathbf{1}$   | $\mathbf{1}$   | 256          | $\mathbf{1}$   | $\overline{0}$ | 131,072 |
|              | 140 | pool3_pool           | 19          | 9                 | 256         | $\mathbf{1}$ | $\overline{2}$ | $\overline{2}$ | $\mathbf{1}$ | $\overline{2}$ | $\overline{0}$ |         |
| Stage-3      | 141 | conv4_block1_0_bn    | 9           | $\overline{4}$    | 256         |              |                |                |              |                |                | 1,024   |
| Stage-3      | 142 | conv4_block1_0_relu  | 9           | $\overline{4}$    | 256         |              |                |                |              |                |                |         |
| Stage-3      | 143 | conv4_block1_1_conv  | 9           | $\overline{4}$    | 256         | 128          | $\mathbf{1}$   | $\mathbf{1}$   | 256          | $\mathbf{1}$   | $\overline{0}$ | 32,768  |
| Stage-3      | 144 | conv4_block1_1_bn    | 9           | $\overline{4}$    | 128         |              |                |                |              |                |                | 512     |
| Stage-3      | 145 | conv4_block1_1_relu  | 9           | $\overline{4}$    | 128         |              |                |                |              |                |                |         |
| Stage-3      | 146 | conv4_block1_2_conv  | 9           | $\overline{4}$    | 128         | 32           | $\overline{3}$ | 3              | 128          | $\mathbf{1}$   | $\mathbf{1}$   | 36,864  |
| Stage-3      | 147 | conv4_block1_concat  | 9           | $\overline{4}$    | 288         |              |                |                |              |                |                |         |
| Stage-3      | 148 | conv4_block2_0_bn    | 9           | $\overline{4}$    | 288         |              |                |                |              |                |                | 1,152   |
| Stage-3      | 149 | conv4_block2_0_relu  | 9           | $\overline{4}$    | 288         |              |                |                |              |                |                |         |
| Stage-3      | 150 | conv4_block2_1_conv  | 9           | 4                 | 288         | 128          | $\mathbf{1}$   | $\mathbf{1}$   | 288          | $\mathbf{1}$   | $\overline{0}$ | 36,864  |

Table F.1: DenseNet-121 Details

| <b>Dense</b> |     | Layer               |             | <b>Input Size</b> |      |     |                | <b>Filter</b>  |      |              |                  | Param  |
|--------------|-----|---------------------|-------------|-------------------|------|-----|----------------|----------------|------|--------------|------------------|--------|
| <b>Stage</b> | No. | <b>Name</b>         | <b>Hght</b> | <b>Wdth</b>       | Dpth | Cnt | Hght           | Wdth           | Dpth | <b>Strd</b>  | Pad              | Count  |
| Stage-3      | 151 | conv4_block2_1_bn   | 9           | $\overline{4}$    | 128  |     |                |                |      |              |                  | 512    |
| Stage-3      | 152 | conv4_block2_1_relu | 9           | $\overline{4}$    | 128  |     |                |                |      |              |                  |        |
| Stage-3      | 153 | conv4_block2_2_conv | 9           | $\overline{4}$    | 128  | 32  | $\overline{3}$ | 3              | 128  | $\mathbf{1}$ | $\mathbf{1}$     | 36,864 |
| Stage-3      | 154 | conv4_block2_concat | 9           | $\overline{4}$    | 320  |     |                |                |      |              |                  |        |
| Stage-3      | 155 | conv4_block3_0_bn   | 9           | $\overline{4}$    | 320  |     |                |                |      |              |                  | 1,280  |
| Stage-3      | 156 | conv4_block3_0_relu | 9           | 4                 | 320  |     |                |                |      |              |                  |        |
| Stage-3      | 157 | conv4_block3_1_conv | 9           | $\overline{4}$    | 320  | 128 | $\mathbf{1}$   | $\mathbf{1}$   | 320  | $\mathbf{1}$ | $\boldsymbol{0}$ | 40,960 |
| Stage-3      | 158 | conv4 block3 1 bn   | 9           | $\overline{4}$    | 128  |     |                |                |      |              |                  | 512    |
| Stage-3      | 159 | conv4_block3_1_relu | 9           | $\overline{4}$    | 128  |     |                |                |      |              |                  |        |
| Stage-3      | 160 | conv4_block3_2_conv | 9           | $\overline{4}$    | 128  | 32  | $\overline{3}$ | $\overline{3}$ | 128  | $\mathbf{1}$ | $\mathbf{1}$     | 36,864 |
| Stage-3      | 161 | conv4_block3_concat | 9           | 4                 | 352  |     |                |                |      |              |                  |        |
| Stage-3      | 162 | conv4_block4_0_bn   | 9           | $\overline{4}$    | 352  |     |                |                |      |              |                  | 1,408  |
| Stage-3      | 163 | conv4_block4_0_relu | 9           | $\overline{4}$    | 352  |     |                |                |      |              |                  |        |
| Stage-3      | 164 | conv4_block4_1_conv | 9           | $\overline{4}$    | 352  | 128 | $\mathbf{1}$   | $\mathbf{1}$   | 352  | $\mathbf{1}$ | $\overline{0}$   | 45,056 |
| Stage-3      | 165 | conv4_block4_1_bn   | 9           | 4                 | 128  |     |                |                |      |              |                  | 512    |

Table F.1: DenseNet-121 Details

| <b>Dense</b> |     | Layer               |             | <b>Input Size</b> |      |     |                | <b>Filter</b> |      |              |                  | Param  |
|--------------|-----|---------------------|-------------|-------------------|------|-----|----------------|---------------|------|--------------|------------------|--------|
| <b>Stage</b> | No. | <b>Name</b>         | <b>Hght</b> | Wdth              | Dpth | Cnt | <b>Hght</b>    | <b>Wdth</b>   | Dpth | <b>Strd</b>  | Pad              | Count  |
| Stage-3      | 166 | conv4_block4_1_relu | 9           | $\overline{4}$    | 128  |     |                |               |      |              |                  |        |
| Stage-3      | 167 | conv4_block4_2_conv | 9           | $\overline{4}$    | 128  | 32  | $\overline{3}$ | 3             | 128  | $\mathbf{1}$ | $\mathbf{1}$     | 36,864 |
| Stage-3      | 168 | conv4_block4_concat | 9           | $\overline{4}$    | 384  |     |                |               |      |              |                  |        |
| Stage-3      | 169 | conv4_block5_0_bn   | 9           | $\overline{4}$    | 384  |     |                |               |      |              |                  | 1,536  |
| Stage-3      | 170 | conv4_block5_0_relu | 9           | $\overline{4}$    | 384  |     |                |               |      |              |                  |        |
| Stage-3      | 171 | conv4_block5_1_conv | 9           | $\overline{4}$    | 384  | 128 | $\mathbf{1}$   | $\mathbf{1}$  | 384  | $\mathbf{1}$ | $\overline{0}$   | 49,152 |
| Stage-3      | 172 | conv4_block5_1_bn   | 9           | $\overline{4}$    | 128  |     |                |               |      |              |                  | 512    |
| Stage-3      | 173 | conv4_block5_1_relu | 9           | $\overline{4}$    | 128  |     |                |               |      |              |                  |        |
| Stage-3      | 174 | conv4 block5 2 conv | 9           | $\overline{4}$    | 128  | 32  | $\overline{3}$ | 3             | 128  | $\mathbf{1}$ | $\mathbf{1}$     | 36,864 |
| Stage-3      | 175 | conv4_block5_concat | 9           | $\overline{4}$    | 416  |     |                |               |      |              |                  |        |
| Stage-3      | 176 | conv4_block6_0_bn   | 9           | $\overline{4}$    | 416  |     |                |               |      |              |                  | 1,664  |
| Stage-3      | 177 | conv4_block6_0_relu | 9           | $\overline{4}$    | 416  |     |                |               |      |              |                  |        |
| Stage-3      | 178 | conv4_block6_1_conv | 9           | $\overline{4}$    | 416  | 128 | $\mathbf{1}$   | $\mathbf{1}$  | 416  | $\mathbf{1}$ | $\boldsymbol{0}$ | 53,248 |
| Stage-3      | 179 | conv4_block6_1_bn   | 9           | $\overline{4}$    | 128  |     |                |               |      |              |                  | 512    |
| Stage-3      | 180 | conv4_block6_1_relu | 9           | $\overline{4}$    | 128  |     |                |               |      |              |                  |        |

Table F.1: DenseNet-121 Details

| <b>Dense</b> |     | Layer               |                | <b>Input Size</b> |      |     |                | <b>Filter</b>  |      |              |                  | Param        |
|--------------|-----|---------------------|----------------|-------------------|------|-----|----------------|----------------|------|--------------|------------------|--------------|
| <b>Stage</b> | No. | <b>Name</b>         | <b>Hght</b>    | Wdth              | Dpth | Cnt | <b>Hght</b>    | Wdth           | Dpth | <b>Strd</b>  | Pad              | <b>Count</b> |
| Stage-3      | 181 | conv4_block6_2_conv | 9              | $\overline{4}$    | 128  | 32  | $\overline{3}$ | 3              | 128  | $\mathbf{1}$ | $\mathbf{1}$     | 36,864       |
| Stage-3      | 182 | conv4_block6_concat | 9              | $\overline{4}$    | 448  |     |                |                |      |              |                  |              |
| Stage-3      | 183 | conv4_block7_0_bn   | 9              | $\overline{4}$    | 448  |     |                |                |      |              |                  | 1,792        |
| Stage-3      | 184 | conv4_block7_0_relu | $\overline{9}$ | $\overline{4}$    | 448  |     |                |                |      |              |                  |              |
| Stage-3      | 185 | conv4_block7_1_conv | 9              | $\overline{4}$    | 448  | 128 | $\mathbf{1}$   | $\mathbf{1}$   | 448  | $\mathbf{1}$ | $\overline{0}$   | 57,344       |
| Stage-3      | 186 | conv4_block7_1_bn   | 9              | $\overline{4}$    | 128  |     |                |                |      |              |                  | 512          |
| Stage-3      | 187 | conv4_block7_1_relu | 9              | $\overline{4}$    | 128  |     |                |                |      |              |                  |              |
| Stage-3      | 188 | conv4_block7_2_conv | $\overline{9}$ | $\overline{4}$    | 128  | 32  | 3              | $\overline{3}$ | 128  | $\mathbf{1}$ | $\mathbf{1}$     | 36,864       |
| Stage-3      | 189 | conv4_block7_concat | 9              | $\overline{4}$    | 480  |     |                |                |      |              |                  |              |
| Stage-3      | 190 | conv4_block8_0_bn   | 9              | $\overline{4}$    | 480  |     |                |                |      |              |                  | 1,920        |
| Stage-3      | 191 | conv4_block8_0_relu | 9              | $\overline{4}$    | 480  |     |                |                |      |              |                  |              |
| Stage-3      | 192 | conv4_block8_1_conv | 9              | $\overline{4}$    | 480  | 128 | $\mathbf{1}$   | $\mathbf{1}$   | 480  | $\mathbf{1}$ | $\boldsymbol{0}$ | 61,440       |
| Stage-3      | 193 | conv4_block8_1_bn   | $\overline{9}$ | $\overline{4}$    | 128  |     |                |                |      |              |                  | 512          |
| Stage-3      | 194 | conv4_block8_1_relu | $\overline{9}$ | $\overline{4}$    | 128  |     |                |                |      |              |                  |              |
| Stage-3      | 195 | conv4_block8_2_conv | $\overline{9}$ | $\overline{4}$    | 128  | 32  | $\overline{3}$ | 3              | 128  | 1            | $\mathbf{1}$     | 36,864       |

Table F.1: DenseNet-121 Details

| <b>Dense</b> |     | Layer                |             | <b>Input Size</b> |      |     |              | <b>Filter</b> |      |              |                  | Param  |
|--------------|-----|----------------------|-------------|-------------------|------|-----|--------------|---------------|------|--------------|------------------|--------|
| <b>Stage</b> | No. | <b>Name</b>          | <b>Hght</b> | Wdth              | Dpth | Cnt | Hght         | Wdth          | Dpth | <b>Strd</b>  | Pad              | Count  |
| Stage-3      | 196 | conv4_block8_concat  | 9           | $\overline{4}$    | 512  |     |              |               |      |              |                  |        |
| Stage-3      | 197 | conv4_block9_0_bn    | 9           | $\overline{4}$    | 512  |     |              |               |      |              |                  | 2,048  |
| Stage-3      | 198 | conv4_block9_0_relu  | 9           | $\overline{4}$    | 512  |     |              |               |      |              |                  |        |
| Stage-3      | 199 | conv4_block9_1_conv  | 9           | $\overline{4}$    | 512  | 128 | $\mathbf{1}$ | $\mathbf{1}$  | 512  | $\mathbf{1}$ | $\boldsymbol{0}$ | 65,536 |
| Stage-3      | 200 | conv4_block9_1_bn    | 9           | $\overline{4}$    | 128  |     |              |               |      |              |                  | 512    |
| Stage-3      | 201 | conv4_block9_1_relu  | 9           | $\overline{4}$    | 128  |     |              |               |      |              |                  |        |
| Stage-3      | 202 | conv4_block9_2_conv  | 9           | $\overline{4}$    | 128  | 32  | 3            | 3             | 128  | $\mathbf{1}$ | $\mathbf{1}$     | 36,864 |
| Stage-3      | 203 | conv4_block9_concat  | 9           | $\overline{4}$    | 544  |     |              |               |      |              |                  |        |
| Stage-3      | 204 | conv4_block10_0_bn   | 9           | $\overline{4}$    | 544  |     |              |               |      |              |                  | 2,176  |
| Stage-3      | 205 | conv4_block10_0_relu | 9           | $\overline{4}$    | 544  |     |              |               |      |              |                  |        |
| Stage-3      | 206 | conv4_block10_1_conv | 9           | $\overline{4}$    | 544  | 128 | $\mathbf{1}$ | $\mathbf{1}$  | 544  | $\mathbf{1}$ | $\overline{0}$   | 69,632 |
| Stage-3      | 207 | $conv4\_block10_1_b$ | 9           | $\overline{4}$    | 128  |     |              |               |      |              |                  | 512    |
| Stage-3      | 208 | conv4_block10_1_relu | 9           | $\overline{4}$    | 128  |     |              |               |      |              |                  |        |
| Stage-3      | 209 | conv4_block10_2_conv | 9           | $\overline{4}$    | 128  | 32  | 3            | 3             | 128  | $\mathbf{1}$ | $\mathbf{1}$     | 36,864 |
| Stage-3      | 210 | conv4_block10_concat | 9           | $\overline{4}$    | 576  |     |              |               |      |              |                  |        |

Table F.1: DenseNet-121 Details

| <b>Dense</b> |     | Layer                     |             | <b>Input Size</b> |      |     |                | <b>Filter</b> |      |              |                  | Param  |
|--------------|-----|---------------------------|-------------|-------------------|------|-----|----------------|---------------|------|--------------|------------------|--------|
| <b>Stage</b> | No. | <b>Name</b>               | <b>Hght</b> | Wdth              | Dpth | Cnt | Hght           | Wdth          | Dpth | <b>Strd</b>  | Pad              | Count  |
| Stage-3      | 211 | conv4_block11_0_bn        | 9           | $\overline{4}$    | 576  |     |                |               |      |              |                  | 2,304  |
| Stage-3      | 212 | conv4_block11_0_relu      | 9           | $\overline{4}$    | 576  |     |                |               |      |              |                  |        |
| Stage-3      | 213 | $conv4_{block}11_{1}conv$ | 9           | $\overline{4}$    | 576  | 128 | $\mathbf{1}$   | $\mathbf{1}$  | 576  | $\mathbf{1}$ | $\boldsymbol{0}$ | 73,728 |
| Stage-3      | 214 | conv4_block11_1_bn        | 9           | $\overline{4}$    | 128  |     |                |               |      |              |                  | 512    |
| Stage-3      | 215 | conv4_block11_1_relu      | 9           | $\overline{4}$    | 128  |     |                |               |      |              |                  |        |
| Stage-3      | 216 | conv4_block11_2_conv      | 9           | $\overline{4}$    | 128  | 32  | $\overline{3}$ | 3             | 128  | $\mathbf{1}$ | $\mathbf{1}$     | 36,864 |
| Stage-3      | 217 | conv4_block11_concat      | 9           | $\overline{4}$    | 608  |     |                |               |      |              |                  |        |
| Stage-3      | 218 | conv4_block12_0_bn        | 9           | $\overline{4}$    | 608  |     |                |               |      |              |                  | 2,432  |
| Stage-3      | 219 | conv4_block12_0_relu      | 9           | $\overline{4}$    | 608  |     |                |               |      |              |                  |        |
| Stage-3      | 220 | $conv4_{block12_1_{conv}$ | 9           | $\overline{4}$    | 608  | 128 | $\mathbf{1}$   | $\mathbf{1}$  | 608  | $\mathbf{1}$ | $\boldsymbol{0}$ | 77,824 |
| Stage-3      | 221 | $conv4\_block12_1_b$      | 9           | $\overline{4}$    | 128  |     |                |               |      |              |                  | 512    |
| Stage-3      | 222 | conv4_block12_1_relu      | 9           | $\overline{4}$    | 128  |     |                |               |      |              |                  |        |
| Stage-3      | 223 | conv4_block12_2_conv      | 9           | $\overline{4}$    | 128  | 32  | 3              | 3             | 128  | $\mathbf{1}$ | $\mathbf{1}$     | 36,864 |
| Stage-3      | 224 | conv4_block12_concat      | 9           | $\overline{4}$    | 640  |     |                |               |      |              |                  |        |
| Stage-3      | 225 | conv4_block13_0_bn        | 9           | 4                 | 640  |     |                |               |      |              |                  | 2,560  |

Table F.1: DenseNet-121 Details

| <b>Dense</b> |     | Layer                     |      | <b>Input Size</b> |      |     |              | <b>Filter</b> |      |              |                  | Param  |
|--------------|-----|---------------------------|------|-------------------|------|-----|--------------|---------------|------|--------------|------------------|--------|
| <b>Stage</b> | No. | <b>Name</b>               | Hght | <b>Wdth</b>       | Dpth | Cnt | Hght         | Wdth          | Dpth | <b>Strd</b>  | Pad              | Count  |
| Stage-3      | 226 | conv4_block13_0_relu      | 9    | $\overline{4}$    | 640  |     |              |               |      |              |                  |        |
| Stage-3      | 227 | $conv4_{block13_1_{conv}$ | 9    | $\overline{4}$    | 640  | 128 | $\mathbf{1}$ | $\mathbf{1}$  | 640  | $\mathbf{1}$ | $\overline{0}$   | 81,920 |
| Stage-3      | 228 | $conv4\_block13_1_b$      | 9    | 4                 | 128  |     |              |               |      |              |                  | 512    |
| Stage-3      | 229 | conv4_block13_1_relu      | 9    | $\overline{4}$    | 128  |     |              |               |      |              |                  |        |
| Stage-3      | 230 | conv4_block13_2_conv      | 9    | $\overline{4}$    | 128  | 32  | 3            | 3             | 128  | $\mathbf{1}$ | $\mathbf{1}$     | 36,864 |
| Stage-3      | 231 | conv4_block13_concat      | 9    | $\overline{4}$    | 672  |     |              |               |      |              |                  |        |
| Stage-3      | 232 | conv4_block14_0_bn        | 9    | $\overline{4}$    | 672  |     |              |               |      |              |                  | 2,688  |
| Stage-3      | 233 | conv4_block14_0_relu      | 9    | $\overline{4}$    | 672  |     |              |               |      |              |                  |        |
| Stage-3      | 234 | conv4_block14_1_conv      | 9    | $\overline{4}$    | 672  | 128 | $\mathbf{1}$ | $\mathbf{1}$  | 672  | $\mathbf{1}$ | $\boldsymbol{0}$ | 86,016 |
| Stage-3      | 235 | $conv4\_block14_1_b$      | 9    | $\overline{4}$    | 128  |     |              |               |      |              |                  | 512    |
| Stage-3      | 236 | conv4_block14_1_relu      | 9    | $\overline{4}$    | 128  |     |              |               |      |              |                  |        |
| Stage-3      | 237 | conv4_block14_2_conv      | 9    | $\overline{4}$    | 128  | 32  | 3            | 3             | 128  | $\mathbf{1}$ | $\mathbf{1}$     | 36,864 |
| Stage-3      | 238 | conv4_block14_concat      | 9    | $\overline{4}$    | 704  |     |              |               |      |              |                  |        |
| Stage-3      | 239 | $conv4_block15_0_bnn$     | 9    | 4                 | 704  |     |              |               |      |              |                  | 2,816  |
| Stage-3      | 240 | conv4_block15_0_relu      | 9    | $\overline{4}$    | 704  |     |              |               |      |              |                  |        |

Table F.1: DenseNet-121 Details

| <b>Dense</b> |     | Layer                     |                  | <b>Input Size</b> |      |     |              | <b>Filter</b>  |      |              |                  | Param        |
|--------------|-----|---------------------------|------------------|-------------------|------|-----|--------------|----------------|------|--------------|------------------|--------------|
| <b>Stage</b> | No. | <b>Name</b>               | <b>Hght</b>      | <b>Wdth</b>       | Dpth | Cnt | <b>Hght</b>  | Wdth           | Dpth | <b>Strd</b>  | Pad              | <b>Count</b> |
| Stage-3      | 241 | $conv4_{block15_1_{conv}$ | 9                | $\overline{4}$    | 704  | 128 | $\mathbf{1}$ | $\mathbf{1}$   | 704  | $\mathbf{1}$ | $\overline{0}$   | 90,112       |
| Stage-3      | 242 | $conv4\_block15_1_b$      | 9                | $\overline{4}$    | 128  |     |              |                |      |              |                  | 512          |
| Stage-3      | 243 | conv4_block15_1_relu      | 9                | $\overline{4}$    | 128  |     |              |                |      |              |                  |              |
| Stage-3      | 244 | conv4_block15_2_conv      | 9                | $\overline{4}$    | 128  | 32  | 3            | $\overline{3}$ | 128  | $\mathbf{1}$ | $\mathbf{1}$     | 36,864       |
| Stage-3      | 245 | conv4_block15_concat      | $\overline{9}$   | $\overline{4}$    | 736  |     |              |                |      |              |                  |              |
| Stage-3      | 246 | conv4_block16_0_bn        | 9                | $\overline{4}$    | 736  |     |              |                |      |              |                  | 2,944        |
| Stage-3      | 247 | conv4_block16_0_relu      | $\overline{9}$   | $\overline{4}$    | 736  |     |              |                |      |              |                  |              |
| Stage-3      | 248 | conv4_block16_1_conv      | 9                | $\overline{4}$    | 736  | 128 | $\mathbf{1}$ | $\mathbf{1}$   | 736  | $\mathbf{1}$ | $\overline{0}$   | 94,208       |
| Stage-3      | 249 | conv4 block16 1 bn        | 9                | $\overline{4}$    | 128  |     |              |                |      |              |                  | 512          |
| Stage-3      | 250 | conv4_block16_1_relu      | 9                | $\overline{4}$    | 128  |     |              |                |      |              |                  |              |
| Stage-3      | 251 | conv4_block16_2_conv      | 9                | $\overline{4}$    | 128  | 32  | 3            | 3              | 128  | 1            | $\mathbf{1}$     | 36,864       |
| Stage-3      | 252 | conv4_block16_concat      | 9                | $\overline{4}$    | 768  |     |              |                |      |              |                  |              |
| Stage-3      | 253 | conv4_block17_0_bn        | $\boldsymbol{9}$ | $\overline{4}$    | 768  |     |              |                |      |              |                  | 3,072        |
| Stage-3      | 254 | conv4_block17_0_relu      | $\boldsymbol{9}$ | $\overline{4}$    | 768  |     |              |                |      |              |                  |              |
| Stage-3      | 255 | conv4_block17_1_conv      | $\overline{9}$   | 4                 | 768  | 128 | $\mathbf{1}$ | $\mathbf{1}$   | 768  | 1            | $\boldsymbol{0}$ | 98,304       |

Table F.1: DenseNet-121 Details

| <b>Dense</b> |     | Layer                     |      | <b>Input Size</b> |      |     |              | <b>Filter</b> |      |              |                  | Param   |
|--------------|-----|---------------------------|------|-------------------|------|-----|--------------|---------------|------|--------------|------------------|---------|
| <b>Stage</b> | No. | <b>Name</b>               | Hght | Wdth              | Dpth | Cnt | Hght         | Wdth          | Dpth | <b>Strd</b>  | Pad              | Count   |
| Stage-3      | 256 | conv4_block17_1_bn        | 9    | $\overline{4}$    | 128  |     |              |               |      |              |                  | 512     |
| Stage-3      | 257 | conv4_block17_1_relu      | 9    | $\overline{4}$    | 128  |     |              |               |      |              |                  |         |
| Stage-3      | 258 | conv4_block17_2_conv      | 9    | $\overline{4}$    | 128  | 32  | 3            | 3             | 128  | $\mathbf{1}$ | $\mathbf{1}$     | 36,864  |
| Stage-3      | 259 | conv4_block17_concat      | 9    | $\overline{4}$    | 800  |     |              |               |      |              |                  |         |
| Stage-3      | 260 | conv4_block18_0_bn        | 9    | $\overline{4}$    | 800  |     |              |               |      |              |                  | 3,200   |
| Stage-3      | 261 | conv4_block18_0_relu      | 9    | $\overline{4}$    | 800  |     |              |               |      |              |                  |         |
| Stage-3      | 262 | $conv4_{block18_1_{conv}$ | 9    | $\overline{4}$    | 800  | 128 | $\mathbf{1}$ | $\mathbf{1}$  | 800  | $\mathbf{1}$ | $\overline{0}$   | 102,400 |
| Stage-3      | 263 | conv4_block18_1_bn        | 9    | $\overline{4}$    | 128  |     |              |               |      |              |                  | 512     |
| Stage-3      | 264 | conv4_block18_1_relu      | 9    | $\overline{4}$    | 128  |     |              |               |      |              |                  |         |
| Stage-3      | 265 | $conv4_{block18_2_{conv}$ | 9    | $\overline{4}$    | 128  | 32  | 3            | 3             | 128  | $\mathbf{1}$ | $\mathbf{1}$     | 36,864  |
| Stage-3      | 266 | conv4_block18_concat      | 9    | $\overline{4}$    | 832  |     |              |               |      |              |                  |         |
| Stage-3      | 267 | conv4_block19_0_bn        | 9    | $\overline{4}$    | 832  |     |              |               |      |              |                  | 3,328   |
| Stage-3      | 268 | conv4_block19_0_relu      | 9    | $\overline{4}$    | 832  |     |              |               |      |              |                  |         |
| Stage-3      | 269 | $conv4_block19_1conv$     | 9    | $\overline{4}$    | 832  | 128 | $\mathbf{1}$ | $\mathbf{1}$  | 832  | $\mathbf{1}$ | $\boldsymbol{0}$ | 106,496 |
| Stage-3      | 270 | conv4_block19_1_bn        | 9    | $\overline{4}$    | 128  |     |              |               |      |              |                  | 512     |

Table F.1: DenseNet-121 Details

| <b>Dense</b> |     | Layer                        |             | <b>Input Size</b> |      |     |                | <b>Filter</b>  |      |              |                  | Param   |
|--------------|-----|------------------------------|-------------|-------------------|------|-----|----------------|----------------|------|--------------|------------------|---------|
| <b>Stage</b> | No. | <b>Name</b>                  | <b>Hght</b> | <b>Wdth</b>       | Dpth | Cnt | Hght           | Wdth           | Dpth | <b>Strd</b>  | Pad              | Count   |
| Stage-3      | 271 | conv4_block19_1_relu         | 9           | $\overline{4}$    | 128  |     |                |                |      |              |                  |         |
| Stage-3      | 272 | conv4_block19_2_conv         | 9           | $\overline{4}$    | 128  | 32  | $\overline{3}$ | $\overline{3}$ | 128  | $\mathbf{1}$ | $\mathbf{1}$     | 36,864  |
| Stage-3      | 273 | conv4_block19_concat         | 9           | 4                 | 864  |     |                |                |      |              |                  |         |
| Stage-3      | 274 | conv4 block20 0 bn           | 9           | $\overline{4}$    | 864  |     |                |                |      |              |                  | 3,456   |
| Stage-3      | 275 | conv4_block20_0_relu         | 9           | 4                 | 864  |     |                |                |      |              |                  |         |
| Stage-3      | 276 | conv4_block20_1_conv         | 9           | 4                 | 864  | 128 | $\mathbf{1}$   | $\mathbf{1}$   | 864  | $\mathbf{1}$ | $\overline{0}$   | 110,592 |
| Stage-3      | 277 | conv4_block20_1_bn           | 9           | $\overline{4}$    | 128  |     |                |                |      |              |                  | 512     |
| Stage-3      | 278 | conv4_block20_1_relu         | 9           | $\overline{4}$    | 128  |     |                |                |      |              |                  |         |
| Stage-3      | 279 | conv4 block20 2 conv         | 9           | $\overline{4}$    | 128  | 32  | $\overline{3}$ | 3              | 128  | $\mathbf{1}$ | $\mathbf{1}$     | 36,864  |
| Stage-3      | 280 | conv4_block20_concat         | 9           | $\overline{4}$    | 896  |     |                |                |      |              |                  |         |
| Stage-3      | 281 | conv4 block21 0 bn           | 9           | $\overline{4}$    | 896  |     |                |                |      |              |                  | 3,584   |
| Stage-3      | 282 | conv4_block21_0_relu         | 9           | $\overline{4}$    | 896  |     |                |                |      |              |                  |         |
| Stage-3      | 283 | $conv4_{block}21_{1_{conv}}$ | 9           | $\overline{4}$    | 896  | 128 | $\mathbf{1}$   | $\mathbf{1}$   | 896  | $\mathbf{1}$ | $\boldsymbol{0}$ | 114,688 |
| Stage-3      | 284 | $conv4\_block21_1_b$         | 9           | 4                 | 128  |     |                |                |      |              |                  | 512     |
| Stage-3      | 285 | conv4_block21_1_relu         | 9           | $\overline{4}$    | 128  |     |                |                |      |              |                  |         |

Table F.1: DenseNet-121 Details

| <b>Dense</b> |     | Layer                        |      | <b>Input Size</b> |      |     |                | <b>Filter</b>  |      |              |                  | Param   |
|--------------|-----|------------------------------|------|-------------------|------|-----|----------------|----------------|------|--------------|------------------|---------|
| <b>Stage</b> | No. | <b>Name</b>                  | Hght | Wdth              | Dpth | Cnt | <b>Hght</b>    | <b>Wdth</b>    | Dpth | <b>Strd</b>  | Pad              | Count   |
| Stage-3      | 286 | conv4_block21_2_conv         | 9    | $\overline{4}$    | 128  | 32  | $\overline{3}$ | $\overline{3}$ | 128  | $\mathbf{1}$ | $\mathbf{1}$     | 36,864  |
| Stage-3      | 287 | conv4_block21_concat         | 9    | $\overline{4}$    | 928  |     |                |                |      |              |                  |         |
| Stage-3      | 288 | conv4_block22_0_bn           | 9    | $\overline{4}$    | 928  |     |                |                |      |              |                  | 3,712   |
| Stage-3      | 289 | conv4_block22_0_relu         | 9    | $\overline{4}$    | 928  |     |                |                |      |              |                  |         |
| Stage-3      | 290 | $conv4_{block}22_{1_{conv}}$ | 9    | $\overline{4}$    | 928  | 128 | $\mathbf{1}$   | $\mathbf{1}$   | 928  | $\mathbf{1}$ | $\mathbf{0}$     | 118,784 |
| Stage-3      | 291 | conv4_block22_1_bn           | 9    | $\overline{4}$    | 128  |     |                |                |      |              |                  | 512     |
| Stage-3      | 292 | conv4_block22_1_relu         | 9    | $\overline{4}$    | 128  |     |                |                |      |              |                  |         |
| Stage-3      | 293 | conv4_block22_2_conv         | 9    | $\overline{4}$    | 128  | 32  | $\overline{3}$ | 3              | 128  | $\mathbf{1}$ | $\mathbf{1}$     | 36,864  |
| Stage-3      | 294 | conv4_block22_concat         | 9    | $\overline{4}$    | 960  |     |                |                |      |              |                  |         |
| Stage-3      | 295 | conv4_block23_0_bn           | 9    | $\overline{4}$    | 960  |     |                |                |      |              |                  | 3,840   |
| Stage-3      | 296 | conv4_block23_0_relu         | 9    | $\overline{4}$    | 960  |     |                |                |      |              |                  |         |
| Stage-3      | 297 | conv4_block23_1_conv         | 9    | $\overline{4}$    | 960  | 128 | $\mathbf{1}$   | $\mathbf{1}$   | 960  | $\mathbf{1}$ | $\boldsymbol{0}$ | 122,880 |
| Stage-3      | 298 | conv4_block23_1_bn           | 9    | $\overline{4}$    | 128  |     |                |                |      |              |                  | 512     |
| Stage-3      | 299 | conv4_block23_1_relu         | 9    | $\overline{4}$    | 128  |     |                |                |      |              |                  |         |
| Stage-3      | 300 | conv4_block23_2_conv         | 9    | $\overline{4}$    | 128  | 32  | 3              | 3              | 128  | $\mathbf{1}$ | $\mathbf{1}$     | 36,864  |

Table F.1: DenseNet-121 Details

| <b>Dense</b> |     | Layer                |                | <b>Input Size</b> |       |              |                | <b>Filter</b>  |              |                |                | Param   |
|--------------|-----|----------------------|----------------|-------------------|-------|--------------|----------------|----------------|--------------|----------------|----------------|---------|
| <b>Stage</b> | No. | <b>Name</b>          | <b>Hght</b>    | <b>Wdth</b>       | Dpth  | Cnt          | Hght           | Wdth           | Dpth         | <b>Strd</b>    | Pad            | Count   |
| Stage-3      | 301 | conv4_block23_concat | 9              | $\overline{4}$    | 992   |              |                |                |              |                |                |         |
| Stage-3      | 302 | conv4_block24_0_bn   | 9              | $\overline{4}$    | 992   |              |                |                |              |                |                | 3,968   |
| Stage-3      | 303 | conv4_block24_0_relu | 9              | $\overline{4}$    | 992   |              |                |                |              |                |                |         |
| Stage-3      | 304 | conv4 block24 1 conv | 9              | $\overline{4}$    | 992   | 128          | $\mathbf{1}$   | $\mathbf{1}$   | 992          | $\mathbf{1}$   | $\overline{0}$ | 126,976 |
| Stage-3      | 305 | conv4_block24_1_bn   | 9              | $\overline{4}$    | 128   |              |                |                |              |                |                | 512     |
| Stage-3      | 306 | conv4_block24_1_relu | 9              | $\overline{4}$    | 128   |              |                |                |              |                |                |         |
| Stage-3      | 307 | conv4_block24_2_conv | 9              | $\overline{4}$    | 128   | 32           | $\overline{3}$ | 3              | 128          | $\mathbf{1}$   | $\mathbf{1}$   | 36,864  |
| Stage-3      | 308 | conv4_block24_concat | 9              | $\overline{4}$    | 1,024 |              |                |                |              |                |                |         |
| Stage-3      | 309 | pool4_bn             | 9              | $\overline{4}$    | 1,024 |              |                |                |              |                |                | 4,096   |
| Stage-3      | 310 | pool4_relu           | 9              | $\overline{4}$    | 1,024 |              |                |                |              |                |                |         |
| Stage-3      | 311 | pool4_conv           | 9              | $\overline{4}$    | 1,024 | 512          | $\mathbf{1}$   | $\mathbf{1}$   | 1024         | $\mathbf{1}$   | $\overline{0}$ | 524,288 |
|              | 312 | pool4_pool           | 9              | $\overline{4}$    | 512   | $\mathbf{1}$ | $\overline{2}$ | $\overline{2}$ | $\mathbf{1}$ | $\overline{2}$ | $\overline{0}$ |         |
| Stage-4      | 313 | conv5_block1_0_bn    | $\overline{4}$ | $\overline{2}$    | 512   |              |                |                |              |                |                | 2,048   |
| Stage-4      | 314 | conv5_block1_0_relu  | $\overline{4}$ | $\overline{2}$    | 512   |              |                |                |              |                |                |         |
| Stage-4      | 315 | conv5_block1_1_conv  | $\overline{4}$ | $\overline{2}$    | 512   | 128          | $\mathbf{1}$   | $\mathbf{1}$   | 512          | $\mathbf{1}$   | $\overline{0}$ | 65,536  |

Table F.1: DenseNet-121 Details

| <b>Dense</b> |     | Layer                    |                | <b>Input Size</b> |      |                |                | <b>Filter</b>  |      |              |                | Param  |
|--------------|-----|--------------------------|----------------|-------------------|------|----------------|----------------|----------------|------|--------------|----------------|--------|
| <b>Stage</b> | No. | <b>Name</b>              | Hght           | <b>Wdth</b>       | Dpth | $\mathbf{Cnt}$ | Hght           | Wdth           | Dpth | <b>Strd</b>  | Pad            | Count  |
| Stage-4      | 316 | conv5_block1_1_bn        | $\overline{4}$ | $\overline{2}$    | 128  |                |                |                |      |              |                | 512    |
| Stage-4      | 317 | conv5_block1_1_relu      | $\overline{4}$ | $\overline{2}$    | 128  |                |                |                |      |              |                |        |
| Stage-4      | 318 | conv5_block1_2_conv      | $\overline{4}$ | 2                 | 128  | 32             | $\overline{3}$ | $\overline{3}$ | 128  | $\mathbf{1}$ | $\mathbf{1}$   | 36,864 |
| Stage-4      | 319 | conv5_block1_concat      | $\overline{4}$ | $\overline{2}$    | 544  |                |                |                |      |              |                |        |
| Stage-4      | 320 | conv5_block2_0_bn        | $\overline{4}$ | $\overline{2}$    | 544  |                |                |                |      |              |                | 2,176  |
| Stage-4      | 321 | conv5_block2_0_relu      | $\overline{4}$ | $\overline{2}$    | 544  |                |                |                |      |              |                |        |
| Stage-4      | 322 | conv5_block2_1_conv      | $\overline{4}$ | $\overline{2}$    | 544  | 128            | $\mathbf{1}$   | $\mathbf{1}$   | 544  | $\mathbf{1}$ | $\overline{0}$ | 69,632 |
| Stage-4      | 323 | conv5 block2 1 bn        | $\overline{4}$ | $\overline{2}$    | 128  |                |                |                |      |              |                | 512    |
| Stage-4      | 324 | conv5_block2_1_relu      | $\overline{4}$ | $\overline{2}$    | 128  |                |                |                |      |              |                |        |
| Stage-4      | 325 | conv5_block2_2_conv      | $\overline{4}$ | $\overline{2}$    | 128  | 32             | $\overline{3}$ | $\overline{3}$ | 128  | $\mathbf{1}$ | $\mathbf{1}$   | 36,864 |
| Stage-4      | 326 | conv5_block2_concat      | $\overline{4}$ | $\overline{2}$    | 576  |                |                |                |      |              |                |        |
| Stage-4      | 327 | conv5_block3_0_bn        | $\overline{4}$ | $\overline{2}$    | 576  |                |                |                |      |              |                | 2,304  |
| Stage-4      | 328 | conv5_block3_0_relu      | $\overline{4}$ | $\overline{2}$    | 576  |                |                |                |      |              |                |        |
| Stage-4      | 329 | $conv5_{block3_1_{conv}$ | $\overline{4}$ | $\overline{2}$    | 576  | 128            | $\mathbf{1}$   | $\mathbf{1}$   | 576  | $\mathbf{1}$ | $\overline{0}$ | 73,728 |
| Stage-4      | 330 | $conv5_{block3_1_{bin}$  | $\overline{4}$ | $\overline{2}$    | 128  |                |                |                |      |              |                | 512    |

Table F.1: DenseNet-121 Details

| <b>Dense</b> |     | Layer               |                | <b>Input Size</b> |      |     |                | <b>Filter</b>  |      |              |                | Param  |
|--------------|-----|---------------------|----------------|-------------------|------|-----|----------------|----------------|------|--------------|----------------|--------|
| <b>Stage</b> | No. | <b>Name</b>         | <b>Hght</b>    | <b>Wdth</b>       | Dpth | Cnt | Hght           | Wdth           | Dpth | <b>Strd</b>  | Pad            | Count  |
| Stage-4      | 331 | conv5_block3_1_relu | $\overline{4}$ | $\overline{2}$    | 128  |     |                |                |      |              |                |        |
| Stage-4      | 332 | conv5_block3_2_conv | $\overline{4}$ | $\overline{2}$    | 128  | 32  | $\overline{3}$ | $\overline{3}$ | 128  | $\mathbf{1}$ | $\mathbf{1}$   | 36,864 |
| Stage-4      | 333 | conv5_block3_concat | $\overline{4}$ | $\overline{2}$    | 608  |     |                |                |      |              |                |        |
| Stage-4      | 334 | conv5_block4_0_bn   | $\overline{4}$ | $\overline{2}$    | 608  |     |                |                |      |              |                | 2,432  |
| Stage-4      | 335 | conv5_block4_0_relu | $\overline{4}$ | $\overline{2}$    | 608  |     |                |                |      |              |                |        |
| Stage-4      | 336 | conv5_block4_1_conv | 4              | $\overline{2}$    | 608  | 128 | $\mathbf{1}$   | $\mathbf{1}$   | 608  | $\mathbf{1}$ | $\overline{0}$ | 77,824 |
| Stage-4      | 337 | conv5_block4_1_bn   | $\overline{4}$ | $\overline{2}$    | 128  |     |                |                |      |              |                | 512    |
| Stage-4      | 338 | conv5_block4_1_relu | $\overline{4}$ | $\overline{2}$    | 128  |     |                |                |      |              |                |        |
| Stage-4      | 339 | conv5_block4_2_conv | $\overline{4}$ | $\overline{2}$    | 128  | 32  | $\overline{3}$ | $\overline{3}$ | 128  | $\mathbf{1}$ | $\mathbf{1}$   | 36,864 |
| Stage-4      | 340 | conv5_block4_concat | $\overline{4}$ | $\overline{2}$    | 640  |     |                |                |      |              |                |        |
| Stage-4      | 341 | conv5_block5_0_bn   | $\overline{4}$ | 2                 | 640  |     |                |                |      |              |                | 2,560  |
| Stage-4      | 342 | conv5_block5_0_relu | $\overline{4}$ | $\overline{2}$    | 640  |     |                |                |      |              |                |        |
| Stage-4      | 343 | conv5_block5_1_conv | $\overline{4}$ | $\overline{2}$    | 640  | 128 | $\mathbf{1}$   | $\mathbf{1}$   | 640  | $\mathbf{1}$ | $\mathbf{0}$   | 81,920 |
| Stage-4      | 344 | conv5_block5_1_bn   | $\overline{4}$ | $\overline{2}$    | 128  |     |                |                |      |              |                | 512    |
| Stage-4      | 345 | conv5_block5_1_relu | $\overline{4}$ | $\overline{2}$    | 128  |     |                |                |      |              |                |        |

Table F.1: DenseNet-121 Details

| <b>Dense</b> |     | Layer               |                | <b>Input Size</b> |      |     |                | <b>Filter</b>  |             |              |                | Param  |
|--------------|-----|---------------------|----------------|-------------------|------|-----|----------------|----------------|-------------|--------------|----------------|--------|
| <b>Stage</b> | No. | <b>Name</b>         | <b>Hght</b>    | Wdth              | Dpth | Cnt | <b>Hght</b>    | <b>Wdth</b>    | <b>Dpth</b> | <b>Strd</b>  | Pad            | Count  |
| Stage-4      | 346 | conv5_block5_2_conv | $\overline{4}$ | $\overline{2}$    | 128  | 32  | $\overline{3}$ | $\overline{3}$ | 128         | $\mathbf{1}$ | $\mathbf{1}$   | 36,864 |
| Stage-4      | 347 | conv5_block5_concat | $\overline{4}$ | $\overline{2}$    | 672  |     |                |                |             |              |                |        |
| Stage-4      | 348 | conv5_block6_0_bn   | $\overline{4}$ | $\overline{2}$    | 672  |     |                |                |             |              |                | 2,688  |
| Stage-4      | 349 | conv5_block6_0_relu | $\overline{4}$ | $\overline{2}$    | 672  |     |                |                |             |              |                |        |
| Stage-4      | 350 | conv5_block6_1_conv | $\overline{4}$ | $\overline{2}$    | 672  | 128 | $\mathbf{1}$   | $\mathbf{1}$   | 672         | $\mathbf{1}$ | $\overline{0}$ | 86,016 |
| Stage-4      | 351 | conv5_block6_1_bn   | $\overline{4}$ | $\overline{2}$    | 128  |     |                |                |             |              |                | 512    |
| Stage-4      | 352 | conv5_block6_1_relu | $\overline{4}$ | $\overline{2}$    | 128  |     |                |                |             |              |                |        |
| Stage-4      | 353 | conv5_block6_2_conv | $\overline{4}$ | $\overline{2}$    | 128  | 32  | 3              | 3              | 128         | $\mathbf{1}$ | $\mathbf{1}$   | 36,864 |
| Stage-4      | 354 | conv5_block6_concat | $\overline{4}$ | $\overline{2}$    | 704  |     |                |                |             |              |                |        |
| Stage-4      | 355 | conv5_block7_0_bn   | $\overline{4}$ | $\overline{2}$    | 704  |     |                |                |             |              |                | 2,816  |
| Stage-4      | 356 | conv5_block7_0_relu | $\overline{4}$ | $\overline{2}$    | 704  |     |                |                |             |              |                |        |
| Stage-4      | 357 | conv5_block7_1_conv | $\overline{4}$ | $\mathbf{2}$      | 704  | 128 | $\mathbf{1}$   | $\mathbf{1}$   | 704         | $\mathbf{1}$ | $\overline{0}$ | 90,112 |
| Stage-4      | 358 | conv5_block7_1_bn   | $\overline{4}$ | $\overline{2}$    | 128  |     |                |                |             |              |                | 512    |
| Stage-4      | 359 | conv5_block7_1_relu | $\overline{4}$ | $\overline{2}$    | 128  |     |                |                |             |              |                |        |
| Stage-4      | 360 | conv5_block7_2_conv | $\overline{4}$ | $\overline{2}$    | 128  | 32  | 3              | 3              | 128         | $\mathbf{1}$ | $\mathbf{1}$   | 36,864 |

Table F.1: DenseNet-121 Details

| <b>Dense</b> |     | Layer               |                | <b>Input Size</b> |      | <b>Filter</b> |                |                |      |              | Param          |        |
|--------------|-----|---------------------|----------------|-------------------|------|---------------|----------------|----------------|------|--------------|----------------|--------|
| <b>Stage</b> | No. | <b>Name</b>         | <b>Hght</b>    | <b>Wdth</b>       | Dpth | Cnt           | <b>Hght</b>    | Wdth           | Dpth | <b>Strd</b>  | Pad            | Count  |
| Stage-4      | 361 | conv5_block7_concat | $\overline{4}$ | $\overline{2}$    | 736  |               |                |                |      |              |                |        |
| Stage-4      | 362 | conv5_block8_0_bn   | $\overline{4}$ | $\overline{2}$    | 736  |               |                |                |      |              |                | 2,944  |
| Stage-4      | 363 | conv5_block8_0_relu | $\overline{4}$ | $\overline{2}$    | 736  |               |                |                |      |              |                |        |
| Stage-4      | 364 | conv5_block8_1_conv | $\overline{4}$ | $\overline{2}$    | 736  | 128           | $\mathbf{1}$   | $\mathbf{1}$   | 736  | $\mathbf{1}$ | $\overline{0}$ | 94,208 |
| Stage-4      | 365 | conv5_block8_1_bn   | $\overline{4}$ | $\overline{2}$    | 128  |               |                |                |      |              |                | 512    |
| Stage-4      | 366 | conv5_block8_1_relu | 4              | $\overline{2}$    | 128  |               |                |                |      |              |                |        |
| Stage-4      | 367 | conv5_block8_2_conv | $\overline{4}$ | $\overline{2}$    | 128  | 32            | $\overline{3}$ | $\overline{3}$ | 128  | $\mathbf{1}$ | $\mathbf{1}$   | 36,864 |
| Stage-4      | 368 | conv5_block8_concat | $\overline{4}$ | $\overline{2}$    | 768  |               |                |                |      |              |                |        |
| Stage-4      | 369 | conv5_block9_0_bn   | $\overline{4}$ | $\overline{2}$    | 768  |               |                |                |      |              |                | 3,072  |
| Stage-4      | 370 | conv5_block9_0_relu | $\overline{4}$ | $\overline{2}$    | 768  |               |                |                |      |              |                |        |
| Stage-4      | 371 | conv5_block9_1_conv | $\overline{4}$ | $\overline{2}$    | 768  | 128           | $\mathbf{1}$   | $\mathbf{1}$   | 768  | $\mathbf{1}$ | $\mathbf{0}$   | 98,304 |
| Stage-4      | 372 | conv5_block9_1_bn   | $\overline{4}$ | $\overline{2}$    | 128  |               |                |                |      |              |                | 512    |
| Stage-4      | 373 | conv5_block9_1_relu | $\overline{4}$ | $\overline{2}$    | 128  |               |                |                |      |              |                |        |
| Stage-4      | 374 | conv5_block9_2_conv | $\overline{4}$ | $\overline{2}$    | 128  | 32            | $\overline{3}$ | 3              | 128  | $\mathbf{1}$ | $\mathbf{1}$   | 36,864 |
| Stage-4      | 375 | conv5_block9_concat | $\overline{4}$ | $\overline{2}$    | 800  |               |                |                |      |              |                |        |

Table F.1: DenseNet-121 Details

| <b>Dense</b> |     | Layer                                  |                | <b>Input Size</b> |             | <b>Filter</b> |                |              |      |              | Param            |         |
|--------------|-----|----------------------------------------|----------------|-------------------|-------------|---------------|----------------|--------------|------|--------------|------------------|---------|
| <b>Stage</b> | No. | <b>Name</b>                            | Hght           | <b>Wdth</b>       | <b>Dpth</b> | Cnt           | Hght           | Wdth         | Dpth | <b>Strd</b>  | Pad              | Count   |
| Stage-4      | 376 | conv5_block10_0_bn                     | $\overline{4}$ | $\overline{2}$    | 800         |               |                |              |      |              |                  | 3,200   |
| Stage-4      | 377 | conv5_block10_0_relu                   | $\overline{4}$ | 2                 | 800         |               |                |              |      |              |                  |         |
| Stage-4      | 378 | conv5_block10_1_conv                   | $\overline{4}$ | $\overline{2}$    | 800         | 128           | $\mathbf{1}$   | $\mathbf{1}$ | 800  | $\mathbf{1}$ | $\overline{0}$   | 102,400 |
| Stage-4      | 379 | $conv5_{block}10_1_{bn}$               | $\overline{4}$ | $\overline{2}$    | 128         |               |                |              |      |              |                  | 512     |
| Stage-4      | 380 | conv5_block10_1_relu                   | $\overline{4}$ | $\overline{2}$    | 128         |               |                |              |      |              |                  |         |
| Stage-4      | 381 | conv5_block10_2_conv                   | $\overline{4}$ | $\overline{2}$    | 128         | 32            | $\overline{3}$ | 3            | 128  | $\mathbf{1}$ | $\mathbf{1}$     | 36,864  |
| Stage-4      | 382 | conv5_block10_concat                   | $\overline{4}$ | $\overline{2}$    | 832         |               |                |              |      |              |                  |         |
| Stage-4      | 383 | $conv5_{\text{block}}11_{\text{0}}$ bn | $\overline{4}$ | $\overline{2}$    | 832         |               |                |              |      |              |                  | 3,328   |
| Stage-4      | 384 | conv5_block11_0_relu                   | $\overline{4}$ | $\overline{2}$    | 832         |               |                |              |      |              |                  |         |
| Stage-4      | 385 | conv5_block11_1_conv                   | $\overline{4}$ | $\overline{2}$    | 832         | 128           | $\mathbf{1}$   | $\mathbf{1}$ | 832  | $\mathbf{1}$ | $\boldsymbol{0}$ | 106,496 |
| Stage-4      | 386 | $conv5_{block11_1_b$                   | $\overline{4}$ | $\overline{2}$    | 128         |               |                |              |      |              |                  | 512     |
| Stage-4      | 387 | conv5_block11_1_relu                   | $\overline{4}$ | $\overline{2}$    | 128         |               |                |              |      |              |                  |         |
| Stage-4      | 388 | conv5_block11_2_conv                   | $\overline{4}$ | $\overline{2}$    | 128         | 32            | $\overline{3}$ | 3            | 128  | $\mathbf{1}$ | $\mathbf{1}$     | 36,864  |
| Stage-4      | 389 | conv5_block11_concat                   | $\overline{4}$ | $\overline{2}$    | 864         |               |                |              |      |              |                  |         |
| Stage-4      | 390 | conv5_block12_0_bn                     | $\overline{4}$ | $\overline{2}$    | 864         |               |                |              |      |              |                  | 3,456   |

Table F.1: DenseNet-121 Details

| <b>Dense</b> |     | Layer                                  |                | <b>Input Size</b> |      | <b>Filter</b> |                |                |      |              | Param          |         |
|--------------|-----|----------------------------------------|----------------|-------------------|------|---------------|----------------|----------------|------|--------------|----------------|---------|
| <b>Stage</b> | No. | <b>Name</b>                            | Hght           | <b>Wdth</b>       | Dpth | Cnt           | Hght           | Wdth           | Dpth | <b>Strd</b>  | Pad            | Count   |
| Stage-4      | 391 | conv5_block12_0_relu                   | $\overline{4}$ | $\overline{2}$    | 864  |               |                |                |      |              |                |         |
| Stage-4      | 392 | conv5_block12_1_conv                   | $\overline{4}$ | $\overline{2}$    | 864  | 128           | $\mathbf{1}$   | $\mathbf{1}$   | 864  | $\mathbf{1}$ | $\overline{0}$ | 110,592 |
| Stage-4      | 393 | $conv5_{block}12_{1_{max}}$            | $\overline{4}$ | 2                 | 128  |               |                |                |      |              |                | 512     |
| Stage-4      | 394 | conv5_block12_1_relu                   | $\overline{4}$ | $\overline{2}$    | 128  |               |                |                |      |              |                |         |
| Stage-4      | 395 | conv5_block12_2_conv                   | $\overline{4}$ | $\overline{2}$    | 128  | 32            | $\overline{3}$ | 3              | 128  | $\mathbf{1}$ | $\mathbf{1}$   | 36,864  |
| Stage-4      | 396 | conv5_block12_concat                   | $\overline{4}$ | $\overline{2}$    | 896  |               |                |                |      |              |                |         |
| Stage-4      | 397 | conv5_block13_0_bn                     | $\overline{4}$ | $\overline{2}$    | 896  |               |                |                |      |              |                | 3,584   |
| Stage-4      | 398 | conv5_block13_0_relu                   | $\overline{4}$ | $\overline{2}$    | 896  |               |                |                |      |              |                |         |
| Stage-4      | 399 | conv5 block13 1 conv                   | $\overline{4}$ | $\overline{2}$    | 896  | 128           | $\mathbf{1}$   | $\mathbf{1}$   | 896  | $\mathbf{1}$ | $\overline{0}$ | 114,688 |
| Stage-4      | 400 | conv5_block13_1_bn                     | $\overline{4}$ | $\overline{2}$    | 128  |               |                |                |      |              |                | 512     |
| Stage-4      | 401 | conv5_block13_1_relu                   | $\overline{4}$ | $\overline{2}$    | 128  |               |                |                |      |              |                |         |
| Stage-4      | 402 | conv5_block13_2_conv                   | $\overline{4}$ | $\overline{2}$    | 128  | 32            | $\overline{3}$ | $\overline{3}$ | 128  | $\mathbf{1}$ | $\mathbf{1}$   | 36,864  |
| Stage-4      | 403 | conv5_block13_concat                   | $\overline{4}$ | $\overline{2}$    | 928  |               |                |                |      |              |                |         |
| Stage-4      | 404 | $conv5_{\text{block}}14_{\text{0}}$ bn | $\overline{4}$ | $\overline{2}$    | 928  |               |                |                |      |              |                | 3,712   |
| Stage-4      | 405 | conv5_block14_0_relu                   | $\overline{4}$ | $\overline{2}$    | 928  |               |                |                |      |              |                |         |

Table F.1: DenseNet-121 Details

| <b>Dense</b> |     | Layer                     |                | <b>Input Size</b> |      | <b>Filter</b> |                |                |      |              | Param            |              |
|--------------|-----|---------------------------|----------------|-------------------|------|---------------|----------------|----------------|------|--------------|------------------|--------------|
| <b>Stage</b> | No. | <b>Name</b>               | <b>Hght</b>    | <b>Wdth</b>       | Dpth | Cnt           | <b>Hght</b>    | Wdth           | Dpth | <b>Strd</b>  | Pad              | <b>Count</b> |
| Stage-4      | 406 | $conv5_{block14_1_{conv}$ | $\overline{4}$ | $\overline{2}$    | 928  | 128           | $\mathbf{1}$   | $\mathbf{1}$   | 928  | $\mathbf{1}$ | $\overline{0}$   | 118,784      |
| Stage-4      | 407 | $conv5_{block14_1_{bm}}$  | $\overline{4}$ | $\overline{2}$    | 128  |               |                |                |      |              |                  | 512          |
| Stage-4      | 408 | conv5_block14_1_relu      | $\overline{4}$ | $\overline{2}$    | 128  |               |                |                |      |              |                  |              |
| Stage-4      | 409 | conv5_block14_2_conv      | $\overline{4}$ | $\overline{2}$    | 128  | 32            | 3              | $\overline{3}$ | 128  | $\mathbf{1}$ | $\mathbf{1}$     | 36,864       |
| Stage-4      | 410 | conv5_block14_concat      | $\overline{4}$ | 2                 | 960  |               |                |                |      |              |                  |              |
| Stage-4      | 411 | conv5_block15_0_bn        | $\overline{4}$ | $\overline{2}$    | 960  |               |                |                |      |              |                  | 3,840        |
| Stage-4      | 412 | conv5_block15_0_relu      | $\overline{4}$ | $\overline{2}$    | 960  |               |                |                |      |              |                  |              |
| Stage-4      | 413 | $conv5_{block15_1_{conv}$ | $\overline{4}$ | $\overline{2}$    | 960  | 128           | $\mathbf{1}$   | $\mathbf{1}$   | 960  | $\mathbf{1}$ | $\overline{0}$   | 122,880      |
| Stage-4      | 414 | $conv5_{block15_1_{bn}$   | $\overline{4}$ | $\overline{2}$    | 128  |               |                |                |      |              |                  | 512          |
| Stage-4      | 415 | conv5_block15_1_relu      | $\overline{4}$ | $\overline{2}$    | 128  |               |                |                |      |              |                  |              |
| Stage-4      | 416 | conv5_block15_2_conv      | $\overline{4}$ | $\overline{2}$    | 128  | 32            | $\overline{3}$ | 3              | 128  | 1            | $\mathbf{1}$     | 36,864       |
| Stage-4      | 417 | conv5_block15_concat      | $\overline{4}$ | $\mathbf{2}$      | 992  |               |                |                |      |              |                  |              |
| Stage-4      | 418 | conv5_block16_0_bn        | $\overline{4}$ | $\overline{2}$    | 992  |               |                |                |      |              |                  | 3,968        |
| Stage-4      | 419 | conv5_block16_0_relu      | $\overline{4}$ | $\overline{2}$    | 992  |               |                |                |      |              |                  |              |
| Stage-4      | 420 | $conv5_{block16_1_{conv}$ | $\overline{4}$ | $\overline{2}$    | 992  | 128           | $\mathbf{1}$   | $\mathbf{1}$   | 992  | $\mathbf{1}$ | $\boldsymbol{0}$ | 126,976      |

Table F.1: DenseNet-121 Details

| <b>Dense</b> |     | Layer                      |                | <b>Input Size</b> |              | <b>Filter</b>  |             |      |      |              | Param        |              |
|--------------|-----|----------------------------|----------------|-------------------|--------------|----------------|-------------|------|------|--------------|--------------|--------------|
| <b>Stage</b> | No. | <b>Name</b>                | <b>Hght</b>    | Wdth              | Dpth         | $\mathbf{Cnt}$ | <b>Hght</b> | Wdth | Dpth | <b>Strd</b>  | Pad          | <b>Count</b> |
| Stage-4      | 421 | $conv5_{block16_1_{bm}$    | $\overline{4}$ | $\overline{2}$    | 128          |                |             |      |      |              |              | 512          |
| Stage-4      | 422 | conv5_block16_1_relu       | $\overline{4}$ | $\overline{2}$    | 128          |                |             |      |      |              |              |              |
| Stage-4      | 423 | $conv5_{block}16_{2}$ conv | $\overline{4}$ | $\overline{2}$    | 128          | 32             | 3           | 3    | 128  | $\mathbf{1}$ | $\mathbf{1}$ | 36,864       |
| Stage-4      | 424 | conv5_block16_concat       | $\overline{4}$ | $\overline{2}$    | 1,024        |                |             |      |      |              |              |              |
| Stage-4      | 425 | bn                         | $\overline{4}$ | $\overline{2}$    | 1,024        |                |             |      |      |              |              | 4,096        |
| Stage-4      | 426 | relu                       | $\overline{4}$ | $\overline{2}$    | 1,024        |                |             |      |      |              |              |              |
|              | 427 | flatten                    | 4              | $\overline{2}$    | 1,024        |                |             |      |      |              |              |              |
| Decision     | 428 | dropout                    | 8,192          | $\mathbf{1}$      | $\mathbf{1}$ |                |             |      |      |              |              |              |
| Decision     | 429 | dense                      | 8,192          | $\mathbf{1}$      | 1            | $\overline{2}$ |             |      |      |              |              | 16,386       |

Table F.1: DenseNet-121 Details

## BIBLIOGRAPHY

- [1] K. He, X. Zhang, S. Ren, and J. Sun, "Delving deep into rectifiers: Surpassing human-level performance on imagenet classification," in *The IEEE International Conference on Computer Vision (ICCV)*, December 2015.
- [2] A. Elhassouny and F. Smarandache, "Trends in deep convolutional neural networks architectures: a review," in *2019 International Conference of Computer Science and Renewable Energies (ICCSRE)*, 2019, pp. 1–8.
- [3] X. Zhao, L. Gao, Z. Chen, B. Zhang, W. Liao, and X. Yang, "An entropy and mrf modelbased cnn for large-scale landsat image classification," *IEEE Geoscience and Remote Sensing Letters*, vol. 16, no. 7, pp. 1145–1149, 2019.
- [4] S. B. Avula, S. J. Badri, and G. Reddy P, "A novel forest fire detection system using fuzzy entropy optimized thresholding and stn-based cnn," in *2020 International Conference on COMmunication Systems NETworkS (COMSNETS)*, 2020, pp. 750–755.
- [5] J. Y. Lee and F. Dernoncourt, "Sequential short-text classification with recurrent and convolutional neural networks," *CoRR*, vol. abs/1603.03827, 2016. [Online]. Available: http://arxiv.org/abs/1603.03827
- [6] L. Deng, G. Hinton, and B. Kingsbury, "New types of deep neural network learning for speech recognition and related applications: an overview," in *2013 IEEE International Conference on Acoustics, Speech and Signal Processing*, May 2013, pp. 8599–8603.
- [7] P. Mobadersany, S. Yousefi, M. Amgad, D. A. Gutman, J. S. Barnholtz-Sloan, J. E. Velázquez Vega, D. J. Brat, and L. A. D. Cooper, "Predicting cancer outcomes from histology and genomics using convolutional networks," *Proceedings of the National Academy of Sciences*, vol. 115, no. 13, pp. E2970–E2979, 2018. [Online]. Available: https://www.pnas.org/content/115/13/E2970
- [8] F. van Wyk, Y. Wang, A. Khojandi, and N. Masoud, "Real-time sensor anomaly detection and identification in automated vehicles," *IEEE Transactions on Intelligent Transportation Systems*, vol. 21, no. 3, pp. 1264–1276, 2020.
- [9] Y. Zhang, X. Chen, L. Jin, X. Wang, and D. Guo, "Network intrusion detection: Based on deep hierarchical network and original flow data," *IEEE Access*, vol. 7, pp. 37 004–37 016, 2019.
- [10] C. Liu, L. Dai, W. Cui, and T. Lin, "A byte-level cnn method to detect dns tunnels," in *2019 IEEE 38th International Performance Computing and Communications Conference (IPCCC)*, 2019, pp. 1–8.
- [11] M. Abdelsalem, R. Krishnan, Y. Huang, and R. Sandu, "Malware detection in cloud infrastructure using convolutional neural networks," *IEE 11th International Conference on Cloud Computing*, 2018.
- [12] Y. Hu, D. Zhang, G. Cao, and Q. Pan, "Network data analysis and anomaly detection using cnn technique for industrial control systems security," in *2019 IEEE International Conference on Systems, Man and Cybernetics (SMC)*, 2019, pp. 593–597.
- [13] F. H. Perrin, "Methods of appraising photographic systems: Part i historical review," *Journal of the SMPTE*, vol. 69, no. 3, pp. 151–156, 1960.
- [14] L. P. Horwitz and G. L. Shelton, "Pattern recognition using autocorrelation," *Proceedings of the IRE*, vol. 49, no. 1, pp. 175–185, 1961.
- [15] A. Arcese, P. Mengert, and E. Trombini, "Image detection through bipolar correlation," *IEEE Transactions on Information Theory*, vol. 16, no. 5, pp. 534–541, 1970.
- [16] D. H. Hubel and T. N. Wiesel, "Receptive fields and functional architecture in two nonstriate visual areas (18 and 19) of the cat." *J Neurophysiol*, vol. 28, pp. 229–289, Mar. 1965.
- [17] T. Serre, L. Wolf, and T. Poggio, "Object recognition with features inspired by visual cortex," in *2005 IEEE Computer Society Conference on Computer Vision and Pattern Recognition (CVPR'05)*, vol. 2, 2005, pp. 994–1000 vol. 2.
- [18] H. J. Bremermann, "Pattern recognition, functionals, and entropy," *IEEE Transactions on Biomedical Engineering*, vol. BME-15, no. 3, pp. 201–207, 1968.
- [19] F. Rosenblatt, "Principles of neurodynamics. perceptrons and the theory of brain mechanisms," *American Journal of Psychology*, vol. 76, p. 705, 1963.
- [20] K. Fukushima, S. Miyake, and T. Ito, "Neocognitron: A neural network model for a mechanism of visual pattern recognition," *IEEE Transactions on Systems, Man, and Cybernetics*, vol. SMC-13, no. 5, pp. 826–834, 1983.
- [21] D. E. Rumelhart, G. E. Hinton, and R. J. Williams, "Learning representations by back-propagating errors," *Nature*, vol. 323, no. 6088, pp. 533–536, Oct 1986. [Online]. Available: https://doi.org/10.1038/323533a0
- [22] P. J. Werbos, "Building and understanding adaptive systems: A statistical/numerical approach to factory automation and brain research," *IEEE Transactions on Systems, Man, and Cybernetics*, vol. 17, no. 1, pp. 7–20, 1987.
- [23] B. Hussain and M. Kabuka, "A novel feature recognition neural network and its application to character recognition," *IEEE Transactions on Pattern Analysis and Machine Intelligence*, vol. 16, no. 1, pp. 98–106, 1994.
- [24] Y. LeCun, B. Boser, J. S. Denker, D. Henderson, R. E. Howard, W. Hubbard, and L. D. Jackel, "Backpropagation applied to handwritten zip code recognition," *Neural Computation*, vol. 1, no. 4, pp. 541–551, 1989.
- [25] L. Deng, "The mnist database of handwritten digit images for machine learning research," *IEEE Signal Processing Magazine*, vol. 29, no. 6, pp. 141–142, 2012.
- [26] C. Szegedy, W. Liu, Y. Jia, P. Sermanet, S. Reed, D. Anguelov, D. Erhan, V. Vanhoucke, and A. Rabinovich, "Going deeper with convolutions," 2014.
- [27] K. He, X. Zhang, S. Ren, and J. Sun, "Deep residual learning for image recognition," 2015.
- [28] F. Chollet, "Xception: Deep learning with depthwise separable convolutions," 2017.
- [29] A. G. Howard, M. Zhu, B. Chen, D. Kalenichenko, W. Wang, T. Weyand, M. Andreetto, and H. Adam, "Mobilenets: Efficient convolutional neural networks for mobile vision applications," 2017.
- [30] G. Huang, Z. Liu, L. van der Maaten, and K. Q. Weinberger, "Densely connected convolutional networks," 2018.
- [31] R. R. Selvaraju, M. Cogswell, A. Das, R. Vedantam, D. Parikh, and D. Batra, "Grad-cam: Visual explanations from deep networks via gradient-based localization," *International Journal of Computer Vision*, vol. 128, no. 2, pp. 336 – 359, Oct 2019. [Online]. Available: http://dx.doi.org/10.1007/s11263-019-01228-7
- [32] B. Zhou, A. Khosla, A. Lapedriza, A. Oliva, and A. Torralba, "Learning deep features for discriminative localization," 2015.
- [33] D. Erhan, Y. Bengio, A. Courville, and P. Vincent, "Visualizing higher-layer features of a deep network," *University of Montreal*, vol. 1341, no. 3, p. 1, 2009.
- [34] M. T. Ribeiro, S. Singh, and C. Guestrin, "" why should i trust you?" explaining the predictions of any classifier," in *Proceedings of the 22nd ACM SIGKDD international conference on knowledge discovery and data mining*, 2016, pp. 1135–1144.
- [35] P.-T. Jiang, C.-B. Zhang, Q. Hou, M.-M. Cheng, and Y. Wei, "Layercam: Exploring hierarchical class activation maps for localization," *IEEE Transactions on Image Processing*, vol. 30, pp. 5875–5888, 2021.
- [36] A. Chattopadhay, A. Sarkar, P. Howlader, and V. N. Balasubramanian, "Grad-cam++: Generalized gradient-based visual explanations for deep convolutional networks," *2018 IEEE Winter Conference on Applications of Computer Vision (WACV)*, Mar 2018. [Online]. Available: http://dx.doi.org/10.1109/WACV.2018.00097
- [37] H. Wang, Z. Wang, M. Du, F. Yang, Z. Zhang, S. Ding, P. Mardziel, and X. Hu, "Score-cam: Score-weighted visual explanations for convolutional neural networks," 2020.
- [38] M. B. Muhammad and M. Yeasin, "Eigen-CAM: Class activation map using principal components," in *2020 International Joint Conference on Neural Networks (IJCNN)*. IEEE, jul 2020. [Online]. Available: https://doi.org/10.1109%2Fijcnn48605.2020.9206626
- [39] W. Lihao and D. Yanni, "A fault diagnosis method of tread production line based on convolutional neural network," in *2018 IEEE 9th International Conference on Software Engineering and Service Science (ICSESS)*, Nov 2018, pp. 987–990.
- [40] E. Golinko, T. Sonderman, and X. Zhu, "Learning convolutional neural networks from ordered features of generic data," in *2018 17th IEEE International Conference on Machine Learning and Applications (ICMLA)*, Dec 2018, pp. 897–900.
- [41] M. Smith, J. Ingram, C. Lamb, T. Draelos, J. Doak, J. Aimone, and C. James, "Dynamic analysis of executables to detect and characterize malware," in *2018 17th IEEE International Conference on Machine Learning and Applications (ICMLA)*, Dec 2018, pp. 16–22.
- [42] S. Tobiyama, Y. Yamaguchi, H. Shimada, T. Ikuse, and T. Yagi, "Malware detection with deep neural network using process behavior," in *2016 IEEE 40th Annual Computer Software and Applications Conference (COMPSAC)*, vol. 2, June 2016, pp. 577–582.
- [43] A. McDole, M. Abdelsalam, M. Gupta, and S. Mittal, "Analyzing cnn based behavioural malware detection techniques on cloud iaas," in *Cloud Computing – CLOUD 2020*, Q. Zhang, Y. Wang, and L.-J. Zhang, Eds. Cham: Springer International Publishing, 2020, pp. 64–79.
- [44] J. C. Kimmel, A. D. Mcdole, M. Abdelsalam, M. Gupta, and R. Sandhu, "Recurrent neural networks based online behavioural malware detection techniques for cloud infrastructure," *IEEE Access*, vol. 9, pp. 68 066–68 080, 2021.
- [45] W. Jiang and L. Bruton, "Lossless color image compression using chromatic correlation," in *Proceedings DCC'99 Data Compression Conference (Cat. No. PR00096)*, 1999, pp. 533–.
- [46] G. Liu and F. Zhao, "An efficient compression algorithm for hyperspectral images based on correlation coefficients adaptive three dimensional wavelet zerotree coding," in *2007 IEEE International Conference on Image Processing*, vol. 2, 2007, pp. II – 341–II – 344.
- [47] Q. Wang and Y. Shen, "A jpeg2000 and nonlinear correlation measurement based method to enhance hyperspectral image compression," in *2005 IEEE Instrumentationand Measurement Technology Conference Proceedings*, vol. 3, 2005, pp. 2009–2011.
- [48] K. Simonyan, A. Vedaldi, and A. Zisserman, "Deep inside convolutional networks: Visualising image classification models and saliency maps," 2014.

## VITA

Randy Klepetko graduated from Texas A&M University in May of 1990 with a Bachelors in Computer Science. Since, he has enjoyed a 30 year career in a broad range of engineering and digital fields. He continued his education with courses in electrical engineering and electronics at Texas A&M University, San Antonio College, and University at San Antonio during the 1990's and 2000's, saturating his knowledge in audio and video engineering protocols, methods and techniques. In 2017 he returned to academia at the University of Texas at San Antonio to enhance his competency regarding digital security where he was encouraged to join the University's Center for Security and Privacy Enhanced Cloud Computing (C-SPECC), receiving his Masters in May 2022 and scheduled PhD completion in December 2022. His research is focused on using artificial intelligence to resolve digital security issues.
ProQuest Number: 29996523

INFORMATION TO ALL USERS The quality and completeness of this reproduction is dependent on the quality and completeness of the copy made available to ProQuest.

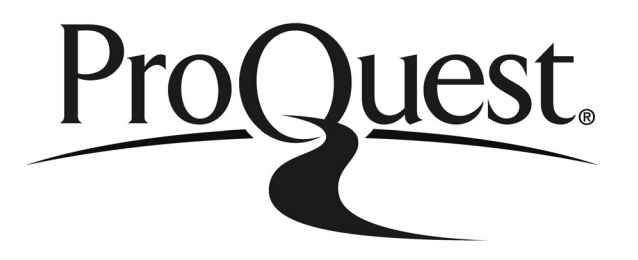

Distributed by ProQuest LLC (2022). Copyright of the Dissertation is held by the Author unless otherwise noted.

This work may be used in accordance with the terms of the Creative Commons license or other rights statement, as indicated in the copyright statement or in the metadata associated with this work. Unless otherwise specified in the copyright statement or the metadata, all rights are reserved by the copyright holder.

> This work is protected against unauthorized copying under Title 17, United States Code and other applicable copyright laws.

Microform Edition where available © ProQuest LLC. No reproduction or digitization of the Microform Edition is authorized without permission of ProQuest LLC.

> ProQuest LLC 789 East Eisenhower Parkway P.O. Box 1346 Ann Arbor, MI 48106 - 1346 USA